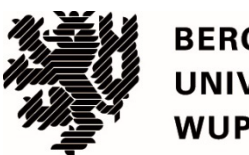

**BERGISCHE UNIVERSITÄT NUPPERTAL** 

## **Entwicklung eines Entkernungs- und Abbruchkostenindex für den Hochbau (EAKI)**

# **Dissertation zur Erlangung eines Doktorgrades (Dr.-Ing.)**

in der Fakultät für Architektur und Bauingenieurwesen der **Bergischen Universität Wuppertal** 

> vorgelegt von Dipl.-Ing. Holger Kesting aus Wuppertal

> > Wuppertal 2022

## **Eidesstattliche Erklärung**

Hiermit versichere ich, dass ich die vorliegende Dissertation selbstständig verfasst und keine anderen als die angegebenen Quellen und Hilfsmittel benutzt sowie alle wörtlich oder sinngemäß übernommenen Stellen in der Arbeit gekennzeichnet habe. Die Arbeit ist in gleicher oder ähnlicher Form noch nicht als Prüfungsarbeit eingereicht worden.

Wuppertal, Oktober 2022

Holger Kesting

## **Danksagung**

Die vorliegende Arbeit entstand während meiner Tätigkeit als wissenschaftlicher Mitarbeiter am Lehr- und Forschungsgebiet Baubetrieb und Bauwirtschaft an der Bergischen Universität Wuppertal. Mein besonderer Dank gilt Herrn Univ.- Prof. Dr.-Ing. Manfred Helmus, der mich und meinen Werdegang fachlich und persönlich unterstützt hat.

Die Erstellung der Arbeit wurde möglich durch das Forschungsprojekt der

Deutschen Bundesstiftung Umwelt

Der Institution und den begleitenden Praxispartnern

- Arcadis Germany GmbH
- Paul Kamrath Ingenieurrückbau GmbH
- Rudolf Müller GmbH & Co. KG
- Deutscher Abbruchverband e.V. (DA)
- Antal Abbruch & Baumanagement GmbH
- artec umweltpraxis gmbh
- Büro für Umweltplanung Dipl.- Geol. Winfried Rück GmbH
- DU Diederichs Projektmanagement AG & Co. KG
- Hagedorn Management GmbH
- Kreis Viersen

danke ich für die fachlichen Diskussionen und die Unterstützung.

Meinen Kolleginnen und Kollegen am Lehr- und Forschungsgebiet Baubetrieb und Bauwirtschaft möchte ich für die freundschaftliche Zusammenarbeit danken. Thomas Klemmer unterstützte mich mit hilfreichen Tipps zur Datenbank-Programmierung. Noch viele andere haben mich in den letzten Jahren auf verschiedene Weise unterstützt, der Bergischen Universität Wuppertal, der Fakultät für Architektur und Bauingenieurwesen, verdanke ich meine fachliche Heimstatt.

Zum Schluss möchte ich meiner Familie und meinen Freunden danken, die meine Arbeit mit Interesse begleitet haben.

#### **Kurzfassung**

Für Rückbauunternehmen und Personen, die planen, ausschreiben und vergeben, fehlt derzeit ein Instrument, mit dem das Nutzungsende eines Bauwerks (auch im System der Kreislaufwirtschaft) monetär mitberücksichtigt werden kann. Einige Abbruchunternehmen bieten einfache Eingabemasken auf ihren Webseiten an, über die potenzielle Kundschaft ihre Gebäudedaten eingeben und einen ersten Richtpreis ermitteln lassen kann. Diese Masken sind nicht sehr detailliert. Sie verdeutlichen jedoch den Bedarf und die Nachfrage für die präzise, frühzeitige Kostenabschätzung für Abbruchvorhaben. Daraus ist die Projektidee entstanden, einen Entkernungs- und Abbruchkostenindex für den Hochbau (EAKI) zu entwickeln.

Für einen umfassenden Index, der auf aktuelle Fragestellungen eingehen und auch in Zukunft weitergeführt werden kann, ist der Einsatz eines Datenbankmanagementsystems (DBMS) erforderlich. Für die Erstellung ist ein interdisziplinares Vorgehen notwendig, bei dem die Bereiche Informatik (Datenbankprogrammierung) und Bauingenieurwesen (Entkernung und Abbruch) sinnvoll zu kombinieren sind. Die Programmierung der EAKI-Datenbank ist ein iterativer und inkrementeller Prozess. Zunächst allgemeine und breit formulierte Anforderungen entwickeln sich fortlaufend zu detaillierten und differenzierten Anforderungen, die abschnittsweise und Stück für Stück in die Datenbank umgesetzt werden. Die fertig entwickelte EAKI-Datenbank besteht inhaltlich aus 748 idealtypisch formulierten Leistungsverzeichnispositionen (LV-Positionen), die in 7 Kapitel (mit weiteren Unterkapitel) gruppiert sind. Die Kapitel und Titel leiten sich aus den Analysen von Angebotsunterlagen zu Rückbauprojekten ab.

Die Datenbank ist mit 1.410 Einheitspreisen von (zum Teil gleichen) LV-Positionen gefüllt, die aus Angeboten von reellen Entkernungs- und Abbruchvorhaben stammen. Die Datenbank weist daraus für 318 unterschiedliche LV-Positionen (von den insgesamt 748 idealtypisch formulierten LV-Positionen) Kostenkennwerte (Indizes) aus: den Minimal- und Maximalwert, das arithmetische und das gewichtete Mittel sowie der Median-Wert. Darüber ist für jede LV-Position die Anzahl der Einheitspreise hinterlegt, die zur Preisbildung führt. Dadurch kann die Aussagekraft der Kostenkennwerte beurteilt werden. Je weniger Einheitspreise je LV-Position erfasst sind, umso ungenauer ist eine Markteinschätzung möglich. In der vorliegenden Datenbank basieren weit über die Hälfte der Kostenkennwerte auf einzelnen Einheitspreisen. Nur für ca. 8 % der Kostenkennwerte liegen mehr als 15 Einheitspreise zugrunde.

Für Personen, die die Kostenkennwerte nutzen und anwenden möchten, sind neben der Anzahl der Einheitspreise auch andere Einflussfaktoren wichtig. Je nach Menge kann sich der Einheitspreis ändern, auch regionale Unterschiede oder der Auftraggebende (öffentlich oder privat) können zu einer anderen Preisfindung führen. Der Aufbau und die Struktur der Datenbank sind so gewählt worden, dass solche Auswertungen durchführbar sind und Auswirkungen auf den Einheitspreis (Umrechnungsfaktoren) dargestellt werden können. Hierfür müssen jedoch eine ausreichend große Anzahl und ein entsprechender Mix an Einheitspreisen in den einzelnen LV-Positionen vorliegen. Um diesbezüglich aussagekräftige Ergebnisse zu erhalten, ist die Weiterführung der EAKI-Datenbank, insbesondere das Einpflegen von Angeboten und Preisspiegeln zu unterschiedlichen Entkernungs- und Abbruchvorhaben, notwendig und Ziel weiterer Forschungsaktivitäten. Zudem besteht die Möglichkeit, Materialund Mengenkennwerte von Entsorgungspositionen für Fragestellungen des Urban Mining aufzuarbeiten und zu nutzen.

#### **Abstract**

Companies for demolition services, planners and clients currently do not have tools to evaluate the end-of-use of properties. Nothertheless, several companies offer ordinary input screens on their websites to calculate an initial quote for demolition services. However, these prices are not detailed and therefore not valid enough to meet the need for verified cost estimates for demolition projects. Out of this demand, the idea to develop a demolition cost index (EAKI) was born. The first step was to create a database management system (DBMS) containing current questions and answers (Q&As) and the progress of these Q&As. An integrated interdisciplinary approach in the fields of computer science (database programming) and civil engineering (gutting and demolition) was required.

Programming the EAKI database is an iterative and incremental process. Initially general requirements produce detailed and differentiated requirements. Based on this, inputs will be implemented in the database. The content of the developed EAKI database consists of 748 ideal-typically service specifications consisting of 7 chapters with additional subtitles. These are derived from analysed proposals for demolition projects.

The database is filled with 1.410 unit prices from actually prepared bids and offers. From these, the database yields cost parameters for 318 different items: the minimum and maximum value, the arithmetic and the weighted average and the median value. For each unit prices, the quantity of unit prices is included to control pricing. It follows: The fewer unit prices are recorded, the less accurate the market estimate. In the present database, approximately more than the half of the cost parameters are based on only one unit price, while about 8 % of the cost indicators are based on more than 15 unit prices.

For users, there are other influencing factors to consider: Depending on the quantity of each item, the unit price may change. In addition, regional differences and the client character (public or private) can lead to different prices. The design and structure of the database are such that various evaluations can be performed. Afterwards, it should be possible to show the effects on the unit price (conversion factors). However, this requires a sufficiently large number and a corresponding mix of unit prices in the individual service specifications. In order to obtain meaningful results, the continuation of the EAKI database is mandatory. In particular, the maintenance of unit prices for various gutting and demolition projects is the goal of further research activities. Furthermore, the database should enable the evaluation and use of material and quantities from deconstruction projects for urban mining issues.

## **Inhaltsverzeichnis**

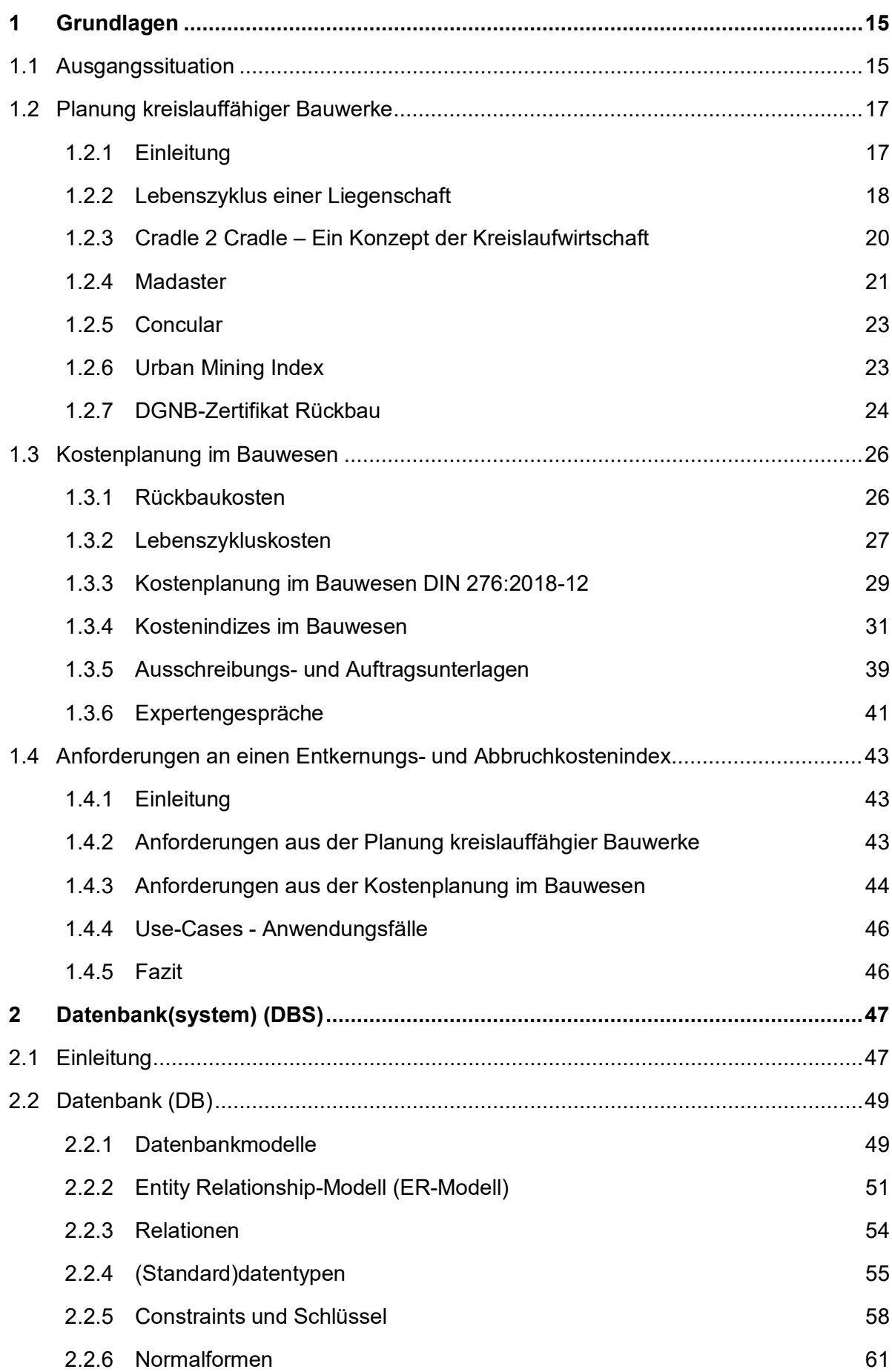

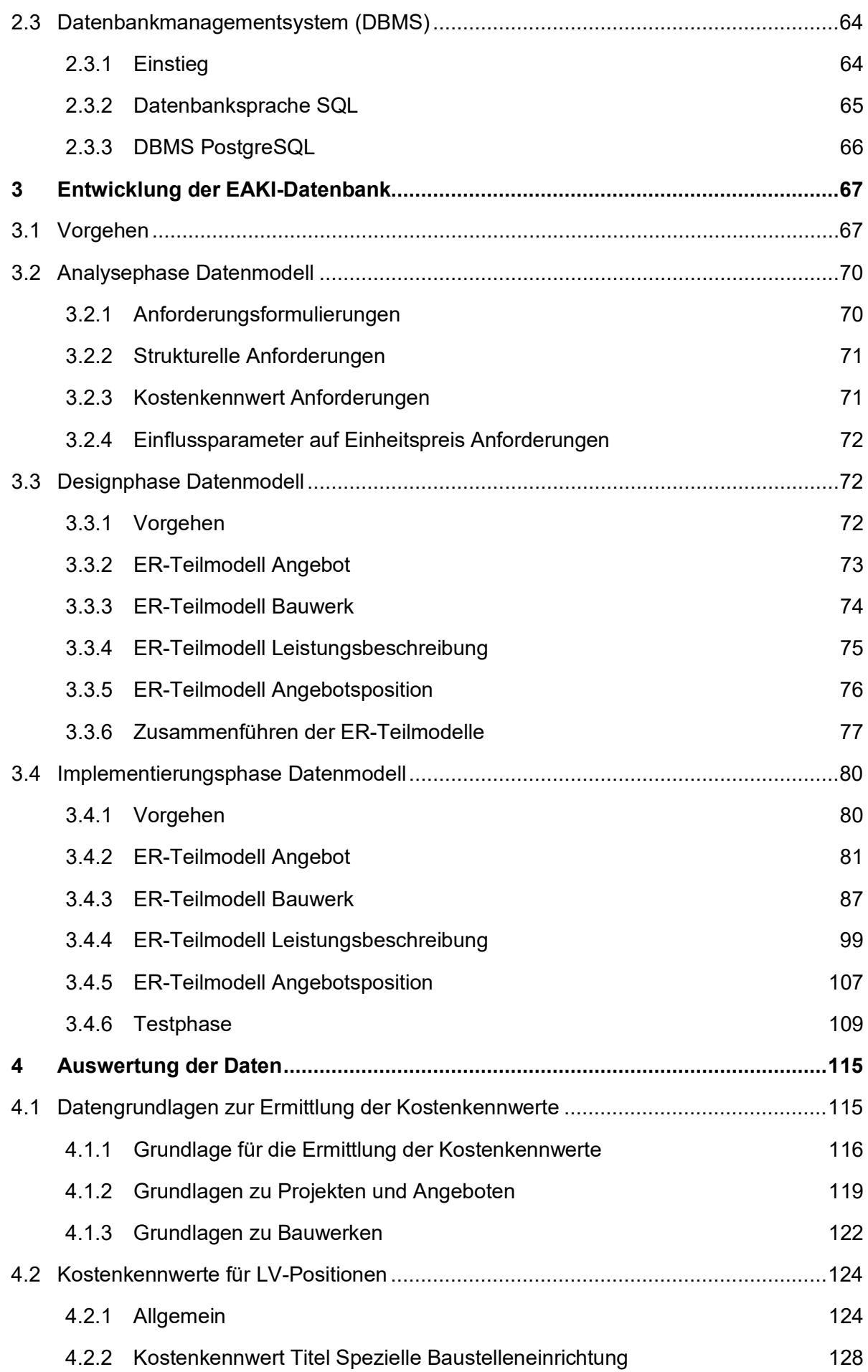

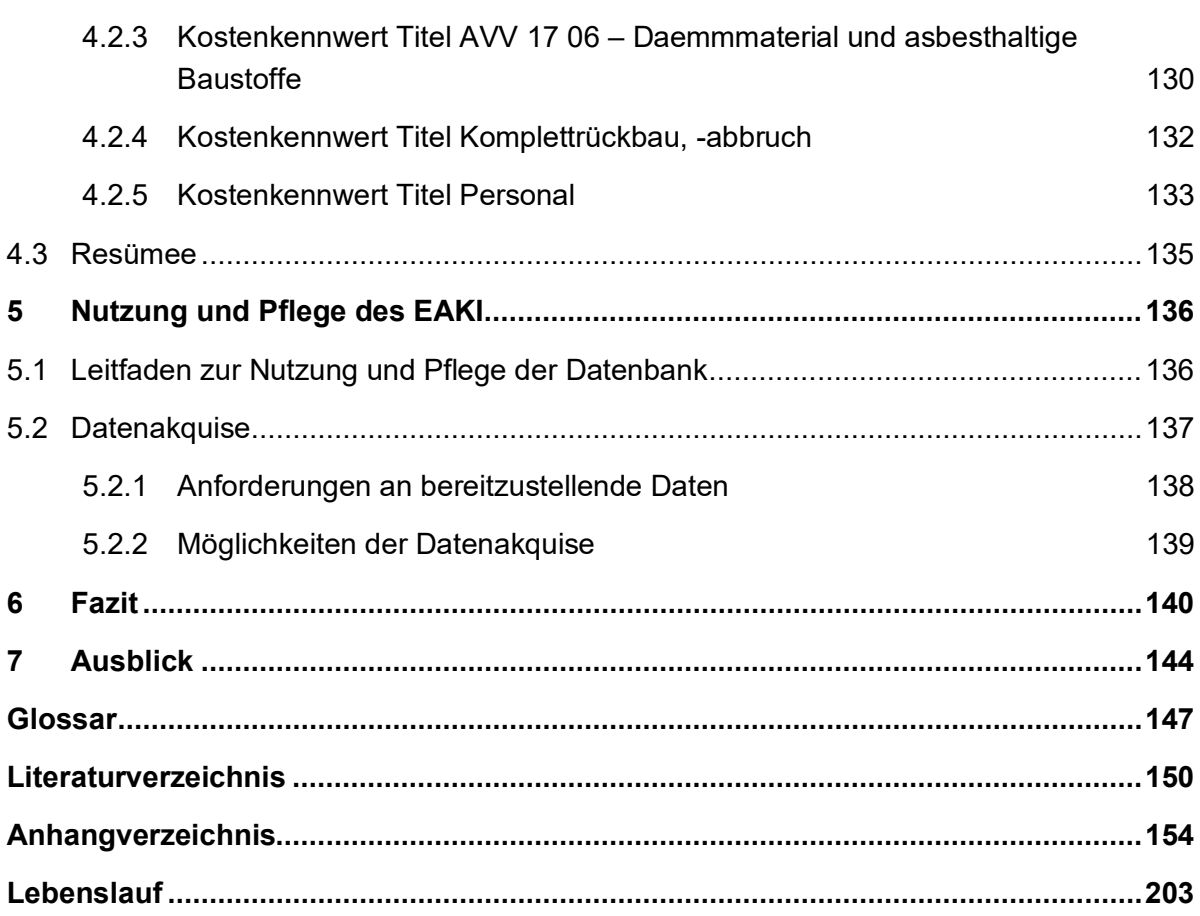

# **Abbildungsverzeichnis**

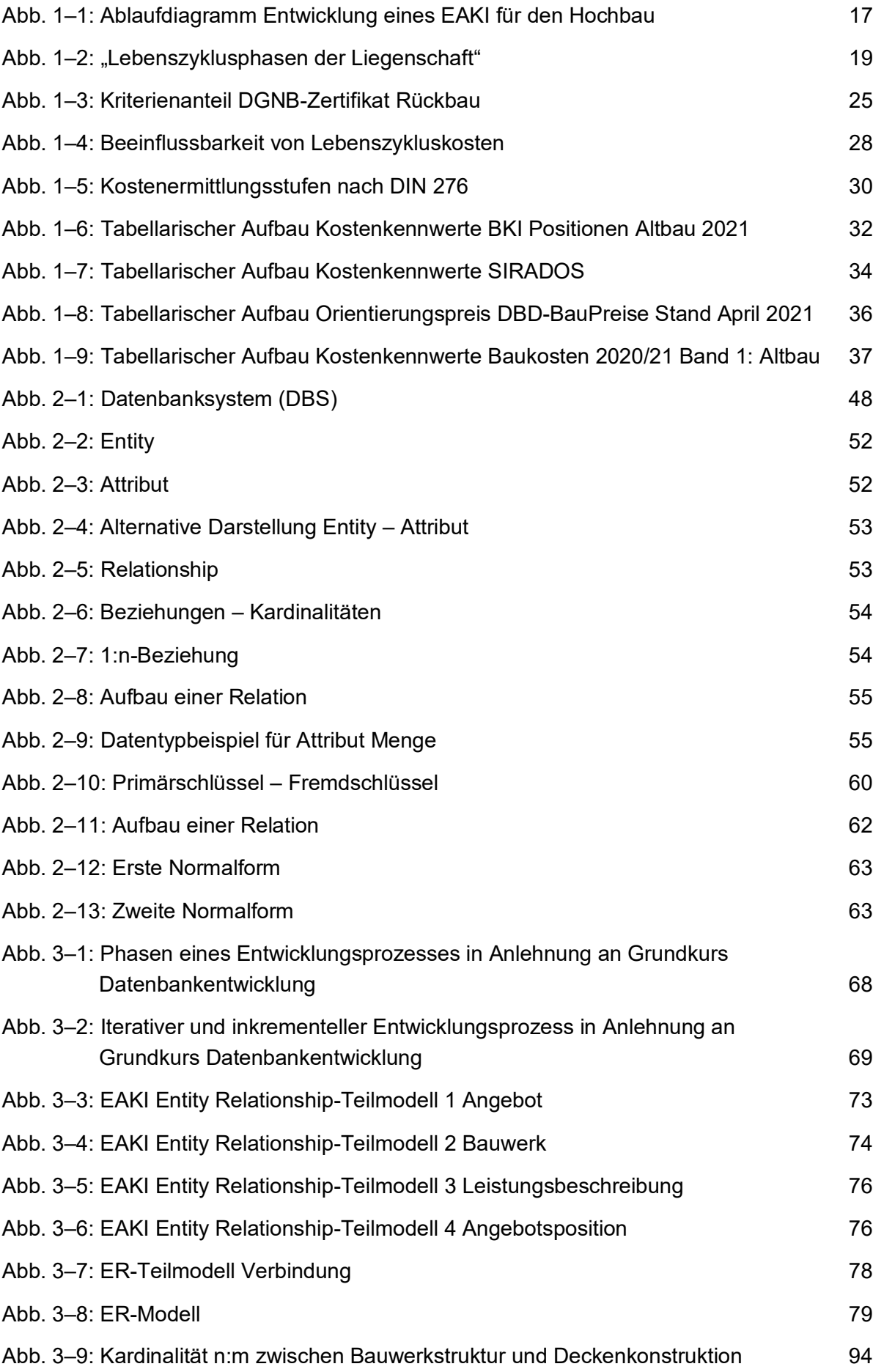

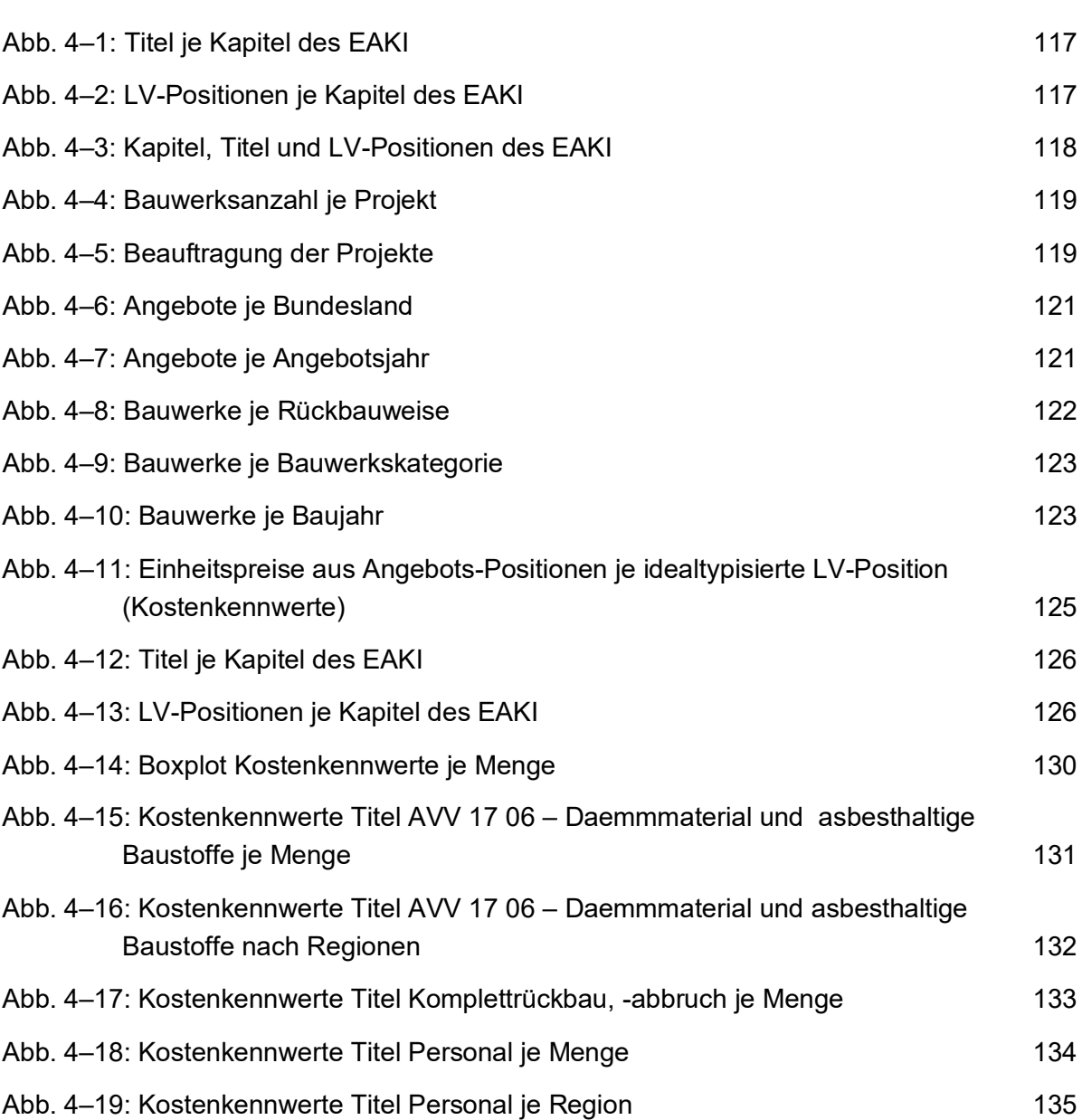

## **Tabellenverzeichnis**

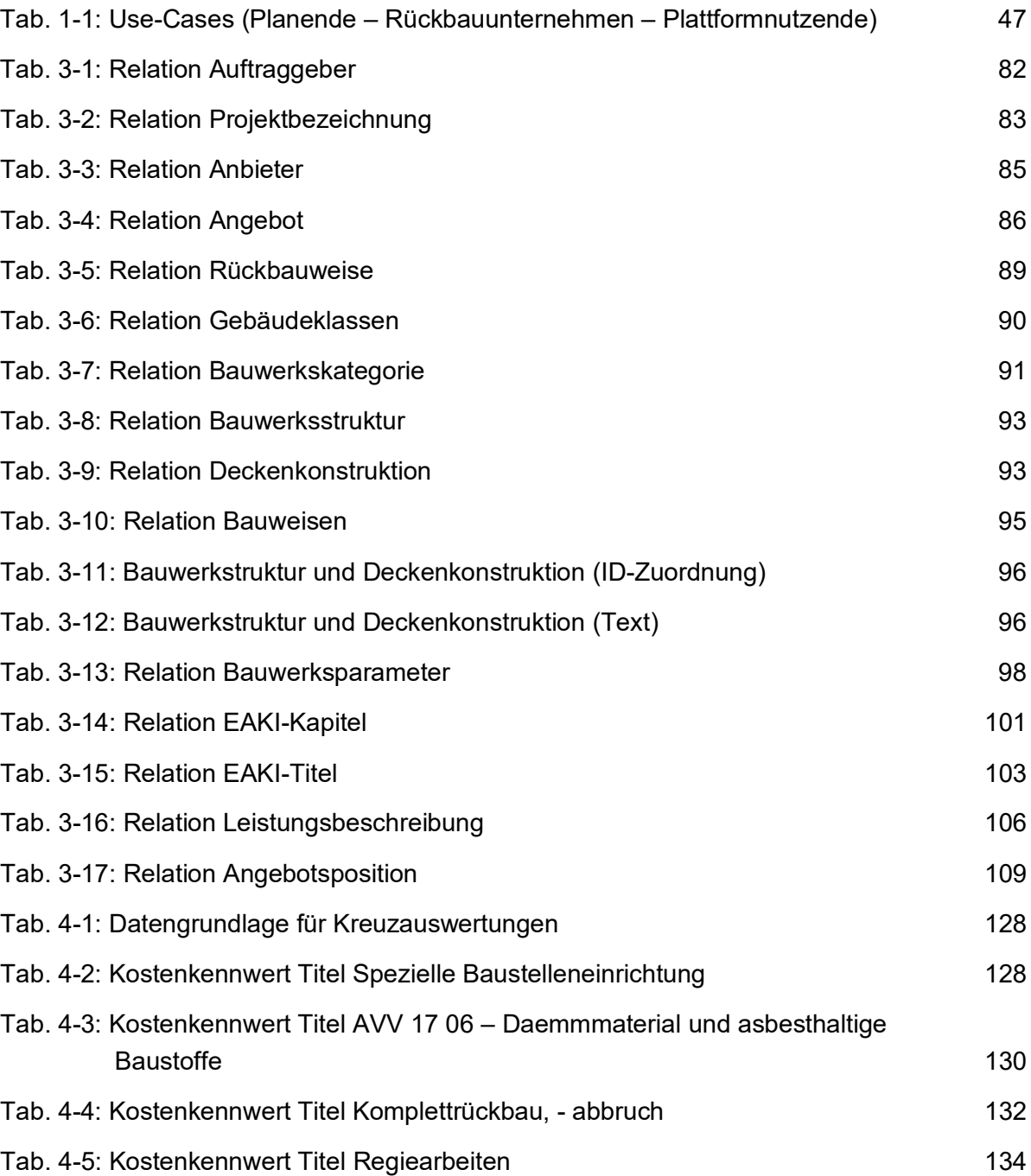

### <span id="page-14-0"></span>**1 Grundlagen**

#### <span id="page-14-1"></span>**1.1 Ausgangssituation**

Die Themen Kreislaufwirtschaft, Nachhaltigkeit und Digitalisierung von Bauwerken sind in den letzten Jahren immer näher zusammengerückt. Die Digitalisierung optimiert die Kreislaufwirtschaft und wird als "Schlüssel" oder "Treiber" angesehen. Ein bedeutender Aspekt bei der Kreislaufwirtschaft spielt das Thema der Nachhaltigkeit, aber mindestens ebenso wichtig ist das Potenzial der zukünftigen Kosteneinsparungen.

Für die Entwicklung, Planung, den Bau und Betrieb eines Bauwerks liegen inzwischen einige Konzepte, Anwendungen und Erfahrungen zu den oben genannten Themen vor, für den Abbruch von Bauwerken (und die Wiederverwendung von Rohstoffen) jedoch seltener. Hier setzt die vorliegende Arbeit an. Für Rückbauunternehmen, Planende und Ausschreibende, aber auch Auftraggebende fehlt derzeit ein Instrument, mit dem auch das Nutzungsende eines Bauwerks im System der Kreislaufwirtschaft monetär mit berücksichtigt werden kann.

Bei der Auseinandersetzung mit der Fragestellung nach transparent verfügbaren Rückbaukosten wird deutlich, dass es an Wissen und Informationen zu diesem Themenkomplex fehlt. Für den Bereich Rückbau und Abbruch konnten keine Quellen für objektspezifische Abbruchkosten (im Sinne von Abbruchkostenindizes) recherchiert werden, anders als für den Neubau, für den kommerzielle Literatur zu objektbezogenen Baukostenindizes<sup>[1,](#page-14-2)[2,](#page-14-3)[3](#page-14-4)</sup> er-hältlich ist. Die Recherche ergab, dass Abbruchunternehmen<sup>[4](#page-14-5)</sup> einfache Eingabemasken auf ihren Webseiten anbieten, über die potenzielle Kundschaft ihre Gebäudedaten eingeben und einen ersten Richtpreis ermitteln lassen kann. Diese Masken sind jedoch nicht sehr detailliert und können nicht als hinreichend zur Preisermittlung angesehen werden, insbesondere nicht vor dem Hintergrund der verschärften Trenn-, Sammel- und Entsor-gungsanforderungen<sup>[5](#page-14-6)</sup>. Sie verdeutlichen jedoch den Bedarf und die Nachfrage für die präzise, frühzeitige Kostenabschätzung für Abbruchvorhaben.

Für den Bereich Abbruch und Entsorgung liegen keine veröffentlichten Kostenindizes vor, jedoch liegen mehrjährige Erfahrungen in der Sammlung von Informationen zum Abbruch, Rückbau und Entsorgung sowie dem Recycling vor.

Die Initiative Kreislaufwirtschaft Bau befasst sich seit fast 30 Jahren mit dem Aufkommen und dem Verbleib mineralischer Bauabfälle<sup>[6](#page-14-7)</sup>. Die zugehörigen Monitoringberichte werden in Zweijahreszyklen veröffentlicht. Der aktuelle Monitoringbericht Nr. 12 zeigt auf, dass im Jahr 2018 ca. 218,8 Mio. t mineralische Bauabfälle angefallen sind.

<span id="page-14-2"></span><sup>1</sup> f:data GmbH (20.06.2022).

<span id="page-14-3"></span><sup>2</sup> BKI Baukosteninformationszentrum Deutscher Architektenkammern GmbH und Baukosteninformationszentrum Deutscher Architektenkammern .

<span id="page-14-4"></span><sup>3</sup> SIRADOS Produktübersicht (20.06.2022).

<span id="page-14-5"></span><sup>4</sup> Bock Abbruch-Recycling GmbH .

<span id="page-14-6"></span><sup>5</sup> Verordnung über die Bewirtschaftung von gewerblichen Siedlungsabfällen und von bestimmten Bau- und Abbruchabfällen (2017).

<span id="page-14-7"></span><sup>6</sup> Kreislaufwirtschaft Bau c/o Bundesverband Baustoffe – Steine und Erden e. V. (2021).

Weiterhin ist bekannt, dass in der Vergangenheit Baumaterialien verbaut wurden, die heute als schadstoffhaltig eingestuft werden (Asbest, HBCD etc.). Bei der Verwendung von As-best ist bekannt, dass die Verwendung bis Mitte der 1990er Jahre erfolgte.<sup>[7](#page-15-0),[8](#page-15-1)</sup>

"*Darüber hinaus wird der Wandel in den Abbruchtechniken weiterhin vollzogen. Vor dem Hintergrund immer knapper werdender Ressourcen und Endlagermöglichkeiten (Deponien) ist man von dem konventionellen Abbruch her dazu übergegangen, den selektiven Rückbau als den Stand der Technik darzustellen. Gleichzeitig stehen der stagnierenden Deponiekapazität strenger werdende Anforderungen an Recyclingbaustoffe gegenüber [Woe18] [UBA19]. Die erforderlichen Entsorgungswege werden weiterhin ansteigen. Auf Grundlage dessen erhöhen sich ebenfalls die Entsorgungskosten, welche sich auf den Rückbauangebotspreis auswirken."*[9](#page-15-2)

Somit spielt auch das Thema nachhaltiges Bauen, "Nachhaltigkeitsstrategie", bei den Kosten mit eine Rolle. Der umwelt- und klimagerechte Rückbau, Abbruch und das Recycling eines Objektes und von Baumaterialien wirkt sich in Zukunft und auch derzeit schon auf die Kosten aus.

Da für Rückbauunternehmen und Planende derzeit ein Planungsinstrument fehlt, welches es ermöglicht, auch das Nutzungsende einer Immobilie in die Lebenszykluskostenanaly-se<sup>[10](#page-15-3)</sup> monetär mit einzubeziehen, ist das Ziel der vorliegenden Arbeit, ein Planungsinstrument zu entwickeln, indem gesicherte Kosten für die Entkernungs-, Abbruch- und Entsorgungsaufwendungen zusammengestellt werden können und welches für Transparenz in der Kostenermittlung sorgt.

Für die Entwicklung eines Entkernungs- und Abbruchkostenindex für den Hochbau – EAKI werden die nachfolgenden Schritte durchgeführt, die auch der [Abb. 1–1](#page-16-2) entnommen werden können.

Zunächst wird eine Grundlagenrecherche (Kapitel [1\)](#page-14-0) zu den Themen Kreislaufwirtschaft und der Kostenplanung von Bauwerken durchgeführt, um Anforderungen an einen Entkernungs- und Abbruchkostenindex herausarbeiten zu können.

Parallel dazu werden die Grundlagen für die Erstellung eines digitalen Kostenindex recherchiert. Für einen umfassenden Index, der ggf. weitergeführt und auch auf aktuelle Fragestellungen eingehen kann, kommen Datenbankmanagementsysteme (DBMS) in Frage (Kapitel [2\)](#page-46-0).

Aus dem Grundlagenwissen beider Bereiche (Entkernungs- und Abbruchkosten sowie Datenbankmanagementsysteme) kann die EAKI-Datenbank entwickelt werden (Kapitel [3\)](#page-66-0). Die Entwicklung der Datenbank ist ein mehrstufiger, iterativer und inkrementeller Prozess und setzt sich aus vier Phasen zusammen: der Analysephase, Designphase, Implementierungsphase und Testphase. Die Entwicklung der EAKI-Datenbank stellt zunächst nur das "Gerüst" dar (ohne Inhalte).

<span id="page-15-0"></span><sup>7</sup> VDI-Gesellschaft Bauen und Gebäudetechnik (2015).

<span id="page-15-1"></span><sup>8</sup> Bresser et al. (2020).

<span id="page-15-3"></span><span id="page-15-2"></span><sup>&</sup>lt;sup>9</sup> Bresser et al. (2020).

Erst nachdem das gesamte Datenbankmodell vollständig entwickelt ist, werden Daten aus Angeboten von reellen Entkernungs- und Abbruchprojekten in die Datenbank eingepflegt und ausgewertet (Kapitel [4\)](#page-114-0).

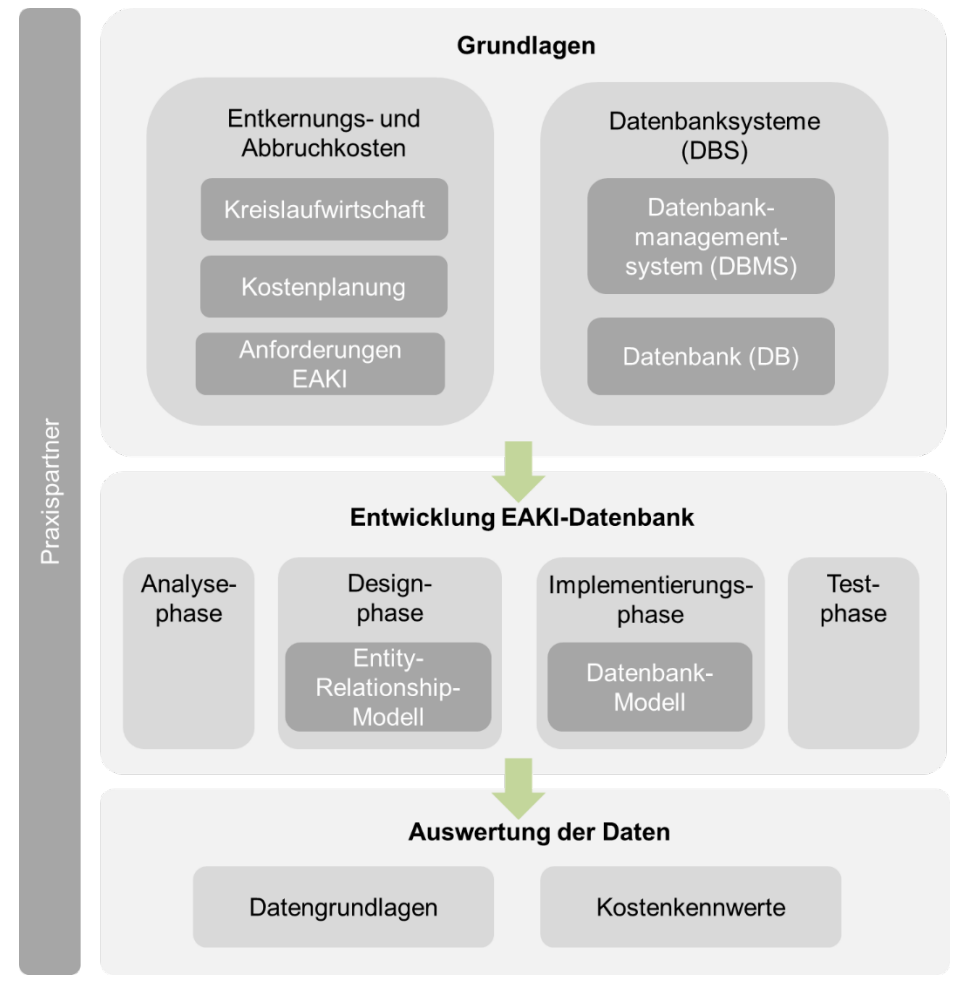

Abb. 1–1: Ablaufdiagramm Entwicklung eines EAKI für den Hochbau

<span id="page-16-2"></span>Die notwendige Datenakquise, die für die Aktualisierung des EAKI erforderlich ist, sowie die Nutzung und Pflege des EAKI werden anschließend im Kapitel [5](#page-135-0) behandelt. Die letzten beiden Kapitel befassen sich mit dem Fazit und Ausblick, bei dem auch die Möglichkeiten der Weiterentwicklung des EAKI beachtet werden.

## <span id="page-16-0"></span>**1.2 Planung kreislauffähiger Bauwerke**

### <span id="page-16-1"></span>**1.2.1 Einleitung**

Zukünftig sind Architektinnen und Architekten sowie Planende gefragt, kreislauffähige Bauwerke zu planen und zu bauen. Wird der gesamte Lebenszyklus eines Gebäudes betrachtet, so ist die Lebenszyklusphase Betrieb hervorzuheben. In der Lebenszyklusphase Betrieb fallen zwischen 50 % bis zu 80 % aller Kosten, mit Bezug zu den gesamten Le-benszykluskosten, an.<sup>[11](#page-16-3)</sup>

<span id="page-16-3"></span><sup>11</sup> Litau (2015).

Mit dem Augenmerk auf die Ressourcennutzung besitzt jedoch die Planung und Ausführung des Bauprojektes einen besonderen Stellenwert. Denn innerhalb der Planung und Ausführung werden die Weichen für die spätere Nutzungsphase, den Rückbau und somit für die ökologische Nachhaltigkeit des Gebäudes gestellt. "*Die EU geht davon aus, dass 80 % der Auswirkungen eines Produkts in der Planungsphase beeinflusst bzw. in dieser vorhergesehen*  werden können.<sup>"[12](#page-17-1)</sup> Festgehalten werden kann auch: "Ob ein Produkt recyclingfähig ist, aus wel*chen Materialien es besteht und welche Materialmengen zu verwenden sind, bestimmt das Produktdesign maßgeblich mit."* [13](#page-17-2)

Die notwendigen quantitativen Bewertungsmaßstäbe für den Rückbau fehlen jedoch bislang.

Um möglichst alle relevanten Strukturen und Prozesse des Rückbaus/Abbruchs zu erfassen, sind Kenntnisse und Zusammenhänge eines Gesamtsystems (Lebenszyklus eines Objektes) notwendig. Viele für den Abbruch relevante Informationen sind den vorangegangenen Planungs- und Bauphasen zu entnehmen. Daher sind die derzeit wesentlichen Grundlagen von kreislauffähigen Bauwerken in den nachfolgenden Kapiteln festgehalten. Hierzu zählen:

- **Lebenszyklus einer Liegenschaft,**
- Cradle 2 Cradle.
- Madaster,
- Concular,
- **Urban Mining Index,**
- DGNB-Zertifikat Rückbau.

#### <span id="page-17-0"></span>**1.2.2 Lebenszyklus einer Liegenschaft**

Für die Planung kreislauffähiger Bauwerke ist der Lebenszyklus eines Gebäudes zu betrachten. Der Lebenszyklus eines Gebäudes teilt sich in 5 separate Lebenszyklusphasen auf: 1) Entwicklung, 2) Planung, 3) Realisierung, 4) Betrieb und 5) Abbruch (vgl. [Abb. 1–2\)](#page-18-0). Jede einzelne Lebenszyklusphase beinhaltet zur näheren Beschreibung der Phase wiede-rum Hauptprozesse.<sup>[14](#page-17-3)</sup>

Die Lebenszyklusphase Entwicklung beinhaltet die Hauptprozesse "Projektentwicklung im engeren Sinne" sowie die "Vergabe der Planung". Die Lebenszyklusphase Planung befasst sich mit den Hauptprozessen der "Grundlagenermittlung", "Vorplanung", "Entwurfsplanung", "Genehmigungsplanung" und die "Ausführungsplanung". In der Lebenszyklusphase Realisierung werden die Hauptprozesse "Vergabe der Bauausführung", die "Arbeitsvorbereitung", die "Fertigung", die "Abnahme/Übergabe" sowie die "Gewährleistung" umgesetzt. In der Lebenszyklusphase Betrieb werden die Hauptprozesse "Vergabe des Betriebs", "Inbetriebnahmevorbereitung", "Laufender Betrieb" und "Besitzer-/Betreiberwechsel" umge-

<span id="page-17-1"></span><sup>12</sup> Alt (2018, S. 28).

<span id="page-17-2"></span><sup>13</sup> Alt (2018, S. 29).

<span id="page-17-3"></span><sup>14</sup> Khorrami et al. (2019).

setzt. Die Lebenszyklusphase Abbruch beinhaltet die Hauptprozesse "Rückbaugenehmigungsplanung" und die "Rückbaurealisierung".

Die dargestellte Abzweigung Bauen im Bestand, in der Lebenszyklusphase Betrieb, stellt den separaten Kreislauf "Bauen im Bestand" dar. Der Kreislauf "Bauen im Bestand" basiert auf den Prozessen der vorgenannten Lebenszyklusphasen Entwicklung, Planung, Realisierung sowie Abbruch einer Liegenschaft. Nach Fertigstellung des Kreislaufs "Bauen im Bestand" gliedert sich dieser wieder in die Lebenszyklusphase Betrieb ein.

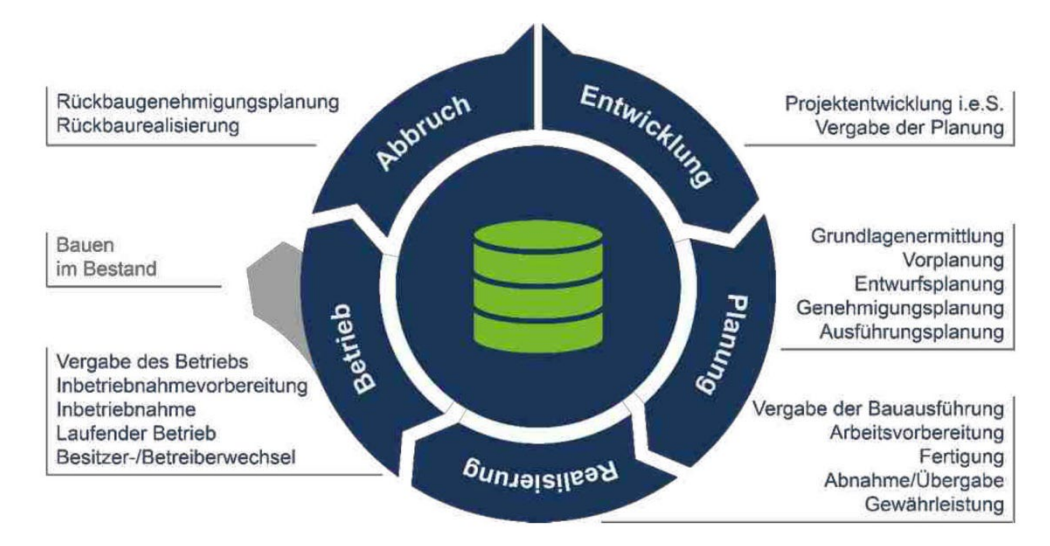

Abb. 1–2: "Lebenszyklusphasen der Liegenschaft"<sup>[15](#page-18-1)</sup>

<span id="page-18-0"></span>Für jeden Hauptprozess gibt es weitere untergeordnete Prozessebenen (die immer kleinteiliger werden). Diese wurden in verschiedenen BIM-Forschungsprojekten erarbeitet und modelliert. Beginnend bei den Hauptprozessen unterliegen die Prozesse einer Gliederung in Prozessebenen eins (Hauptprozesse) bis fünf (Attribute).<sup>[16](#page-18-2)</sup>

Das Forschungsprojekt "BIM zur Optimierung von Stoffkreisläufen"<sup>[17](#page-18-3)</sup> hat den Schwerpunkt auf die Analyse und Modellierung der Informationsprozesse aus der Lebenszyklusphase des Abbruchs sowie dem Kreislauf zur Baustoffherstellung gelegt. Die Integration und Vernetzung der relevanten Prozesse aus der Lebenszyklusphase Abbruch sowie dem Kreis-lauf zur Baustoffherstellung für die prozessuale Darstellung standen hier im Vordergrund.<sup>[18](#page-18-4)</sup> Die modellierten Prozesse unterliegen einer Ebeneneinordnung.[19](#page-18-5) Die Prozessebene 3 ist wie folgt definiert: *"Diese Gliederungsebene stellt den Kern des Informationsflusses dar. Die Abläufe beschreiben im Rahmen eines fachlichen Prozessflusses wesentliche Arbeitsabläufe und dazu benötigte bzw. daraus entstehende Informationsobjekte wie Dokumente und Dateien."*[20](#page-18-6)

<span id="page-18-1"></span><sup>15</sup> Bresser et al. (2020).

<span id="page-18-2"></span><sup>16</sup> Khorrami et al. (2019, S. 82).

<span id="page-18-3"></span><sup>17</sup> Bresser et al. (2020).

<span id="page-18-4"></span><sup>18</sup> Bresser et al. (2020).

<sup>19</sup> Khorrami et al. (2019, S. 82).

<span id="page-18-6"></span><span id="page-18-5"></span><sup>20</sup> Khorrami et al. (2019, S. 83).

Für die Entwicklung eines Entkernungs- und Abbruchkostenindex ist diese modellierte Prozessebene 3 wertvoll, da in ihr die nachfolgenden Dokumente bereitgestellt werden:

- Rückbau- und Entsorgungskonzept,
- Abbruchantrag und -genehmigung,
- Rückbauangebot.

Dem Forschungsbericht kann zudem entnommen werden, dass die Rückbauausführung in drei nachfolgende separate Ausführungsphasen aufgeteilt ist:

- Schadstoffe,
- Entkernung,
- $\blacksquare$  Abbruch.<sup>[21](#page-19-1)</sup>

Darüber hinaus ist die BIM-basierte (digitale) Planung und Dokumentation als Grundlage als obligatorisch anzusehen.

#### <span id="page-19-0"></span>**1.2.3 Cradle 2 Cradle – Ein Konzept der Kreislaufwirtschaft**

Cradle 2 Cradle heißt ins Deutsche übersetzt: Von der Wiege zur Wiege. *"Dem Wortlaut nach bedeutet Kreislaufwirtschaft eine Bewirtschaftung ohne Anfang und Ende. Auf eine Bewirtschaftung von Stoffen bzw. Ressourcen übertragen bedeutet dies, dass sie so bewirtschaftet werden sollen, dass sie den Kreislauf nicht verlassen, sondern vielmehr im Kreislauf verbleiben. Nach dem Ende ihrer Lebensdauer sollen sie in den Stoffkreislauf zurückgeführt werden und somit weiter für andere oder dasselbe Produkt genutzt werden."* [22](#page-19-2) Ein auf diesem Zitat beruhendes Konzept für die Planung kreislauffähiger Bauwerke ist das Cradle - 2 – Cradle - (C2C) - Konzept. Basierend auf den gültigen Vorschriften bei der Errichtung von Gebäuden zur Einhaltung von sicherheitsrelevanten Standards wird von C2C-inspirierten Gebäuden gesprochen.<sup>23</sup>

Zur besseren Abwicklung und Nutzung von Informationen bzw. Daten wird auch in diesem Konzept ein hohes Potenzial bei der nachträglichen Digitalisierung von Bestandsgebäuden gesehen. [24](#page-19-4) Denn "*85 bis 95% der heute bestehenden Gebäude werden der EU-Kommission zufolge voraussichtlich auch im Jahr 2050 noch existieren, sodass wir die Potenziale der darin bereits vorhandenen Materialien nutzen sollten. Dies kann anhand von Kennwerten wie Baujahr, Typ oder Volumen sowie anhand des Erfahrungsaustauschs zwischen Expert\*innen erfolgen."* [25](#page-19-5)

Die C2C-Projektphasen<sup>[26](#page-19-6)</sup> orientieren sich an dem Lebenszyklus einer Liegenschaft (vgl. [Abb. 1–2\)](#page-18-0). In der Projektphase Planung wird auf die Planung des Rückbaus verwiesen, welcher auf die Hauptprozesse der Lebenszyklusphase Abbruch aus dem Lebenszyklus

<span id="page-19-1"></span><sup>21</sup> Bresser et al. (2020).

<span id="page-19-2"></span><sup>22</sup> Alt (2018, S. 36).

<span id="page-19-3"></span><sup>23</sup> C2C im Bau: Orientierung für Kommunen (23.02.2022a).

<span id="page-19-4"></span><sup>24</sup> C2C im Bau: Orientierung für Kommunen (24.02.2022).

<span id="page-19-5"></span><sup>25</sup> C2C im Bau: Orientierung für Kommunen (25.02.2022).

<span id="page-19-6"></span><sup>26</sup> C2C im Bau .

einer Liegenschaft eingeht.<sup>[27](#page-20-1)</sup> Darüber hinaus ist die digitale Planung und digitale Dokumentation der Ausführung und des Gebäudebetriebs der C2C-Projektphasen ein weiterer wichtiger Bestandteil des C2C-Konzeptes. Hierbei wird darauf eingegangen, dass mögliche Stoffströme und Materialwerte im Sinne des Urban Mining abbildbar sind.<sup>[28](#page-20-2)</sup> Urban Mining heißt, gezielt städtische Ressourcen (Rohstoffe) zu gewinnen (urban = städtisch, mining = Abbau). Weiterhin kann dem C2C-Konzept entnommen werden: "Zudem sollte in allen Wirt*schaftlichkeitsberechnungen ein Vergleich von Abriss oder Rückbau und Kosten eines Neubaus verpflichtend sein – immer unter Beachtung der ökologischen Auswirkungen und deren finanziellen Implikationen."* [29](#page-20-3)

#### <span id="page-20-0"></span>**1.2.4 Madaster**

Madaster versteht sich als Kataster bzw. als Grundbuch für Materialien der verbauten Bauprodukte in Bauwerken.[30](#page-20-4) Madaster dient dazu, Bauwerke, Materialien und Produktdaten zu speichern und deren Kreislaufmanagement zu erleichtern. Madaster ist eine reine Online-Plattform, die durch die Madaster Foundation betrieben und bereitgestellt wird. Die Plattform ist in Belgien, Deutschland, den Niederlanden, Norwegen und in der Schweiz verfügbar.<sup>[31](#page-20-5)</sup>

In Madaster können vorliegende Daten zu einem Bauwerk auf der Plattform abgespeichert werden. Die Daten können in Form eines Bauwerkdatenmodells als IFC-Datei, oder unter Verwendung einer von Madaster bereitgestellten Excel-Vorlage, auf der Plattform gespeichert werden.[32](#page-20-6)

Die von Madaster geforderten Inhalte der Quelldateien sollten mindestens nachfolgende Punkte beinhalten:

- Geometrische Eigenschaften, die das Volumen und das Gewicht beschreiben,
- Materialbeschreibungen der verbauten Bauprodukte,
- Klassifizierungskodierung nach DIN 276 "Kosten im Bauwesen"<sup>[33](#page-20-7)</sup>

Zusätzlich hält Madaster eine Materialdatenbank vor. In der Materialdatenbank sind die hinterlegten Materialien mit einer Madaster-UID, Materialname, ihrem spezifischen Gewicht, einer Materialklassifizierung und weiterer Suchkriterien, in verschiedenen Sprachen, hinterlegt. Bei der Materialklassifizierung verwendet Madaster sieben verschiedene Gruppen.

<span id="page-20-1"></span><sup>27</sup> Bresser et al. (2020).

<span id="page-20-2"></span><sup>28</sup> C2C im Bau: Orientierung für Kommunen (25.02.2022).

<span id="page-20-3"></span><sup>29</sup> C2C im Bau: Orientierung für Kommunen (23.02.2022b).

<span id="page-20-4"></span><sup>30</sup> Guyot (2021).

<span id="page-20-5"></span><sup>31</sup> Madaster (20.05.2022).

<span id="page-20-6"></span><sup>32</sup> Guyot (2021).

<span id="page-20-7"></span><sup>33</sup> Guyot (2021, S. 8).

Eine Gruppe wird für unbekannte Materialien bzw. nicht zuordenbare Materialien zur Verfügung gestellt. Die Gruppen lauten:

- 1. Glas,
- 2. Holz,
- 3. Kunststoff,
- 4. Metall,
- 5. Mineralisch,
- 6. Organisch,
- 7. Unbekannt. [34](#page-21-0)

Die bereitgestellten Daten aus den Quelldateien werden mit der in Madaster hinterlegten Materialdatenbank abgeglichen und für das Projekt auf der Plattform verbunden. Materialien, die als "Unbekannt" gekennzeichnet werden, können durch den Anwender überprüft und in der Datenbank hinterlegt werden.<sup>[35](#page-21-1)</sup>

Auf den zur Verfügung gestellten Quelldaten wird von Madaster der "Building Circulary Indicator" berechnet. Unter Verwendung der Korrekturfaktoren für "Unbekannte Materialien" und für "Unbekannte Gebäudeschichten" wird aus dem "Building Circulary Indicator" der "Madaster-Zirkularität-Indicator" (Madaster ZI-Score) ermittelt.<sup>[36](#page-21-2)</sup> In einfache Worte gefasst, misst der der ZI-Score den Zirkularitätsgrad von Bauwerken, er beschreibt, wie hoch der Anteil von recycelbaren Materialien und Produkten ist und wie langlebig sie sind.

Neben dem Madaster-ZI-Score wird der finanzielle Restwert des Bauwerks bzw. der einzelnen Gebäudeschichten auf Grundlage der bereitgestellten Daten durch Madaster ermittelt. [37](#page-21-3) Die Grundlage der Berechnung des finanziellen Restwerts bilden die Funktionsdauer einer jeden Bauwerksschicht und der zugehörige Materialwert je Bauwerksschicht. Für die Bestimmung des Materialwerts verwendet Madaster Rohstoffpreise von Warenbörsen. Der Materialwert wird anschließend anhand der vier nachfolgenden Korrekturwerte reduziert:

- Rückbaukosten,
- Aufbereitungskosten,
- Korrektur für die Größe des Rohstoffflusses,
- Transportkosten.<sup>[38](#page-21-4)</sup>

Der Korrekturwert "Rückbaukosten" wird anhand nachfolgender Bestandteile bestimmt:

- gesamte Kosten für den Rückbau eines Bauwerks,
- Gesamtmasse eines Bauwerks,
- Auflockerung des Rückbaumaterials,
- BDB-Index.

<span id="page-21-0"></span><sup>34</sup> Madaster und Lankamp (2020).

<span id="page-21-1"></span><sup>35</sup> Guyot (2021, S. 10).

<span id="page-21-2"></span><sup>36</sup> Frank (2021).

<span id="page-21-3"></span><sup>37</sup> Madaster (2021).

<span id="page-21-4"></span><sup>38</sup> Madaster (2021, S. 4).

Der Korrekturwert für die gesamten Kosten für den Rückbau eines Bauwerks bezieht sich auf einen niederländischen Standard, den Baukostendatenindex "Bouw(kosten)data" (BDB). Die weiteren drei Faktoren beruhen auf von Madaster festgelegten Werten.[39](#page-22-2),[40](#page-22-3)[,41](#page-22-4)

#### <span id="page-22-0"></span>**1.2.5 Concular**

Concular ist ein Unternehmen, das ebenfalls eine digitale Plattform für ressourceneffizientes Bauen zur Verfügung stellt. Concular erstellt auf Grundlage von Bauwerksbegehungen und zur Verfügung gestellten Unterlagen einen objektbezogenen Materialpass. Hierbei werden die Material- und Produkteigenschaften, die Dokumentation und Bewertung der Rückbaubarkeit und von zu erwartenden Schadstoffen inklusive eines Aufmaßes festgehalten.[42](#page-22-5) *"Diese Informationen werden bei Concular in digitalen Produkt- und Materialpässen erfasst, die eine eindeutige Kennziffer mit QR-Code zur Nachverfolgung über den weiteren Lebenszyklus erhalten. Die Materialpässe werden in einem Gebäudepass gespeichert – so wird das Gebäude zum digitalen Materiallager."*[43](#page-22-6)

Auf Grundlage der im Materialpass enthaltenen Daten, und anhand einer mit der RWTH-Aachen entwickelten Berechnungsmethode, ermittelt Concular ökonomische und ökologi-sche Potenziale der Materialien.<sup>[44](#page-22-7)</sup> Eine Analyse der Berechnungsmethode war aufgrund der nicht öffentlichen Zugänglichkeit nicht möglich.

#### <span id="page-22-1"></span>**1.2.6 Urban Mining Index**

Der Urban Mining Index (UMI) stellt eine Methode zur Bewertung der Kreislaufpotenziale von Baukonstruktionen zur Verfügung. Die Bewertung der Kreislaufpotenziale von Baukonstruktionen erfolgt anhand der Betrachtung von offenen und geschlossenen Kreisläufen für Materialien und Wertstoffe. Der UMI ermittelt hierfür ein Loop-Potenzial (offen) und ein Closed-Loop-Potenzial (geschlossen).[45](#page-22-8)

Der Urban Mining Index definiert: *"Das Closed-Loop-Potenzial ist der prozentuale Anteil an Materialien und Baustoffen einer Konstruktion, der unter Berücksichtigung definierter Kriterien ohne Qualitätsverlust in geschlossenen Kreisläufen geführt werden kann. Die Wiederverwendung und Wiederverwertung gehören zu den Nachnutzungsstrategien, bei denen kein Qualitätsverlust eintritt."[46](#page-22-9)*

<span id="page-22-2"></span><sup>39</sup> Guyot (2021, S. 22).

<span id="page-22-3"></span><sup>40</sup> Guyot (2021, S. 23).

<span id="page-22-4"></span><sup>41</sup> Madaster (2021, S. 9).

<span id="page-22-5"></span><sup>42</sup> Concular - Zirkuläres Bauen - Marktführer für Materialpässe und die Wiedereinbringung von Materialien (2021).

<span id="page-22-6"></span><sup>43</sup> Concular - Zirkuläres Bauen - Marktführer für Materialpässe und die Wiedereinbringung von Materialien (2021).

<span id="page-22-7"></span><sup>44</sup> Concular - Zirkuläres Bauen - Marktführer für Materialpässe und die Wiedereinbringung von Materialien (2021).

<span id="page-22-8"></span><sup>45</sup> Rosen (März / 2021).

<span id="page-22-9"></span><sup>46</sup> Rosen (März / 2021, S. 25).

Ferner legt der Urban Mining Index fest: *"Zum Loop-Potenzial einer Konstruktion zählen über den prozentualen Closed-Loop-Anteil hinaus auch Anteile an Materialien und Baustoffen, die unter Berücksichtigung definierter Kriterien eine stoffliche Verwertung mit Qualitätsverlust (Weiterverwertung/Downcycling) ermöglichen. Das Loop-Potenzial bildet damit über die geschlossenen Kreisläufe hinaus auch offene Kreisläufe ab. Das Closed-Loop-Potenzial ist somit Teil des Loop-Potenzials."* [47](#page-23-1)

Darüber hinaus teilt der UMI den Lebenszyklus von Baukonstruktionen in die drei nachfolgend aufgelisteten Phasen auf:

- Pre-Use-Phase,
- $\blacksquare$  Use-Phase und
- Post-Use-Phase.

Die Ermittlung der Kreislaufpotenziale wird getrennt für die Pre-Use- und Post-Use-Phase durchgeführt, sodass sich ein Closed-Loop-Potenzial Pre- und Post-Use sowie ein Loop-Potenzial Pre- und Post-Use für die Bewertung ermitteln lässt.

Wesentliche Parameter zu Bestimmung der Loop- und Closed-Loop-Potenziale sind die

- materielle Ebene,
- konstruktive Ebene und
- wirtschaftliche Ebene.

Hierbei sind Auswirkungen von der materiellen über die konstruktive Ebene hin in die wirtschaftliche Ebene ersichtlich. Diese Auswirkungen dienen der Bezifferung eines Aufwandwertes für den Rückbau bzw. die Trennung von Materialien. Der UMI macht deutlich: "*Im Grunde braucht es hierfür einen "Abbruchkosten-Index", ähnlich dem BKI Baukostenindex, der sowohl für konventionelle als auch für kreislaufgerechte Konstruktionen Abbruchkosten bereitstellt*.["48](#page-23-2)

#### <span id="page-23-0"></span>**1.2.7 DGNB-Zertifikat Rückbau**

DGNB steht für Deutsche Gesellschaft für Nachhaltiges Bauen. Zur Schließung der Stoffströme im Bauwesen und um eine Förderung der Bausubstanz in der Wertigkeit im Sinne der Kreislaufwirtschaft zu etablieren, hat die DGNB mit dem Blick auf die Planung von Rückbaumaßnahmen das DGNB-Rückbauzertifikat<sup>49</sup> für den nachhaltigen Rückbau entwickelt. "*Durch das Schaffen von Transparenz hinsichtlich der der Kalkulation der Rückbaukosten zugrunde liegenden Datenqualität sowie der verbleibenden Risiken soll der Bauherr im Entscheidungsprozess unterstützt werden." [50](#page-23-4)*

<span id="page-23-1"></span><sup>47</sup> Rosen (März / 2021, S. 25).

<span id="page-23-2"></span><sup>48</sup> Rosen (März / 2021, S. 98).

<span id="page-23-3"></span><sup>49</sup> Deutsche Gesellschaft für Nachhaltiges Bauen (2022).

<span id="page-23-4"></span><sup>50</sup> Frank (S. 49).

Das Zertifikat wird auf Grundlage von zu bewertenden Kriterien ausgestellt. Die zu bewertenden Kriterien werden in die fünf Themenfelder aufgeteilt:

- 1. Ökologische Qualität,
- 2. Ökonomische Qualität,
- 3. Soziokulturelle und funktionale Qualität,
- 4. Technische Qualität und
- 5. Prozessqualität.

Die fünf Themenfelder sind gleich gewichtet, das heißt, sie fließen jeweils mit einem 20%- Anteil am Gesamtergebnis in die Bewertung des DGNB-Zertifikates mit ein.<sup>[51](#page-24-1)</sup>

Die Bewertung innerhalb des DGNB-Zertifikats für den Gebäude-Rückbau wird über 12 Kriterien, die den vorgenannten fünf Themenfeldern zugeordnet sind, umgesetzt (vgl. [Abb. 1–3\)](#page-24-0).

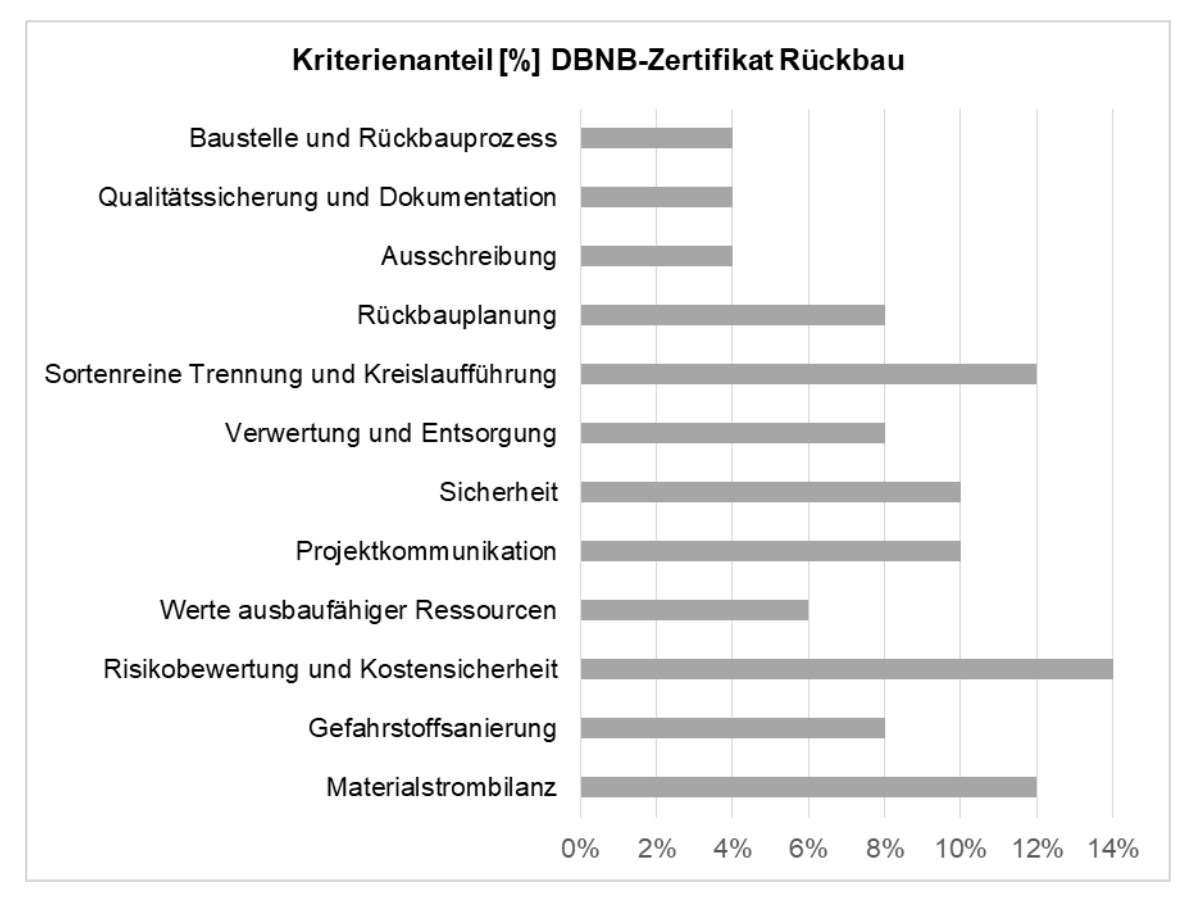

Abb. 1–3: Kriterienanteil DGNB-Zertifikat Rückbau

<span id="page-24-0"></span>Das Themenfeld "Ökologische Qualität" beinhaltet die Kriterien "Materialstrombilanz" und "Gefahrstoffsanierung". Dabei entfallen von den zu erreichenden 20 % auf die "Materialstrombilanz" 12 % und 8 % auf die "Gefahrstoffsanierung".

Das Themenfeld "Ökonomische Qualität" teilt sich nochmal in die Kriterien "Risikobewertung und Kostensicherheit" sowie "Werte ausbaufähiger Ressourcen" auf. Der Anteil der

<span id="page-24-1"></span><sup>51</sup> Gebäude Rückbau | DGNB System - Kriterien (14.06.2022).

26

"Risikobewertung und Kostensicherheit" beträgt 14 % und der Anteil "Werte ausbaufähiger Ressourcen" beläuft sich auf 6 %.

Das Themenfeld "Soziokulturelle und funktionale Qualität" beinhaltet das Kriterium "Projektkommunikation" mit einem 10 %-Anteil und das Kriterium "Sicherheit", welches ebenfalls einen 10 %-Anteil aufweist.

Das Themenfeld "Technische Qualität" teilt sich in die Kriterien "Verwertung und Entsorgung" und "Sortenreine Trennung und Kreislaufführung" auf. Der Anteil "Verwertung und Entsorgung" beläuft sich auf einen 8 %-Anteil und die "Sortenreine Trennung und Kreislaufführung" beläuft sich auf einen 12 %-Anteil.

Das Themenfeld "Prozessqualität" beinhaltet die vier Kriterien "Rückbauplanung" mit einem 8 %-Anteil, "Ausschreibung", "Qualitätssicherung und Dokumentation" sowie "Baustelle und Rückbauprozess" mit jeweils einem 4 %-Anteil.

Das Kriterium "Risikobewertung und Kostensicherheit" weist mit einem 14 %-Anteil, im Vergleich zu den anderen Kriterien, den höchsten Prozentsatz auf. Danach folgen Kriterien mit Bezug zur Kreislaufführung und der Materialstrombilanz.

Hierdurch wird deutlich, dass dem Themenfeld der "Risikobewertung und Kostensicherheit" sowie der "Sortenreinen Trennung und Kreislaufführung" und der "Materialstrombilanz" einen hohen Stellenwert beigemessen wird.

### <span id="page-25-0"></span>**1.3 Kostenplanung im Bauwesen**

#### <span id="page-25-1"></span>**1.3.1 Rückbaukosten**

Bei den Recherchen zur Fragestellung nach transparent verfügbaren Rückbaukosten wird klar, dass es derzeit an verfügbarem Wissen zu diesem Themenfeld fehlt. Mit Bezug zum Neubau, für den es kommerziell verfügbare Literatur zu objektbezogenen Baukostenindizes gibt, konnten für den Bereich Rückbau und Abbruch keine Quellen für objektbezogene Abbruchkosten im Sinne von Abbruchkostenindizes ermittelt werden.

Die Untersuchung ergab weiterhin, dass Abbruchunternehmen einfach gehaltene Eingabemasken auf ihren Webseiten anbieten, über die potenzielle Kundschaft ihre Gebäudedaten eingeben und einen ersten Richtpreis ermitteln lassen kann. [52](#page-25-2) Diese Masken sind jedoch nicht so detailliert, dass sie als hinreichend zur Preisermittlung angesehen werden können, insbesondere nicht vor dem Hintergrund der verschärften Trenn-, Sammel- und Entsorgungsanforderungen.<sup>[53](#page-25-3)</sup> Sie verdeutlichen jedoch den Bedarf und die Nachfrage für die präzise, frühzeitige Kostenabschätzung für Abbruchvorhaben.

Darüber hinaus wird der Wandel in den Abbruchtechniken weiterhin vollzogen. Vor dem Hintergrund immer knapper werdender Ressourcen und Endlagermöglichkeiten (Deponien)

<span id="page-25-2"></span><sup>52</sup> Bock Abbruch-Recycling GmbH .

<span id="page-25-3"></span><sup>&</sup>lt;sup>53</sup> Verordnung über die Bewirtschaftung von gewerblichen Siedlungsabfällen und von bestimmten Bau- und Abbruchabfällen (2017).

ist man vom konventionellen Abbruch dazu übergegangen, den selektiven Rückbau als den Stand der Technik darzustellen.

Die Herstellung, Instandsetzung sowie der Abbruch und die anschließende Entsorgung eines Gebäudes sind ständig von Kostenverschiebungen betroffen. Vor allem die Entsorgungskosten von nicht verwertbaren Bauabfällen werden auch aufgrund der Deponieknappheit zukünftig steigen. [54,](#page-26-1)[55](#page-26-2),[56](#page-26-3) Die erforderlichen Entsorgungswege werden weiterhin ansteigen. Auf Grundlage dessen erhöhen sich ebenfalls die Entsorgungskosten, welche sich auf den Rückbauangebotspreis auswirken.

Daher ist ein strukturiertes Planungsinstrument zu entwickeln, welches es ermöglicht, auch das Nutzungsende einer Immobilie in die Lebenszykluskostenanalyse monetär mit einzubeziehen. In diesem Planungsinstrument sollen gesicherte Kosten für die Entkernungs-, Abbruch- und Entsorgungsaufwendungen zusammengestellt werden, die für Transparenz in der Kostenermittlung sorgen.

Damit die Anforderungen in Bezug auf die Kostenplanung für einen Entkernungs- und Abbruchkostenindex herausgearbeitet werden konnten, wurden als Grundlagen folgende Themen bearbeitet:

- Lebenszykluskosten
- Kostenplanung im Bauwesen DIN 276:2018-12
- Kostenindizes im Bauwesen
- **Ausschreibungs- und Auftragsunterlagen**

Darüber hinaus wurden Expertengespräche mit Abbruchunternehmen, Ingenieurbüros, Entsorgungsfachbetrieben und Vertretern von Organisationen geführt, um Erkenntnisse zu verifizieren, ggf. zu korrigieren oder neue einfließen zu lassen.

#### <span id="page-26-0"></span>**1.3.2 Lebenszykluskosten**

Unternehmen und Organisationen können durch ein Zertifikat nachweisen, dass sie Bauwerke nachhaltig entwickeln, planen, bauen, betreiben und zurückbauen. Zu den wesentlichen Zertifizierungssystemen am deutschen Markt zählen die Zertifikate BREEAM, LEED und DGNB. Wobei die DGNB den größten Marktanteil ausweist[.57](#page-26-4) Für die Bewertung der Nachhaltigkeitszertifikate BREEAM, LEED und DGNB wird auch die Ermittlung der Lebenszykluskosten mit herangezogen. Hiervon weist das DGNB-Zertifikat der Bewertung von Lebenszykluskosten einen 13 %-Anteil am Gesamtanteil aus. Dies ist der größte Anteil innerhalb einer Bewertung für Nachhaltigkeitszertifikate.<sup>[58](#page-26-5)</sup>

<span id="page-26-1"></span><sup>54</sup> Thorsten Thörner, Sigrid Hams, Dr.-Ing. Gabriele Becker, Dr. Bärbel Birnstengel, Arno Häusler, Nadja Schütz (2014).

<span id="page-26-2"></span><sup>55</sup> AU Consult GmbH, Bayerisches Landesamt für Umwelt LfU (2015).

<span id="page-26-3"></span><sup>56</sup> Iswing Dehne, Florian Knappe, Rüdiger Oetjen-Dehne, Stefanie Theis (2016).

<span id="page-26-4"></span><sup>57</sup> Litau (2015).

<span id="page-26-5"></span><sup>58</sup> Kasper Guldager, Harpa Birgisdottir, Gitte Gylling, Paul Stoller, Stefan Holst, Tiffany Broyles Yost (2018).

Zu den Lebenszykluskosten im engeren Sinne zählen die

- Baukosten,
- Betriebskosten,
- Kosten für Reinigung, Pflege und Instandhaltung,
- Kosten für Rückbau und Entsorgung,
- $\blacksquare$  bzw. sonstige End-of-life-Szenarien.<sup>[59](#page-27-1)</sup>

Die gesetzlichen steuerlichen Abschreibungsregeln für eine neue Immobilie betragen 2 % pro Jahr. Hieraus ergibt sich ein Betrachtungszeitraum von 50 Jahren, bis die Immobilie komplett abgeschrieben ist. Dieser Betrachtungszeitraum wird für die Berechnung der Lebenszykluskosten zugrunde gelegt. Die Grundlage zur Berechnung der Lebenszykluskosten bilden die Herstellkosten nach DIN 276 für die Kostengruppen 300 und 400 (Bauwerk Baukonstruktionen und Bauwerk Technische Anlagen). Ebenso werden ausgewählte Nutzungskosten nach DIN 18960 (Ermittlung und Gliederung der Nutzungskosten im Hoch-bau) herangezogen.<sup>[60](#page-27-2)</sup> Die ermittelten Kosten für den Betrachtungszeitraum von 50 Jahren werden auf die Brutto-Grundfläche (BGF) in der Flächeneinheit m<sup>2</sup> bezogen.<sup>[61](#page-27-3)</sup>

Lebenszykluskosten sind in den einzelnen Phasen (Entwicklung, Planung, Bau, Betrieb und Abbruch) unterschiedlich beeinflussbar. Dies ist in der nachfolgenden Abbildung (vgl. [Abb. 1–4\)](#page-27-0) visualisiert.

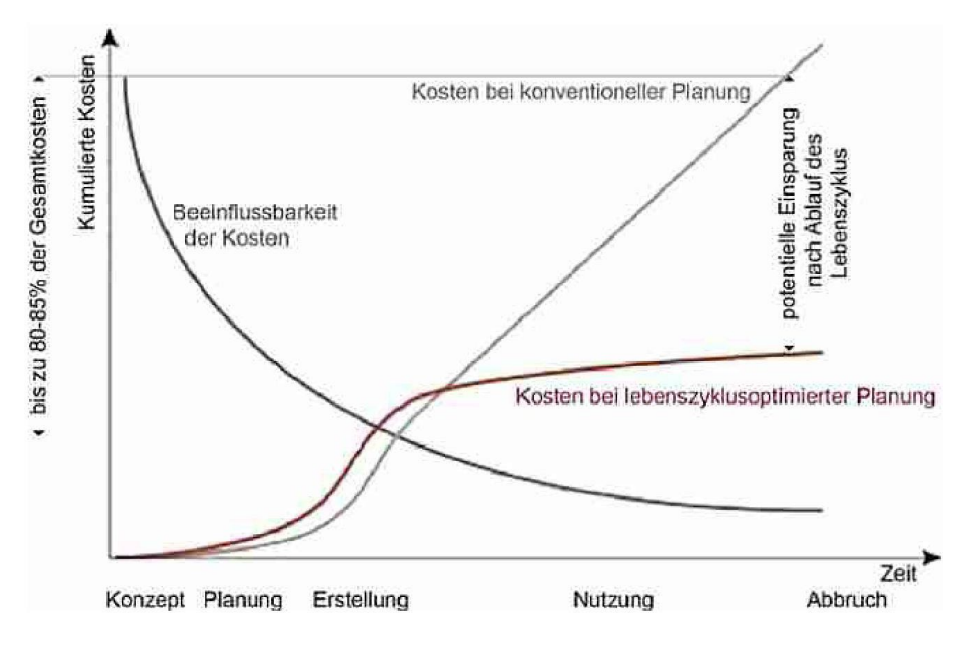

Abb. 1–4: Beeinflussbarkeit von Lebenszykluskosten<sup>[62](#page-27-4)</sup>

<span id="page-27-0"></span>Durch die Betrachtung der Entwicklung der kumulierten Kosten entlang der vertikalen Achse bezogen auf die horizontal verlaufenden Lebenszyklusphasen (Konzept, Planung, Erstellung, Nutzung und Abbruch) kann festgestellt werden, dass die Beeinflussbarkeit, auf

<span id="page-27-1"></span><sup>59</sup> Koschlik (2022).

<span id="page-27-2"></span><sup>60</sup> DIN Deutsches Institut für Normung e. V. (2020).

<span id="page-27-3"></span><sup>&</sup>lt;sup>61</sup> Litau (2015).

<span id="page-27-4"></span><sup>62</sup> Litau (2015, S. 24).

die sich ergebenden Lebenszykluskosten, im Wesentlichen auf die Lebenszyklusphasen "Konzept" und "Planung" konzentrieren. Im weiteren Zeitverlauf nimmt die Einflussnahme auf die sich einstellenden Lebenszykluskosten ab. Darüber hinaus ist erkennbar, dass sich die Kostenentwicklung für eine lebenszyklusoptimierte Planung innerhalb der Phasen "Planung" und "Erstellung" gegenüber einer konventionellen Planung erhöhen. Im weiteren zeitlichen Verlauf entwickeln sich die kumulierten Kosten für die lebenszyklusoptimierte Planung wesentlich geringer als die der konventionellen Planung. Die Kostendifferenz zwischen der konventionellen Planung und der lebenszyklusoptimierten Planung wird als "potentielle Einsparung nach Ablauf des Lebenszyklus" dargestellt.

Anhand [Abb. 1–4](#page-27-0) wird deutlich, dass der Einfluss auf sich einstellenden Lebenszykluskosten maßgeblich in der frühen Phase eines Lebenszyklus` des Bauwerks ist.

#### <span id="page-28-0"></span>**1.3.3 Kostenplanung im Bauwesen DIN 276:2018-12**

Eine Kostenplanung im Bauwesen wird unter Verwendung der Norm DIN 276:2018-12 "Kosten im Bauwesen" (DIN 276) umgesetzt. Hierbei dient die DIN 276 im Wesentlichen bei der Kostenermittlung und Kostengliederung im Neubau, Umbau und der Modernisierung von Bauwerken und Anlagen. Mit der Kostenplanung werden die Ziele der Wirtschaftlichkeit, Kostensicherheit und der Kostentransparenz für ein Bauprojekt verfolgt. *"Ziel und Aufgabe der Kostenplanung ist es, bei einem Bauprojekt Wirtschaftlichkeit, Kostensicherheit und Kostentransparenz herzustellen."*[63](#page-28-1)

Darüber hinaus werden die aufgestellten Kostenermittlungen als Grundlage für Finanzierungen, Entscheidungsfindungen mit Blick auf die Vergabe und Ausführung sowie der nachträglichen Begutachtung und Bewertung von entstandenen Baukosten herangezogen. Die Verwendung der DIN 276 stellt sicher, dass die durchzuführenden Kostenermittlungen vergleichbar sind. Je nach Zeitpunkt innerhalb eines Bauprojektes werden unterschiedliche Kostenermittlungen durchgeführt. Diese können einmalig zu einem bestimmten Projektzeitpunkt durchgeführt werden, oder innerhalb des Projektablaufes in mehreren Schritten wiederholt durchgeführt werden.<sup>[64](#page-28-2)</sup> Die Grundlage einer Kostenplanung sind Planungsvorgaben oder Kostenvorgaben.

Die nachfolgende Abbildung zeigt die unterschiedlichen Stufen in der Kostenermittlung nach DIN 276 (vgl. Abb. 1-5). Die Kostenermittlungsstufe "Kostenrahmen" stellt den Beginn der Kostenermittlung innerhalb eines Bauprojektes dar. Basierend auf den vorliegenden Informationen zur Erstellung des Kostenrahmens ist die Genauigkeit der ermittelten Kosten noch mit Unsicherheiten behaftet. Im weiteren Projektverlauf werden die zugrundeliegenden Informationen für die Erstellung der weiteren Kostenermittlungen detaillierter. Zum Ende eines jeden Bauprojektes wird die Kostenermittlung "Kostenfeststellung"

<span id="page-28-1"></span><sup>63</sup> DIN Deutsches Institut für Normung e. V. (2018, S. 6).

<span id="page-28-2"></span><sup>64</sup> DIN Deutsches Institut für Normung e. V. (2018).

durchgeführt. Die zur Verfügung gestellten Informationen für die Kostenfeststellung beru-hen auf den tatsächlich angefallenen Ist-Aufwendungen.<sup>[65](#page-29-1)</sup>

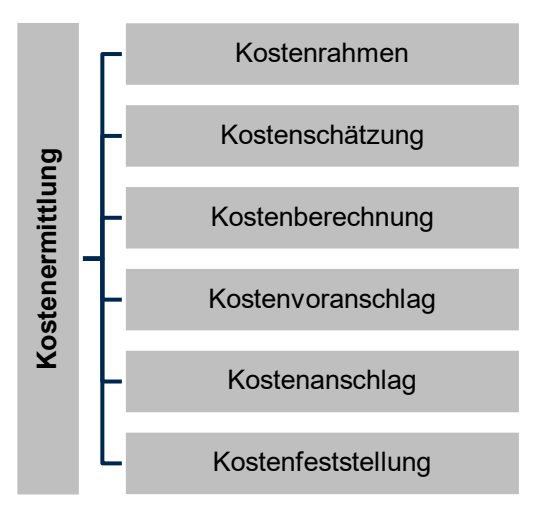

Abb. 1–5: Kostenermittlungsstufen nach DIN 276

<span id="page-29-0"></span>Die Analyse der zugrunde zulegenden Mindestinformationen für die Durchführung einer jeden Kostenermittlung sind nachfolgende Parameter:

- Leistungsbeschreibungen,
- Mengen,
- **Prüfbare Belege und Nachweise,**
- Eingruppierung der Kosten zu den Ebenen der Kostengruppen nach DIN 276.

In der DIN 276 sind insgesamt acht übergeordnete Kostengruppen (KG) enthalten. (KG 100 Grundstück, KG 200 Vorbereitende Maßnahmen, KG 300 Bauwerk – Baukonstruktionen, KG 400 Bauwerk – Technische Anlagen, KG 500 Außenanlagen und Freiflächen, KG 600 Ausstattung und Kunstwerke, KG 700 Baunebenkosten, KG 800 Finanzierung). Die Gliederung der Kosten geht bis zur dritten Ebene, die am detailliertesten ist. Zu Rückbau- und Abbruchkosten geht die DIN 276 an verschiedenen Stellen ein: Kostent<br>
Engels and the Malyse der zugrunde zulegenden Mindeligeden Kostent<br>
Die Analyse der zugrunde zulegenden Mindeligeden Kostenermittlung<br>
in Abb. 1–5: Kostenermittlung<br>
- Leistungsbeschreibungen,<br>
- Engen,<br>
- Prüfbar

- In der Kostengruppe 200 "Vorbereitende Maßnahmen" wird in der dritten Ebene die Kostengruppe 212 "Abbruchmaßnahmen" aufgeführt<sup>[66](#page-29-2)</sup>
- **In den Kostengruppen 300 bis 500 sind mehrere weitere Kostengruppen der dritten** Ebene mit Bezug zum Abbruch vorhanden.

Die Kostengruppe 212 unterscheidet sich von den anderen Kostengruppen mit Bezug zum Abbruch dahingehend, dass alle Kosten im Zusammenhang mit einem Komplettabbruch der KG 212 zuzuordnen sind. Anfallende Kosten mit Bezug zum Rückbau, die dem Teilabbruch, der Schadstoffsanierung, der Instandsetzung etc. zuzuordnen sind, werden den Kostengruppen 300 bis 500 zugeordnet.

<span id="page-29-1"></span><sup>65</sup> DIN Deutsches Institut für Normung e. V. (2018).

<span id="page-29-2"></span>

Diese Kostengruppen sind:

- KG 394 Abbruchmaßnahmen,
- KG 395 Instandsetzung,
- KG 396 Materialentsorgung,
- KG 494 Abbruchmaßnahmen,
- KG 495 Instandsetzung,
- KG 496 Materialentsorgung,
- KG 594 Abbruchmaßnahmen,
- KG 595 Instandsetzung,
- KG 596 Materialentsorgung.

Hieraus ergeben sich zwei Betrachtungswinkel mit Blick auf die Zuordnung von Leistungsbeschreibungen zu den Kostengruppen. Es besteht die Möglichkeit, dass ein und dieselbe Leistungsbeschreibung der KG 212 oder auch einer anderen Kostengruppe zugeordnet werden kann. Erst mit der übergeordneten Zuweisung einer Leistung zum Komplettabbruch oder dem Teilrückbau etc. kann eine ausgeführte Leistung der richtigen Kostengruppe zugeordnet werden.

Die übrigen Kostengruppen aus KG 300 bis KG 500, die nicht dem Rückbau, der Instandsetzung und der Entsorgung zugeordnet sind, werden im Wesentlichen für die Zuordnung von anfallenden Kosten mit Bezug zum Neubau bzw. zum Errichten der Bauteile angewendet.

#### <span id="page-30-0"></span>**1.3.4 Kostenindizes im Bauwesen**

Neben der Anwendung von Kostengruppen werden für die Erstellung einer Kostenermittlung auch die zugrundeliegenden Kosten benötigt. Hierbei unterstützen die am Markt verfügbaren Kostenindizes.

Bei der Analyse von verfügbaren Indizes mit Bezug zu Baukosten im Allgemeinen konnten nachfolgende Anbieter ermittelt werden:

- Baukosteninformationszentrum Deutscher Architektenkammern (BKI),
- **SIRADOS Baudaten,**
- Dynamische BauDaten,
- Baupreislexikon,
- Plümecke.
- Baukosten 2020/21

#### **BKI**

Die BKI-Baukostendatenbank wird unter anderem in Form von Fachbüchern, die wiederum in Fachbuchreihen zusammengefasst sind, herausgegeben. Innerhalb der BKI-Fachbücher werden statistische Kostenkennwerte zu Bauprojekten veröffentlicht. Die Grundlage für die Auswertung der statistischen Kostenkennwerte bilden bereits abgeschlossene Bauprojekte.

Die Daten werden von externen Planern bzw. Ausschreibenden dem BKI zur Verfügung gestellt.<sup>[67](#page-31-1)</sup>

Die ausgewiesenen statistischen Kostenkennwerte der einzelnen Fachbücher unterscheiden sich hinsichtlich ihres Detaillierungsgrades. Der Detaillierungsgrad lehnt sich an die Kostengruppenebenen der DIN 276 an. Hierbei werden die Varianten

- Gebäude,
- Bauelemente und
- Positionen

unterschieden.<sup>[68](#page-31-2)</sup> Die Analyse der Fachbuchreihen des BKI hat ergeben, dass die Fachbuchreihe "Altbau" als einzige Reihe Kostenkennwerte mit Bezug zum Themenkomplex Abbruch – Demontagearbeiten darstellt.<sup>69</sup>

Der Aufbau, der durch den BKI zur Verfügung gestellten statistischen Kostenkennwerte "Baukosten Positionen Altbau", erfolgt tabellarisch mit Zuordnung zu einem Leistungsbereich gemäß STLB-Bau. Die Leistungsbereiche werden wiederum in Kapitel zusammengefasst. Insgesamt gibt es sieben Kapitel (A Rohbau, B Ausbau, C Gebäudetechnik, D Freianlagen, E Abbruch und Instandsetzung, F Barrierefreies Bauen, G Brandschutz).

Beispielhaft wird für das Kapitel E Abbruch und Instandsetzung aufgezeigt, wie für den Leistungsbereich 384 "Abbruch- und Rückbauarbeiten" die Kostenkennwerte tabellarisch aufgebaut sind. In der nachfolgenden Abbildung (vgl. [Abb. 1–6\)](#page-31-0) ist der Aufbau der Position "Betonplatte abbrechen, Beton" dargestellt.

| Nr.  |                              | <b>Kurztext</b> / Langtext                                                                                                    |                 |      |                                                                                                    |                       | Kostengruppe                |
|------|------------------------------|----------------------------------------------------------------------------------------------------|-----------------|------|----------------------------------------------------------------------------------------------------|-----------------------|-----------------------------|
|      | $\triangleright$             | $\alpha$ netto $\epsilon$                                                                                                    | $\triangleleft$ |      | [Einheit]                                                                                                    |                       | Ausf.-Dauer Positionsnummer |
|      |                              | Bodenplatte abbrechen, Stahlbeton                                                                                                    |                 |      |                                                                                                    |                       | <b>KG 394</b>               |
|      | übernommen.<br>Bauteildicke: |                                                                                                    |                 |      | Bodenplatte aus Stahlbeton, ohne Schadstoffbelastung, Zuordnung Z 0 (uneingeschränkter Einbau), nach<br>LAGA 1997 Bauschutt, abbrechen und entsorgen. Die aufgenommenen Stoffe sammeln, auf LKW des AN<br>laden, zur Verwertungsanlage transportieren und entsorgen. Die Entsorgungsgebühren werden vom AN |                       |                             |
|      |                              | Betonfestigkeitsklasse: nach Bestandsunterlagen<br>Abfallschlüssel nach AVV: 170101 Beton<br>Ausführung: mit Geräteeinsatz im Freien |                 |      |                                                                                                    |                       |                             |
|      |                              | Transportweg: bis  km<br>Anlage (Bezeichnung/Ort):                                                                                   |                 |      |                                                                                                    |                       |                             |
| 109€ | 168€                         | 209€                                                                                                    | 251€            | 280€ | $\lceil m^3 \rceil$                                                                                                    | 3.00 h/m <sup>3</sup> | 384.001.09                  |

<span id="page-31-0"></span>Abb. 1–6: Tabellarischer Aufbau Kostenkennwerte BKI Positionen Altbau 202[170](#page-31-4)

<span id="page-31-1"></span><sup>67</sup> BKI Baukosteninformationszentrum Deutscher Architektenkammern GmbH und Baukosteninformationszentrum Deutscher Architektenkammern .

<span id="page-31-2"></span><sup>68</sup> BKI Baukosteninformationszentrum Deutscher Architektenkammern GmbH und Baukosteninformationszentrum Deutscher Architektenkammern .

<span id="page-31-3"></span><sup>69</sup> BKI Baukosteninformationszentrum Deutscher Architektenkammern GmbH und Baukosteninformationszentrum Deutscher Architektenkammern (2021).

<span id="page-31-4"></span><sup>70</sup> BKI Baukosteninformationszentrum Deutscher Architektenkammern GmbH und Baukosteninformationszentrum Deutscher Architektenkammern (2021, S. 640).

In der ersten Zeile sind drei Spalten enthalten, die erste beinhaltet eine laufende Nummerierung des jeweiligen Leistungsbereichs, die zweite den Kurztext und die dritte die Zuordnung zur Kostengruppe nach der DIN 276.

In der zweiten Zeile wird der zugehörige Langtext aufgeführt. Unter dem Langtext werden mögliche Bauteilabmessungen, ein Abfallschlüssel nach der Abfallverzeichnis-Verordnung (AVV), Ausführungsweisen, Transportwege in Kilometer sowie eine Beschreibung von möglichen Anlagen (Bezeichnung/Ort) dargestellt.

In der dritten Zeile werden die statistischen Kostenkennwerte mit der zugehörigen Mengeneinheit, einem Zeitaufwand je Mengeneinheit als Ausführungsdauer und einer Positionsnummer aufgeführt. Die statistischen Kostenkennwerte werden mit dem Mindestwert (min), einem Mittelwertbereich (von – Mmttel – bis - Wert) sowie mit dem Maximalwert (max) ausgegeben.

Die Abbruchpositionen sind alle inklusive Entsorgungskosten ausgewiesen.

#### **SIRADOS**

Die "SIRADOS Baudaten" werden unter anderem als Fachbücher zur Erstellung von Kos-tenermittlungen nach DIN 276 und zur Erstellung von Ausschreibungen herausgegeben.<sup>[71](#page-32-0)</sup> Darüber hinaus werden durch "SIRADOS Baudaten" mehrere Fachbücher als Kalkulationshilfe zur Verfügung gestellt. In den Fachbüchern werden Baupreise auf Grundlage von Preiseingängen aktueller Ausschreibungen dokumentiert. Die Analyse der SIRADOS Baudaten-Fachbücher hat ergeben, dass nachfolgende Fachbücher Kostenkennwerte mit Bezug zum Themenkomplex Abbruch- und Demontagearbeiten ausweisen: [72](#page-32-1)

- **E** Loseblattwerk Altbau.
- SIRADOS Baupreishandbuch,
- SIRADOS Kalkulationsatlas für Roh- und Ausbauarbeiten im Altbau.

Der SIRADSO Kalkulationsatlas ist ein Fachbuch für die Bereitstellung von Daten für die Zuschlagskalkulation von Bauleistungen. Basierend auf den Einzelkosten der Teilleistungen (EKT-Ansätzen) werden beispielhaft Leistungspositionen vorgerechnet.

Das SIRADOS Baupreishandbuch sowie das Loseblattwerk Altbau sind Fachbücher, die statische Kostenkennwerte zu Bauleistungen ausweisen.

Der Aufbau der durch SIRADOS zur Verfügung gestellten statistischen Kostenkennwerte "Loseblattwerk Altbau", erfolgt als tabellarischer Aufbau, der in Gewerke gruppiert ist. Die Gewerke entsprechen den Leistungsbereichen gemäß STLB-Bau. Für den Altbau liegen insgesamt 73 Gewerke vor, von Nr. 300 Sicherheits- und Baustelleneinrichtung bis 398 Winterbau-Schutzmaßnahmen (die Gewerke sind nicht durchgängig nummeriert).

<span id="page-32-0"></span><sup>71</sup> SIRADOS Produktübersicht (20.06.2022).

<span id="page-32-1"></span><sup>72</sup> SIRADOS Produktübersicht (20.06.2022).

Für das Gewerk 384 Abbruch- und Rückbauarbeiten ist in der nachfolgenden Abbildung (vgl. [Abb. 1–7\)](#page-33-0) der tabellarische Aufbau der Position "Betonplatte, Beton, unbewehrt, abbrechen" dargestellt.

| 1384010020   |                |          | Bodenplatte, Beton, unbewehrt, abbrechen | von (€)                                                                             | mittel $(\epsilon)$ | bis $(\epsilon)$ |        |  |
|--------------|----------------|----------|------------------------------------------|-------------------------------------------------------------------------------------|---------------------|------------------|--------|--|
|              | m <sup>3</sup> | 10.000 h | 600.0 min                                | KG 394   394                                                                        | 395.00              | 485.00           | 588,00 |  |
|              |                |          |                                          |                                                                                     |                     |                  |        |  |
|              |                |          |                                          | Bodenplatte aus Beton, unbewehrt, abbrechen, ladegerecht zerkleinern und entsorgen. |                     |                  |        |  |
|              |                |          |                                          |                                                                                     |                     |                  |        |  |
| Plattendicke |                |          |                                          |                                                                                     |                     |                  |        |  |

Abb. 1–7: Tabellarischer Aufbau Kostenkennwerte SIRADOS<sup>[73](#page-33-1)</sup>

<span id="page-33-0"></span>In der ersten Zeile sind fünf Spalten, die als Überschriften fungieren, diese sind: eine laufende Nummerierung, der Kurztext und die Kosten, die "von-mittel-bis" in jeweils einer Spalte dargestellt sind. In der zweiten Zeile sind acht Spalten enthalten. Die erste Spalte ist hier eine leere Zelle (unter der Nummerierung). Die Spalten zwei bis vier sind unterhalb der zweiten Spalte aus der ersten Zeile (der Kurzbeschreibung) und weisen die Mengeneinheit, die Ausführungsdauer in Stunden, die Umrechnung in Minuten sowie einen Verweis auf die Kostengruppe nach DIN 276 aus. Die Spalten sechs, sieben und acht stellen die Einheitspreise in € für die statistische Preisentwicklung von – mittel – bis dar. Der Wert "von" ist der Minimalwert und der Wert "bis" der Maximalwert der statistischen Einheitspreisposition. In dem darunter angesiedelten Feld ist die Langtextbeschreibung mit möglichen Bauteilabmessungen, Materialangaben und örtlichen Gegebenheiten dargestellt.

Auch hier sind alle Abbruchpositionen inklusive Entsorgungskosten ausgewiesen.

#### **DBD**

Die Produkte aus dem Portfolio von Dynamische BauDaten (DBD) sind nicht als Fachbücher erhältlich. Die DBD-Produkte werden ausschließlich als Softwareprodukte vertrieben. Die Softwareprodukte unterteilen sich in Bereiche für Baudaten und für Bausoftware. Die Grundlage aller DBD-Softwareprodukte ist das Standardleistungsbuch für das Bauwesen (STLB-Bau). Zu den Softwareprodukten aus dem Bereich Baudaten zählen nachfolgende Produkte

- DBD-BIM,
- STLB-Bau,
- DBD-BauPreise.
- Baunormenlexikon für STLB-Bau,
- **DBD-KostenAnsätze.**
- STLB-BauZ.

<sup>34</sup>

<span id="page-33-1"></span><sup>73</sup> Kissing: WEKA-Media GmbH & Co. KG (2005, S. 65).

Zu den Softwareprodukten aus dem Bereich Bausoftware zählen nachfolgende Produkte:

- DBD-Connect,
- DBD-KostenKalkül,
- **DBD-BIM Plug-in für Revit,**
- DBD-BIM Plug-in für ARCHICAD.

Die Analyse der zur Verfügung stehenden Produkte hat ergeben, dass das Produkt "DBD BauPreise" aus dem Bereich Baudaten im Zusammenspiel mit dem STLB-Bau für die Kostenermittlung nach DIN 276 herangezogen werden kann.

In "DBD BauPreise" werden die statischen Kostenkennwerte je Leistungsposition ausgewiesen. Die Leistungspositionen werden unter Anwendung des STLB-Bau erstellt. Die ausgewiesenen Preise werden unter Verwendung einer Musterkalkulation und von DBD eigens ermittelten, als auskömmlich angesetzte Durchschnittswerte, Ansätze für die Einzelkosten der Teilleistung (EKT), berechnet. DBD bezeichnet diese Form der Preisermitt-lung als "Orientierungspreise".<sup>[74](#page-34-0)</sup> Durch die Einbindung von STLB-Bau als Grundlage der Leistungsbeschreibung ist ein Bezug zum Themenkomplex Abbruch- und Demontagearbeiten hergestellt.

Bei der Erstellung der Leistungsbeschreibung in STLB-Bau wird der zugehörige Baupreis über die auskömmlich angesetzten Durchschnittswerte über "DBD BauPreise" automatisiert ermittelt und ausgewiesen. Hierbei orientiert sich die automatisierte Kalkulation an dem zu erstellenden Text der Leistungsbeschreibung. Jede Änderung im Wortlaut der Leistungsbeschreibung führt zu einer Änderung des Kostenkennwertes. Die kalkulierten Kostenkennwerte werden als "von – mittel – bis"-Preise dargestellt. Zusätzlich hat der Anwender die Möglichkeit, die kalkulierten Kostenkennwerte über die Auswahl von Regionalfaktoren (Durschnitt Deutschland, Durchschnitt Nordrhein-Westfahlen, Land- oder Stadtkreis) an die tatsächliche Örtlichkeit der Maßnahme anzupassen.

Für den Leistungsbereich 084 Abbruch-, Rückbau- und Schadstoffsanierungsarbeiten ist in der nachfolgenden Abbildung (vgl. Abb. 1-8) der tabellarische Aufbau der Position "Außenwand Mauerziegel abbrechen 15kN/m3 D 36,5 cm Geräteeinsatz mgl. laden LKW AN nicht schadstoffbelastet" für den durchschnittlichen Deutschlandwert dargestellt.

<span id="page-34-0"></span><sup>74</sup> DBD.de (14.06.2022).

| Außenwand KS abbrechen 15kN/m3 D 36,5 cm Geräteeinsatz mgl. laden LKW AN nicht schadstoffbelastet |            |            |            |  |  |  |  |  |
|---------------------------------------------------------------------------------------------------|------------|------------|------------|--|--|--|--|--|
| Baupreise in EUR / m3                                                                             |            |            |            |  |  |  |  |  |
|                                                                                                   |            |            |            |  |  |  |  |  |
|                                                                                                   | von        | mittel     | bis        |  |  |  |  |  |
| Einheitspreis                                                                                     | 53,23€     | 62,06€     | 77,27€     |  |  |  |  |  |
| Preisanteile                                                                                      |            |            |            |  |  |  |  |  |
| Löhne                                                                                             | 31,75€     | 39,11€     | 51,24€     |  |  |  |  |  |
| Stoffe                                                                                            | $0,00 \in$ | $0,00 \in$ | $0,00 \in$ |  |  |  |  |  |
| Geräte                                                                                            | 21,48€     | 22,95€     | 26,03€     |  |  |  |  |  |
| Sonstiges                                                                                         | $0,00 \in$ | $0,00 \in$ | 0,00€      |  |  |  |  |  |
|                                                                                                   |            |            |            |  |  |  |  |  |

<span id="page-35-0"></span>Abb. 1–8: Tabellarischer Aufbau Orientierungspreis DBD-BauPreise Stand April 2021

In der ersten Zeile ist der Kurztext der Leistung dargestellt. In der zweiten Zeile (grau hinterlegt) ist die Überschrift des darunter dargestellten Tabelleninhalts "Baupreise in EUR/m<sup>3"</sup> enthalten. Die sich unter der Überschrift aufbauende Tabelle hat vier Spalten und acht Zeilen.

Die erste Spalte der Tabelle ist eine leere Zelle. Die Spalten zwei bis vier beschreiben die in den Zeilen darunter dargestellten Einheitspreise bzw. die zugehörigen Einzelkosten der Teilleistungen (Löhne, Stoffe, Geräte, Sonstiges) in € für die Preisentwicklung von – mittel – bis. Der Wert "von" ist der Minimalwert und der Wert "bis" der Maximalwert der Orientierungspreise.

Die letzte Zeile stellt unter den Spalten "von – mittel – bis" noch einmal die Zusammensetzung der Einheitspreise aus den EKT als grafische Aufbereitung dar.

#### **Baupreislexikon**

Baupreislexikon ist eine Internetseite, auf der Orientierungspreise für Bauleistungen unter Verweis auf die DIN 276 ausgewiesen werden. Die Analyse der auf der Internetseite zur Verfügung gestellten Informationen ergab, dass es sich hierbei um ein ähnliches Produkt wie "DBD BauPreise" handelt.<sup>[75](#page-35-1)</sup>

Der Unterschied zwischen Baupreislexikon und "DBD-BauPreise" ist, dass "DBD-BauPreise" als Software auf dem eigenen Computer angewendet wird und dass auf Baupreislexikon über die zugehörige Webseite von überall aus dem Internet zugegriffen werden kann.

Das Vorgehen für die Ermittlung und Darstellung eines Orientierungspreises gleicht dem Vorgehen von "DBD-BauPreise". Eine weitere Ausführung wird nicht vorgenommen.

<span id="page-35-1"></span><sup>75</sup> f:data GmbH (20.06.2022).
#### **Baukosten 2020/21 Band 1: Altbau**

Die Fachbuchreihe Baukosten 2020/21 Band 1: Altbau – Instandsetzung, Sanierung, Modernisierung, Umnutzung kann für die Erstellung von Kostenermittlungen nach DIN 276 verwendet werden. Das Fachbuch "Baukosten 2020/21 Band 1: Altbau" beinhaltet statische Kostenkennwerte zu Bauleistungen, die dem Bauen im Bestand zuordenbar sind.

Die Kostenkennwerte sind auf Grundlage von tatsächlich umgesetzten Projekten sowie auf Grundlage von Preisanfragen, somit auf nicht immer tatsächlich erzielter oder gar abgerechneter Preise, ermittelt.

Der Aufbau der statistischen Kostenkennwerte erfolgt als tabellarischer Aufbau. Die Gliederung erfolgt anhand der Kostengruppen der DIN 276 sowie weiterer Unterteilungen. Für die weitere Unterteilung werden eine Ausführungsklasse (AK) und eine Ausführungsart (AA) herangezogen.

Die Ausführungsklasse stellt die Leistungsbeschreibung in Form des Kurztextes dar. Die Ausführungsart spezifiziert die Leistungsbeschreibung weiter und stellt Ergänzungen bzw. alternative Ausführungsweisen zu der Leistungsbeschreibung dar. Auf der Gliederungsebene der Ausführungsart erfolgt die Ausweisung der Kostenkennwerte. Die Zuordnung der Leistungsbereiche gemäß STLB-Bau erfolgt auf der Ebene der Ausführungsart.[76](#page-36-1)

Die Analyse hat ergeben, dass die ausgewiesenen statistischen Kostenkennwerte zum Themenkomplex Abbruch- und Rückbauarbeiten inklusive Entsorgung sind.

Für die Kostengruppe 394 Abbruchmaßnahmen und der Ausführungsklasse (AK) 01 ist in der nachfolgenden Abbildung (vgl. [Abb. 1–9](#page-36-0)[Abb. 1–7\)](#page-33-0) der tabellarische Aufbau der Position "Bauwerk nach Rauminhalt abbrechen in Container laden und abfahren, inkl. Gebühren (m<sup>3</sup> umbauter Raum, ausschließlich unbelastetes Material)" dargestellt.

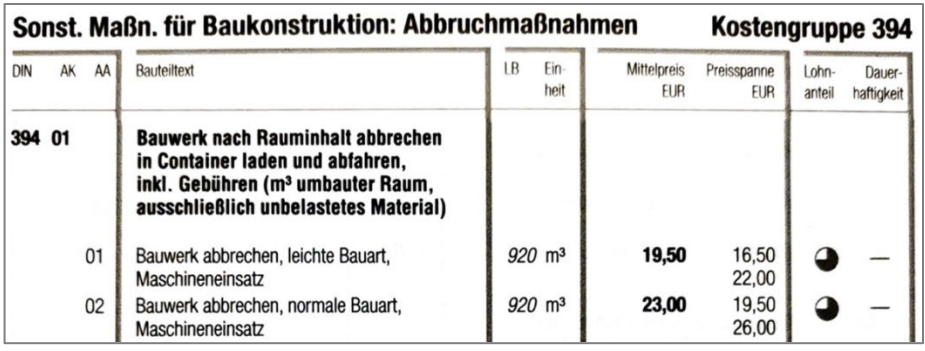

#### <span id="page-36-0"></span>Abb. 1–9: Tabellarischer Aufbau Kostenkennwerte Baukosten 2020/21 Band 1: Altbau<sup>[77](#page-36-2)</sup>

In der ersten Zeile sind zehn Spalten, die als Überschriften fungieren, diese sind: Kostengruppennummer nach DIN 276, Nummer der Ausführungsklasse (AK), Nummer der Ausführungsart (AA), der Bauteilkurztext, Leistungsbereichsnummer (LB) gemäß STLB-Bau, Einheit, der Mittelpreis zuzüglich unterer und oberer Preisspanne, Lohnanteil und Dauerhaftigkeit.

<span id="page-36-1"></span><sup>76</sup> Schmitz et al. (2020).

<span id="page-36-2"></span><sup>77</sup> Schmitz et al. (2020, S. 201).

Die Spalten eins bis drei stellen die Kostengruppe 394 einschließlich der weiteren Unterteilung dar. Die Spalte zwei weist den Kurztext aus. Die darunter liegenden Zeilen beschreiben weitere Spezifizierungen des Kurztextes. In den Spalten fünf und sechs werden die Leistungsbereichsnummer (LB) und die zugehörige Einheit zu den spezifizierten Kurztexten ausgewiesen. In den darauffolgenden Spalten sieben und acht wird der Mittelpreis sowie die zughörige Preisspanne "von – bis-Werte". Der Wert "von" ist der Minimalwert und der Wert "bis" der Maximalwert der statistischen Einheitspreisposition. Die letzten Spalten neun und zehn beinhalten eine grafische Darstellung (Kuchenform) für die Höhe des Lohnanteils der bepreisten Leistung sowie einen Hinweis auf die Dauerhaftigkeit bzw. Haltbarkeit der beschriebenen Leistung, die für diese beschriebene Abbruchleistung nicht dargestellt wird.

Der Inhalt zum Themenkomplex Abbruch und Rückbauarbeiten aus dem Fachbuch "Baukosten 2020/21 Band 1: Altbau – Instandsetzung, Sanierung, Modernisierung, Umnutzung" ist im Vergleich zu den zuvor aufgezeigten Produkten sehr gering.<sup>[78](#page-37-0)</sup> Das Fachbuch beinhaltet acht verschiedene Bauteilkurztexte zur Kostengruppe 394 "Abbruchmaßnahmen" nach DIN 276.

#### **Plümecke**

Bei dem Fachbuch "Plümecke – Preisermittlung für Bauarbeiten" handelt es sich um ein Fachbuch für die Bereitstellung von Daten für die Zuschlagskalkulation von Bauleistungen für kleine und mittelgroße Bauunternehmen.<sup>[79](#page-37-1)</sup> Die dargestellten Leistungspositionen sind mit einem zugehörigen Kurztext beschrieben. Unter Verwendung von EKT-Ansätzen werden Leistungspositionen in einer Orientierungswerte-Tabelle (Musterkalkulation) vorgerechnet und ein Einheitspreis zu der Leistungsposition ausgewiesen.

Von Seiten der Autoren werden EKT-Ansätzen für Lohn, Material, Geräte, Fremdleistungen und zugehörige Aufwandswerte – Leistungswerte in den Orientierungswerte-Tabellen angegeben. Hieraus wird der Einheitspreise (Orientierungswert) einer Leistungsbeschreibung ausgerechnet. Es werden keine statistischen Kostenkennwerte mit "von – mittel – bis"-Preisen ausgewiesen. Darüber hinaus erfolgt auch keine Zuordnung zu den Leistungsbereichen nach STLB-Bau und auch keine Zuordnung zu den Kostengruppen nach DIN 276.

Das Fachbuch beinhaltet auch ein Kapitel zu Abbruch- und Rückbauarbeiten.<sup>[80](#page-37-2)</sup> Eine weitere Betrachtung – Berücksichtigung für den inhaltlichen Aufbau des EAKI wird nicht verfolgt, aufgrund fehlender statistischer Kostenkennwerte, fehlender Zuordnungen zu STLB-Bau, DIN 276.

<span id="page-37-0"></span><sup>78</sup> Schmitz et al. (2020).

<span id="page-37-1"></span><sup>79</sup> Plümecke et al. (2017).

<span id="page-37-2"></span><sup>80</sup> Plümecke et al. (2017).

## <span id="page-38-0"></span>**1.3.5 Ausschreibungs- und Auftragsunterlagen**

Für die Durchführung von Kostenermittlungen (vgl. Kap. [1.3.3\)](#page-28-0) werden die zugrundeliegenden Ausschreibungs- und Auftragsunterlagen benötigt. Für den Bereich Abbruch sind das im Wesentlichen das Rückbau- und Entsorgungskonzept, der Abbruchantrag und die Abbruchgenehmigung sowie das Rückbauangebot (vgl. Kap. [1.2.2\)](#page-17-0). Eine weitere Recherche ergab, dass das Dokument "Statistik des Bauabgangs" ebenfalls Parameter für die Entwicklung eines Entkernungs- und Abbruchkostenindex enthält.

## **Rückbauangebot**

Bei dem Dokument "Rückbauangebot" handelt es sich im Wesentlichen um das von einem Unternehmen bepreiste Leistungsverzeichnis inklusive der zugehörigen Vertragsbedingungen. Die hier enthaltenen Informationen beziehen Daten aus dem "Rückbau- und Entsorgungskonzept" sowie dem "Abbruchantrag" bzw. der "Abbruchgenehmigung" mit ein.

Den Analysen der Rückbauangebote kann entnommen werden, dass das Deckblatt des Rückbauangebots Informationen zu:

- dem Bauvorhaben und dem Bauverantwortlichen,
- der Projektbezeichnung sowie
- terminlichen Daten enthält.

Weiterhin werden Beschreibungen zum Bauwerk und dem Vorgehen beim Abbruch bzw. Rückbau als Vorbemerkungen im Leistungsverzeichnis aufgeführt. Es kann festgehalten werden, dass die ausgeschriebenen Leistungen sich in übergeordneten Kapiteln zusammenfassen lassen:

- Sicherheits- und Baustelleneinrichtung,
- Rodungsarbeiten und Geländevorbereitungsarbeiten,
- Schadstoffsanierung,
- **Entkernung und Entrümpelung,**
- Rückbau und Abbruch,
- **Transport und Entsorgung,**
- Regiearbeiten.

Die Analyse der Rückbauangebote zeigt auf, dass mitunter mehrere unterschiedliche Bauwerke in einem Angebot berücksichtigt werden. Eine direkte Zuordnung der ausgeschriebenen Leistungen zu einem einzelnen Bauwerk ist nicht immer gegeben.

Die Leistungsbeschreibungen der Leistungsverzeichnisse basieren auf eigenständig und für die Kundschaft individualisiert formulierten Textbausteinen, oder es werden die Textbausteine des STLB-Bau verwendet.

Die Analyse der Leistungsbeschreibungen legt dar, dass die Entsorgungsleistungen größtenteils separat von den anderen Leistungen für die Schadstoffsanierung, den Rückbau etc. ausgeschrieben werden. Bei Leistungen für die Entrümpelung, die Entkernung und für den Komplettabbruch wird vermehrt auf eine pauschale Leistungsbeschreibung inklusive Entsorgung zurückgegriffen. Schadstoffhaltige Materialien sind in diesen Beschreibungen ausgeschlossen. Diese werden separat ausgewiesen. Bei Rückbauangeboten für private Bauverantwortliche werden vereinzelt auch bei schadstoffhaltigen Sanierungsarbeiten pauschale Leistungen inklusive Entsorgungen ausgeschrieben.

#### **Rückbau- und Entsorgungskonzept**

Rückbau- und Entsorgungskonzepte beinhalten i.d.R. folgende Bauwerksinformationen:

- **Lage und Bauwerksbeschreibung,**
- Rückbauablauf inkl. Geräteeinsatz,
- Entsorgung und
- Massenschätzungen.

Dies ergibt die Analyse der Unterlagen, die von Praxispartnern zur Verfügung gestellt wurden. Insgesamt liegen Unterlagen zu 13 Rückbau- und Entsorgungskonzepten vor. In [An](#page-154-0)[hang 1](#page-154-0) ist zusammengefasst, um welche Art von Projekten es sich handelt. In der Entsorgung und Massenschätzung werden die Abfälle getrennt nach "Nicht gefährliche Bauabfälle" und "Gefährliche Bauabfälle" aufgeführt. Weiterhin werden die anfallenden Abfälle mit ihren geschätzten Mengen und dem zugehörigen Abfallentsorgungsschlüssel ausgewiesen. Zu jeder anfallenden Abfallart werden Informationen über die Beförderungsunternehmen der Abfälle sowie die zugehörigen Entsorgungsanlagen angegeben.

### **Abbruchantrag und -genehmigung**

Der "Antrag auf Genehmigung Abbruch" beinhaltet Informationen über:

- den Bauverantwortlichen, Entwurfsverfassende und Abbruchunternehmen,
- das Grundstück.
- die Bauwerksparameter,
- die Beschreibung des Bauwerks und deren wesentlicher Konstruktionsmerkmale,
- die Art und den Verbleib bzw. des Abbruchmaterials,
- den Rückbauvorgang und die Abbruchtiefe sowie
- die sonstigen Angaben.

Das im Abbruchantrag benannte Abbruchunternehmen ist nicht zwingend das Unternehmen, an das die Leistungen vergeben werden. Die Informationen stammen aus sieben Genehmigungsanträgen und -anzeigen zum Abbruch aus unterschiedlichen Städten und Bundesländern (vgl. [Anhang 2\)](#page-155-0).

#### **Statistik des Bauabgangs**

Die "Statistik des Bauabgangs" erfasst "alle Gebäude / Gebäudeteile, die durch ordnungsbehörd*liche Maßnahmen, Schadensfälle oder Abbruch der Nutzung entzogen werden oder deren Nutzung zwischen Wohn- und Nichtwohnzwecken geändert wird."[81](#page-39-0)* Die Statistik beinhaltet Daten über:

- die Eigentum besitzende Person und allgemeine Daten zum Bauwerk,
- die Art und das Alter des Gebäudes,
- den Umgang des Bauabgangs,
- die Art und Ursache des Bauabgangs und
- die Größe des Bauabgangs.

<span id="page-39-0"></span><sup>81</sup> Statistisches Bundesamt (S. 4).

Bei den Daten zu der Eigentum besitzenden Person handelt es sich nicht nur um die genauen Personendaten, sondern auch darüber, ob es sich um einen öffentlichen oder privaten Bauverantwortlichen handelt. Bei der Art des Gebäudes handelt es sich um eine Zuordnung zu Wohngebäude, Wohnheim oder Nichtwohngebäude.

## **1.3.6 Expertengespräche**

Basierend auf den vorangegangenen Analysen und Erkenntnissen sind erste Ideen für einen möglichen Aufbau eines Kostenindex für den Bereich Abbruch gesammelt worden. Darüber wurden Expertengespräche mit Rückbauunternehmen, Ingenieurbüros und Vertretern von Organisationen geführt. Die Expertengespräche haben ergeben, dass zur genaueren Abgrenzung der Rückbauweisen untereinander und zum gleichen Verständnis für anwendende Personen zugehörige Definitionen der Rückbauweisen erforderlich sind. Zu den Rückbauweisen zählen

- der Komplettabbruch,
- der Teilrückbau,
- das Bauen im Bestand.
- die Schadstoffsanierung,
- die Entkernung/Entrümpelung.

In den geführten Expertengesprächen ist deutlich geworden, dass die zur Bildung von Einheitspreisen möglichen Einflussfaktoren kategorisiert werden können. Die Einflussfaktoren können in auftraggeberbasierte, bauwerksbasierte, standortbasierte, und unternehmensbasierte Einflussfaktoren differenziert werden.

Zu den auftraggebenden Einflussfaktoren zählen der öffentliche oder private Auftraggebende. Weiterhin ist in dem Zusammenhang der Beginn der Rückbaumaßnahme, die Frist zur Fertigstellung, somit die Dauer des Rückbaus, mit zu den auftraggebenden Einflussfaktoren als Vorgabe herausgearbeitet worden.

Zu den bauwerksbasierten Einflussfaktoren können unter anderem das Baujahr, die Gebäudehöhe, die Geschossanzahl, die Gründungstiefe, die Bruttogrundfläche, die Geschossfläche, der Bruttorauminhalt, die Bauweise, die Nutzung des Bauwerks (Bauwerkskategorie), die Gebäudeklasse angesehen werden.

Standortbasierte Einflussfaktoren sind unter anderem auf den Ort einschließlich Postleitzahl, die Anzahl der zurückzubauenden Bauwerke, die angrenzende Bebauung bzw. die Umgebung, die Zugänglichkeit zum Bauwerk bzw. zum Grundstück, Baustellenlogistik, Ver- und Entsorgungslogistik, Platzverhältnisse zurückzuführen.

Unternehmensbasierte Einflussfaktoren sind unter anderem auf den vorhandenen Auftragsbestand und Auftragsverlauf, die Verfügbarkeit von Personal (Urlaubs- und Krankenstand), Verfügbarkeit von Maschinen und Geräten (Wartungs- und Reparaturstand), die sich hieraus ableitbare Auslastung, die Rückbauverfahren zurückzuführen.

Aufgrund der geführten Expertengespräche und der eigenen Erfahrung werden die unternehmensbasierten Einflussfaktoren nicht in den Index mit aufgenommen. Die Faktoren lassen sich zum Teil nicht weiter spezifizieren und sinnvoll bei den Angebotsabgebenden mit abfragen. Weiterhin lässt sich aus den geführten Expertengesprächen ableiten, dass die unternehmensbasierten Einflussfaktoren auf eine Freigabe von betriebsinternem Wissen (Geheimnissen) schließen lassen. Dies ist nicht gewünscht und nicht gewollt.

Nachfolgend aufgeführte Einflussfaktoren werden nicht im Kostenindex aufgenommen:

- der Beginn der Rückbaumaßnahme,
- die Frist zur Fertigstellung,
- die Dauer des Rückbaus,
- die Gründungstiefe,
- die Geschossanzahl,
- die Bebauung,
- die Umgebung,
- die Zugänglichkeit zum Bauwerk bzw. Grundstück,
- die Baustellenlogistik,
- die Ver- und Entsorgungslogistik,
- die Platzverhältnisse
- sowie weitere Parameter zu den Örtlichkeiten und den Rückbauverfahren.

Generell ist zu erwarten, dass zusätzlich gewünschte Abfrageparameter dazu führen, dass die Bereitschaft zur Abgabe von Angebotspreisen abnimmt. Die eigene Erfahrung und die durchgeführten Expertengespräche zeigen auf, dass der Arbeitsaufwand für die Aufbereitung und Zurverfügungstellung der Angebotspreise einschließlich der zusätzlich gewünschten Einflussparameter so gering wie möglich zu halten ist.

Detaillierte Analysen von Rückbauangeboten haben aufgezeigt, dass Leistungspositionen enthalten sind, die eine Erstattung von (Stahl-)Schrottpreisen an den Auftraggeber vorsehen. Vor dem Hintergrund sich täglich ändernder Schrottpreise ist eine Auswertung, auch aus Sicht der Experten, als nicht sinnvoll erachtet worden. Diese Positionen werden nicht weiter berücksichtigt.

Aus den Expertengesprächen eruierte sich, dass in Anlehnung an die Analyseergebnisse aus Kap. [1.2](#page-16-0) und Kap. [1.3](#page-25-0) ein Hierarchieaufbau des Kostenindex anzustreben ist. Hierfür sollten idealtypische Leistungspositionen aus den Leistungsverzeichnissen ableitbar sein und in Titeln zusammengefasst werden. Die Titel wiederum sollten in Kapitel zusammengeführt werden. Gleichzeitig ist die Einbindung der Kostengruppen der dritten Ebene der DIN 276:2018-12, die Leistungsbereiche des STLB-Bau sowie die die Zuordnung der Abfallschlüsselnummern wünschenswert.

Die Analyse der Leistungspositionen aus den Rückbauangeboten sowie die "Verordnung über das Europäische Abfallverzeichnis["82](#page-41-0) hat ergeben, dass eine eindeutige Zuordnung von Leistungen zu den Abfallschlüsseln, im Sinne eines selektiven Rückbaus, nicht immer gegeben ist. Für einige Baumaterialien, die in den Leistungspositionen beschrieben werden, ist eine direkte Zuordnung zu den Abfallschlüsseln nicht gegeben. Hier sind z. B. der Kalk-Sandstein, Porenbetonstein und Bimsstein zu nennen. Über Telefonate mit Entsorgungsfachbetrieben ist versucht worden, eine genauere Zuordnung herauszuarbeiten. Hierbei wurde festgestellt, dass einige Entsorgungsfachbetriebe nur Materialien annehmen, sortieren und diese in weitere Fraktionen separieren, um diese dann weiter abzufahren. Bei jeder Annahme von Entsorgungslieferungen wird immer eine optische Inaugenscheinnahme vorgenommen. Bei der Inaugenscheinnahme wird entschieden, welche Zuordnung zu

<span id="page-41-0"></span><sup>82</sup> Bundesministeriums der Justiz und für Verbraucherschutz und Bundesamts für Justiz (2017).

den Abfallpositionen vorgenommen wird. Hieraus kann abgeleitet werden, dass eine Zuordnung im Vorfeld der Entsorgung zu einem Abfallschlüssel (über das beschriebene Material in einer Leistungsposition im Angebot) nicht immer möglich ist.

# <span id="page-42-1"></span>**1.4 Anforderungen an einen Entkernungs- und Abbruchkostenindex**

# **1.4.1 Einleitung**

Durch die Betrachtung der vorgenannten Analysen zu erstens der Planung von kreislauffähigen Bauwerken und zweitens der Kostenplanung im Bauwesen können jeweils Anforderungen an die Entwicklung eines Entkernungs- und Abbruchkostenindex (EAKI) hergeleitet werden. Diese werden in den beiden Kapiteln (vgl. Kap. [1.4.2](#page-42-0) und [1.4.3\)](#page-43-0) zusammengefasst.

Die hergeleiteten Anforderungen werden in mögliche Anwendungsfälle (Use-Cases) überführt, die bei der Entwicklung des Entkernungs- und Abbruchkostenindex eine Orientierung geben, welche Inhalte und Ziele verfolgt werden sollen (vgl. Kap. [1.4.4\)](#page-45-0).

# <span id="page-42-0"></span>**1.4.2 Anforderungen aus der Planung kreislauffähgier Bauwerke**

# **Anforderungen aus dem Lebenszyklus einer Liegenschaft**

Anhand des Lebenszyklus` einer Liegenschaft (vgl. Kap. [1.2.2\)](#page-17-0) kann festgehalten werden, dass die Prozesse aus der Lebenszyklusphase Abbruch mögliche Teilstrukturen für den inhaltlichen Aufbau des EAKI liefern. Aus den modellierten Prozessen sind notwendige Dokumente für die weitere Analyse von Anforderungen herausgearbeitet worden (vgl. Kap. [1.3.5\)](#page-38-0). Als eine mögliche inhaltliche Strukturierung eines EAKI kann festgehalten werden, dass eine Aufteilung nach:

- Schadstoff,
- Entkernung,
- Abbruch und
- Entsorgung

sinnvoll ist.

# **Anforderungen aus dem C2C-Konzept**

Aus der Analyse des C2C-Konzeptes (vgl. Kap. [1.2.3\)](#page-19-0) kann abgeleitet werden, dass die Anforderung einer Entsorgungszuordnung von Materialien und ggf. der Leistungen zu den Abfallschlüsseln und der Abfallbezeichnung aus der "Verordnung über das Europäische Abfallverzeichnis (Abfallverzeichnis-Verordnung – AVV)" zu erfüllen ist. Gleichzeitig sollte eine Auswertbarkeit von Materialien und der zugehörigen Zuordnung zur AVV für ein gesamtes Bauwerk ermöglicht werden. Hierdurch wären Aussagen ableitbar, welches Recycling-Potenzial für Bauwerke möglich ist. Ebenfalls sind mögliche Angaben zu schadstoffbelasteten Materialien möglich. Was wiederum zu Aussagen einer Gebäudezusammensetzung im Sinne eines C2C-Konzeptes führen kann. Weiterhin sind C2C-Forderungen, dass die digitale Planung und Dokumentation miteinzubeziehen sind. Hieraus wird die Anforderung hergeleitet, dass ein Entkernungs- und Abbruchkostenindex sich dieser digitalen Grundlage bedienen sollte.

#### **Madaster**

Aus der Analyse der Mindestanforderung (vgl. Kap. [1.2.4\)](#page-20-0) an die Quelldateien kann man ableiten, dass eine Klassifizierung nach der DIN 276, eine Zuordnung zu Materialbeschreibungen bzw. -klassifizierungen, sowie die Angaben zu Volumen bzw. Gewicht zu erfüllen ist. Die Analyse des Madaster-Zirkularität-Indicator sowie der Berechnung des finanziellen Restwertes des Bauwerks bzw. der einzelnen Gebäudeschichten hat ergeben, dass unter anderem Rückbau- und Aufbereitungskosten, Transportkosten und die Gesamtmasse eines Bauwerks verwendet werden. Hierbei ist festgestellt worden, dass sich die vorgenannten Werte auf einen niederländischen Index beziehen. Hieraus kann abgeleitet werden, dass ein Entkernungs- und Abbruchkostenindex anstelle des niederländischen Index für Deutschland verwendet werden kann.

#### **Anforderungen aus dem UMI**

Der Urban Mining Index (vgl. Kap. [1.2.6\)](#page-22-0) geht in seiner Aussage und Forderung weiter und verlangt nach einem Abbruchkostenindex, der dem Beispiel des BKI folgt. Mögliche Anforderungen aus Kostenindizes sind separat untersucht worden (vgl. Kap. [1.3.4\)](#page-30-0). Die Anforderungen aus dem Urban Mining Index können im Wesentlichen auf die Parameter zur Bestimmung der Loop- und Closed-Loop-Potenziale eingegrenzt werden.

#### **Anforderungen aus dem DGNB-Zertifikat Rückbau**

Die Anforderungen aus dem DGNB-Zertifikat Rückbau (vgl. Kap. [1.2.7\)](#page-23-0) basieren auf der Analyse des einzuhaltenden Kriterienkatalogs (mit den fünf Themenfeldern bzw. zwölf Unterkriterien). Das im Wesentlichen hervorgehobene Kriterium ist das Kriterium "Risikobewertung und Kostensicherheit". Die Unterstützung bei der "Rückbauplanung", "Sortenreinen Trennung und Kreislaufführung", "Verwertung und Entsorgung", "Gefahrstoffsanierung" und der "Materialstrombilanz" sind weitere mögliche Anforderungen, die mit dem EAKI umsetzbar wären.

#### <span id="page-43-0"></span>**1.4.3 Anforderungen aus der Kostenplanung im Bauwesen**

#### **Anforderungen aus den Lebenszykluskosten**

Mögliche Anforderungen aus der Lebenszykluskostenbetrachtung (vgl. Kap. [1.3.2\)](#page-26-0) für die Entwicklung und den Aufbau eines EAKI können zum einen auf die Bereitstellung von Kosten für den Rückbau und Entsorgung sowie sonstiger End-of-life-Szenarien hergeleitet werden. Weiterhin ist die Einbindung der Kostengruppen nach DIN 276 in Betracht zu ziehen. Die Aufbereitung der zur Verfügung gestellten Daten eines EAKI sollten auch den Anforderungen gerecht werden, dass die Daten für die Berechnung der Lebenszykluskostenberechnung in den frühen Phasen "Konzept" und "Planung" möglich sind.

### **Anforderungen aus der DIN 276**

Die Anforderungen aus der DIN 276 (vgl. Kap. [1.3.3\)](#page-28-0) beziehen sich darauf, dass die Daten des Entkernungs- und Abbruchkostenindex für möglichst alle Kostenermittlungsstufen der DIN 276 herangezogen werden können. Weiterhin sollten die Mindestinformationen für die Durchführung einer jeden Kostenermittlung in Betracht gezogen werden:

- Leistungsbeschreibungen,
- Mengen,
- Prüfbare Belege Nachweise,
- Eingruppierung der Kosten zu den Ebenen der Kostengruppen nach DIN 276.

Für die Berücksichtigung der "Prüfbaren Belege – Nachweise" sind anerkannte Schlussrechnungsaufmaße und zugehörige Lieferscheine erforderlich. Es ist zu erwarten, dass die Anforderung solcher Unterlagen dazu führt, dass die Bereitschaft zur Weitergabe von Auftrags- bzw. Angebotspreisen abnimmt.

Kreislaufgerechtes Bauen bedeutet, dass eingebautes Material möglichst auf der gleichen stofflichen Ebene wieder- bzw. weiterzuverwenden ist, zu welchem es ursprünglich verwendet wurde. Zum Beispiel, dass zurückgebauter Beton als rezyklierte Gesteinskörnung für neuen Beton verwendet wird. Übertragen auf die Zuordnung von anfallenden Kosten in Kostengruppen bedeutet dies, dass eine zurückgebaute nichttragende Innenwand nicht der Kostengruppe KG 394 Abbruchmaßnahmen, sondern der Kostengruppe KG 342 Nichttragende Innenwände zugeordnet wird.

Im Sinne eines kreislaufgerechten Bauens ist die Zuordnung der Kostengruppen nach DIN 276 nicht nur auf die Kostengruppen für den Abbruch und die Entsorgung (KG 394, KG 395 und KG 396 bzw. KG 494, KG 495 und KG 496 bzw. KG 594, KG 595 und KG 596) zu begrenzen. Die Zuordnung der Abbruchkosten sollte, sofern es die Leistungsbeschreibungen zulassen, zu den übrigen Kostengruppen 300 bis 500, welche den Bezug zum Errichten/Neubau herstellen, erfolgen.

# **Anforderungen aus Kostenindizes im Bauwesen**

Die Anforderungen aus den verschiedenen Kostenindizes im Bauwesen (vgl. Kap. [1.3.4\)](#page-30-0) können im Zusammenhang mit den vorgenannten Anforderungen auf weitere zusätzliche Punkte zusammengefasst werden:

- die Bereitstellung statistischer Kostenkennwerte,
- die Einbindung des STLB-Bau,
- die Zuordnung der Kostenkennwerte zu Kostengruppen der DIN 276,
- die Zuordnung zu den Abfallschlüsseln der Abfallverzeichnis-Verordnung (AVV),
- die Bereitstellung der Daten von externen Partnern bereits abgeschlossener Bauprojekte für die Ermittlung statistischer Kostenkennwerte sowie
- die Einbindung in eine digitale Planung und Dokumentation.

### **Anforderungen aus den Ausschreibungsunterlagen**

Die Anforderungen aus den Ausschreibungs- und Auftragsunterlagen (vgl. Kap. [1.3.5\)](#page-38-0) beziehen sich darauf, dass die Einbindung von Bauwerksparametern, Bauverantwortlichenparametern sowie idealtypische Leistungsbeschreibungen mit zugehöriger Kategorisierung und Zuordnung zu Abfallarten möglich ist. Die Zuordnung der Abfallschlüsselnummern zu Leistungs- und Entsorgungspositionen ist einzubeziehen.

## <span id="page-45-0"></span>**1.4.4 Use-Cases - Anwendungsfälle**

Die Anforderungen aus der Planung kreislauffähiger Bauwerke (vgl. Kap. [1.2\)](#page-16-0) sowie aus der Kostenplanung im Bauwesen (vgl. Kap. [1.3\)](#page-25-0) können in mögliche Anwendungsfälle (Use-Cases) überführt werden. Diese geben eine Orientierung bei der Entwicklung, welche Inhalte und Ziele der Entkernungs- und Abbruchkostenindex in Bezug auf die Nutzergruppen erfüllen soll. Hierbei wird zwischen den folgenden Nutzergruppen unterschieden:

- **Planende Neubau, Umbau und Rückbau,**
- Rückbauunternehmen und
- Plattformnutzende.

Zu jeder Nutzergruppe ist eine zugehörige Zielsetzung aufgeführt und beschrieben. Weiterhin werden die Anforderungen von Seiten der Nutzergruppen für die Zielsetzung benannt. Die Nutzergruppe der Planenden wird in der Zielsetzung zwischen Neubau, Umbau und Rückbau differenziert (vgl. [Tab. 1-1\)](#page-46-0).

# **1.4.5 Fazit**

Die Anforderungen an einen EAKI-Index sind vielfältig, besonders aufgrund der verschiedenen Systeme und Entwicklungen im Bereich des kreislauffähigen (digitalen) Bauens. Damit möglichst viele Anforderungen und die komplexen Zusammenhänge für eine nachträgliche Auswertung von Abbruchkosten abbildbar und auswertbar sind, wurden verschiedene Möglichkeiten betrachtet und teilweise getestet. In einer ersten Phase wurden herkömmliche Softwareprogramme (Desktopanwendungen) genutzt. Vereinzelt liegen Erfahrungen zum Beispiel von Rückbauunternehmen vor, die Kosten für einzelne Positionen über solche Tools sammeln und auszuwerten. Bei den ersten Abfragen und Auswertungen wurde schnell deutlich, dass bedienerfreundliche Datenbankanwendungen oder auch Tabellenkalkulationsprogramme sich nicht ausreichend für das Vorhaben eigneten, um spezielle Abfragen schnell und möglichst fehlervermeidend durchführen zu können. Für einen umfassenden Index, der ggf. weitergeführt und auch auf aktuelle Fragestellungen sowie die verschiedenen Anwendungsfälle und Anforderungen eingehen kann, stand am Ende der Recherchen und Testungen fest, dass eine Datenbank / ein Datenbanksystem<sup>[83](#page-45-1)</sup> zum Einsatz kommen soll.

<span id="page-45-1"></span><sup>83</sup> A. Heuer, Datenbanken - Konzepte und Sprachen, 6. Aufl. Frechen: MITP Verlags GmbH & Co. KG, 2018.

| Nutzer-              | Zielsetzung                                                                                                    | Anforderung                                                                                                    |  |
|----------------------|----------------------------------------------------------------------------------------------------|----------------------------------------------------------------------------------------------------|--|
| gruppen              |                                                                                                    |                                                                                                    |  |
| Planende             | Neubau: Ziel ist es, dass unter Verwendung von Rückbau-<br>kosten eine Bewertung von kreislauffähigem Bauen mittels<br>Cradle2Cradle ermöglicht werden kann. Weitere Zirkulari-<br>tätsbewertungen (Madaster, Concular, UMI) können dazu<br>beitragen, mögliche Rückbauprodukte zerstörungsfrei zu<br>demontieren und wieder- sowie weiterzuverwenden. Mögli-<br>che Baukonstruktionen - Bauteilaufbauten in der Neubau-<br>planung, die im Rückbau und der Entsorgung teurer sind,<br>könnten durch andere Bauteilaufbauten getauscht werden.<br>Umbau: Für den Umbau werden neben den Zielsetzungen<br>des Neubaus zusätzlich Abschätzungen und Untersuchun-<br>gen von zu erwartenden schadstoffbelasteten Bauproduk-<br>ten/Bauteilen notwendig. Ziel ist es, einen nachhaltigen und<br>wirtschaftlichen Umbau zu gestalten. | Bereitstellung von: Leistungsbe-<br>schreibungen, Mengen, Kostengrup-<br>pen nach DIN 276, Abfallschlüssel<br>und Abfallbezeichnung nach Abfall-<br>verzeichnis-Verordnung (AVV),<br>Rückbaukosten, Postleitzahl, Rück-<br>bauweise, Bauweise, Mengenkenn-<br>werte, Rückbaukostenkennwerte,<br>Kostenkennwertermittlung basierend<br>auf abgeschlossenen Rückbauvor-<br>haben, Bruttorauminhalt, Bruttoge-<br>schossfläche, Baujahr, Bereitstellung<br>von Leistungsbeschreibungen, Men-<br>gen, Kostengruppen nach DIN 276,<br>Abfallschlüssel und Abfallbezeich- |  |
|                      | Rückbau: Neben den Zielsetzungen aus dem Umbau gilt<br>es einen nachhaltigen zertifizierten und wirtschaftlichen<br>Rückbau durchzuführen.<br>Ziel der Umbau- und Rückbauplanenden ist es, eine Über-<br>prüfbar- und Vergleichbarkeit (Plausibilitätsprüfung) der<br>angefragten Leistungen inklusive der zugehörigen Kosten<br>zu erhalten. Weiterhin sind Materialstrombilanzierungen<br>und -kosten anhand von Bauwerksparametern im Vorfeld<br>zu nennen.                                                                                                    | nung nach Abfallverzeichnis-<br>Verordnung (AVV), Leistungsberei-<br>che gemäß STLB-Bau, Rückbaukos-<br>ten, Postleitzahl, Rückbauweise,<br>Bauweise, Mengenkennwerte, Rück-<br>baukostenkennwerte, Leistung und<br>Entsorgung getrennt, digital verfüg-<br>bar                                                                                                    |  |
| Rückbauunternehmen   | Ziel der Rückbauunterhemen ist es, einen nachhaltigen<br>und wirtschaftlichen Rückbau bzw. Umbau durchzuführen.<br>Ausgeschriebene Leistungen sind auf Vergleichbarkeit der<br>angefragten Leistungen hin zu überprüfen. Auch die kalku-<br>lierten Einheitspreise sind anhand verfügbarer transparen-<br>ter Kostenkennwerte auf Plausibilität gegenzuprüfen. Ein<br>weiteres Ziel von Lohndienstleistern im Rückbau ist es,<br>sich am Markt mit eigens kalkulierten Marktpreisen als<br>Wettbewerber zu platzieren. Zudem sind Materialstrombi-<br>lanzierungen und -kosten anhand von Bauwerksparame-<br>tern im Vorfeld zu ermitteln.                                                                                                    | Bereitstellung von: Leistungsbe-<br>schreibungen, Mengen, Kostengrup-<br>pen nach DIN 276, Abfallschlüssel<br>und Abfallbezeichnung nach Abfall-<br>verzeichnis-Verordnung (AVV),<br>Rückbaukosten, Postleitzahl, Rück-<br>bauweise, Bauweise, Mengenkenn-<br>werte, Rückbaukostenkennwerte,<br>Kostenkennwertermittlung basierend<br>auf abgeschlossenen Rückbauvor-<br>haben, Bruttorauminhalt, Bruttoge-<br>schossfläche, Baujahr                                                                                                    |  |
| 용<br>Plattformnutzen | Ziel ist es, anhand von Bauwerksparametern Informationen<br>über Materialstrombilanzierungen und -kosten zu erhalten.<br>Zudem ist die Nutzung der ermittelbaren Kostenkennwerte<br>für die Einbindung in Zirkularitätsbewertungen (Madaster,<br>Concular, UMI), für Zertifizierungen (DGNB) sowie für<br>Plausibilitätsprüfungen (Planende, Rückbauunternehmer,<br>Auftraggebende) von Leistungen und Kosten zu ermögli-<br>chen.                                                                                                    | Bereitstellung von: Leistungsbe-<br>schreibungen, Mengen, Kostengrup-<br>pen nach DIN 276, Abfallschlüssel<br>und Abfallbezeichnung nach Abfall-<br>verzeichnis-Verordnung (AVV),<br>Rückbaukosten, Postleitzahl, Rück-<br>bauweise, Bauweise, Mengenkenn-<br>werte, Rückbaukostenkennwerte,<br>Kostenkennwertermittlung basierend<br>auf abgeschlossenen Rückbauvor-<br>haben, Bruttorauminhalt, Bruttoge-<br>schossfläche, Baujahr                                                                                                    |  |

<span id="page-46-0"></span>Tab. 1-1: Use-Cases (Planende – Rückbauunternehmen – Plattformnutzende)

# <span id="page-46-2"></span>**2 Datenbank(system) (DBS)**

# <span id="page-46-1"></span>**2.1 Einleitung**

Wird der Fragestellung nachgegangen, einen auswertbaren Kostenindex zu entwickeln, stehen mehrere Softwarelösungen zur Verfügung. In einem ersten Schritt wird auf bekannte und benutzerfreundliche Tabellenkalkulations- und Datenbankprogramme zurückgegriffen. Dies auch mit dem Blickwinkel auf die automatisierte Berechnung von Werten sowie der zugehörigen Auswertung und einfachen Darstellung der Ergebnisse als Grafiken.

Die Stärken von Tabellenkalkulationsprogrammen liegen in der automatischen Durchführung von mathematischen Rechenoperationen. Diese Programme können auch für kleine Datenbankanwendungen genutzt werden. Für den Aufbau einer solchen Datenbankanwendung bedarf es der Erstellung und Vernetzung von mehreren aufeinander zugreifenden Dateien.

Eine Verwaltung von komplexen Zusammenhängen und die hieraus abzuleitenden Berechnungen kommen jedoch schnell an die Grenzen. In Kombination mit dem Anspruch der Datensicherheit ist die Verwendung von Tabellenkalkulationsprogrammen als Datenbankanwendung nicht geeignet. Hierfür bedarf es der Einbindung eines Datenbanksystems (DBS).

Ein Datenbanksystem (DBS) besteht insgesamt aus vier Komponenten. Die erste Komponente stellen die physikalischen Geräte (Computer, Router, Kabel etc.), auch Hardware genannt, dar. Die zweite Komponente stellen die eigentlichen Daten dar, die gespeichert und verwaltet werden (Datenbank). Die dritte Komponente des Datenbanksystems wird als Softwareebene bezeichnet. Die Kernkomponente der Softwareebene ist das Datenbankmanagementsystem (DBMS). Das DBMS übernimmt die Verwaltung der Daten und hat als einziges Programm direkten Zugriff auf die Daten. Darüber hinaus zählen auch spezielle Anwendungsprogramme zur Software, mit denen Personen auf die Daten über das DBMS zugreifen und abrufen können. Über die Anwendungsprogramme können keine Änderungen an der Datenstruktur vorgenommen werden. Dies ist nur über das DBMS möglich. Die vierte und letzte Komponente stellt die Personen dar. Die Personen wenden die entsprechenden Programme innerhalb des DBS an.

Vorausgesetzt, dass es immer anwendende Personen geben wird, die Programme nutzen, und es immer eine Art von Hardware geben muss, damit Programme funktionieren, kann man ableiten, dass ein Datenbanksystem (DBS) im Wesentlichen aus zwei Komponenten besteht. Zum einen beinhaltet ein DBS die Datenbank (DB), die aus mehreren Teilen be-stehen kann, und zum anderen beinhaltet es ein Datenbankmanagementsystem (DBMS)<sup>[84](#page-47-1)</sup> (vgl. [Abb. 2–1\)](#page-47-0).

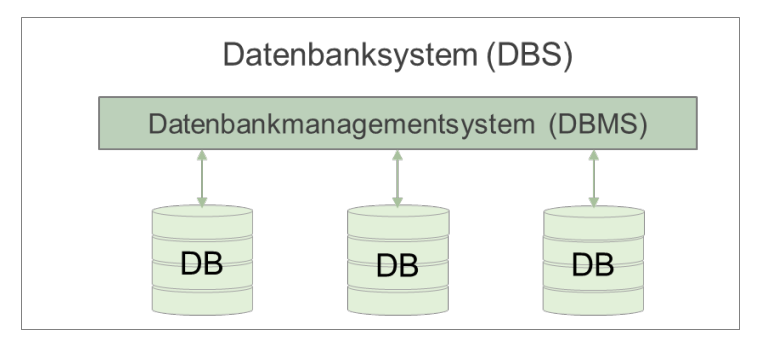

Abb. 2–1: Datenbanksystem (DBS)

<span id="page-47-1"></span><span id="page-47-0"></span><sup>84</sup> Geisler (2014).

Die positiven Eigenschaften von Datenbanksystemen sind:

- Datenbanksysteme können große Datenmengen effizient verwalten. Sie bieten benutzergerechte Anfragesprachen an, die eine komfortable Anfrageformulierung ohne Rücksichtnahme auf die interne Realisierung der Datenspeicherung ermöglichen. Eine interne Optimierung ermöglicht trotzdem einen effizienten Zugriff auf die Datenbestände.<sup>[85](#page-48-0)</sup>
- Viele Benutzer\*innen können parallel auf Datenbanken arbeiten. Das Transaktionskonzept verhindert hier unerwünschte Nebeneffekte beim Zugriff auf gemein-sam genutzte Daten.<sup>[86](#page-48-1)</sup>
- Die Datenunabhängigkeit wird durch ein Drei-Ebenen-Konzept gewährleistet, das eine externe Ebene der Anwendungssicht, eine konzeptuelle Ebene der logischen Gesamtsicht auf den Datenbestand und eine interne Ebene der implementierten Datenstrukturen unterscheidet. [87](#page-48-2)
- Zugriffskontrolle (kein unbefugter Zugriff) und Datensicherheit (kein ungewollter Datenverlust) werden vom System gewährleistet.<sup>88</sup>

# <span id="page-48-6"></span>**2.2 Datenbank (DB)**

## **2.2.1 Datenbankmodelle**

Unter einer Datenbank (DB) versteht man die strukturierte Ablage und Verwaltung von Daten. Wenn die Bedeutung (Semantik) mit den Daten zusammengeführt wird, spricht man von Informationen.<sup>[89](#page-48-4)</sup> Eine Aufgabe der Datenbank ist es, die in ihr enthaltenen Daten lang-fristig aufzubewahren.<sup>[90](#page-48-5)</sup>

Hieraus ergeben sich Anforderungen an eine Datenbank. Eine Forderung an eine Datenbank ist, dass die in eine DB eingetragenen Daten gespeichert werden. Dies auch nach dem Beenden – Schließen einer Softwareanwendung, sodass die Daten zu einem späteren Zeitpunkt wieder verwendet werden können.

Eine zweite Forderung ist, dass identische Daten verschiedene Bedeutungen haben können und somit unterschiedliche Informationen darstellen können. Zum Beispiel kann die Zahl 30 für das Alter einer Person stehen oder für eine Wanddicke. Infolgedessen muss man den Zusammenhang zwischen diesen Daten festhalten können. Den Zusammenhang hält man in Form von Tabellen fest.

Die dritte Anforderung an eine DB ist, dass die anwendende Person die Möglichkeit haben muss, die Daten in das Datenschema einzutragen sowie zu einem späteren Zeitpunkt die Daten ändern und löschen zu können.

<span id="page-48-0"></span><sup>85</sup> Heuer (2020).

<span id="page-48-1"></span><sup>86</sup> Heuer (2020).

<span id="page-48-2"></span><sup>87</sup> Heuer (2020).

<span id="page-48-3"></span><sup>88</sup> Heuer (2020).

<span id="page-48-4"></span><sup>89</sup> Kleuker (2013, S. 2).

<span id="page-48-5"></span><sup>&</sup>lt;sup>90</sup> Heuer (2020).

Aufgabe der Datenbank ist es, dass die in ihr gespeicherten Daten auch wieder abgerufen werden können. Hierbei liegt der Fokus darauf, dass geprüft werden kann, ob es Daten wie einen Einheitspreis zu dem Eintrag einer beschriebenen Leistung wie "Transport und Entsorgung der gelagerten Gipskartonplatten, AVV 17 08 02." gibt. Darüber hinaus kann geprüft werden, welche weiteren Daten wie z. B. eine zugehörige Menge oder ein Ange-botsjahr zu dieser Leistung vorliegen.<sup>[91](#page-49-0)</sup>

Datenbanken lassen sich in die nachfolgenden sechs verschiedenen Modelle aufteilen:

- Hierarchisches Datenbankmodell,
- Netzwerkdatenbankmodell,
- **Diektorientiertes Datenbankmodell,**
- Dokumentenorientiertes Datenbankmodell,
- Relationales Datenbankmodell.
- Objektrelationales Datenbankmodell.<sup>[92](#page-49-1)</sup>

Die hierarchischen Datenbankmodelle gehören zu den ältesten Modellen und werden nur noch selten verwendet. Aufgrund der unflexiblen Struktur einer hierarchischen Datenbank wird dieses Datenbankmodell nicht weiter betrachtet. [93](#page-49-2) Basierend auf den unflexiblen Strukturen sowie fehlender einheitlicher Standards der hierarchischen Datenbankmodelle sind die Netzwerkdatenbanken entwickelt worden. *"Netzwerk-Datenbanken beseitigten zwar einige der Schwächen von hierarchischen Datenbanken, allerdings werden trotz allem die wesentlichen Schwächen beibehalten."*[94](#page-49-3) Aus diesem Grund werden auch Netzwerkdatenbankmodelle nicht weiter betrachtet.

Objektorientierte Datenbanken sind gering verbreitet. Bei ihnen sind Schnittstellen zu den Objektdatenbanken nicht standardisiert.<sup>[95](#page-49-4)</sup> Aus diesem Grund werden objektorientierte Datenbanken ebenfalls nicht weiter betrachtet.

Dokumentenorientierte Datenbanken zählen zu den NoSQL-Datenbanken, NoSQL bedeutet "Not only Structured Query Language" und steht für alternative Datenbanksysteme, die von typischen Datenbanken abweichen. In den dokumentenorientierten Datenbanken werden Dokumente gespeichert. Diesen Dokumenten liegen strukturierte Dateien (Textverarbeitungsdateien) bzw. nicht weiter strukturierten Dateien (Video-Dateien) zugrunde. Für den hier verfolgten Forschungsansatz wird diese Art der Datenbank nicht benötigt.

Für den Aufbau einer Datenbank (EAKI) kommen die (Objekt-)relationalen Datenbankmodelle in Frage, die nachfolgende erläutert werden.

<span id="page-49-0"></span><sup>91</sup> Kleuker (2013, S. 2).

<span id="page-49-1"></span> $92$  Wikipedia (2021).

<span id="page-49-2"></span><sup>93</sup> Geisler (2014).

<span id="page-49-3"></span><sup>&</sup>lt;sup>94</sup> Geisler (2014).

<span id="page-49-4"></span><sup>95</sup> Wikipedia (2022).

#### **Relationale(s) Datenbank(modell)**

Durch den stetig wachsenden Einsatz von hierarchischen und Netzwerk-Datenbankmodellen stiegen die Anforderungen an diese Systeme. Eine Anforderung war die der Adhoc-Abfragemöglichkeit. Diese Abfragemöglichkeit konnten die hierarchischen und die Netzwerk-Datenbanken nicht bedienen. [96](#page-50-0) Basierend auf dieser Anforderung ist das relationale Datenbankmodell entwickelt worden und gehört heute zu den am weitesten verbreiteten und am meisten eingesetzten.

Im relationalen Datenbankmodell wird das Speichern von Daten in Tabellen durchgeführt. *"Konzeptuell ist eine relationale Datenbank eine Ansammlung von Tabellen. Hinter den Tabellen steht mathematisch die Idee einer Relation, ein grundlegender Begriff, der dem gesamten Ansatz den Namen gegeben hat."*[97](#page-50-1)

## **Objektrelationale(s) Datenbank(modell)**

Die objektrelationalen Datenbanken bilden die Brücke zwischen den Relationalen Datenbanken und den objektorientierten Datenbanken. *"Die objektrelationalen Datenbanken bauen auf den relationalen Datenbanken auf, wurden aber mit Techniken der objektorientierten Programmierung erweitert. Der Hauptunterschied zu den relationalen Datenbanken besteht darin, dass beliebige benutzerdefinierte Datentypen verwendet werden können (sogar solche, die selber Tabellen definieren), während bei den relationalen Datenbanken nur eine begrenzte Anzahl Standarddatentypen zur Verfügung stehen. Objektrelationale Datenbanken sind aber zu den relationalen Datenbanken kompatibel."*[98](#page-50-2)

Das Vorgehen in der Entwicklung einer Datenbank ist für das relationale Datenbankmodell und das objektrelationale Datenbankmodell identisch und wird in den weiteren Punkten erläutert.

#### <span id="page-50-4"></span>**2.2.2 Entity Relationship-Modell (ER-Modell)**

Für die Entwicklung und Erstellung einer Datenbank wird zuerst eine zugehörige Datenmodellierung durchgeführt. *"Ein Datenbankmodell stellt, wie jedes andere Modell auch, eine Abstraktion der wirklichen Welt dar, das alle verfügbaren Informationen auf die relevanten Informationen reduziert."*[99](#page-50-3) Der Zweck einer Datenbankmodellierung ist es, Prozesse bzw. Objekte der realen Welt in die Strukturen der Datenbank zu konvertieren. Bei der Datenbankmodellierung sind die Blickwinkel der verschiedenen agierenden Personen (datenbankdesignende und anwendende Personen etc.) mit zu berücksichtigen. Damit alle Beteiligten eine Sprache sprechen und sich untereinander verstehen, nutzt man die grafische Darstellung der Objekte

<span id="page-50-0"></span><sup>&</sup>lt;sup>96</sup> Geisler (2014).

<span id="page-50-1"></span><sup>97</sup> Heuer (2020).

<span id="page-50-2"></span><sup>98</sup> Steiner (2021, S. 8).

<span id="page-50-3"></span><sup>&</sup>lt;sup>99</sup> Geisler (2014).

sowie deren Beziehungen zueinander. Diese grafische Darstellung nennt man Enti-ty Relationship-Modell (ER-Modell).<sup>[100](#page-51-2)</sup>

Das ER-Modell gründet auf drei Grundkonzepten:<sup>101</sup>

- 1. die zu modellierende Informationseinheit (Entity),
- 2. die zu modellierende Beziehung zwischen den Informationseinheiten (Relationship) und
- 3. den Eigenschaften der Informationseinheiten bzw. der Beziehung (Attribut).

Die vorgenannten drei Grundkonzepte können wie nachfolgend beschrieben und definiert werden:

*"Entity: ist ein Objekt der realen oder der Vorstellungswelt, über das Informationen zu speichern sind, z. B. eine Person, ein Buch oder ein Studiengang. Auch Informationen über Ereignisse wie Prüfungen können Objekte im Sinne des ER-Modells sein.*

*Relationship: beschreibt eine Beziehung zwischen Entities, beispielsweise nimmt ein Studierender (also eine spezielle Person) an einer Prüfung teil oder eine Person leiht ein Buch aus.*

*Attribut: repräsentiert eine Eigenschaft von Entities oder Beziehungen, beispielsweise der Name einer Person, der Titel eines Buches oder das Immatrikulationsdatum eines Studierenden (Letzteres ist ein Attribut einer Beziehung zwischen dem Studierenden und dem Studiengang)."*[102](#page-51-4)

Im Allgemeinen wird bei der Erstellung von ER-Datenbankmodellen (und auch bei der Entwicklung des EAKI) die Abbildung einer Entity (eines Objektes) als Kästchen dargestellt. Für die Beschreibung einer Entity wird ein Nomen in Großbuchstaben, z. B. "ORT" verwendet und in das Kästchen eingetragen (vgl. [Abb. 2–2\)](#page-51-0).

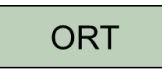

Abb. 2–2: Entity

<span id="page-51-0"></span>Die Darstellung von Attributen für eine Entity wird als ovale Form im ER-Modell abgebildet. Die Attributnamen werden in die Ovale eingetragen. Die Ovale werden mittels einer Linie an die Entity angebunden (vgl. [Abb. 2–3\)](#page-51-1). Diese Darstellung kann bei großen ER-Modellen mitunter sehr unübersichtlich werden.<sup>[103](#page-51-5)</sup>

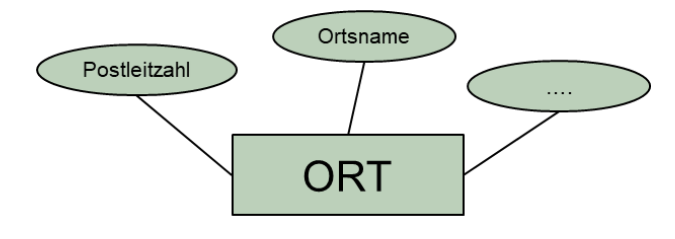

Abb. 2–3: Attribut

- <span id="page-51-3"></span><sup>101</sup> Heuer (2020).
- <span id="page-51-4"></span><sup>102</sup> Heuer (2020).
- <span id="page-51-5"></span><sup>103</sup> Heuer (2020).

<span id="page-51-2"></span><span id="page-51-1"></span><sup>100</sup> Geisler (2014).

Die Attribute und die Entity können alternativ in einer einspaltigen Tabellenform dargestellt werden. [104](#page-52-2) Die erste Zeile beinhaltete den Tabellennamen, und die Attribute werden darunter in den weiteren Zeilen geschrieben (vgl. [Abb. 2–4\)](#page-52-0).

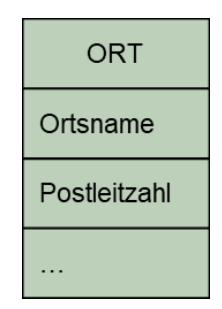

Abb. 2–4: Alternative Darstellung Entity – Attribut

<span id="page-52-0"></span>Eine Beziehung (Relationship) wird als Raute in der Verbindungslinie zwischen zwei Entities (z. B. "ANGEBOT" und "ORT") dargestellt (vgl. [Abb. 2–5\)](#page-52-1). Die Bezeichnung erfolgt mit dem Verb "enthält" innerhalb der Raute.<sup>[105](#page-52-3)</sup>

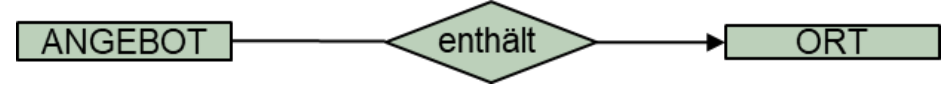

Abb. 2–5: Relationship

<span id="page-52-1"></span>In der Datenbankentwicklung (und ebenfalls bei der ER-Modellierung) ist darauf zu achten, dass relevante Daten (Entity und Attribut) nur einmal vorkommen.<sup>106</sup>

Die Beziehungen zwischen zwei Entities sind nicht immer gleich. Die Beziehungen werden in drei verschiedenen Typen unterteilt. So kann zum Beispiel in der "enthält"-Beziehung aus [Abb. 2–5](#page-52-1) festgelegt werden, dass einem "ANGEBOT" ein "ORT" zugewiesen werden muss. Andersherum betrachtet können einem "ORT" allerdings mehrere "ANGEBOTE" zugeordnet werden. Diese Festlegung wird Kardinalität genannt. Sie stellt eine Integritätsbedingung der Datenbankmodellierung dar. Hiermit wird beschrieben, welche Bedingungen eingehalten werden müssen, damit die Daten zur realen Welt konsistent sind.

Es werden drei Formen von Kardinalitäten unterschieden (vgl. [Abb. 2–6\)](#page-53-0):

- 1:1-Beziehungen,
- **1:n- bzw. n:1-Beziehungen**
- n:m-Beziehungen.<sup>[107](#page-52-5)</sup>

Hierbei stehen "m" und "n" für eine beliebige Anzahl, die größer eins ist.

<span id="page-52-2"></span><sup>104</sup> Geisler (2014).

<span id="page-52-3"></span><sup>105</sup> Kleuker (2013).

<span id="page-52-4"></span><sup>106</sup> Kleuker (2013).

<span id="page-52-5"></span><sup>107</sup> Heuer (2018).

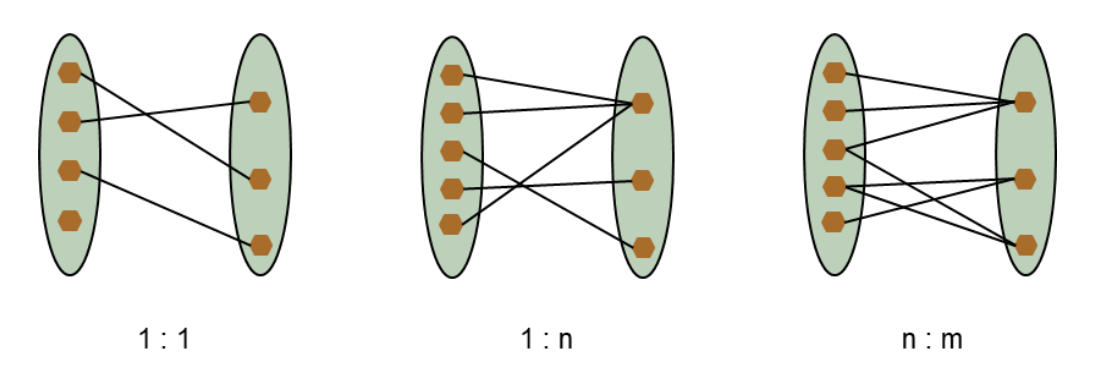

Abb. 2–6: Beziehungen – Kardinalitäten

<span id="page-53-0"></span>Beziehungen mit einer "n:m"-Kardinalität werden bzw. können durch 1:n Beziehungen aufgelöst werden. Hieraus ergeben sich dann drei Relationen. Wobei die neue Relation die Aufgabe hat, die eindeutige Zuweisung zwischen den beiden Ursprungsrelationen herzustellen.

Für die Lesart einer "1:n"-Kardinalität ist es in der Darstellung des ER-Modells nicht relevant, wo die Ziffer oder der Buchstabe steht (vgl. [Abb. 2–7\)](#page-53-1). Die Darstellung verdeutlicht nur, dass es sich um eine "1:n"-Kardinalität" zwischen zwei Attributen handelt.

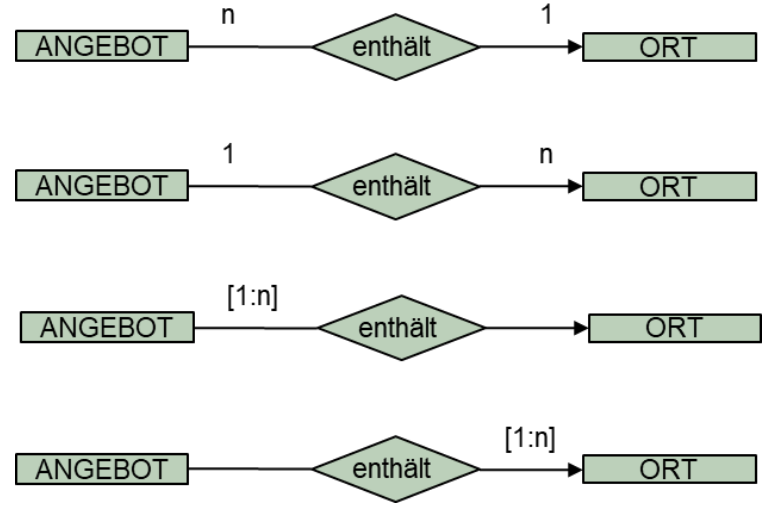

Abb. 2–7: 1:n-Beziehung

## <span id="page-53-2"></span><span id="page-53-1"></span>**2.2.3 Relationen**

Wie in Kap. [2.2](#page-48-6) aufgeführt, wird der Zusammenhang zwischen Daten in Form von Tabellen festgehalten. In Kap. [2.2.2](#page-50-4) ist dargelegt worden, dass Objekte der realen Welt (Entity) in die Struktur einer Datenbank zu konvertieren sind. Hieraus kann man ableiten, dass eine Tabelle als Entity verstanden werden und somit der Begriff Entity gegen Tabelle ausgetauscht werden kann.

Die einzelne Tabelle stellt die logische Struktur dar und wird als Relation bezeichnet. Ein Beispiel für eine Relation und deren Aufbau ist der nachfolgenden Abbildung zu entnehmen (vgl. [Abb. 2–8\)](#page-54-0). Jede Relation erhält einen Namen, z. B. im vorliegenden Beispiel "ANGEBOTSPOSITION". Die oberste Zeile einer jeden Relation enthält die Spaltenüberschrift, die jeweils dazugehörigen Attribute werden als einzelne Spalten in der Tabelle dargestellt (vgl. Kap. [2.2.2\)](#page-50-4), z. B. "Leistungsbeschreibung", "Mengen", "Mengeneinheit", "Einheitspreis", "Abrechnungseinheit" und "Gesamtpreis". Eine einzelne Tabellenzelle wird Datenfeld genannt.<sup>[108,](#page-54-2)[109](#page-54-3)</sup> Ein einzelner Eintrag, z. B. "585" in einem Datenfeld, wird als Attributwert bezeichnet. Die Summe der einzelnen Datenfelder in einer jeden Zeile innerhalb der Relation, z. B. "Transport und Entsorgung von gelagerten PCB-haltigen Kondensatoren. AVV 160 02 09\*, 90, St. 6,5, €/St., 585." wird Datensatz bzw. Tupel genannt.

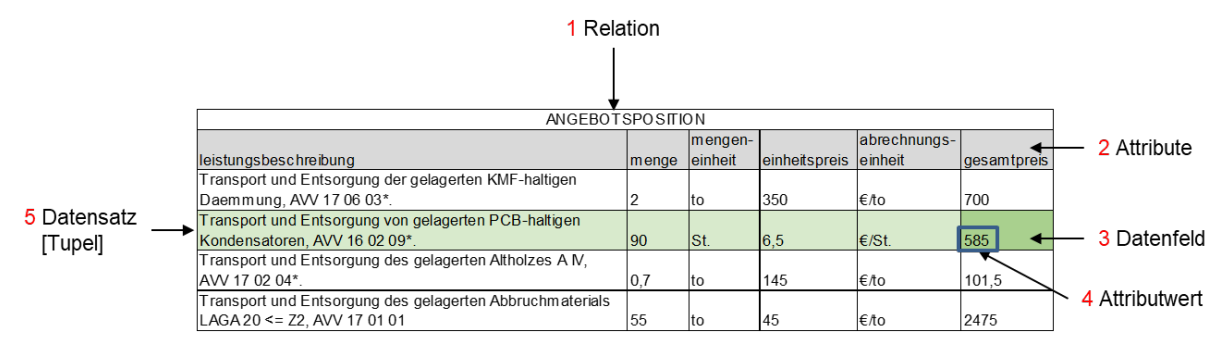

Abb. 2–8: Aufbau einer Relation

#### <span id="page-54-4"></span><span id="page-54-0"></span>**2.2.4 (Standard)datentypen**

Im vorangegangenen Kapitel [2.2.3](#page-53-2) ist der Aufbau einer Relation näher beschrieben worden. Attributwerte eines jeden Attributes in einer Relation müssen den gleichen Datentyp besitzen (z. B. Text oder Zahl), hierfür sind Festlegungen zu treffen.

Eine Spalte in einer Relation spiegelt jeweils ein festgelegtes Attribut wider. Ein Beispiel hierfür kann der [Abb. 2–9](#page-54-1) entnommen werden. Daraus ersichtlich ist, dass die eingetragenen Attributwerte z. B. des Attributs "Menge" mit den Werten "2", "90", "0,7" und "55" denselben Datentyp besitzen (hier Zahl). Ein und dasselbe Attribut kann nicht in der einen Zeile den Datentyp "Text" beinhalten und in der nächsten Zeile den Datentyp "Zahl". Für jedes Attribut wird ein Datentyp festgelegt, der für die gesamte Spalte zugehörig ist.

|                                                                                             |       | Attribut         |                        |                 |                    |  |  |
|---------------------------------------------------------------------------------------------|-------|------------------|------------------------|-----------------|--------------------|--|--|
| ANGEBO                                                                                      |       |                  |                        |                 |                    |  |  |
| leistungsbeschreibung                                                                       | menge | engen-<br>inheit | einheits preis einheit | abrechnungs-    | <i>desamtpreis</i> |  |  |
| Transport und Entsorgung der gelagerten KMF-haltigen                                        |       |                  |                        |                 |                    |  |  |
| Daemmung, AVV 17 06 03*.                                                                    |       |                  | 350                    | €⁄to            | 700                |  |  |
| Transport und Entsorgung von gelagerten PCB-haltigen<br>Kondensatoren, AVV 16 02 09*.       | 90    |                  | 6.5                    | $\epsilon$ /St. | 585                |  |  |
| Transport und Entsorgung des gelagerten Altholzes AIV.<br>AVV 17 02 04*.                    | 0,7   |                  | 145                    | ∈⁄to            | 101.5              |  |  |
| Transport und Entsorgung des gelagerten Abbruchmaterials<br>$LAGA 20 \le 72$ . AVV 17 01 01 | 55    |                  | 45                     | €/to            | 2475               |  |  |

Abb. 2–9: Datentypbeispiel für Attribut Menge

<span id="page-54-2"></span><span id="page-54-1"></span><sup>108</sup> Kleuker (2013).

<span id="page-54-3"></span><sup>109</sup> Geisler (2014).

Ist es einem Attribut darüber hinaus möglich, verschieden viele Werte, z. B. Zahlen zwischen eins bis 275.000 anzunehmen (Wertebereich), so ist darauf zu achten, dass der maximal zu erwartende Wert, hier die 275.000, als Grenzwert zum zugehörigen Datentyp mit zu hinterlegen ist. [110](#page-55-0) Bei der Erstellung der Relationen sind die Datentypen einschließlich Wertebereich für jedes Attribut separat festzulegen.

Darüber hinaus ist zu berücksichtigen, dass ein als Datentyp "Text" definiertes Attribut nicht mit Berechnungsformeln verwendet werden kann. Auf der anderen Seite ist nicht immer jeder Attributwert, der eine Zahl darstellt, als Datentyp "Zahl" zu hinterlegen. Betrachtet man die Postleitzahl, sind dies zwar Zahlen, mit der aber keine mathematischen Berechnungen durchgeführt werden. Somit kann das Attribut "Postleitzahl" (auch) als Datentyp "Text" hinterlegt werden.

Im Wesentlichen können nachfolgende Datentypen als Standard angesehen werden:

- $\blacksquare$  Text,
- Zahl,
- Datum,
- $\blacksquare$  Boolean.  $111$

Bei den Datentypen "Text", "Zahl" und "Datum" gibt es noch weitere Unterscheidungen in-nerhalb des Datentyps.<sup>[112](#page-55-2)</sup> Die Unterscheidungen betreffen unter anderem die Zeichenlänge von Texten oder die Genauigkeiten der Zahlen sowie der einem Datentyp zugewiesene Speicherplatz.<sup>[113](#page-55-3)</sup>

## **Datentyp Text**

Bei dem Datentyp Text wird differenziert zwischen:

- einer Zeichenkette mit einer festen Länge (n) auch char (n) genannt und
- einer Zeichenkette mit einer variablen Länge (n) auch varchar (n) genannt.

Für die Zeichenkette char gibt die Länge ,n' die genaue Zeichenanzahl des Textes an. Für die Zeichenkette varchar gibt die Länge ,n' die maximale Zeichenanzahl des Textes an.

Wenn das Attribut "Leistungsbeschreibung" als Datentyp varchar (250) hinterlegt wird, darf der hinterlegte Text einer Leistungsbeschreibung inklusive Leerzeichen nicht länger als 250 Zeichen sein. Sollte der Text eine Länge > 250 Zeichen aufweisen, wird eine Fehlermeldung der Datenbank darauf hinweisen, dass ein unzulässiger Eintrag vorgenommen wurde. Der Eintrag wird in diesem Fall nicht vorgenommen. Besitzt der Text eine Länge < 250 Zeichen, wird er mit der entsprechenden Zeichenlänge gespeichert.

Wenn das Attribut "Leistungsbeschreibung" hingegen als char (250) hinterlegt wird, dann darf der hinterlegte Text inkl. Leerzeichen auch nicht länger als 250 Zeichen sein. Weist

<span id="page-55-0"></span><sup>110</sup> Geisler (2014).

<span id="page-55-1"></span><sup>111</sup> Bühler et al. (2019).

<span id="page-55-2"></span><sup>112</sup> The PostgreSQL Global Development Group (2022b).

<span id="page-55-3"></span><sup>113</sup> Kleuker (2013).

der Text eine Länge < 250 Zeichen auf, wird die Restlänge mit Leerzeichen aufgefüllt, sodass die Zeichenlänge genau 250 beträgt. [114](#page-56-0)

Die Leistungsbeschreibung "Transport und Entsorgung der gelagerten Gipskartonplatten, AVV 17 08 02." weist 72 Zeichen inklusive Leerzeichen auf. Als Datentyp varchar (250) wird dieser Text exakt mit den 72 Zeichen gespeichert. Wohingegen beim Datentyp char (250) der Text mit den restlichen 178 Leerzeichen auf exakt die geforderten 250 Zeichen aufgefüllt und abgespeichert wird.

# **Datentyp Zahl**

Bei dem Datentyp Zahl unterscheidet man zwischen

- ganzzahligen Werten (auch smallinteger und integer genannt),
- Festkommazahlen mit einer Genauigkeit bzw. Gesamtziffernanzahl inklusive Nachkommastellen ,p' und zugehöriger Nachkommastellen ,q' (auch decimal (p,q) oder numeric (p,q) genannt),
- Gleitkommazahlen (auch float (p), real, double precision genannt).

Eine Festkommazahl decimal (15,8) bedeutet, dass die zu speichernde bzw. darzustellende Zahl maximal 15 Gesamtziffern aufweist, wobei von den 15 Ziffern acht Ziffern für die Nachkommastellen verwendet werden.

Neben der Unterscheidung zwischen ganzzahligen Werten, Festkommazahlen und Gleitkommazahlen weisen die Zahlen voneinander abweichende Genauigkeiten für Berechnungen sowie ihnen zugrundeliegende Wertebereiche auf.

Der ganzzahlige Wertebereich des Datentyp smallinteger verläuft von -32.768 bis +32.767. Der Datentyp smallinteger ist maximal 5-stellig. Der zugehörige Speicherplatz ist mit zwei Byte festgelegt. Der ganzzahlige Wertebereich des Datentyps integer verläuft von -2.147.483.648 bis +2.147.483.647. Der Datentyp integer ist maximal zehnstellig. Der zugewiesene Speicherplatz ist mit vier Byte angesetzt.

Die Datentypen numeric bzw. decimal haben einen Wertebereich von bis zu 131.072 Stellen vor dem Komma und 16.383 Stellen nach dem Komma. Der zu belegende Speicherplatz ist nicht mehr fest vergeben, sondern als variabel definiert. [115](#page-56-1)

Der Datentyp numeric bzw. decimal weist eine höhere Genauigkeit für Berechnungen auf als die Gleitkommazahlen.<sup>[116](#page-56-2)</sup>

<span id="page-56-0"></span><sup>114</sup> The PostgreSQL Global Development Group (2022b).

<span id="page-56-1"></span><sup>115</sup> The PostgreSQL Global Development Group (2022b).

<span id="page-56-2"></span><sup>116</sup> Kleuker (2013).

#### **Datentyp Datum**

Bei dem Datentyp Datum differenziert man zwischen

- Datum (auch date genannt),
- Zeit (auch time genannt) und
- Zeitstempel (auch timestamp genannt).

Der Datentyp "Datum" speichert das Datum im numerischen Format JJJJ.MM.TT ab. Der zugewiesene Speicherplatz ist 4 Byte. Der Datentyp "Zeit" speichert die Zeit des Tages im 24-Stundenformat mit den zugehörigen Microsekunden im Format 00:00:00 als kleinster und 24:00:00 als größter Wertebereich ab. Der benötigte Speicherplatz beträgt 8 Byte. Der Datentyp "Zeitstempel" hinterlegt das Datum und die Uhrzeit und benötigt einen Speicher-platz von 8 Byte.<sup>[117](#page-57-0)</sup>

Bei der Entwicklung einer Datenbank und der Erstellung des ER-Modells sind somit im Vorfeld Überlegungen hinsichtlich der Attribute und deren Verwendbarkeit zu machen. Die Auswahl des richtigen Datentyps einschließlich des zugehörigen Wertebereichs hat Auswirkungen auf durchzuführende Abfragen und Berechnungen sowie den Speicherplatz, den die Datenbank belegt.

## **Datentyp Serial**

Dem Datentyp "Serial" kommt eine besondere Beachtung zu. Der Datentyp "Serial" ist kein wahrer Datentyp wie "varchar (n)" oder bereits aufgeführte Datentypen. Er dient lediglich als Notationshilfe zum Erstellen eindeutiger Attribute.

Der Datentyp "Serial" hat die Eigenschaft "Integer" (ganze Zahl). Zusätzlich weist der Datentyp "Serial" die Eigenschaft auf, dass er eine automatische Generierung von eindeutigen Nummern erzeugt, beginnend bei "1", wenn ein neuer Datensatz in die Relation eingefügt wird.[118](#page-57-1) Wenn ein Datensatz gelöscht wird, wird auch die zugehörige Nummer vom Datentyp "Serial" mit gelöscht und nicht neu zur Verfügung gestellt.

## <span id="page-57-2"></span>**2.2.5 Constraints und Schlüssel**

In Kapitel [2.1](#page-46-1) ist herausgearbeitet worden, dass Datenbankmodelle eine Zugriffskontrolle (kein unbefugter Zugriff) und Datensicherheit (kein ungewollter Datenverlust) gewährleisten müssen. Im Kapitel [2.2.2](#page-50-4) ist darauf eingegangen worden, dass die Beziehungen zwischen zwei Entities (Objekten) mit drei unterschiedlich Kardinalitäten (1:1, 1:n und n:m) beschrieben werden und diese eine Integritätsbedingung darstellen. Für die Herstellung der Datensicherheit ist zum einen die Festlegung von Standarddatentypen (vgl. Kap. [2.2.4\)](#page-54-4) verantwortlich, zum anderen sind weitere Festlegungen bzw. Einschränkungen notwendig.

<span id="page-57-0"></span><sup>&</sup>lt;sup>117</sup> The PostgreSQL Global Development Group (2022b).

<span id="page-57-1"></span><sup>118</sup> The PostgreSQL Global Development Group (2022b).

#### **Einschränkungen (Constraints)**

Die Sicherheit der Daten, die aus der Datenbank heraus gewährleistet werden sollen, werden über eine Einschränkung der Attribute mit umgesetzt. Wie in Kapitel [2.2.4](#page-54-4) aufgeführt, kann ein Attribut mit dem Datentyp "integer" eine beliebige ganze Zahl aus der Standardwertdefinition von -2.147.483.648 bis +2.147.483.647 einnehmen. Somit können negative sowie positive ganze Zahlen, einschließlich der Zahl Null, gespeichert werden. Ähnlich verhält es sich bei den anderen Zahldatentypen.

Wenn für ein Attribut nur positive Zahlenwerte größer Null gespeichert werden sollen, kann dies durch keinen Datentyp gewährleistet werden. Hierfür benötigt man zusätzliche Einschränkungen, auch "Constraints" genannt. Constraints können auf ein einzelnes Attribut (auf eine Spalte einer Tabelle) angewendet werden oder auf die gesamte Tabelle[.119](#page-58-0)

Constraints ermöglichen die notwendige Kontrolle über Daten sowie die Sicherstellung, dass nur die richtigen Daten gespeichert werden. Bezogen auf den vorgenannten Sachverhalt bedeutet dies, wenn nur positive ganze Zahlenwerte größer Null gespeichert werden dürfen, wird vom System eine Fehlermeldung ausgelöst, sollte eine Zahl mit "-2" gespeichert werden (und dies, obwohl die Zahl "-2" integer ist und vom Datentyp her erlaubt wäre).<sup>[120](#page-58-1)</sup>

Damit eine aufgestellte Bedingung, z. B. dass ein Wert ">0" sein muss, zu einem Attribut beim Einfügen oder Aktualisieren von Daten überprüft werden kann, verwendet man den Constraint "check".

Um einen Attributwert einzuschränken, damit der zugehörige Wert für die gesamte Tabelle einmalig ist, verwendet man den Constraint "unique".

Wiel ein Attributwert beim Eintragen in einer Relation nicht leer sein darf, verwendet man den Constraint "not null". Man spricht auch davon, dass die Spalte nicht den Nullwert einnehmen darf.

Um Attributwerte in einer Tabelle zu beschränken, die in einer anderen Spalte einer ande-ren Tabelle vorhanden sind, wird der Constraint "references" verwendet.<sup>[121](#page-58-2)</sup>

#### **Schlüssel**

Über die Beschreibungen im Entity Relationship-Modell (vgl. Kap. [2.2.2\)](#page-50-4) kann es vorkommen, dass ein gewähltes Attribut mit einem ihm zugehörigen Attributwert eine eindeutige Identifizierung erhält. Übertragen auf die Entity "Ort" (vgl. [Abb. 2–3\)](#page-51-1) wäre dies das Attribut Postleitzahl. Die zugehörigen Attributwerte sind eindeutig, da eine Postleitzahl einmalig vergeben ist.

Die eindeutige Identifizierbarkeit von Daten innerhalb einer Datenbank ist eins ihrer wesentlichen Merkmale. Nicht jedes Attribut einer Entity ist für eine eindeutige Identifizierbarkeit verwendbar. Bezogen auf die Entity "Ort" ist der Stadtname "Berlin" nicht für eine

<span id="page-58-0"></span><sup>&</sup>lt;sup>119</sup> The PostgreSQL Global Development Group (2022b).

<span id="page-58-1"></span><sup>&</sup>lt;sup>120</sup> The PostgreSQL Global Development Group (2022b).

<span id="page-58-2"></span><sup>&</sup>lt;sup>121</sup> The PostgreSQL Global Development Group (2022a).

eindeutige Identifizierbarkeit geeignet, da innerhalb der Stadt weitere Differenzierungen für Zuordnungen erfolgen. Dies wird über die Postleitzahl umgesetzt. Damit die Identifizierbarkeit (die für eine Datenbank wichtig ist) dennoch durchgängig gegeben ist, wird hierfür ein zusätzliches Attribut benötigt, das diese Anforderungen erfüllt. Diese Attribute werden "Schlüssel" genannt. Durch die Schlüssel werden die einzelnen Relationen miteinander vernetzt und der Zugriff auf die Daten wird beschleunigt.<sup>[122](#page-59-0)</sup>

*"Ein Schlüssel, der zur Identifikation der Datensätze der eigenen Tabelle dient, heißt Primärschlüssel. Wird dieser Schlüssel in einer Tabelle verwendet, die einen eigenen Primärschlüssel hat, spricht man von einem Fremdschlüssel."*[123](#page-59-1) Ein Attribut, welches auf eine fremde Tabelle verweist, wird als Fremdschlüssel bezeichnet. Für den Verweis auf die fremde Tabelle wird der Constraint "references" (Einschränkung "Verweis") auf den Fremdschlüssel angewendet. Der Primärschlüssel hat für die eindeutige Identifizierbarkeit die Eigenschaft, dass die beiden Constraints "NOT NULL" und "UNIQUE" in ihm automatisch vereinigt werden.

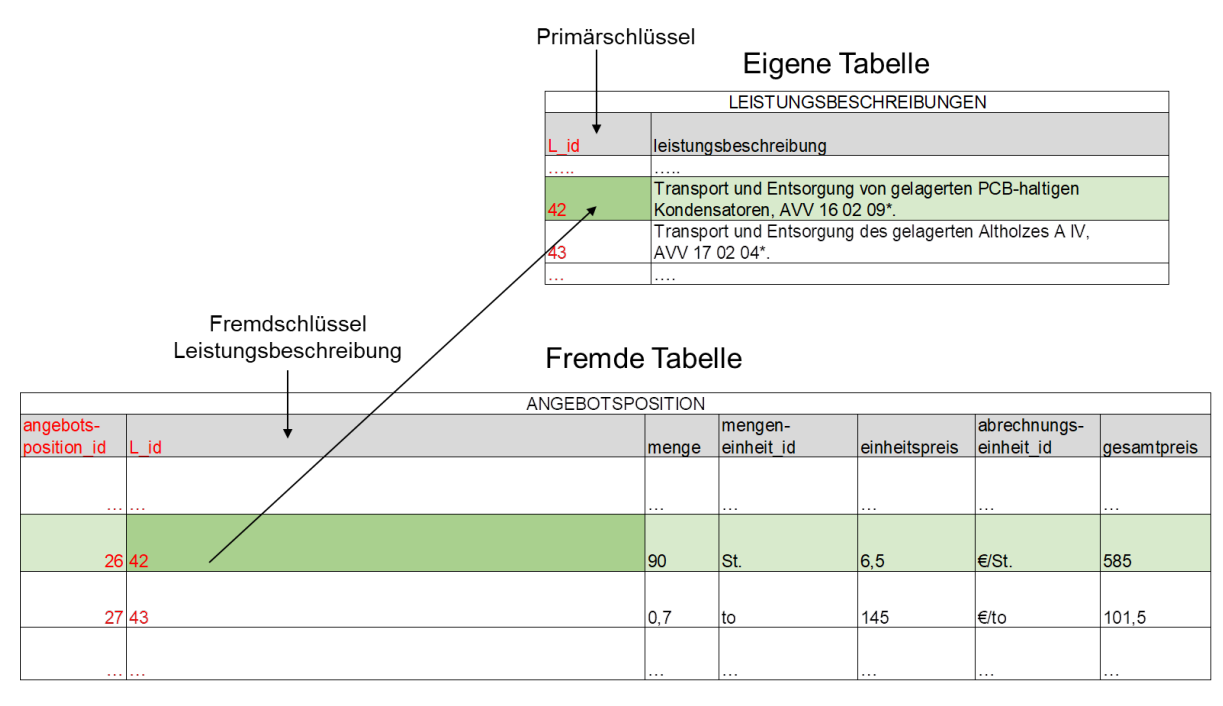

Abb. 2–10: Primärschlüssel – Fremdschlüssel

<span id="page-59-2"></span>Bei der Verwendung von Primär- und Fremdschlüsseln ist darauf zu achten, dass der Fremdschlüssel (auch foregin key bzw. fkey genannt) und der zugehörige Primärschlüssel (auch primary key bzw. pkey genannt) der anderen Tabelle den gleichen Datentyp haben müssen (vgl. Kap. [2.2.4\)](#page-54-4), da ansonsten ein Referenzieren (in Verbindung miteinander setzten) nicht möglich ist. Einzige Ausnahme bildet der Datentyp "Serial", für ihn als Primärschlüssel muss der zugehörige Fremdschlüssel in der anderen Tabelle den Datentyp "Integer" besitzen.

<span id="page-59-0"></span><sup>122</sup> Bühler et al. (2019).

<span id="page-59-1"></span><sup>123</sup> Bühler et al. (2019, S. 53).

#### **Referenzielle Integrität**

Das Datenbanksystem stellt über die Beziehungen zwischen zwei Tabellen (fkey und pkey) sicher, dass es nicht zu Fehlern (Dateninkonsistenz) innerhalb des DBS kommt. Über die Fremdschlüsseleinschränkung (Constraint) wird sichergestellt, dass die Werte in einer Spalte mit den Werten in einer Zeile der anderen Tabelle übereinstimmen müssen. Dies wird referentielle Integrität genannt. [124](#page-60-0),[125](#page-60-1)

Durch die referentielle Integrität wird ebenfalls sichergestellt, dass Daten aus einer Tabelle nicht einfach gelöscht werden können. Wie in [Abb. 2–10](#page-59-2) dargestellt ist, wird bei der Relation "Angebotsposition" über das Attribut "L id" mittels der Primär-Fremdschlüsseleinschränkung auf eine separate Tabelle "Leistungsbeschreibung" verwiesen.

Wird ein Datensatz in der Tabelle "Angebotsposition" gelöscht, würde es unter Einhaltung der Integritätsbedingung dazu führen, dass eine Fehlermeldung des Systems angezeigt wird, dass die Löschung nicht durchgeführt werden kann. Denn die *"Die Konsistenz der Datenbank ist oberstes Gebot!"*[126](#page-60-2)

Wenn der Datensatz mit der "angebotspositions id = 26" in der Tabelle "Angebotsposition" gelöscht werden soll, überträgt sich dieser Löschbefehl auch auf die miteinander in Verbindung gesetzten Tabellen. Dies würde ebenfalls eine Löschung des zugehörigen Datensatzes mit der "L id = 42" in der Tabelle "Leistungsbeschreibungen" bedeuten. Man spricht auch von einer Kaskadierung (Hintereinanderschaltung bzw. Verkettung mehrerer Daten). Durch die referenzielle Integrität wird sichergestellt, dass durch eine Löschung eines Datensatzes nicht die gesamte DB gelöscht wird.

#### **2.2.6 Normalformen**

Damit bestimmte Forderungen an eine Datenbank eingehalten und umgesetzt werden können, bedarf es neben der Erstellung eines ER-Modells und der Festlegung von Constraints (Einschränkungen) und Schlüsseln ein gewisses Vorgehen für den inhaltlichen Aufbau.

Hierfür ist jede Entity (Objekt) aus dem ER-Modell in eine separate Relation (Tabelle) zu überführen. Die Attribute einer jeden Relation aus dem ER-Modell werden zu den zugehörigen Spalten. Die aufgezeigten Beziehungen werden über die Fremdschlüssel - Primärschlüsselbeziehungen hergestellt. Bei der Überführung der Entity in eine Tabelle gilt es die Tabelle in eine gewisse Struktur zu bringen. Diese Überführung bzw. das Vorgehen zur Strukturierung wird "Normalisierung" genannt.<sup>[127](#page-60-3)</sup>

Die Normalisierung reduziert über die Anwendung von Regeln die Datenredundanzen und macht sie kontrollierbar. Die Normalisierung ist ein aufeinander aufbauender Prozess.

<span id="page-60-0"></span> $124$  Bühler et al. (2019).

<span id="page-60-1"></span><sup>125</sup> The PostgreSQL Global Development Group (2022a).

<span id="page-60-2"></span><sup>126</sup> Bühler et al. (2019, S. 61).

<span id="page-60-3"></span><sup>127</sup> Bühler et al. (2019).

Im nachfolgenden werden die drei wesentlichen Normalformen erläutert, die zum Aufbau einer Datenbank verwendet werden: [128](#page-61-1)

- Erste Normalform.
- **EXECTE:** Zweite Normalform und
- **Dritte Normalform**

Die Entwicklung einer Zweiten Normalform kann erst dann erfolgen, wenn die Erste Normalform erreicht ist. Dies gilt analog für alle weiteren Normalformentwicklungen. Im Umkehrschluss bedeutet dies, dass eine Tabelle in der zweiten Normalform automatisch auch in der ersten Normalform ist.

## **Erste Normalform**

Um die erste Normalform zu erläutern, wird zunächst die Ausgangssituation der Relation "ANGEBOTSPOSITION" beschrieben. In dieser Relation sind zu den jeweiligen Attributen in den zugehörgen Datenfeldern einer jeden Zeile Werte bzw. Wertemengen eingetragen (vgl. [Abb. 2–11\)](#page-61-0). Zu dem Attribut "Leistungsbeschreibung" ist der Text "Transport und Entsorgung von gelagerten PCB-haltigen Kondensatoren, AVV 16 02 09\*" als Wert eingetragten. Bei dem Attribut "Einheitspreis" ist die Wertemenge "6,5 €/St." eingetragen.

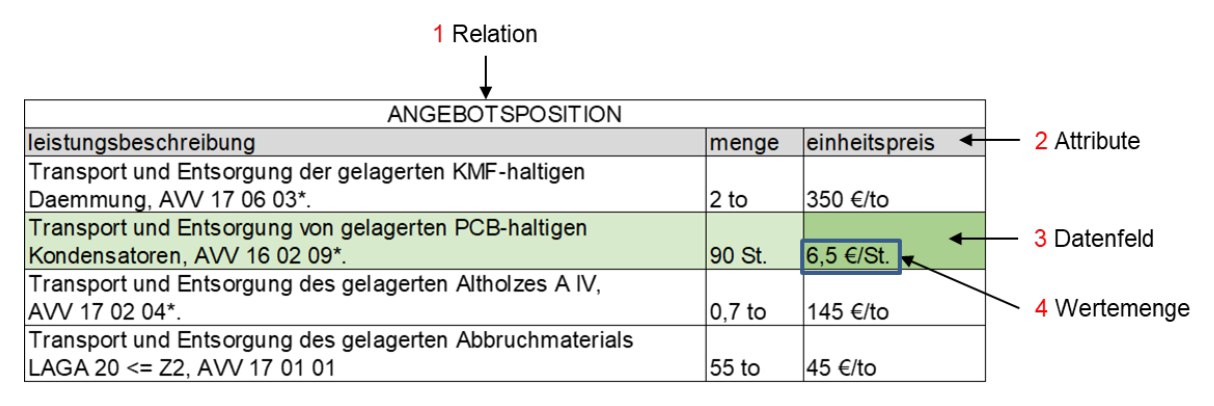

Abb. 2–11: Aufbau einer Relation

<span id="page-61-0"></span>Die Erste Normalform einer Relation ist erreicht, wenn jedes Datenfeld zu einem Attribut genau einen einzigen Attributwert und keine Wertemenge mehr enthält. Man nennt diesen Vorgang auch Atomisierung.<sup>[129](#page-61-2),[130](#page-61-3)</sup>

Die Atomisierung wird erreicht, indem die Wertemenge aufgelöst und zusätzliche Attribute (Spalten) in die Relation (Tabelle) eingefügt werden. So wird das ehemalige Attribut "Men-ge", das aus einer Wertemenge bestand (vgl. [Abb. 2–11\)](#page-61-0), in zwei Attribute geteilt: "Menge" und "Mengeneinheit", in denen nur noch Werte enthalten sind. Ähnlich verhält es sich mit dem Attribut "Einheitspreis". Das Attribut Einheitspreis, das als Wertemenge angegeben war, wird in die zwei Attribute "Einheitspreis" und "Abrechnungseinheit" aufgesplittet.

<span id="page-61-1"></span><sup>128</sup> Geisler (2014).

<span id="page-61-2"></span><sup>129</sup> Geisler (2014).

<span id="page-61-3"></span><sup>130</sup> Bühler et al. (2019, S. 55).

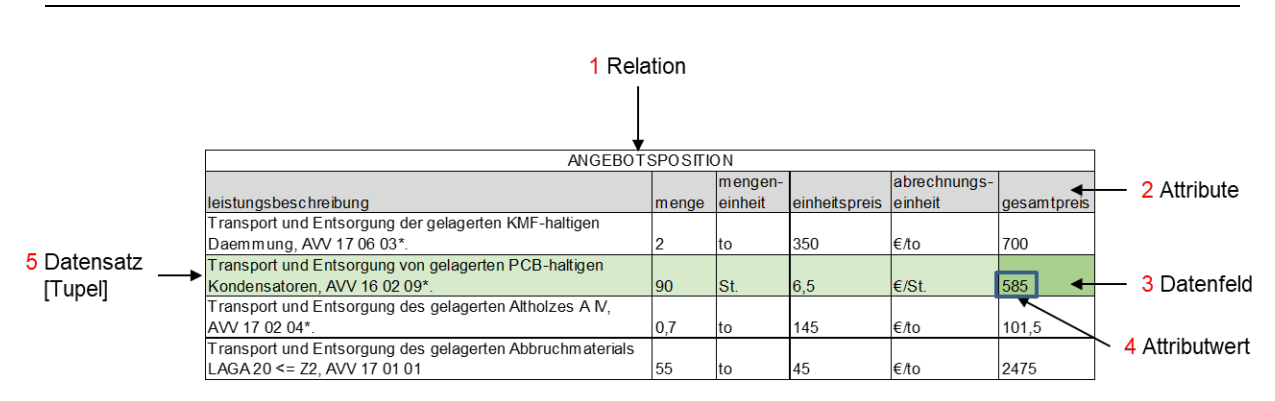

Abb. 2–12: Erste Normalform

## **Zweite Normalform**

Die zweite Normalform einer Tabelle/Relation wird erreicht, wenn sie in der ersten Normalform ist und zusätzlich alle ihr zugehörigen Datenfelder von einem Schlüssel (vgl. Kap. [2.2.5\)](#page-57-2) funktional abhängig sind.<sup>[131](#page-62-1),[132](#page-62-2)</sup> Das heißt, dass Attribute mit zugehörigen Attributwerten eine eindeutige Identifizierung erhalten (Schlüssel).

Hierfür ist die vorgenannte Tabelle "ANGEBOTSPOSITION" aus der ersten Normalform in noch weitere Tabellen zu zerlegen. So werden z. B. die Attribute

- Leistungsbeschreibung,
- Mengeneinheit und
- Abrechnungseinheit

in weitere separate Relationen aufgeteilt. Jedes der oben genannten Attribute wird hierfür in eine eigene Relation/Tabelle überführt, um es mit einem zugehörigen Schlüssel zu erweitern. Erläutert am Beispiel der Relation "LEISTUNGSBESCHREIBUNGEN", wird jedem Attributwert eine laufende Identifikationsnummer "L id" zugewiesen, welche als Primärschlüssel hinterlegt ist (vgl. [Abb. 2–13\)](#page-62-0). Dies wird funktionale Abhängigkeit genannt.

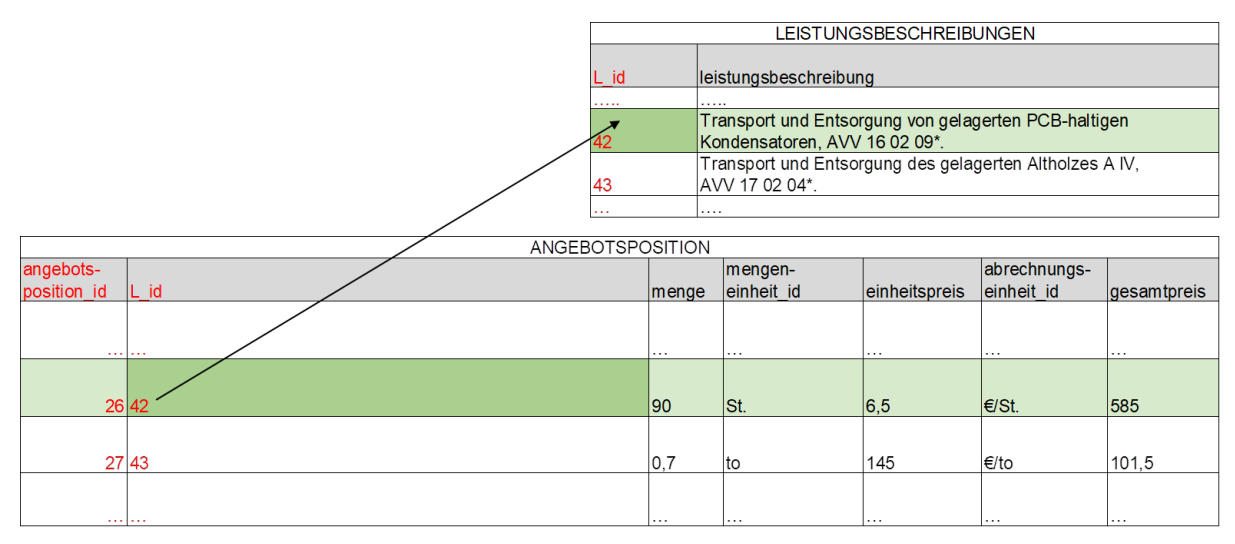

Abb. 2–13: Zweite Normalform

<span id="page-62-1"></span><span id="page-62-0"></span><sup>131</sup> Geisler (2014).

<span id="page-62-2"></span><sup>132</sup> Bühler et al. (2019, S. 55).

In der Relation "ANGEBOTSPOSITION" wird die laufende Identifikationsnummer anstelle des Textes der Leistungsbeschreibung als Attribut(swerte) hinterlegt. In der Relation "AN-GEBOTSPOSITION" verweist das Attribut "L id" (Fremdschlüssel) dann auf das Attribut "L\_id" (Primärschlüssel) in der Relation "LEISTUNGSBESCHREIBUNGEN". Die Relation "LEISTUNGSBESCHREIBUNGEN" enthält neben dem Attribut "L\_id" auch das Attribut "leistungsbeschreibung" als Text.

Der Abb. 2-13 kann entnommen werden, dass z. B. der Attributwert "Transport und Entsorgung von gelagerten PCB-haltigen Kondensatoren, AVV 16 02 09\*" (des Attributs "leistungsbeschreibung") dem Attributwert "42" (des Attributs "L\_id" zugewiesen ist) aus der Relation Leistungsbeschreibung in der Relation Angebotsposition verwendet wird.

Dieses Vorgehen ist bei den anderen Attributen (z. B. Mengeneinheit und Abrechnungseinheit) identisch.

## **Dritte Normalform**

Die dritte Normalform einer Tabelle/Relation wird erreicht, wenn sie in der zweiten Normalform ist und *"die Attribute innerhalb einer Tabelle nur vom ID-Schlüssel funktional abhängig sind und untereinander keine sonstigen funktionalen Abhängigkeiten existieren."*[133](#page-63-0)

Dadurch sollen/können fast vollständig Redundanzen, Inkonsistenzen und Anomalien vermieden werden.

# **2.3 Datenbankmanagementsystem (DBMS)**

## **2.3.1 Einstieg**

Die Grundmerkmale von Datenbankmanagementsystemen sind:

- "DBMS verwalten persistente (langfristig zu haltende) Daten, die einzelne Läufe von Anwendungsprogrammen überstehen sollen."
- "Sie haben die Aufgabe, große Datenmengen effizient zu verwalten."
- "DBMS definieren ein Datenbankmodell, mit dessen Konzepten alle Daten einheitlich beschrieben werden."
- "Sie stellen Operationen und Sprachen (Datendefinitionssprache, interaktive Anfragesprachen, Datenmanipulationssprachen ...) zur Verfügung. Derartige Sprachen sind deskriptiv, verzichten also auf die explizite Angabe von Berechnungsschritten. Die Sprachen sind getrennt von einer Programmiersprache definiert. Für die Speicherung in Tabellenform in relationalen Datenbanken bildet die Sprache SQL hierbei den Standard."

<span id="page-63-0"></span><sup>133</sup> Steiner (2021, S. 59).

- "Datenbankmanagementsysteme unterstützen das Transaktionskonzept inklusive Mehrbenutzerkontrolle: Logisch zusammenhängende Operationen werden zu Transaktionen zusammengefasst, die als atomare (unteilbare) Einheit bearbeitet werden. Auswirkungen von Transaktionen sind langlebig. Transaktionen können parallel durchgeführt werden, wobei sie voneinander isoliert werden."
- "Sie unterstützen die Einhaltung des Datenschutzes, gewährleisten Datenintegrität (Konsistenz) und fördern die Datensicherheit durch geeignete Maßnahmen."*[134](#page-64-0)*

Ein Datenbankmanagementsystem ist die Gesamtheit von Software-Modulen, die die Ver-waltung einer Datenbank (vgl. Kap. [2.1\)](#page-46-1) übernehmen.<sup>[135](#page-64-1)</sup> Für die Umsetzung von der Entwicklungsphase (vgl. Kap. [2.2\)](#page-48-6) hin zu einer realen Datenbank wird ein zugehöriges Datenbankmanagementsystem inklusive zugehöriger Sprache benötigt.

## <span id="page-64-6"></span>**2.3.2 Datenbanksprache SQL**

Neben dem Datenbankmanagementsystemen bedarf es einer zugehörigen Sprache zur Umsetzung sowie dem Aufbau, Bearbeiten und An- und Abfragen von Datenstrukturen. Bei der Anwendung des DBMS werden unterschiedliche Aufgaben durchgeführt, dies mitunter auch von verschiedenen Personen, die je nach Aufgabe auch unterschiedliche Sprachen einsetzen und benutzen:

- "Zur Datenbankdefinition auf der konzeptuellen Ebene wird eine sogenannte Datendefinitionssprache eingesetzt (Data Definition Language, kurz DDL). Klassischerweise fällt diese Aufgabe dem Datenbankadministrator (DBA) zu, wird aber auch von Datenbankanwendungsentwicklern vorgenommen, die zu ihrer Anwendung eine Datenbank erstellen."*[136](#page-64-2)*
- "Die Dateiorganisation auf der internen Ebene erfolgt in der Speicherstruktursprache SSL (Storage Structure Language), typischerweise mit dem Ziel der Performance-Verbesserung, und ist Aufgabe des Datenbankadministrators."*[137](#page-64-3)*
- "Die Sichtdefinition auf der externen Ebene erfolgt in einer Sichtdefinitionssprache, je nach System SDDL (Subscheme Data Definition Language) oder VDL (View Definition Language). Das betreffende Tätigkeitsfeld wird mit der Rolle des Administrators verbunden."*[138](#page-64-4)*
- "Anfragen erfolgen in einer interaktiven Anfragesprache IQL (Interactive Query Language). Bietet die Sprache auch Änderungsoperationen an, wird sie allgemein als Datenmanipulationssprache (Data Manipulation Language kurz DML) bezeichnet. Zielgruppe für diese Sprache sind sowohl geschulte Anwender als auch Anwendungsentwickler."*[139](#page-64-5)*

<span id="page-64-0"></span><sup>134</sup> Heuer (2020).

<span id="page-64-1"></span><sup>135</sup> Heuer (2020).

<span id="page-64-2"></span><sup>&</sup>lt;sup>136</sup> Heuer (2018).

<span id="page-64-3"></span><sup>137</sup> Heuer (2018).

<span id="page-64-4"></span><sup>138</sup> Heuer (2018).

<span id="page-64-5"></span><sup>139</sup> Heuer (2018).

 "Die Datenbankprogrammiersprachen (Data Base Programming Language, kurz DBPL) sind für die Anwendungsentwickler gedacht. Sie vereinen datenbankspezifi-sche Konzepte mit klassischen Programmiertechniken."<sup>[140](#page-65-0)</sup>

Die am weitesten verbreitete und standardisierte Sprache, die einige der vorgenannten Punkte in sich vereint, ist die Structured Query Language (SQL).<sup>[141](#page-65-1)</sup> Hierdurch kommuniziert die anwendende Person mit dem Datenbanksystem. SQL geht auf eine im Jahr 1975 von International Business Machines (IBM) entwickelte Sprache, Structured English Query Language (SEQUEL) zurück. SQL ist vom American National Standard Institut (ANSI) im Jahr 1986 und von der Internationalen Organisation für Normung (ISO) als Standardsprache verabschiedet worden und unterliegt einer bis heute anhaltenden stetigen Weiterentwicklung.

Personen, die Datenbanken programmieren, erweitern mitunter den SQL-Standard für ihre eigenen Systeme. Hierdurch ist die Kompatibilität mit anderen Datenbanksystemen nicht immer gewährleistet.<sup>142,[143](#page-65-3),[144](#page-65-4)</sup>

SQL ist eine Sprache, bei der angegeben wird, mit welchen Daten gearbeitet wird (datenorientiert). Andere Programmiersprachen müssen angeben, wie Daten zu verarbeiten sind (prozedurorientiert).[145](#page-65-5)

## **2.3.3 DBMS PostgreSQL**

Das DBMS PostgreSQL ist plattformunabhängig, d. h. es kann auf Linux, Windows und macOS-Geräten installiert werden. PostgreSQL wird als Open-Source-Software ohne Li-zenzgebühren bereitgestellt.<sup>[146](#page-65-6)</sup> Die zugehörigen objektrelationalen DBS sind im SQL-Standard integriert. Eine wichtige Rolle spielt dabei die Verwaltung raumbezogener Daten oder Geodaten zur Unterstützung von Geoinformationssystemen (GIS). PostgreSQL nutzt die standardisierte Datenbanksprache SQL (vgl. Kap. [2.3.2\)](#page-64-6) und erweitert diese um eigens entwickelte Funktionen.<sup>[147](#page-65-7)</sup> Dies erlaubt eine flexible und dauerhafte Bereitstellung und Weiterentwicklung einer Datenbank.

PostgreSQL ermöglicht es, durch die Benutzung von "Kommandos" (in der Sprache SQL) Abfragen und Berechnungen durchzuführen, bei denen auf (einzelne oder mehrere) Daten der Relationen zugegriffen wird. Die Befehle (Kommandos) sind ähnlich zu sehen (zu verstehen) wie (Berechnungs-)Funktionen in bekannten Tabellenkalkulationsprogrammen.

<span id="page-65-0"></span><sup>140</sup> Heuer (2018).

<span id="page-65-1"></span><sup>141</sup> Heuer (2018).

<span id="page-65-2"></span><sup>142</sup> Steiner (2021, S. 142).

<span id="page-65-3"></span><sup>143</sup> Bühler et al. (2019, S. 62).

<span id="page-65-4"></span><sup>144</sup> Heuer (2018).

<span id="page-65-5"></span><sup>145</sup> Steiner (2021, S. 142).

<span id="page-65-6"></span><sup>146</sup> PostgreSQL: License (20.07.2022).

<span id="page-65-7"></span><sup>147</sup> PostgreSQL: About (20.07.2022).

Unter einer datenorientierten Anfrage versteht man, dass Attribute mit den vorhandenen Attributwerten aus einer oder mehrerer in Verbindung stehender Relationen ausgelesen werden, die benötigt werden. In einem darauffolgenden Schritt werden Operatoren zur Verarbeitung der ausgelesenen Daten angewendet.

Diese beiden Schritte erfolgen in einer einzelnen zu erstellenden Anfrage. Je nach Größe einer Datenbank (hier ist unter anderem die Anzahl der Relationen gemeint), kann solch eine Anfrage mehrere Zeilen umfassen. Die Darstellung von abgefragten Attributen und Attributwerten wird vom DBMS auch als eigene Relation betrachtet. Diese Relation wird nicht in der DB gespeichert, denn die Anfrage liefert nur einen Teilausschnitt auf die Daten der DB.

Dies führt dazu, dass es zum Teil mehrere aufeinander aufbauende, verschachtelte Anfragen gibt. Denn die erste Anfrage liefert einen Teil der Daten, die dann mit einer zweiten Anfrage darauf und dem Verschneiden von anderen Relationen zu der Enddarstellung der gewünschten Daten führt. Dies liegt darin begründet, dass die Relationen unterschiedlich voneinander abhängig sind und man zuerst die richtige Abhängigkeit der Daten darstellen muss, um diese dann mit anderen zu verbinden, um dann die Berechnungen durchführen zu können (vgl. Kap. [3.4.6.4\)](#page-111-0).

# **3 Entwicklung der EAKI-Datenbank**

# <span id="page-66-1"></span>**3.1 Vorgehen**

Ähnlich wie beim Planen und Bauen von Bauwerken verhält es sich bei der Entwicklung von komplexen (DB)-Systemen. Zu Beginn wissen Bauverantwortliche noch nicht genau, was für ein Haus sie am Ende besitzen möchten, außer, dass es z. B. zwei Etagen, ein Dach und eine entsprechende Raumaufteilung haben soll. Übertragen auf die Entwicklung eines Entkernungs- und Abbruchkostenindex bedeutet dies, dass die DB-programmierende Person am Ende eine beschriebene Leistung mit statistischen Kostenkennwerten dargestellt haben möchte.

Eine weitere Gemeinsamkeit besteht darin, dass die Gründung, das Fundament eines Bauwerks und ebenso einer Datenbank die solide Basis für die Entstehung und das Fortbestehen darstellt. Für die gegenständige Forschungsarbeit bedeutet dies:

*"Da die Qualität der Entscheidungen von der Qualität der zugrunde liegenden Informationen und diese wiederum von der Qualität der zugrunde liegenden Daten abhängt, kann nur eine gut entworfene Datenbank die Qualität der in ihr gespeicherten Daten gewährleisten."*[148](#page-66-0)

Am Anfang einer Entwicklung steht die Formulierung von Anforderungen. Die Anforderungsformulierung sollte sehr präzise erfolgen. Dabei ist es nicht unüblich, dass im Verlauf einer Datenbankentwicklung neben den zu Beginn aufgestellten Anforderungsformulierungen noch weitere herausgearbeitet werden und anfangs formulierte Anforderungen ggf. entfallen. Auch die Entwicklung des Entkernungs- und Abbruchkostenindex stellt sich als

<span id="page-66-0"></span><sup>148</sup> Geisler (2014).

ein iterativer und inkrementeller Prozess heraus. Das ist besonders darauf zurückzuführen, dass neben den Anforderungen aus der Planung kreislauffähiger Bauwerke (vgl. Kap. [1.2\)](#page-16-0) sowie der Kostenplanung im Bauwesen (vgl. Kap. [1.3\)](#page-25-0) auch die Anforderungen an ein Datenbanksystem (vgl. Kap. [2\)](#page-46-2) in Einklang zu bringen sind.

Nachdem die Anforderungen formuliert sind, kann der eigentliche Entwicklungsprozess starten. Am Anfang des Entwicklungsprozesses steht die Analysephase, gefolgt von der Designphase, der Implementierungsphase, der Testphase sowie der letzten Phase: Abnahme – Übergabe (vgl. [Abb. 3–1\)](#page-67-0).

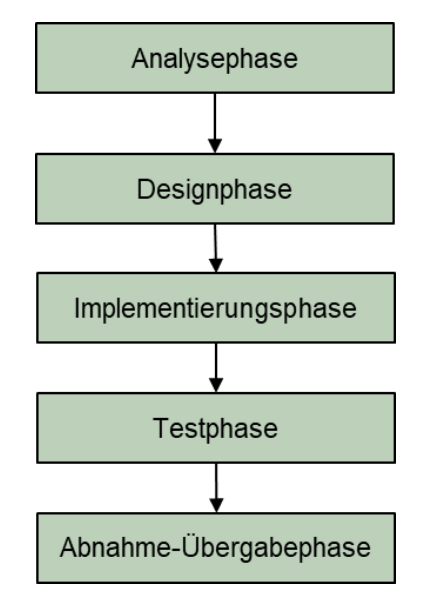

<span id="page-67-0"></span>Abb. 3–1: Phasen eines Entwicklungsprozesses in Anlehnung an Grundkurs Datenbank-entwicklung [149](#page-67-1)

In der Analysephase werden die Anforderungen für den Entkernungs- und Abbruchkostenindex herausgearbeitet und präzisiert (vgl. Kap. [3.2\)](#page-69-0). In dieser Phase wird das Fundament für die weiteren Phasen des Entwicklungsprozesses erstellt. In der Designphase (vgl. Kap. [3.3\)](#page-71-0) werden die Analyseergebnisse aufgegriffen, um das Entity Relationship-Modell herauszuarbeiten. Die eigentliche Programmierung wird in der Implementierungsphase (vgl. Kap. [3.4\)](#page-79-0) umgesetzt. Hierbei wird das ER-Modell in die zugehörigen Relationen überführt und die Normalisierung der Relationen wird vollzogen. Die Testphase (vgl. Kap. [3.4.6\)](#page-108-0) beinhaltet die Überprüfung der aufgestellten Annahmen unter Verwendung von fiktiven Daten. Hierbei wird geprüft, ob das gewählte Design die zuvor formulierten Anforderungen wiedergeben kann. Weiterhin wird die Datenbank auf ihre Konsistenz hin geprüft. In der Abnahme-Übergabephase wird das fertige Produkt übergeben.

<span id="page-67-1"></span><sup>149</sup> Kleuker (2013).

Wie zuvor beschrieben, ist die Entwicklung ein iterativer, inkrementeller Prozess. Hierbei werden die ersten vier Phasen des Entwicklungsprozesses in sich aufeinander aufbauenden Schleifen so lange umgesetzt, bis das Endergebnis erreicht ist (vgl. [Abb. 3–2\)](#page-68-0).

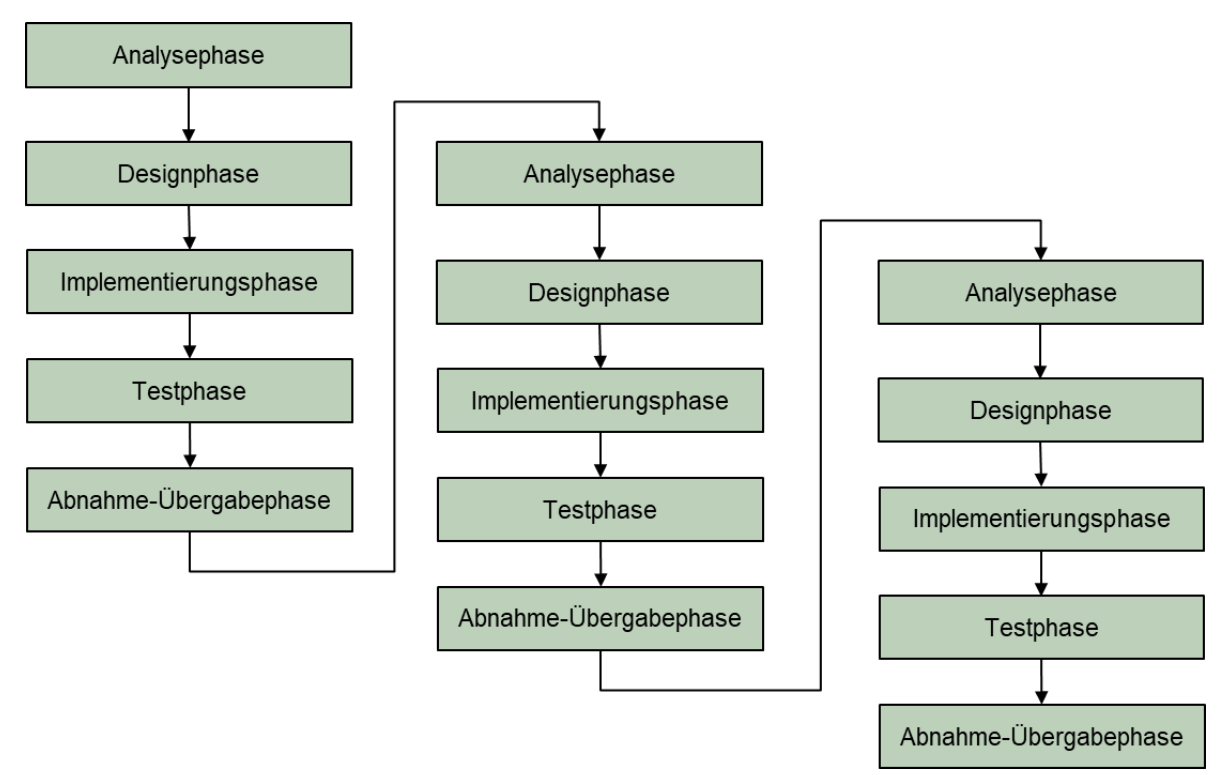

<span id="page-68-0"></span>Abb. 3–2: Iterativer und inkrementeller Entwicklungsprozess in Anlehnung an Grundkurs Datenbankentwicklung [150](#page-68-1)

Das iterative und inkrementelle Vorgehen ist ein wesentlicher, zeitlich intensiver Prozess. Zunächst allgemeine, breit angelegte Anforderungen entwickeln sich fortlaufend zu detaillierten und differenzierten Anforderungen, die abschnittsweise und Stück für Stück im Datenbank-Modell umgesetzt werden.

Auch hier ist der Prozess wieder gut vergleichbar mit dem Bau eines Hauses. Der Architekt analysiert zunächst die Kundenwünsche. Aufgrund dieser entwirft er die Planung, welche mit dem Kunden abgestimmt wird. Daraus ergeben sich ggf. neue Anforderungen und Änderungswünsche (1. Schleife). Der ergänzte Entwurf wird fachplanenden Personen zur Verfügung gestellt, aufgrund dessen müssen weitere Anforderungen und Änderungen eingearbeitet werden (2. Schleife Normalisierung). Bis vom Entwurf zur Ausführung eine detaillierte Planung entsteht, sind mehrere iterative und inkrementelle Prozesse notwendig. Die Änderungen und Ergebnisse sind immer wieder mit den bauverantwortlichen Personen abzustimmen und anzupassen.

<span id="page-68-1"></span><sup>150</sup> Kleuker (2013).

Konkrete Beispiele für das iterative und inkrementelle Vorgehen bei der Entwicklung der EAKI Datenbank sind:

- Analyse Herausarbeiten, was die DB können soll, was dafür benötigt wird ■ ER-Modell
	- DB-Design Normalisierung
- DB-Programmierung Überführung
- Testphase fiktive Testdaten für die Entwicklung der Abfragen Darstellung der Endergebnisse
- Abstimmungsphase Besprechung der Ergebnisse

# <span id="page-69-0"></span>**3.2 Analysephase Datenmodell**

# **3.2.1 Anforderungsformulierungen**

Die Analysephase dient dazu, die Anforderungsformulierung so präzise wie möglich aufzustellen. Die wesentlichen Anforderungen an den Entkernungs- und Abbruchkostenindex sind:

- dass zu einer Leistungsbeschreibung die zugehörigen statistischen Kostenkennwerte ausgewertet und dargestellt werden können und
- dass die statistischen Kostenkennwerte mit Bezug zu Einflussparametern ausgewertet und untersucht werden können.

Wie im Kapitel [3.1](#page-66-1) beschrieben, ist die Entwicklung ein iterativer und inkrementeller Prozess. Im Projektverlauf sind weitere Anforderungsformulierungen herausgearbeitet worden (vgl. Kap. [1.4\)](#page-42-1), die für die Entwicklung eines Entkernungs- und Abbruchkostenindex relevant sind.

Um der Anforderung nach einer Zukunftsfähigkeit sowie Systemunabhängigkeit gepaart mit dem Wunsch der Digitalisierung nachzukommen, erfolgt die Entwicklung des EAKI als Datenbanksystem. Ein Datenbanksystem hat den Vorteil, dass es unabhängig von der endanwendenden Person ist, und die enthaltenen Daten können zudem für eine Veröffentlichung als Fachbuch herangezogen werden.

Für die ersten Anforderungsformulierungen wurde eine Recherche der am Markt verfügbaren und verwendeten Produkte durchgeführt, die sich mit der Bereitstellung von Kostenund Zeitindizes befassen. Diese wurden auf ihren strukturellen Aufbau hin analysiert. Zusätzlich wurden am Markt verfügbare Ausschreibungs- bzw. Angebotsunterlagen zum Themenkomplex zusammengetragen. Die Unterlagen sind auf ihre Vergleichbarkeit hin untersucht worden. Aus den Analyseergebnissen wurden Kriterien für den Aufbau des Entkernungs- und Abbruchkostenindex abgeleitet. Mögliche Unterscheidungsfaktoren, die zu den Preisbildungen im Rückbau am Markt führen, wurden herausgearbeitet. Darüber hinaus wurden Anforderungen hinsichtlich der Vergleichbarkeit der Leistungspositionen aufgestellt, sodass idealtypische Positionstexte für die Entkernungs- und Abbrucharbeiten, als Kurztext, erstellt werden konnten. Unter Einbeziehung der Analyseergebnisse sind die ausgearbeiteten Kriterien für den Aufbau des Index mit einer fachbezogenen Expertengruppe validiert worden.

# **3.2.2 Strukturelle Anforderungen**

Neben der Anforderung, statistische Kostenkennwerte einer Leistungsbeschreibung zuzuordnen, ist im weiteren Projektverlauf die Anforderung nach einer inhaltlichen Strukturierung und Zuordnung der Leistungsbeschreibungen formuliert worden.

In Anlehnung an den inhaltlichen Aufbau von Leistungsverzeichnissen und zur besseren Übersichtlichkeit sind den Leistungsbeschreibungen des EAKI separate, übergeordnete Titel zugewiesen. Die Titel sind unter der gleichen Forderung wiederum einzelnen Kapiteln zugewiesen.

Die Anforderungen an eine Leistungsbeschreibung sind, dass diese idealtypisch formuliert werden, um eine möglichst gute Interpretation der Leistung zu erhalten, damit ausreichende Einheitspreise für eine Kostenauswertung erfasst werden. Weiter sind eine maximale Aussagekraft der Leistungsbeschreibung mit minimalem Text zu berücksichtigen. Gleichzeitig ist eine Zuordnung zu Materialbeschreibungen bzw. -klassifizierungen sowie die Angaben zu Volumen bzw. Gewicht zu erfüllen.

Die Analyseergebnisse aus Kap. [1.4](#page-42-1) zeigen auf, dass eine Zuordnung der Leistungsbeschreibungen zu dem STLB-Bau sowie den Kostengruppen nach DIN 276 Rechnung zu tragen ist. Die Einbindung der AVV zu den Leistungsbeschreibungen ist als Anforderung mit heranzuziehen.

# **3.2.3 Kostenkennwert Anforderungen**

Bei der Erstellung eines Kostenindizes für die Entkernung und den Abbruch sind zu jeder Leistungsbeschreibungen Kostenkennwerte auszuweisen. Anforderungen an die Kostenkennwerte sind die Darstellung von:

- Mindestwerten,
- Maximalwerten und
- Mittelwerten.

Bei Betrachtung der analysierten Kostenindizes (vgl. Kap. [1.3.4\)](#page-30-0) werden unterschiedliche Mittelwerte zur Verfügung gestellt. Im Fall von "baupreislexikon.de" wird der arithmetische Mittelwert dargestellt. Bei den BKI-Tabellen wird der Mittelwert mit einer zugehörigen Spanne "von – mittel – bis" ausgewiesen. Bei den kalkulatorisch ermittelten Kostenindizes DBD-BauPreise wird der statistische Wert "median" verwendet.

Bei der Kalkulation von Einheitspreisen ist die ausgeschriebene Menge ein Einflussfaktor, der zur Bildung des Einheitspreises beiträgt. Bezogen auf die Ausweisung von Kostenkennwerten ist dieser Umstand mit zu berücksichtigen und als Anforderung zu verstehen. Dies führt dazu, dass ein in Abhängigkeit von Mengen gebildeter Mittelwert auszuweisen ist: das gewichtete Mittel (gewichtet durch die Menge).

Bei der Ausweisung der Kostenkennwerte ist bei einigen Kostenindizes die Mehrwertsteuer in die Kennwerte mit eingerechnet (brutto) und bei anderen nicht (netto). Im Jahr 2020 lagen zudem unterschiedliche Steuersätze vor (von Juli bis Dezember 2020 wurde die Mehrwertsteuer von 19 % auf 16 % gesenkt). Um sich den sich verändernden Steuersätzen nicht auszusetzen, werden die Kennwerte beim EAKI in netto abgebildet.

# **3.2.4 Einflussparameter auf Einheitspreis Anforderungen**

Aus der Kalkulation von Leistungen ist bekannt, dass neben

- den Allgemeinen Geschäftskosten (AGK),
- den Baustellen-Gemeinkosten (BGK) und
- dem Wagnis und Gewinn (W & G)

weitere Randparameter die Ermittlung eines Einheitspreises beeinflussen.

Neben der ausgewiesenen Menge zu einer Leistungsposition sind weitere Einflussfaktoren als Anforderung zu definieren. Hierbei sind folgende Merkmale als Anforderung zu berücksichtigen:

- zum Objekt,
- **EXEQUE BALA** Example Paradist Fig. 1
- zum Ort.
- zur Rückbauweise,
- zum Rückbauverfahren,
- zur Bauweise.
- **EXECUTE Bauwerkskategorie und**
- der Gebäudeklasse.

# <span id="page-71-0"></span>**3.3 Designphase Datenmodell**

## **3.3.1 Vorgehen**

Aufbauend auf der Analysephase wurde für den strukturellen Aufbau und die zugehörigen Auswertungen eines Entkernungs- und Abbruchkostenindex ein Datenbanksystem entwickelt. Im Sinne eines Top-down-Ansatzes sind, ausgehend von den ermittelten Anforderungen (vgl. Kap. [3.2\)](#page-69-0) hin zu den benötigten Grunddaten, die Datenbankstruktur inklusive der benötigten Tabellen (Relationen) ausgearbeitet worden. Darauf aufbauend ist im Sinne eines Bottom-Up-Ansatzes die Sicherung der Datenintegrität (referentielle Integrität) der einzelnen Relationen festgelegt worden. Hierdurch konnten die Beziehungen zwischen den Datenobjekten kontrolliert werden.

Die aufgestellten Anforderungen wurden in einzelne Entities überführt und über ihre Beziehungen zueinander in Abhängigkeit gebracht. Die Entities sind in der DB mit Nomen als Großbuchstaben in rechteckigen Kästchen dargestellt. Die Beziehungen sind mit Pfeilen zwischen zwei Entities und zugehörigen Verben in Rauten abgebildet. Weiterhin sind die zugehörigen Kardinalitäten mit aufgeführt. Der Übersicht halber ist auf die Darstellung der Entities zugehöriger Attribute in den Abbildungen verzichtet worden.
Die herausgearbeiteten Entities können in vier Entity Relationship-Teilmodelle überführt werden:

- Angebot
- Bauwerk
- Leistungsbeschreibung und
- **Angebotsposition.**

Die Erstellung dieser vier ER-Teilmodelle wird in den nachfolgenden Kapiteln näher erläutert.

# <span id="page-72-1"></span>**3.3.2 ER-Teilmodell Angebot**

Das ER-Teilmodell "Angebot" stellt die Anforderungsparameter dar, die sich aus den Angebotsunterlagen (vgl. Kap. [1.3.5\)](#page-38-0) herauskristallisiert haben. Die nachfolgende Beschreibung der [Abb. 3–3](#page-72-0) erfolgt anhand der vorgestellten Art und Weise gemäß Kapitel [2.2,](#page-48-0) Entities (Objekte) werden als Rechteck dargestellt und Relationships (Beziehungen) als Rauten.

Die Entity ANGEBOT enthält die Entity ORT. In einem Angebot wird immer ein Ort aufgeführt, wohingegen ein Ort mehrere Angebote auf sich vereinen kann. Hierdurch wird die zugehörige Kardinalität mit 1:n definiert.

Die Entity ANGEBOT hat die Entity ANBIETER. Ein Angebot hat immer einen Anbieter, wohingegen ein Anbieter mehrere Angebote bearbeiten kann. Basierend darauf wird die Kardinalität mit 1:n festgelegt.

Die Entity ANGEBOT hat die Entity PROEJTKBEZEICHNUNG. Ein Angebot hat immer eine Projektbezeichnung, für ein Projekt können allerdings mehrere Angebote eingehen. Hierdurch wird die Kardinalität mit 1:n definiert.

Die Entity PROJEKTBEZEICHNUNG besitzt die Entity AUFTRAGGEBER. Ein Projekt hat immer einen Auftraggeber, wohingegen ein Auftraggeber mehrere Projekte umsetzen kann. Basierend darauf wird die Kardinalität mit 1:n festgelegt.

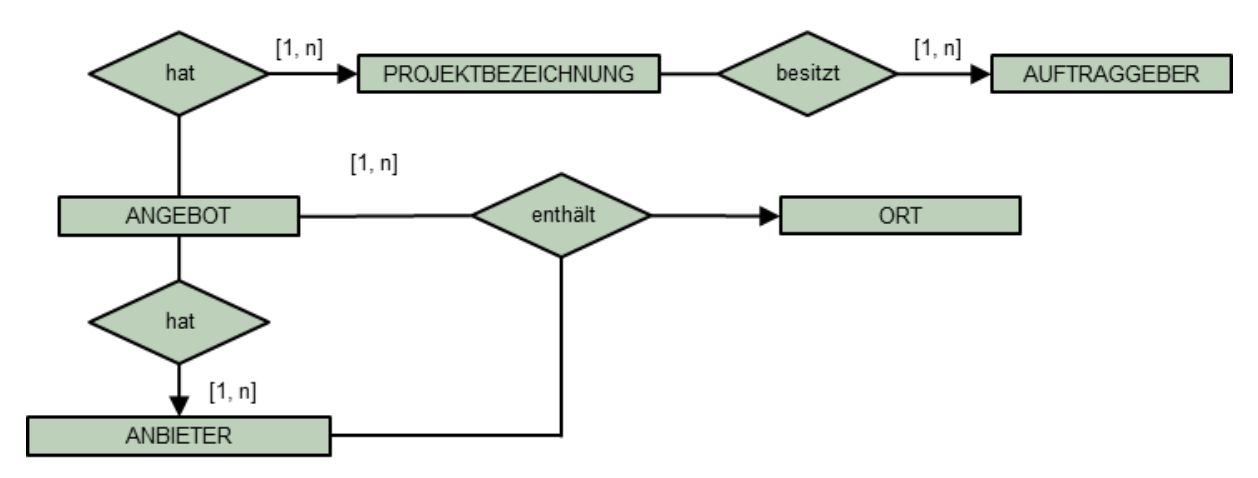

<span id="page-72-0"></span>Abb. 3–3: EAKI Entity Relationship-Teilmodell 1 Angebot

## <span id="page-73-1"></span>**3.3.3 ER-Teilmodell Bauwerk**

Das ER-Teilmodell "Bauwerk" ist in [Abb. 3–4](#page-73-0) dargestellt. Die Entity BAUWERKSPARAME-TER enthält die Entities RUECKBAUWEISE, GEBAEUDEKLASSE und BAUWERKSKA-TEGORIE. Die Kardinalitäten sind mit 1:n festgelegt. Die Kardinalität rührt daher, dass ein Bauwerk einer Rückbauweise, einer Gebäudeklasse und einer Bauwerkskategorie zugeordnet wird. Umgekehrt kann eine Rückbauweise, eine Gebäudeklasse und eine Bauwerkskategorie mehreren Bauwerken zugewiesen werden.

Die Entity BAUWERKSPARAMETER beinhaltet die Entity BAUWEISEN. Ein Bauwerk ist in einer Bauweise errichtet, wohingegen eine Bauweise mehreren Bauwerken zugeordnet werden kann. Die Kardinalität wird mit 1:n definiert.

Die Entity BAUWEISE besteht aus einer Entity BAUWERKSSTRUKTUR und einer Entity DECKENKONSTRUKTION. Die Kardinalitäten sind mit 1:n definiert. Die Kardinalität ist darauf zurückzuführen, dass eine Bauweise aus einer Bauwerksstruktur und einer Deckenkonstruktion besteht, wohingegen eine Bauwerksstruktur in der Kombination mit einer Deckenkonstruktion, und umgekehrt, in mehreren Bauweisen zusammengeführt werden kann.

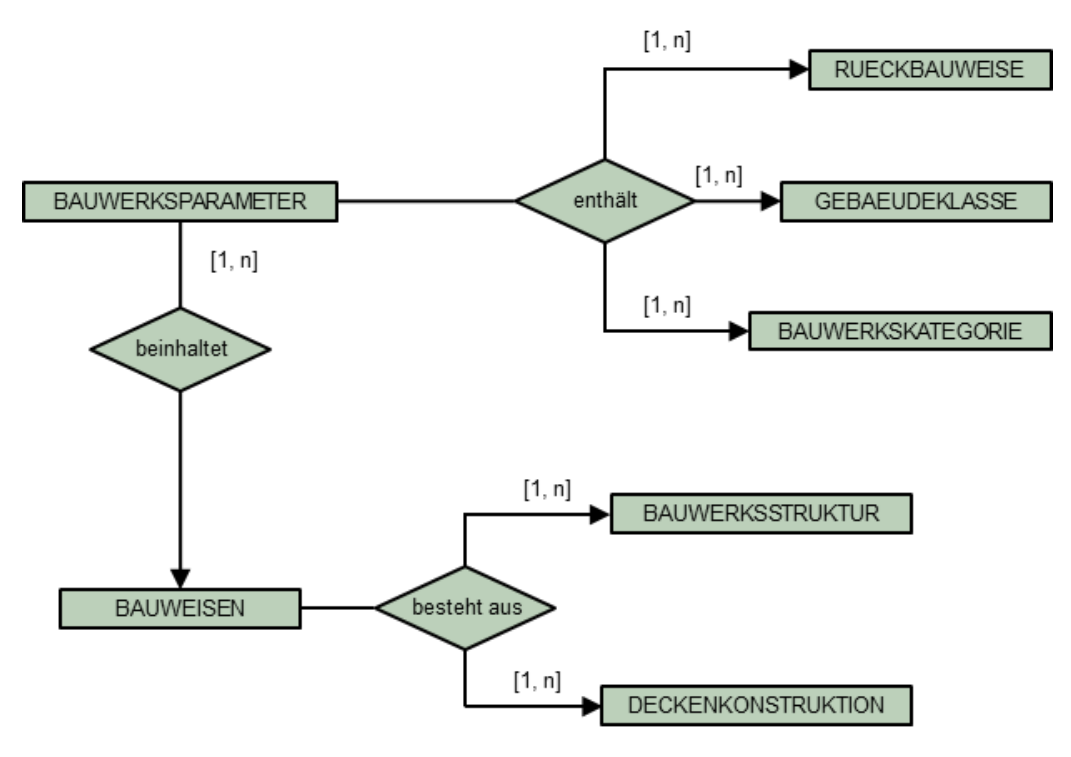

<span id="page-73-0"></span>Abb. 3–4: EAKI Entity Relationship-Teilmodell 2 Bauwerk

## <span id="page-74-0"></span>**3.3.4 ER-Teilmodell Leistungsbeschreibung**

Der Abb. 3-5 ist das ER-Teilmodell "Leistungsbeschreibung" zu entnehmen. Die Entity LEISTUNGSBESCHREIBUNG enthält einen Abfallverzeichnis-Verordnung AVV-SCHLUESSEL. Eine einzelne Leistungsbeschreibung wird einem AVV-Schlüssel zugeordnet, wohingegen ein AVV-Schlüssel auf mehrere Leistungsbeschreibungen zutreffen kann. Hierdurch wird die Kardinalität mit 1:n definiert.

Die Entity LEISTUNGSBESCHREIBUNG hat einen STLB-BAU-LEISTUNGSBEREICH mit der Kardinalität von 1:n. Die Definition der Kardinalität ist darauf zurückzuführen, dass eine einzelne Leistungsbeschreibung zu einem STLB-Bau-Leistungsbereich zugeordnet wird, wohingegen ein einzelner STLB-Bau-Leistungsbereich zu mehreren Leistungsbeschreibungen passt.

Die Entity LEISTUNGSBESCHREIBUNG hat einen EAKI-TITEL. Eine einzelne Leistungsbeschreibung kann einem EAKI-Titel zugewiesen werden, wohingegen ein EAKI-Titel mehrere Leistungsbeschreibungen auf sich vereint. Basierend darauf wird die Kardinalität mit 1:n festgelegt.

Die Entity EAKI-TITEL gehört zur Entity EAKI-KAPITEL. Die Kardinalität ist mit 1:n festgelegt. Dies liegt darin begründet, dass ein EAKI-Titel einem EAKI-Kapitel zugewiesen wird, wobei ein EAKI-Kapitel mehrere EAKI-Titel zusammenfasst.

Die Entity LEISTUNGSBESCHREIBUNG hat eine Zuordnung zu der Entity DIN 276 EBENE 3. Eine Leistungsbeschreibung wird einer Kostengruppe der dritten Ebene der DIN 276 zugewiesen. Eine Kostengruppe der dritten Ebene der DIN 276 kann mehrere Leistungsbeschreibungen auf sich vereinen. Hierdurch wird die Kardinalität mit 1:n definiert.

Die Entity DIN 276 EBENE 3 gehört zur Entity DIN 276 EBENE 2. Die Kardinalität ist mit 1:n definiert. Die Definition ist darin begründet, dass eine Kostengruppe der dritten Ebene aus der DIN 276 eine Zuweisung zu einer Kostengruppe der zweiten Ebene der DIN 276 hat, aber eine Kostengruppe der zweiten Ebene der DIN 276 mehrere Kostengruppen der dritten Ebene unter sich zusammenführt.

Die Entity DIN 276 EBENE 2 gehört zur Entity DIN 276 EBENE 1. Eine Kostengruppe der zweiten Ebene der DIN 276 hat eine Zuweisung zu einer Kostengruppe der ersten Ebene der DIN 276. Eine Kostengruppe der ersten Ebene der DIN 276 hat mehrere Kostengruppen der zweiten Ebene unter sich zusammengeführt. Hierdurch wird die Kardinalität mit 1:n definiert.

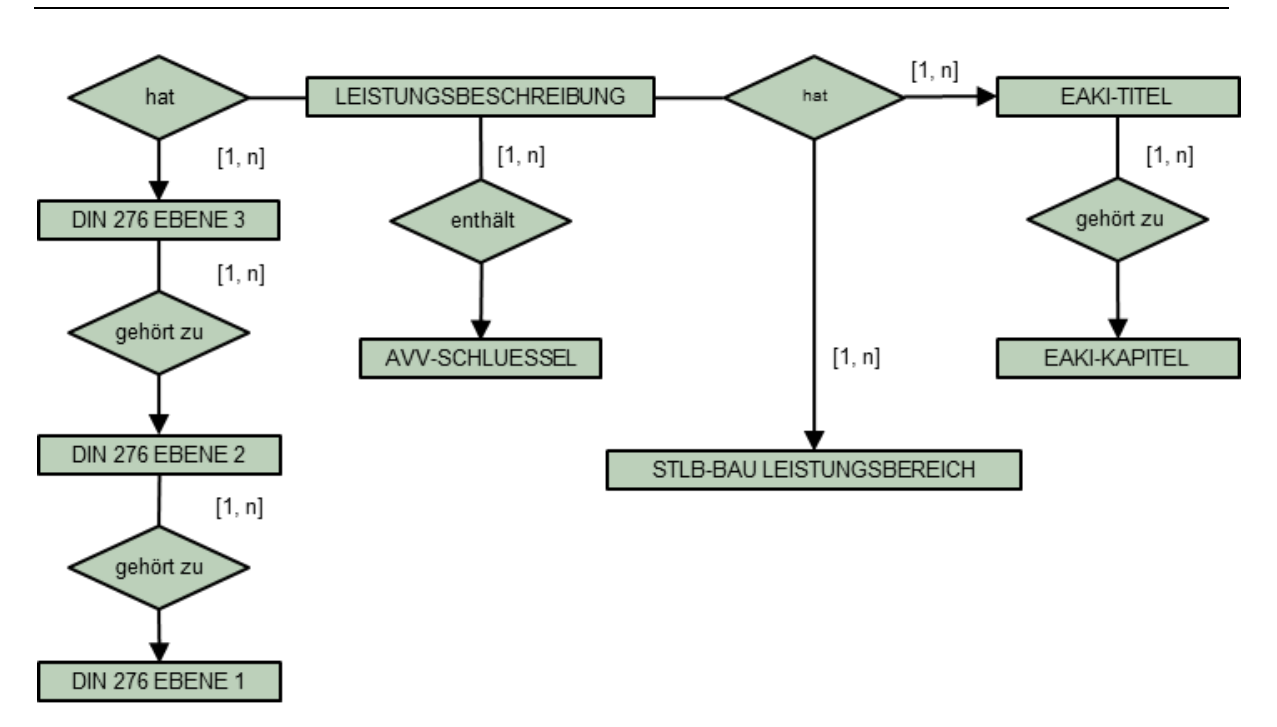

Abb. 3–5: EAKI Entity Relationship-Teilmodell 3 Leistungsbeschreibung

## <span id="page-75-1"></span><span id="page-75-0"></span>**3.3.5 ER-Teilmodell Angebotsposition**

Die Entity ANGEBOTSPOSITION besitzt die Entity MENGENEINHEIT und eine ABRECH-NUNGSEINHEIT. Die Kardinalitäten sind mit 1:n definiert. Diese Definition ist darauf zurückzuführen, dass zu einer Angebotsposition eine Mengeneinheit und eine Abrechnungseinheit gehören, wohingegen eine Mengen- bzw. Abrechnungseinheit auf mehrere unterschiedliche Angebotspositionen verweisen kann.

Die Entity ANGEBOTSPOSITION beinhaltet die Entity LEISTUNGSBESCHREIBUNG. Eine Angebotsposition besteht aus einer Leistungsbeschreibung, aber eine Leistungsbeschreibung kann für mehrere Angebotspositionen Anwendung finden. Basierend darauf wird die Kardinalität mit 1:n festgelegt.

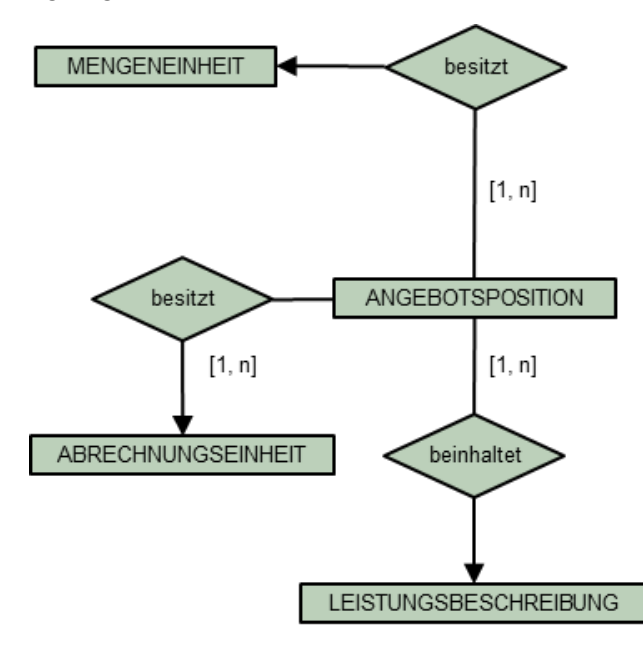

<span id="page-75-2"></span>Abb. 3–6: EAKI Entity Relationship-Teilmodell 4 Angebotsposition

#### **3.3.6 Zusammenführen der ER-Teilmodelle**

In den vorgenannten Abschnitten sind die ER-Teilmodelle

- Angebot,
- Bauwerk,
- **Leistungsbeschreibung,**
- Angebotsposition

dargestellt und erläutert worden. Für die Entwicklung des EAKI sind diese Teilmodelle zusammenzuführen. Das Zusammenführen ist entweder über eine eindeutige Zuordnung, z. B. eine gemeinsame Entity, möglich, oder es ist eine "Verbindung" über eine neue Entity herzustellen.

Die erste Verbindung zwischen dem Teilmodell "Angebotsposition" und "Leistungsbeschreibung" besteht darin, dass jeweils die Entity LEISTUNGSBESCHREIBUNG enthalten ist.

Für die Verbindung des Teilmodells "Angebotsposition" mit den anderen beiden Teilmodellen ("Angebot" und "Bauwerk") ist eine Verbindung herzustellen. Die Verbindung setzt an der Entity ANGEBOTSPOSITION des Teilmodells "Angebotsposition" an. Um die Verbindung zu erstellen, sind folgende Gegebenheiten zu berücksichtigen:

- Die Analyse der Angebotsunterlagen hat ergeben, dass mitunter mehrere, verschiedene Bauwerke in einem Rückbauangebot bepreist werden.
- Weiterhin hat die Analyse ergeben, dass eine direkte Zuordnung einer Angebotsposition (eine mit einem Einheitspreis versehene Leistungsbeschreibung) zum einen direkt einem Bauwerk zuordenbar ist und zum anderen auch nicht. Eine nicht direkt einem Bauwerk zuzuordnende Position ist z. B. die Baustelleneinrichtung. Das bedeutet, dass in einem Angebot mitunter die gleichen Leistungsbeschreibungen mit unterschiedlichen Einheitspreisen versehen werden, da sie unterschiedlichen (oder auch keinen direkten) Bauwerken innerhalb des Angebotes zugeordnet werden. Auf der anderen Seite gibt es wiederum Leistungsbeschreibungen, die auch auf mehrere Bauwerke zugleich bezogen werden. Den vorgenannten Sachverhalt findet man auch in einem einzelnen Angebot als Kombination wieder.

Durch die oben erläuterten Gegebenheiten existiert zwischen den Entities ANGEBOTS-POSITION, ANGEBOT und BAUWERKSPARAMETER eine n:m-Kardinalität. Denn ein Angebot kann zum einen nur ein einzelnes Bauwerk mit seinen Bauwerksparametern enthalten, zum anderen kann ein Angebot aber auch mehrere Bauwerke mit unterschiedlichen Bauwerksparametern enthalten, und es kann sein, dass einige Angebotspositionen nicht direkt einem Bauwerk zuordenbar sind, da diese Positionen für alle Bauwerke gleichermaßen bepreist sind. Dies ist mitunter für die allgemeine Baustelleneinrichtung zu sehen.

Für die Herstellung der Verbindung der Teilmodelle ist daher zu beachten, dass

- 1. eine Angebotsposition allgemein allen Bauwerken zuordenbar ist und somit (nur) der Entity ANGEBOT (des Teilmodells "Angebot") zugeordnet werden kann/soll,
- 2. eine Angebotsposition direkt einem Bauwerk zuordenbar ist, auch wenn mehrere Bauwerke vorhanden sind, und somit der Entity BAUWERKSPARAMETER (des Teilmodells "Bauwerk") und ebenfalls der Entity ANGEBOT (des Teilmodells "Angebot") gleichermaßen zuzuordnen ist.

Dieser Sachverhalt führt dazu, dass eine Zuordenbarkeit von der Entity ANGEBOTSPOSI-TION zur Entity ANGEBOT hergestellt werden muss, gepaart mit der Anforderung, dass die Entity BAUWERKSPARAMETER mit einbezogen wird. Diese n:m-Kardinalität wird durch mehrere 1:n-Kardinalitäten aufgelöst. Hierfür werden die Entity ANGEBOT und BAUWERKSPARAMETER mit der neuen Entity MATCHING verbunden. Das MATCHING stellt die Verbindung zum Teilmodell "Angebot", und wenn je nach Leistungsposition möglich, auch die Verbindung zum Teilmodell "Bauwerk" dar. Die Entity ANGEBOT ist mit einer 1:n-Kardinalität und die Entity BAUWERKSPARAMETER ist mit einer 1:m-Kardinalität an die Entity MATCHING angebunden. Die Entity ANGEBOTSPOSITION ist der Entity MAT-CHING mit einer 1:n-Kardinalität zugeordnet. Hierdurch wird sichergestellt, dass eine Angebotsposition immer einem Angebot zugeordnet ist und die Bauwerksparameter zusätzlich auch einem Angebot zugeordnet werden können.

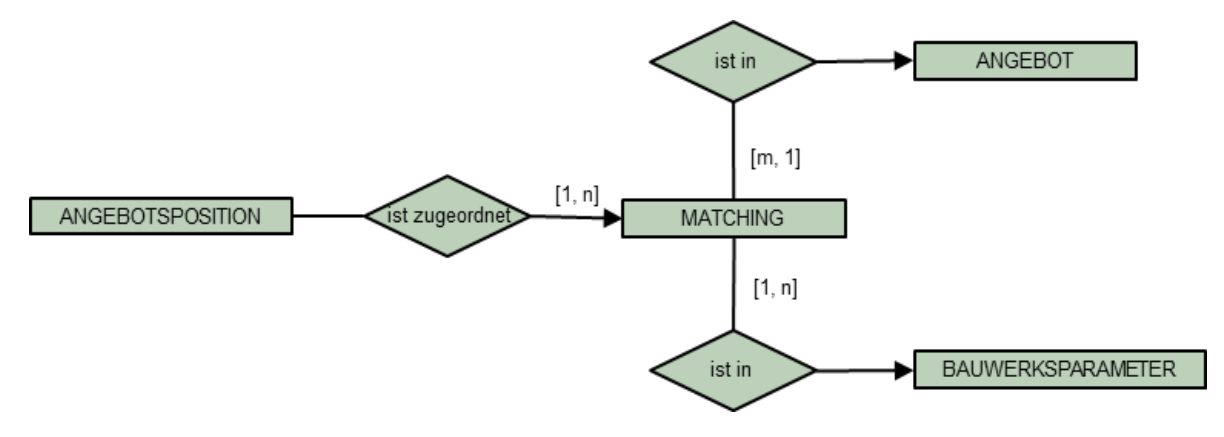

Abb. 3–7: ER-Teilmodell Verbindung

Durch diese Verbindung sind alle Teilmodelle verknüpft und das ER-Model vollständig. Das gesamte ER-Modell ist in [Abb. 3–8](#page-78-0) zu sehen.

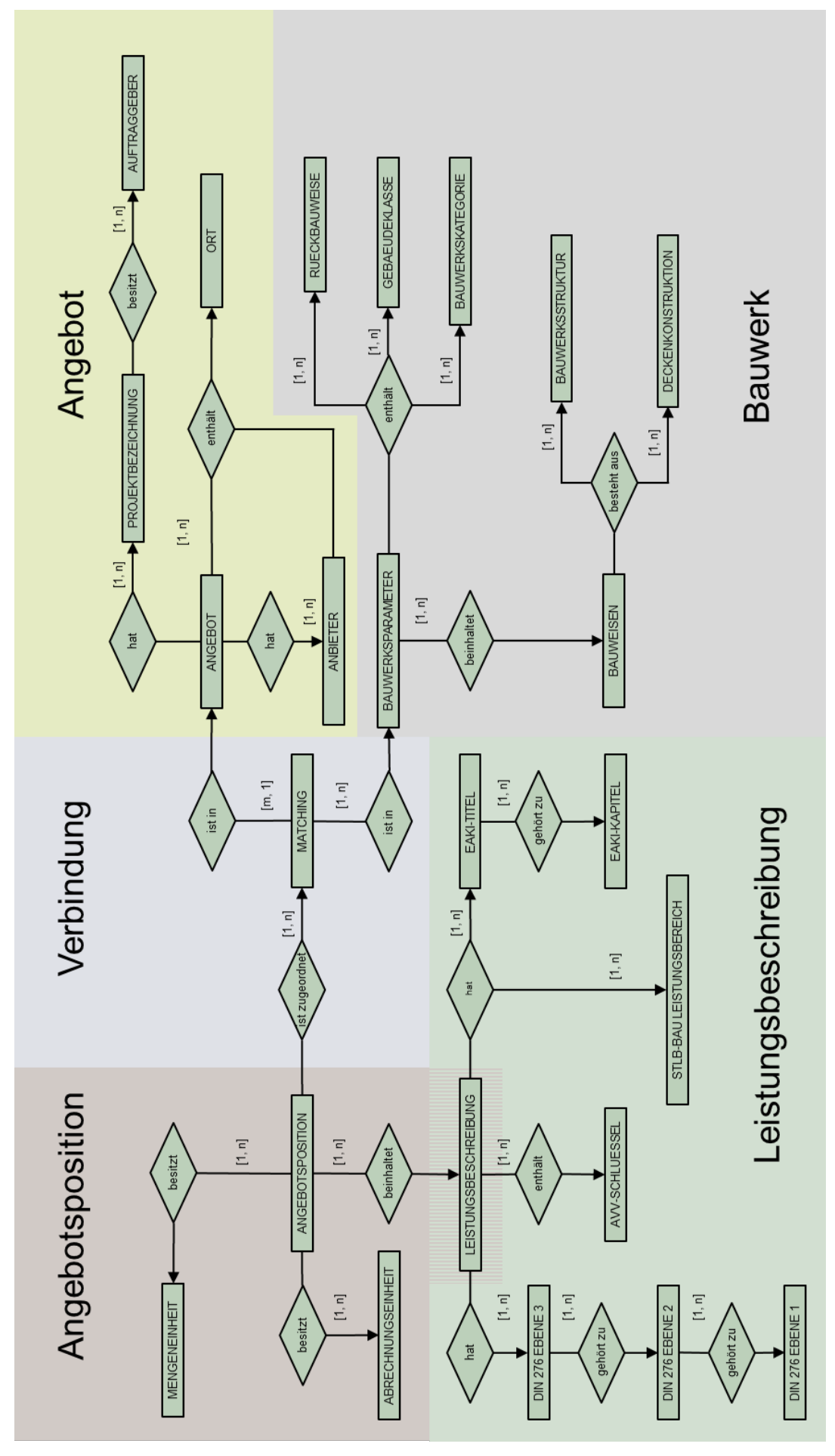

<span id="page-78-0"></span>Abb. 3–8: ER-Modell

# **3.4 Implementierungsphase Datenmodell**

## <span id="page-79-0"></span>**3.4.1 Vorgehen**

In der Implementierungsphase findet die eigentliche Programmierung statt. Die ER-Teilmodelle werden in die Relationen überführt, und die Normalisierung der Relationen (in 3 Phasen) wird vollzogen.

In einem ersten Schritt sind sinnvolle Kategorien für die jeweiligen Relationen (Tabellen) zu bilden. Im zweiten Schritt werden diese normalisiert.

Bei der Überführung der Entities (Objekte) aus dem ER-Modell in die Relationen für die Datenbank gilt es nicht nur die Struktur der Relationen zu übertragen, sondern auch die zugehörigen Constraints (Einschränkungen) und Schlüssel (vgl. Kap. [2.2.5\)](#page-57-0) zu definieren. Durch die Definitionen der Constraints und Schlüssel werden Primär- und Fremdschlüssel der Relationen festgelegt. Weiterhin werden hierdurch Randbedingungen aufgestellt, deren Einhaltung vom DBMS bei jeder Änderung einer Relation geprüft wird. Die Festlegung der Constraints und Schlüssel sorgen für die Qualität und Sicherheit der in einer DB gespeicherten Daten.

Im weiteren Verlauf sind die Anforderungen zur Entwicklung an eine Datenbank mit einzubeziehen und über die Normalisierung die Redundanzfreiheit herzuleiten. Über den Prozess der Normalisierung sind alle bisher aufgezeigten Entities hergeleitet und definiert worden.

Jede Entity wird in eine Relation überführt. Die zugehörigen Attribute der Entity werden zu den Spalten der Relation. Hierbei entsprechen die Spaltenüberschriften den festgelegten Attributbezeichnungen. Im weiteren Verlauf ist die Normalisierung der Relationen bis zur dritten Normalform vorgenommen worden.

Bei der Festlegung der Wertebereiche für Attribute ist die Anforderung nach Erweiterbarkeit zu berücksichtigen. Nachfolgend werden allgemeingültige Festlegungen für gewählte Wertebereiche, Datentypen und Constraints aufgeführt, die sich über alle Relationen des EAKI hinweg wiederholen. In den dann nachfolgend dokumentierten Relationen werden nur noch individuelle Abweichungen dargelegt.

Jede Relation erhält einen eindeutigen Schlüssel (aufgrund der Anforderung der zweiten Normalform). Hierfür ist in jeder Relation ein separates Attribut vorangestellt. Das Attribut leitet sich aus dem Entity-Namen ab und wird um die Endung " id" erweitert. Lautet die Entity ORT, lautet der Attributname für den eindeutigen Schlüssel "ort\_id".

Das Attribut mit der Endung " id" hat den Datentyp serial und den Constraint für die Verwendung als Primärschlüssel (primary key) (vgl. Kap. [2.2.4\)](#page-54-0). Der Primärschlüssel dient als Referenzierung zur Verwendung in anderen (fremden) Relationen, z. B. in der Relation ANGEBOT.

In der fremden Relation wird das zugehörige Attribut mit der gleichen Namensgebung der zu referenzierenden Relation angelegt. Übertragen auf den EAKI bedeutet dies, dass die Relation ANGEBOT ein Attribut "ort id" enthält, um die Verbindung zwischen den beiden Relationen ANGEBOT und ORT herzustellen. Bei der Wahl des Datentyps für den Fremdschlüssel wird der Datentyp integer verwendet.

Um das Attribut "ort id" in der Relation "ANGEBOT" als Fremdschlüssel zu verwenden, ist der Constraint für die Verwendung als Fremdschlüssel (foreign key) auf das Attribut "ort id" gesetzt (vgl. Kap. [2.2.4\)](#page-54-0). Zusätzlich wird das Fremdschlüssel-Attribut so weit eingeschränkt, dass keine leeren Einträge für einen Fremdschlüssel gespeichert werden können. Hierfür wird der Constraint "not null" verwendet.

Für Attribute mit Textinhalten stehen die Datentypen char oder varchar (n) zur Verfügung (vgl. Kap. [2.2.4\)](#page-54-0). Um möglichen Anpassungen und der Anforderung nach Erweiterbarkeit nachzukommen, wird der Datentyp varchar(n) verwendet. Die Festlegung der maximalen Zeichenlänge (n) ist für alle infrage kommenden Relationen größer gewählt als der mit den längsten verfügbaren Zeichenlängen versehene Text.

Damit keine Datenredundanz innerhalb einer Relation mit dem Datentyp varchar (n) auftritt, wird der Constraint unique auf das zugehörige Text-Attribut angewendet. Hierdurch wird sichergestellt, dass ein einmal verwendeter Text nicht doppelt erfasst wird. Es ist zu berücksichtigten, dass nur die bereits in einer Relation erfassten Attributwerte abgefragt werden. Schreibfehler werden nicht erkannt. Somit könnte ein ähnlicher Text dennoch in die Relation gelangen. Generell empfiehlt sich, die zu erweiternde Relation im Vorfeld auf mögliche - ähnliche Wortlaute hin zu überprüfen.

In den nachfolgenden Kapiteln wird erläutert, wie die ER-Teilmodelle "Angebot", "Bauwerk", "Leistungsbeschreibung" und "Angebotsposition" in Relationen überführt und normalisiert werden.

## **3.4.2 ER-Teilmodell Angebot**

Das ER-Teilmodell "Angebot" besteht aus der Entity ANGEBOT und hat die Entity ANBIE-TER, PROJEKTBEZEICHNUNG, AUFTRAGGEBER und ORT (vgl. Kap. [3.3.2](#page-72-1) und [Abb. 3–](#page-72-0) [3\)](#page-72-0). Die Überführung der einzelnen Entities in die Relationen (in 3 Normalphasen) wird in den einzelnen Unterkapiteln beschrieben.

Der Inhalt der Relation Ort basiert auf einer dreispaltigen Relation. Die erste Spalte stellt die eindeutige Identifizierbarkeit her. Die zweite Spalte enthält die Attributwerte der Postleitzahl und die dritte Spalte die Attribute mit den Ortsnamen. Die Entwicklung und der Aufbau dieser Relation gleichen dem bisher vorgestellten Vorgehen.

## 3.4.2.1 Relation Auftraggeber

## 1. Kategorisierung:

Im Zuge der Analyse der Ausschreibungs- und Auftragsunterlagen (vgl. Kap. [1.3.5\)](#page-38-0) sowie der geführten Expertengespräche sind die öffentlichen oder privaten Bauverantwortlichen (Auftraggeber) als ein Parameter, den es zu untersuchen gilt, festgelegt worden.

## 2. Normalisierung:

Die Relation Auftraggeber hat zwei Attribute. Ein Attribut zur Herstellung der referentiellen Integrität "auftraggeber id" und ein Attribut, dass die Bezeichnung der Auftraggebenden "auftraggeberbezeichnung" enthält.

Im weiteren Entwicklungsprozess werden den Attributen die zughörigen Datentypen und Constraints (vgl. Kap. [2.2.4,](#page-54-0) Kap. [2.2.5](#page-57-0) und [3.4.1\)](#page-79-0) zugewiesen. Für die eindeutige Identifizierbarkeit und der Forderung nach Datenkonsistenz wird das Attribut "auftraggeber id" als Primäschlüssel verwendet.

Das Attribut "auftraggeberbezeichnung" wird Text enthalten und den Datentyp "varchar (n) verwenden. Das Attribut "auftraggeberbezeichnung" erhält eine maximale Zeichenlänge  $n = 15$ .

Übertragen auf die Datenbank entsteht hierdurch eine zweispaltige Relation Auftraggeber (vgl. [Tab. 3-1\)](#page-81-0). Die erste Zeile stellt die Attribute als Überschriften für die Spalten der Tabelle dar. In den darunter folgenden Zeilen sind die zugehörigen Attributwerte eingetragen. Die Spalte "auftraggeber id" ist als "serial" hinterlegt und weist somit aufeinander aufbauende ganzzahlige Werte, beginnend bei 1, auf. Die Spalte "auftraggeberbezeichnung" stellt die zughörigen Attributwerte als Text dar.

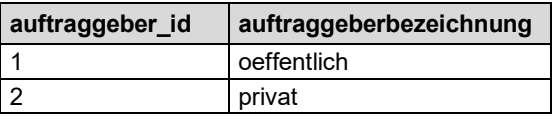

Tab. 3-1: Relation Auftraggeber

<span id="page-81-0"></span>Die Relation Auftraggeber hat zu jedem zugehörigen Attribut

- auftraggeber\_id,
- auftraggeberbezeichnung

genau einen einzigen Attributwert. Weiterhin ist jedes Datenfeld von einem Schlüssel, der "auftraggeber id", abhängig. Zusätzlich ist das Attribut "auftraggeberbezeichnung" nur vom dem "auftraggeber id -Schlüssel" funktional abhängig, und es besteht keine weitere funkti-onale Abhängigkeit. Hierdurch ist die Relation "Auftraggeber" (vgl. [Tab. 3-1\)](#page-81-0) in der dritten Normalform (vgl. Kap. [2.2.6\)](#page-60-0) angegeben.

# 3.4.2.2 Relation Projektbezeichnung

1. Kategorisierung:

Die Analyse der Ausschreibungs- und Auftragsunterlagen (vgl. Kap. [1.3.5\)](#page-38-0) hat ergeben, dass jedes Angebot eine individuelle Benennung bzw. Projektbezeichnung für die interne Bearbeitung erhält. Die Benennung ist so gewählt, dass ein Rückschluss auf die namentliche Nennung des Auftraggebenden nicht erfolgt.

## 2. Normalisierung:

Die Relation Projektbezeichnung hat drei Attribute. Ein Attribut zur Herstellung der referentiellen Integrität "projektbezeichnung id", ein Attribut, das den Namen des Projektes enthält, "projektname", und ein Attribut zur Verbindung mit der fremden Relation Auftraggeber, "auftraggeber\_id".

Im weiteren Entwicklungsprozess werden den Attributen die zughörigen Datentypen und Constraints (vgl. Kap. [2.2.4,](#page-54-0) Kap. [2.2.5](#page-57-0) und [3.4.1\)](#page-79-0) zugewiesen. Für die eindeutige Identifizierbarkeit und der Forderung nach Datenkonsistenz wird das Attribut "projektbezeichnung\_id" als Primärschlüssel verwendet.

Das Attribut "projektname" wird Text enthalten und den Datentyp varchar (n) verwenden. Dieses Attribut erhält eine maximale Zeichenlänge n = 50. Weiterhin werden die Constraints "unique" und "not null" auf das Attribut "projektname" angewendet.

Das Attribut "auftraggeber id" dient als Verweis auf eine Fremdtabelle und ist ein Fremdschlüssel. Hierfür wird der Datentyp "integer" verwendet. Zusätzlich wird der Constraint "foreign key" gewählt. Durch den Constraint "foreign key" wird auf die zugehörige fremde Tabelle Auftraggeber referenziert.

Übertragen auf die Datenbank entsteht hierdurch eine dreispaltige Relation Projektbezeichnung (vgl. [Tab. 3-2\)](#page-82-0). Die erste Zeile stellt die Attribute als Überschriften für die Spalten der Tabelle dar. In den darunter folgenden Zeilen sind die zugehörigen Attributwerte eingetragen. Die Spalte "projektbezeichnung id" ist als "serial" hinterlegt und weist somit aufeinander aufbauende ganzzahlige Werte, beginnend bei 1, auf. Die Spalte "projektname" stellt die zughörigen Attributwerte als Text dar.

Die Spalte "auftraggeber id" ist als Datentyp integer hinterlegt und stellt den zughörigen Attributwert als ganzzahligen Wert dar. Hierbei stellt jede Zahl genau die Zuweisung zum Primärschlüssel der Originaltabelle her. Über die hergestellte Abhängigkeit zur Tabelle "Auftraggeber" können auch nur die Daten verwendet werden, die in der zugehörigen Tabelle enthalten sind.

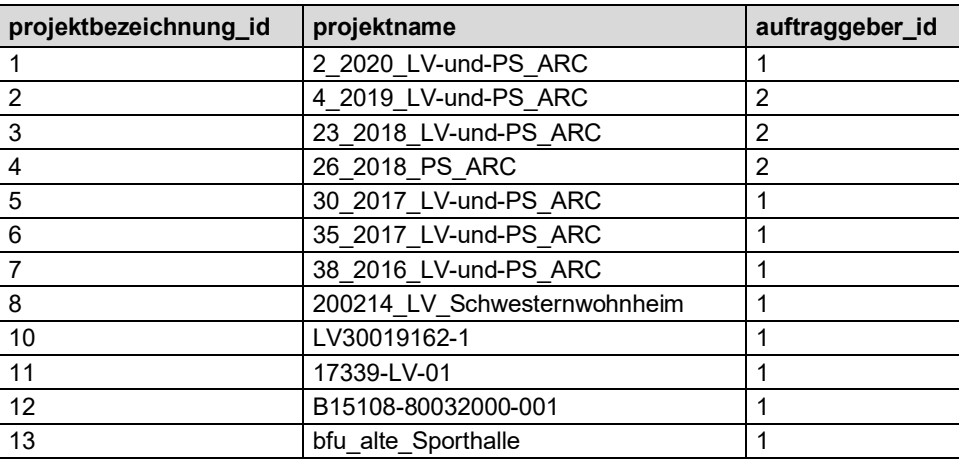

Tab. 3-2: Relation Projektbezeichnung

<span id="page-82-0"></span>Die Relation Projektbezeichnung hat zu jedem zugehörigen Attribut

- projektbezeichnung\_id,
- **Projektname.**
- auftraggeber\_id

genau einen einzigen Attributwert. Weiterhin ist jedes Datenfeld von einem Schlüssel, der "projektbezeichnung id", abhängig. Zusätzlich sind die Attribute "projektname" und "auftraggeber id" nur von dem "projektbezeichnung id -Schlüssel" funktional abhängig, und es besteht keine weitere funktionale Abhängigkeit. Hierdurch ist die Relation "Projektbezeichnung" (vgl. [Tab. 3-2\)](#page-82-0) in der dritten Normalform (vgl. Kap. [2.2.6\)](#page-60-0) aufgeführt.

#### 3.4.2.3 Relation Anbieter

#### 1. Kategorisierung:

Die Analyse der Ausschreibungs- und Auftragsunterlagen (vgl. Kap. [1.3.5\)](#page-38-0) hat ergeben, dass jedes Angebot eine individuelle Benennung, Projektbezeichnung, von Seiten der Praxispartner erhält. Die Benennung ist so gewählt, dass ein Rückschluss auf die namentliche Nennung der Auftraggebenden nicht möglich ist.

## 2. Normalisierung:

Die Relation Anbieter hat drei Attribute. Ein Attribut zur Herstellung der referentiellen Integrität "anbieter id", ein Attribut, das die Benennung des Anbieters "unternehmensname" ausweist, und ein Attribut zur Verbindung mit der fremden Relation Ort, "ort id".

Im weiteren Entwicklungsprozess werden den Attributen die zughörigen Datentypen und Constraints (vgl. Kap. [2.2.4,](#page-54-0) Kap. [2.2.5](#page-57-0) und [3.4.1\)](#page-79-0) zugewiesen. Für die eindeutige Identifizierbarkeit und der Forderung nach Datenkonsistenz wird das Attribut "anbieter id" als Primärschlüssel verwendet.

Das Attribut "unternehmensname" wird Text enthalten und den Datentyp "varchar (n) verwenden. Dieses Attribut erhält eine maximale Zeichenlänge n = 150. Zusätzlich wird der Constraint "not null" auf das Attribut "unternehmensname" verwendet.

Das Attribut "ort id" dient als Verweis auf eine Fremdtabelle und ist ein Fremdschlüssel. Hierfür wird der Datentyp "integer" genutzt. Zugleich wird der Constraint "foreign key" gewählt. Durch den Constraint "foreign key" wird auf die zugehörige fremde Tabelle Ort referenziert.

Übertragen auf die Datenbank entsteht hierdurch eine dreispaltige Relation Anbieter (vgl. [Tab. 3-3\)](#page-84-0). Die erste Zeile stellt die Attribute als Überschriften für die Spalten der Tabelle dar. In den darunter folgenden Zeilen sind die zugehörigen Attributwerte eingetragen. Die Spalte "anbieter id" ist als "serial" hinterlegt und weist somit aufeinander aufbauende ganzzahlige Werte, beginnend bei 1, auf. Die Spalte "unternehmensname" stellt die zughörigen Attributwerte als Text dar.

Die Spalte "Ort id" ist als Datentyp integer hinterlegt und stellt den zughörigen Attributwert als ganzzahligen Wert dar. Hierbei stellt jede Zahl genau die Zuweisung zum Primärschlüssel der Originaltabelle her. Über die hergestellte Abhängigkeit zur Tabelle "Ort" können auch nur die Daten verwendet werden, die in der zugehörigen Tabelle enthalten sind.

Die Relation Projektbezeichnung hat zu jedem zugehörigen Attribut

- anbieter\_id,
- unternehmensname.
- ort\_id

genau einen einzigen Attributwert. Weiterhin ist jedes Datenfeld von einem Schlüssel, der "anbieter\_id", abhängig. Zusätzlich sind die Attribute "unternehmensname" und "ort\_id" nur vom "anbieter id -Schlüssel" funktional abhängig, und es besteht keine weitere funktionale Abhängigkeit. Hierdurch ist die Relation "Anbieter" (vgl. [Tab. 3-3\)](#page-84-0) in der dritten Normalform (vgl. Kap. [2.2.6\)](#page-60-0) erfasst.

| anbieter_id             | unternehmensname         | ort_id |  |  |
|-------------------------|--------------------------|--------|--|--|
| 1                       | Unternehmen 1            | 4367   |  |  |
| $\overline{2}$          | Unternehmen 2, Bieter 1  | 487    |  |  |
| 3                       | Unternehmen 2, Bieter 2  | 487    |  |  |
| $\overline{\mathbf{4}}$ | Unternehmen 2, Bieter 3  | 487    |  |  |
| 5                       | Unternehmen 3            | 272    |  |  |
| 6                       | Unternehmen 4            | 3072   |  |  |
| $\overline{7}$          | Unternehmen 5, Bieter 1  | 272    |  |  |
| 8                       | Unternehmen 5, Bieter 2  | 272    |  |  |
| 9                       | Unternehmen 5, Bieter 3  | 272    |  |  |
| 10                      | Unternehmen 5, Bieter 4  | 272    |  |  |
| 11                      | Unternehmen 5, Bieter 5  | 272    |  |  |
| 12                      | Unternehmen 5, Bieter 6  | 272    |  |  |
| 13                      | Unternehmen 5, Bieter 7  | 272    |  |  |
| 14                      | Unternehmen 5, Bieter 8  | 272    |  |  |
| 15                      | Unternehmen 5, Bieter 9  | 272    |  |  |
| 16                      | Unternehmen 5, Bieter 10 | 272    |  |  |
| 17                      | Unternehmen 6, Bieter 1  | 272    |  |  |
| 18                      | Unternehmen 6, Bieter 2  | 272    |  |  |
| 19                      | Unternehmen 6, Bieter 3  | 272    |  |  |
| 20                      | Unternehmen 6, Bieter 4  | 272    |  |  |
| 21                      | Unternehmen 6, Bieter 5  | 272    |  |  |

Tab. 3-3: Relation Anbieter

#### <span id="page-84-0"></span>3.4.2.4 Relation Angebot

1. Kategorisierung:

Ein Angebotsdeckblatt besteht im Wesentlichen aus den Informationen zu den Auftraggebenden, der Projektbezeichnung, dem Ort, dem Anbietenden und einem Angebotsdatum. Die Relation Angebot führt alle vorgenannten Relationen zusammen und fügt das Angebotsdatum hinzu.

Über das Angebotsdatum besteht die Möglichkeit, die Einheitspreisentwicklung entlang der Zeitachse, über die Jahre hinweg, zu betrachten und zu analysieren.

2. Normalisierung:

Die Relation Anbieter hat fünf Attribute. Ein Attribut zur Herstellung der referentiellen Integrität "angebot id", die Attribute zur Verbindung mit den fremden Relationen Projektbezeichnung, "projektbezeichnung\_id", Anbeiter, "anbieter\_id" und Ort, "ort\_id" und einem Attribut, das das Angebotsdatum "angebotsdatum" beinhaltet.

Im weiteren Entwicklungsprozess werden den Attributen die zughörigen Datentypen und Constraints (vgl. Kap. [2.2.4,](#page-54-0) Kap. [2.2.5](#page-57-0) und [3.4.1\)](#page-79-0) zugewiesen. Für die eindeutige Identifizierbarkeit und der Forderung nach Datenkonsistenz wird das Attribut "angebot id" als Primäschlüssel verwendet.

Das Attribut "angebotsdatum" wird ein Datum enthalten und den Datentyp "date" verwenden. Hierdurch besteht die Möglichkeit, das Angebotsjahr bei den Abfragen zu extrahieren und in der Einheitspreisermittlung zu berücksichtigen. Ein als Datentyp "text" festgelegtes Datum-Attribut kann hierzu nicht herangezogen werden.

Die Attribute "projektbezeichnung id", "anbieter id" und "ort id" dienen als Verweis auf die zugehörigen Fremdtabellen und stellen Fremdschlüssel dar. Hierfür wird der Datentyp "integer" genutzt. Zugleich wird der Constraint "foreign key" gewählt, um auf die zugehörigen fremden Tabellen zu referenzieren.

Übertragen auf die Datenbank entsteht hierdurch eine dreispaltige Relation Anbieter (vgl. [Tab. 3-4\)](#page-85-0). Die erste Zeile stellt die Attribute als Überschriften für die Spalten der Tabelle dar. In den darunter folgenden Zeilen sind die zugehörigen Attributwerte eingetragen. Die Spalte "angebot id" ist als "serial" hinterlegt und weist somit aufeinander aufbauende ganzzahlige Werte, beginnend bei 1, auf. Die Spalte "angebotsdatum" stellt das zughörige Attributwerte als Daum im Format JJJJ-MM-TT dar.

Die Spalten "projektbezeichnung id "", "anbieter id" und "ort id" sind als Datentyp integer hinterlegt und stellen den zughörigen Attributwert als ganzzahligen Wert dar. Hierbei stellt jede Zahl genau die Zuweisung zum Primärschlüssel der Originaltabelle her. Über die hergestellte Abhängigkeit zu den Tabellen "Projektbezeichnung" und "Ort" können auch nur die Daten verwendet werden, die in den zugehörigen Tabellen enthalten sind.

| angebot_id              | projektbezeichnung_id | angebotsdatum | anbieter id    | ort id |
|-------------------------|-----------------------|---------------|----------------|--------|
| $\mathbf 1$             | $\mathbf{1}$          | 2019-01-01    | 1              | 3311   |
| $\overline{2}$          | $\overline{2}$        | 2019-01-01    | $\mathbf{1}$   | 4202   |
| 3                       | 3                     | 2018-01-01    | 1              | 4376   |
| $\overline{\mathbf{4}}$ | 4                     | 2018-01-01    | $\mathbf{1}$   | 3538   |
| 5                       | 5                     | 2017-01-01    | $\mathbf{1}$   | 5365   |
| 6                       | 6                     | 2017-01-01    | $\mathbf{1}$   | 3037   |
| $\overline{7}$          | $\overline{7}$        | 2016-01-01    | $\mathbf{1}$   | 4827   |
| 8                       | 8                     | 2020-02-14    | $\overline{2}$ | 7473   |
| 9                       | 8                     | 2020-02-14    | 3              | 7473   |
| 10                      | 8                     | 2020-02-14    | 4              | 7473   |
| 11                      | 10                    | 2020-03-30    | 5              | 815    |
| 12                      | 11                    | 2020-01-17    | 6              | 3191   |
| 13                      | 12                    | 2019-05-13    | $\overline{7}$ | 808    |
| 14                      | 12                    | 2019-05-13    | 8              | 808    |
| 15                      | 12                    | 2019-05-13    | 9              | 808    |
| 16                      | 12                    | 2019-05-13    | 10             | 808    |
| 17                      | 12                    | 2019-05-13    | 11             | 808    |
| 18                      | 12                    | 2019-05-13    | 12             | 808    |
| 19                      | 12                    | 2019-05-13    | 13             | 808    |
| 20                      | 12                    | 2019-05-13    | 14             | 808    |
| 21                      | 12                    | 2019-05-13    | 15             | 808    |
| 22                      | 12                    | 2019-05-13    | 16             | 808    |
| 23                      | 13                    | 2021-05-14    | 17             | 644    |
| 24                      | 13                    | 2021-05-14    | 18             | 644    |
| 25                      | 13                    | 2021-05-14    | 19             | 644    |
| 26                      | 13                    | 2021-05-14    | 20             | 644    |
| 27                      | 13                    | 2021-05-14    | 21             | 644    |

<span id="page-85-0"></span>Tab. 3-4: Relation Angebot

Die Relation Angebot hat zu jedem zugehörigen Attribut

- angebot id.
- projektbezeichnung\_id,
- angebotsdatum,
- **Exambleter** id und
- ort\_id

genau einen einzigen Attributwert. Weiterhin ist jedes Datenfeld von einem Schlüssel, der "angebot id", abhängig. Zusätzlich sind die Attribute "projektbezeichnung id", "angebotsdatum", "anbieter id" und "ort id" nur von dem "angebot id -Schlüssel" funktional abhängig, und es besteht keine weitere funktionale Abhängigkeit. Hierdurch ist die Relation "Angebot" (vgl. [Tab. 3-4\)](#page-85-0) in der dritten Normalform (vgl. Kap. [2.2.6\)](#page-60-0) aufgeführt.

## **3.4.3 ER-Teilmodell Bauwerk**

Das ER-Teilmodell "Bauwerk" besteht aus der Entity BAUWERKSPARAMETER und enthält die Entities RUECKBAUWEISE, GEBAEUDEKLASSE und BAUWERKSKATEGORIE sowie BAUWEISEN (mit BAUWERKSSTRUKTUR und DECKENKONSTRUKTION) (vgl. Kap. [3.3.3](#page-73-1) und [Abb. 3–4\)](#page-73-0). Die Überführung der einzelnen Entities in die Relationen (in 3 Normalphasen) wird in den einzelnen Unterkapiteln beschrieben.

## 3.4.3.1 Relation Rückbauweise

## 1. Kategorisierung:

Im Zuge der Analysephase sind für die Relation Rückbauweise fünf unterschiedliche Rückbauweisen bzw. Bestandteile im Rückbau definiert

- **Komplettabbruch,**
- **Teilrückbau.**
- Bauen im Bestand,
- Schadstoffsanierung.
- **Entkernung/Entrümpelung.**

Im Rahmen von Expertengesprächen sind die Rückbauweisen als ein Parameter, den es zu untersuchen gilt, (Parameter, Randbedingung etc.) festgelegt worden. Zur allgemeinen Verständlichkeit und Interpretation werden die Begriffe wie nachfolgend aufgeführt definiert:

# Komplettabbruch:

Hierunter wird der vollständige selektive Abbruch einer baulichen Anlage im Hochbau, mitunter bis zu seiner Gründungsebene, verstanden. Das anfallende Abbruchmaterial wird sortenspezifisch erfasst.

**Teilrückbau:** 

Hierunter wird der Abbruch/Demontage von Bauteilen unter Erhalt der zu verbleibenden Bausubstanz von Bauwerken im Hochbau verstanden. Das anfallende Abbruchmaterial wird sortenspezifisch erfasst.

Bauen im Bestand:

Unter jenem wird die Modernisierung/Revitalisierung bzw. bauliche Veränderung eines vorhandenen Bauwerks auch mit Eingriffen in die Konstruktion bezeichnet. Das anfallende Abbruchmaterial wird sortenspezifisch erfasst.

Nachfolgend werden die zwei wesentlichen Begleitarbeiten/Bestandteile für eine Umsetzung einer Rückbauweise definiert.

**Schadstoffsanierung:** Das Entfernen von bautechnischen und nutzungsbedingten Stoffen, die im Sinne der Kreislaufwirtschaft eine hochwertige Weiterverwertung verhindern würden.

Entkernung und Entrümpelung:

Hierunter wird die Beseitigung von am Abbruchobjekt befestigten oder eingebauten Anlagen und Gegenständen, die keinen Einfluss auf die Standsicherheit des Bauwerks oder der Anlage haben, verstanden.<sup>151</sup>

Die Beseitigung von nicht befestigten, ortsveränderlichen Materialien und Gegen-ständen wird hingegen als Entrümpelung bezeichnet.<sup>[152](#page-87-1)</sup>

Zusätzlich wird noch eine Definition für die Entsorgung und Verwertung aufgestellt:

Entsorgung:

Hierunter wird die stoffliche bzw. energetische Verwertung oder Beseitigung/Ablagerung von Abfällen auf einer Deponie, die im Rahmen von Abbruchar-beiten entstehen, verstanden.<sup>[153](#page-87-2)</sup>

## 2. Normalisierung:

Die Relation Rückbauweise hat zwei Attribute. Zum einen ein Attribut zur Herstellung der referentiellen Integrität (die Richtigkeit und Eindeutigkeit einer Beziehung zwischen Primärschlüssel und Fremdschlüssel) und ein weiteres Attribut, welches die vorgenannten Attributwerte zu den Rückbauweisen beinhaltet. Hierfür sind die Attribute

- rueckbauweise id und
- **Fig.** rueckbauweise

gewählt worden. Im weiteren Entwicklungsprozess werden den Attributen die zughörigen Datentypen und Constraints (vgl. Kap. [2.2.4,](#page-54-0) Kap. [2.2.5](#page-57-0) und [3.4.1\)](#page-79-0) zugewiesen. Für die eindeutige Identifizierbarkeit und der Forderung nach Datenkonsistenz wird das Attribut "rueckbauweise id" als Primärschlüssel verwendet. Das Attribut "rueckbauweise" ist als Text vorhanden. Der Datentyp "varchar (n)" wird mit einer maximalen Zeichenlänge  $n = 50$ festgelegt. Weiterhin wird der Constraint "unique" auf das Attribut "rueckbauweise" angewendet.

Übertragen auf die Datenbank entsteht hierdurch eine zweispaltige Relation Rückbauweise (vgl. [Tab. 3-5\)](#page-88-0). Die erste Zeile stellt die Attribute als Überschriften für die Spalten der Tabelle dar. In den darunter folgenden Zeilen sind die zugehörigen Attributwerte eingetragen. Die Spalte "rueckbauweisen id" ist als "serial" hinterlegt und weist somit aufeinander

<span id="page-87-0"></span><sup>151</sup> Schröder und Pocha (2015).

<span id="page-87-1"></span><sup>152</sup> Schröder und Pocha (2015).

<span id="page-87-2"></span><sup>153</sup> Schröder und Pocha (2015).

aufbauende ganzzahlige Werte, beginnend bei 1, auf. Die Spalte "rueckbauweise" stellt die zughörigen Attributwerte als Text dar.

| rueckbauweise id | rueckbauweise              |
|------------------|----------------------------|
|                  | Komplettabbruch            |
| $\mathcal{P}$    | Teilrueckbau               |
| 3                | Bauen im Bestand           |
|                  | Schadstoffsanierung        |
| 5                | Entkernung - Entruempelung |

Tab. 3-5: Relation Rückbauweise

<span id="page-88-0"></span>Die Relation Rückbauweise hat zu jedem zugehörigen Attribut

- **F** rueckbauweise id und
- **F** rueckbauweise

genau einen einzigen Attributwert. Weiterhin ist jedes Datenfeld von einem Schlüssel, der rueckbauweise id, abhängig. Zusätzlich ist das Attribut rueckbauweise nur von dem rueckbauweise id-Schlüssel funktional abhängig, und es bestehen keine weiteren funktionalen Abhängigkeiten zu anderen Attributen. Hierdurch ist die Relation Rückbauweise (vgl. [Tab.](#page-88-0)  [3-5\)](#page-88-0) in der dritten Normalform (vgl. Kap. [2.2.6\)](#page-60-0) erfasst.

#### 3.4.3.2 Relation Gebäudeklassen

1. Kategorisierung:

Im Rahmen von Expertengesprächen und Dokumentenanalysen sind die Gebäudeklassen gemäß Musterbauordnung (MBO) diskutiert und als ein Parameter, den es zu untersuchen gilt (Parameter, Randbedingung etc.), festgelegt worden.

2. Normalisierung:

Die Relation Gebäudeklassen hat drei Attribute. Ein Attribut zur Herstellung der referentiellen Integrität "gebaeudeklassen id", ein Attribut, das eine Zuordnung zur Gebäudeklasse darstellt, "gebeudeklasse", und ein Attribut, das die Gebäudeklassenbeschreibung "gebaeudeklassenbeschbreibung" enthält.

Im weiteren Entwicklungsprozess werden den Attributen die zughörigen Datentypen und Constraints (vgl. Kap. [2.2.4,](#page-54-0) Kap. [2.2.5](#page-57-0) und [3.4.1\)](#page-79-0) zugewiesen. Für die eindeutige Identifizierbarkeit und der Forderung nach Datenkonsistenz wird das Attribut "gebaeudeklassen\_id" als Primärschlüssel verwendet.

Die Attribute "gebeudeklassse" und "gebeudeklasssenbeschreibung" werden Text enthalten und den Datentyp varchar (n) verwenden. Das Attribut "gebeudeklassse" erhält eine maximale Zeichenlänge n = 25 und das Attribut "gebeudeklasssenbeschreibung" eine Zeichenlänge n = 300. Weiterhin werden die beiden vorgenannten Attribute mit dem Constraint "unique" eingeschränkt.

Übertragen auf die Datenbank entsteht hierdurch eine dreispaltige Relation Gebäudeklassen (vgl. [Tab. 3-6\)](#page-89-0). Die erste Zeile stellt die Attribute als Überschriften für die Spalten der Tabelle dar. In den darunter folgenden Zeilen sind die zugehörigen Attributwerte eingetragen. Die Spalte "gebaeudeklasse id" ist als "serial" hinterlegt und weist somit aufeinander aufbauende ganzzahlige Werte, beginnend bei 1, auf. Die Spalten "gebaeudeklasse" und "gebaeudeklassenbeschreibung" stellen die zughörigen Attributwerte als Text dar.

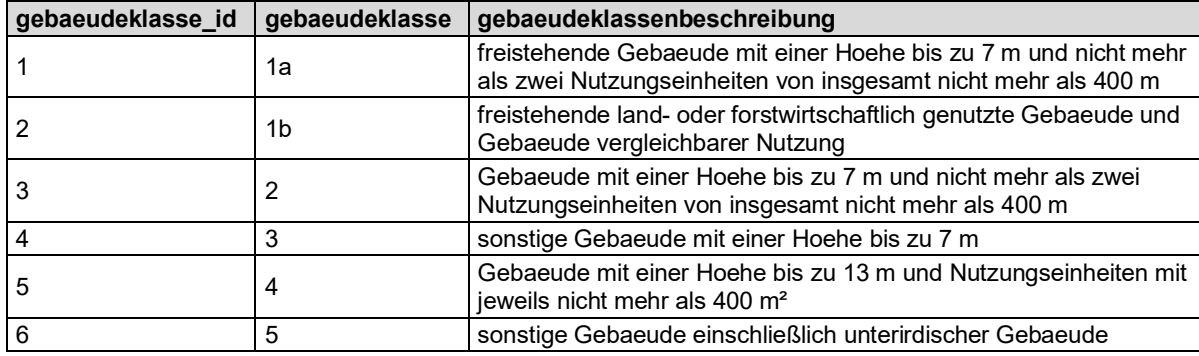

Tab. 3-6: Relation Gebäudeklassen

<span id="page-89-0"></span>Die Relation Gebäudeklassen hat zu jedem zugehörigen Attribut

- gebaeudeklassen\_id,
- gebaeudeklasse und
- gebauedeklassenbeschreibung

genau einen einzigen Attributwert. Weiterhin ist jedes Datenfeld von einem Schlüssel, der "gebaeudeklassen id", abhängig. Zusätzlich ist das Attribut "gebaeudeklasse" und "gebaeudeklasenbeschreibung" nur vom "gebaeudeklassen id-Schlüssel" funktional abhängig, und es bestehen keine weiteren funktionalen Abhängigkeiten zu anderen Attributen. Hier-durch ist die Relation "Gebäudeklassen" (vgl. [Tab. 3-6\)](#page-89-0) in der dritten Normalform (vgl. Kap. [2.2.6\)](#page-60-0) angegeben.

## 3.4.3.3 Relation Bauwerkskategorie

1. Kategorisierung:

Weitere Differenzierungen nach EFH, ZFH, MFH wurden nicht gemacht. Dies auch vor dem Hintergrund der zu erhaltenden Daten. Weiterhin können ggf. auch der umbaute Raum und die Grundfläche eine Aussage dazu herleiten.

Im Rahmen von Expertengesprächen und Dokumentenanalysen sind die Bauwerkskategorien diskutiert und festgelegt worden. In der Rückbaugenehmigung sowie auch im Rückbauantrag werden unter der Bezeichnung "Bauvorhaben" Benennungen wie

- Kiosk,
- Bäckerei,
- Bar.
- Garagen,
- Schwesternwohnheim
- etc.

vorgenommen. Diese Benennungen lassen auf eine Kategorisierung von Bauwerken hindeuten.

Durch geführte Expertengespräche sind weitere Differenzierungen und Kategorisierungen ermittelt worden. Die für den EAKI verwendeten Bauwerkskategorien sind gemäß HOAI Anlage 10 aufgenommen worden.

2. Normalisierung:

Die Relation Bauwerkskategorie hat zwei Attribute. Zum einen ein Attribut zur Herstellung der referentiellen Integrität und ein Attribut, welches die Bezeichnung darstellt. Hierfür sind die Attribute

- bauwerkskategorie\_id und
- bauwerkskategorie

gewählt worden. Im weiteren Entwicklungsprozess werden den Attributen die zugehörigen Datentypen und Constraints (vgl. Kap. [2.2.4,](#page-54-0) Kap. [2.2.5](#page-57-0) und [3.4.1\)](#page-79-0) zugewiesen. Für die eindeutige Identifizierbarkeit und der Forderung nach Datenkonsistenz wird das Attribut "bauwerkskategorie id" als Primärschlüssel verwendet.

Das Attribut "bauwerkskategorie" ist als Text vorhanden. Der zugehörige Datentyp "varchar (n)" wird mit einer maximalen Zeichenlänge n = 50 festgelegt. Weiterhin wird der Constraint "unique" und "not null" auf das Attribut "bauwerkskategorie" angewendet.

Übertragen auf die Datenbank entsteht eine zweispaltige Relation Bauwerkskategorie (vgl. [Tab. 3-7\)](#page-90-0). Die erste Zeile stellt die Attribute als Überschriften für die Spalten der Tabelle dar. In den darunter folgenden Zeilen sind die zugehörigen Attributwerte eingetragen. Die Spalte "bauwerkskategorie id" ist als "serial" hinterlegt und weist somit aufeinander aufbauende ganzzahlige Werte, beginnend bei 1, auf. Die Spalte "bauwerkskategorie" stellt die zughörigen Attributwerte als Text dar.

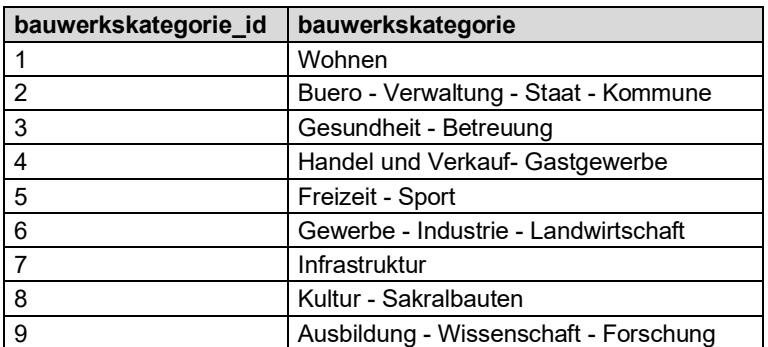

Tab. 3-7: Relation Bauwerkskategorie

<span id="page-90-0"></span>Die Relation Bauwerkskategorie hat zu jedem zugehörigen Attribut

- bauwerkskategorie id und
- bauwerkskategorie

genau einen einzigen Attributwert. Weiterhin ist jedes Datenfeld von einem Schlüssel, der "bauwerkskategorie id", abhängig. Zusätzlich ist das Attribut "bauwerkskategorie" nur von dem "bauwerkskategorie id"-Schlüssel funktional abhängig und es bestehen keine weiteren funktionalen Abhängigkeiten zu anderen Attributen. Hierdurch ist die Relation Bauwerkskategorie (vgl. [Tab. 3-7\)](#page-90-0) in der dritten Normalform (vgl. Kap. [2.2.6\)](#page-60-0) aufgeführt.

#### 3.4.3.4 Relation Bauweisen

#### 1. Kategorisierung:

Im Rahmen von Expertengesprächen und Dokumentenanalysen sind die Bauweisen eruiert und zusammengeführt worden. Bei der Stellung eines Abbruchantrags sind die Bauwerke nach ihrer wesentlichen Konstruktion zu beschreiben. Hierbei wird Bezug zum statischen System, Wand- und Deckenbauart sowie Baustoffen genommen. In Abstimmung mit den am Abbruch beteiligten Experten sind hierfür die beiden Entities

- Bauwerkstruktur und
- **Deckenkonstruktion**

herausgearbeitet worden.

Die Expertengespräche haben aufgezeigt, dass die wesentlichen Bauwerke eine der nachfolgenden Bauwerkstrukturen aufweisen:

- Mauerwerksgebäude,
- Stahlskelettkonstruktion,
- **Plattenbauten.**
- Fachwerkkonstruktion und
- Stahlbetonskelettkonstruktion mit Mauerwerksausfachung

sowie eine der nachfolgenden Deckenkonstruktionen:

- Holzbalkendecke.
- Stahlbetondecke.
- Stahlbetondeckenplatten,
- **Spannbetondeckenplatten,**
- Kappendecke.

## 2. Normalisierung:

Die Relation Bauwerkstruktur hat zwei Attribute. Zum einen ein Attribut zur Herstellung der referentiellen Integrität und ein weiteres Attribut, welches die vorgenannten Attributwerte enthält. Hierfür sind die Attribute

- bauwerkstrukur\_id und
- bauwerkstrukturbezeichnug

gewählt worden. Im weiteren Entwicklungsprozess sind den Attributen die zughörigen Datentypen und Constraints (vgl. Kap. [2.2.4,](#page-54-0) Kap. [2.2.5](#page-57-0) und [3.4.1\)](#page-79-0) zuzuweisen. Für die eindeutige Identifizierbarkeit und der Forderung nach Datenkonsistenz wird das Attribut "bauwerkstruktur id" als Primärschlüssel verwendet.

Das Attribut "bauwerkstrukturbezeichnung" ist als Text vorhanden. Der Datentyp "varchar (n)" wird mit einer maximalen Zeichenlänge n = 75 festgelegt. Weiterhin wird der Constraint "unique" auf das Attribut "bauwerkstrukturbezeichnung" angewendet.

Übertragen auf die Datenbank entsteht eine zweispaltige Relation Bauwerkkonstruktion (vgl. [Tab. 3-8\)](#page-92-0). Die erste Zeile stellt die Attribute als Überschriften für die Spalten der Tabelle dar. In den darunter folgenden Zeilen sind die zugehörigen Attributwerte eingetragen. Die Spalte "bauwerkstruktur id" ist als "serial" hinterlegt und weist somit aufeinander

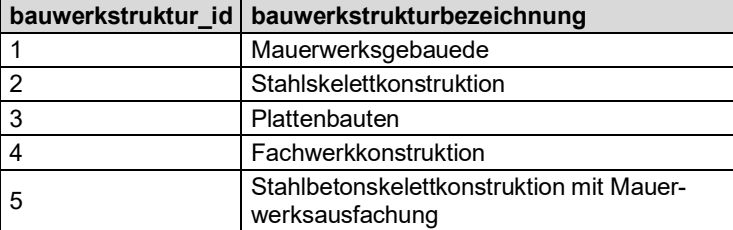

aufbauende ganzzahlige Werte, beginnend bei 1, auf. Die Spalte "bauwerkstrukturbezeichnung" ist als "varchar (n)" erstellt und stellt die zughörigen Attributwerte als Text dar.

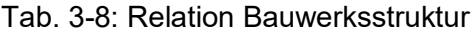

<span id="page-92-0"></span>Die Relation Bauwerkstruktur hat zu jedem zugehörigen Attribut

- bauwerkstruktur \_id und
- bauwerkstrukturbezeichnung

genau einen einzigen Attributwert. Weiterhin ist jedes Datenfeld von einem Schlüssel, der "bauwerkstruktur\_id", abhängig. Zusätzlich ist das Attribut "bauwerkstrukturbezeichnung" nur vom "bauwerkstruktur id"-Schlüssel funktional abhängig, und es bestehen keine weiteren funktionalen Abhängigkeiten zu anderen Attributen. Hierdurch ist die Relation Bauwerkstruktur (vgl. [Tab. 3-8\)](#page-92-0) in der dritten Normalform (vgl. Kap. [2.2.6\)](#page-60-0) erfasst.

Die zuvor beschriebene Vorgehensweise wird auf die Relation Deckenkonstruktion übertragen und analog angewendet. Hieraus ergibt sich nachfolgende Abbildung (vgl. [Tab. 3-9\)](#page-92-1). Die Spalte "deckenkonstruktion id" ist als "serial" hinterlegt und weist somit aufeinander aufbauende ganzzahlige Werte, beginnend bei 1, auf. Die Spalte "deckenkonstruktionbezeichnung" ist als "varchar" erstellt und stellt die zughörigen Attributwerte als Text dar.

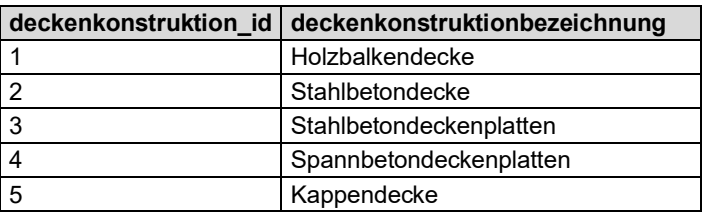

Tab. 3-9: Relation Deckenkonstruktion

<span id="page-92-1"></span>Die Relation Deckenkonstruktion hat zu jedem ihr zugehörigen Attribut

- deckenkonstruktion\_id und
- deckenkonstruktionbezeichnung

genau einen einzigen Attributwert. Weiterhin ist jedes Datenfeld von einem Schlüssel, der "deckenkonstruktion id", abhängig. Zusätzlich ist das Attribut "deckenkonstruktionbezeichnung" nur vom "deckenkonstruktion id"-Schlüssel funktional abhängig, und es bestehen keine weiteren funktionalen Abhängigkeiten zu anderen Attributen. Hierdurch ist die Relation Deckenkonstruktion (vgl. [Tab. 3-9\)](#page-92-1) in der dritten Normalform (vgl. Kap. [2.2.6\)](#page-60-0) erfasst.

Die beiden Relationen "Bauwerkstruktur" und "Deckenkonstruktion" weisen eine Kardinalität von n:m auf. Jeder Attributwert aus der Relation "Bauwerkstruktur" kann mit jedem Attributwert aus der Relation "Deckenkonstruktion" verbunden werden und umgekehrt (vgl. [Abb. 3–9\)](#page-93-0).

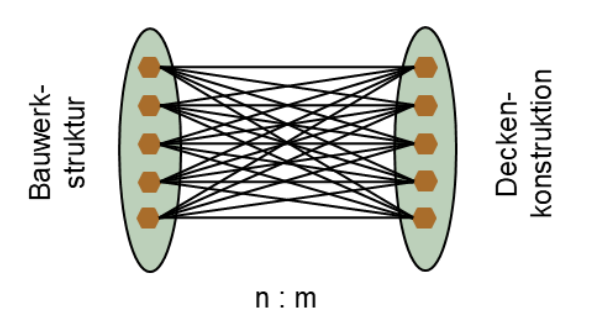

Abb. 3–9: Kardinalität n:m zwischen Bauwerkstruktur und Deckenkonstruktion

<span id="page-93-0"></span>Um die Kardinalität von n:m in mehrere 1:n-Kardinalitäten zu überführen, wird die Relation "Bauweisen" erstellt (vgl. Kap. [2.2.2\)](#page-50-0). In der Tabelle "Bauweisen" wird in jeder Zeile eine mögliche Kombination aus Bauwerkstruktur und Deckenkonstruktion verknüpft.

Die Entwicklung der Relation "Bauweisen" hat drei Attribute. Zum einen das Attribut "bauweisen\_id" zur Herstellung der referentiellen Integrität und zwei weitere Attribute

- **E** bauwerkstrukur id und
- **EXECUTE:** deckenkonstruktion id,

um auf die fremden Tabellen "Bauwerkstruktur" und "Deckenkonstruktion" zu verweisen.

Im weiteren Entwicklungsprozess werden den Attributen die zughörigen Datentypen und Constraints (vgl. Kap. [2.2.4,](#page-54-0) Kap. [2.2.5](#page-57-0) und [3.4.1\)](#page-79-0) zugewiesen. Für die eindeutige Identifizierbarkeit und der Forderung nach Datenkonsistenz wird das Attribut "bauweisen id" als Primärschlüssel verwendet.

Auf Grundlage der gleichen Prämisse werden die Attribute "bauwerkstrukur id" und "deckenkonstruktion id" als Datentyp "integer" festgelegt. Die beiden Attribute werden mit dem Constraint "fkey" als Fremdschlüssel versehen. Über den Fremdschlüsselconstraint wird die referentielle Integrität zu den separaten Relationen "Bauwerkstruktur" und "Deckenkonstruktion" hergestellt. Außerdem wird der Constriant "not null" für die beiden Fremdschlüsselattribute verwendet. Dies sorgt dafür, dass jedes Attribut einen Wert erhalten muss und somit immer eine Kombination aus Bauwerkstruktur und Deckenkonstruktion entsteht.

Übertragen auf die Datenbank entsteht eine dreispaltige Relation Bauweisen (vgl. [Tab.](#page-94-0)  [3-10\)](#page-94-0). Die erste Zeile stellt die Attribute als Überschriften für die Spalten der Tabelle dar. In den darunter folgenden Zeilen sind die zugehörigen Attributwerte eingetragen. Die Spalte "bauwerkstruktur\_id" ist als "serial" hinterlegt und weist somit aufeinander aufbauende ganzzahlige Werte, beginnend bei 1, auf. Die Spalte "bauwerkstruktur\_id" und "deckenkonstruktion id" sind als "integer" erstellt und stellen die zughörigen Attributwerte als ganzzahlige Werte der dar. Hierbei stellt jede Zahl genau die Zuweisung zum Primärschlüssel der Originaltabelle her.

Über die aufgezeigte Abhängigkeit vom Fremdschlüsseleintrag in der Tabelle "Bauweisen" auf den Primärschlüssel der Tabellen "Bauwerkstruktur" und "Deckenkonstruktion" können nur die Daten verwendet werden, die in den Tabellen "Bauwerkstruktur" und "Deckenkonstruktion" zu der entsprechenden Zahl enthalten sind. Wenn die datenbankprogrammierende Person in der Tabelle "bauweisen" für die "bauwerkstruktur id" eine Zahl verwenden möchte, die > 5 ist, erhält eine Fehlermeldung, dass der zugehörige Datensatz in der

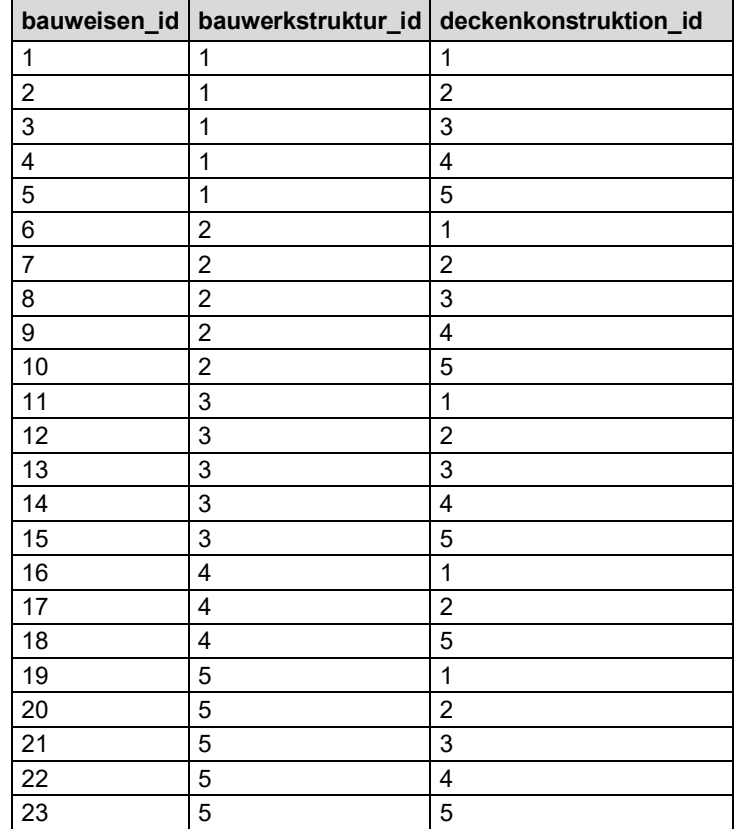

Tabelle Bauwerkstruktur nicht vorhanden ist, und der Programmierbefehl wird nicht durchgeführt.

Tab. 3-10: Relation Bauweisen

<span id="page-94-0"></span>Die Relation Bauweisen hat zu jedem zugehörigen Attribut

- **E** bauweisen id.
- **E** bauwerkstruktur id und
- deckenkonstruktion\_id

genau einen einzigen Attributwert. Weiterhin ist jedes Datenfeld von einem Schlüssel, der "bauweisen id", abhängig. Zusätzlich sind die Attribute "bauwerkstruktur id" und "deckenkonstruktion id" nur vom "bauweisen id"-Schlüssel funktional abhängig, und es bestehen keine weiteren funktionalen Abhängigkeiten zu anderen Attributen. Hierdurch ist die Relation Bauweisen (vgl[.Tab. 3-10\)](#page-94-0) in der dritten Normalform (vgl. Kap. [2.2.6\)](#page-60-0) aufgeführt.

Die "bauwerkstruktur id 1" aus der Tabelle "bauweisen" verweist auf die zugehörige "bauwerkstruktur id" in der Tabelle "Bauwerkstruktur", und die "deckenkonstruktion id 1" aus der Tabelle "bauweisen" verweist auf die zugehörige "deckenkonstruktion id 1" in der Tabelle "deckenkonstruktion". Sodass hier unter der

- "bauweisen\_id 1" die Bauweise: Mauerwerksgebäude mit Holzbalkendecke,
- "bauweisen id 2" die Bauweise: Mauerwerksgebäude mit Stahlbetondecke,
- "bauweisen id 10" die Bauweise: Stahlskelettkonstruktion mit Kappendecke,
- $\blacksquare$  usw.

abgebildet ist (vgl. [Tab. 3-11\)](#page-95-0).

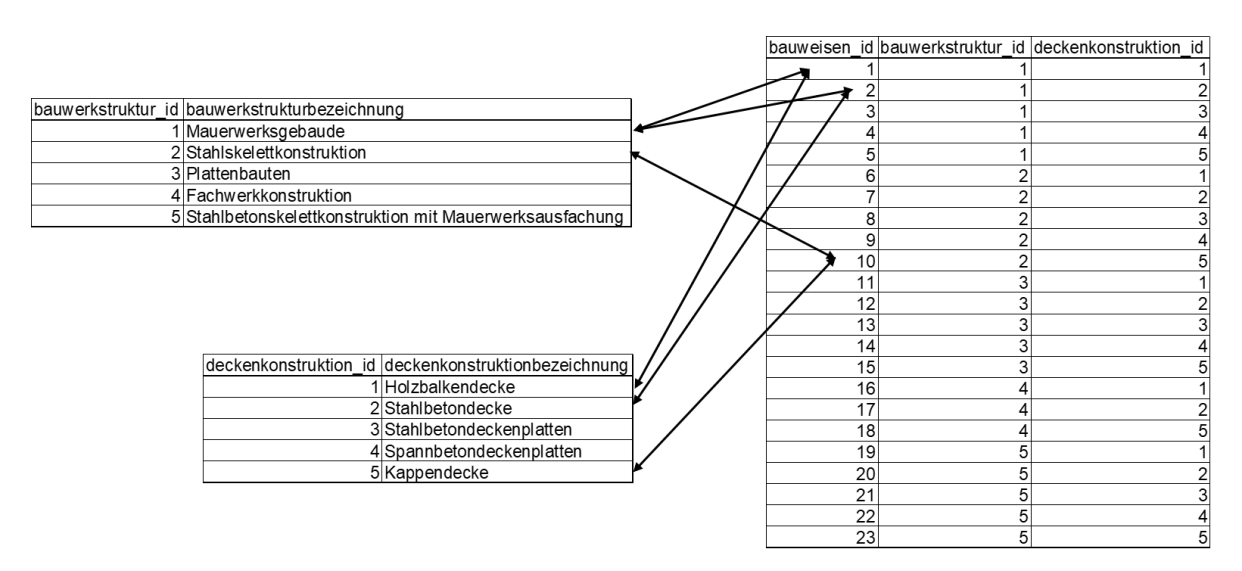

Tab. 3-11: Bauwerkstruktur und Deckenkonstruktion (ID-Zuordnung)

<span id="page-95-0"></span>Über eine zugehörige Datenbankanfrage können die hier in Beziehung gesetzten Daten aus den Tabellen "Bauwerkstruktur" und "Deckenkonstruktion" als Text ausgegeben werden (vgl. [Tab. 3-12\)](#page-95-1).

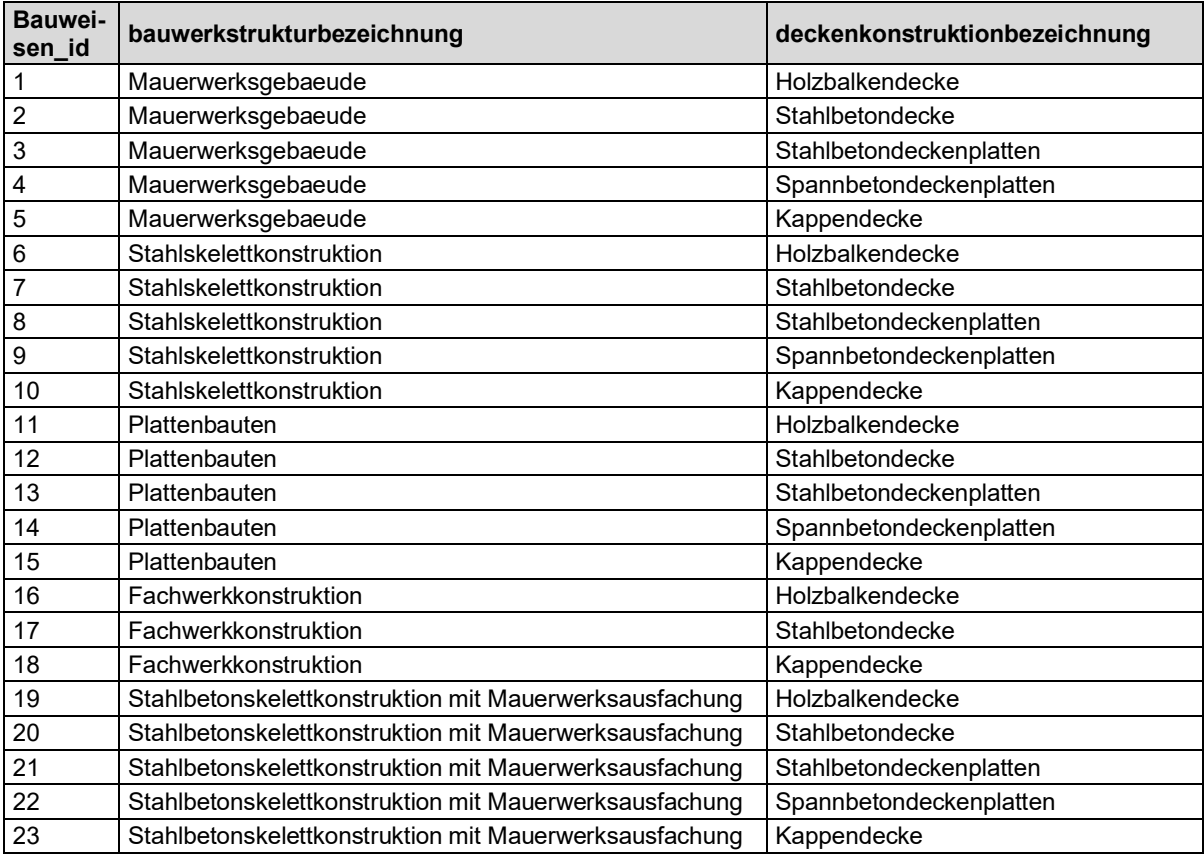

<span id="page-95-1"></span>Tab. 3-12: Bauwerkstruktur und Deckenkonstruktion (Text)

#### 3.4.3.5 Relation Bauwerksparameter

#### 1. Kategorisierung:

Die Relation "Bauwerksparameter" besteht aus den zuvor entwickelten Relationen

- Rückbauweise,
- Gebäudeklasse,
- Bauwerkskategorie und
- **Bauweisen (besteht aus Bauwerksstruktur und Deckenkonstruktion).**

Dadurch sind für die Relation "Bauwerksparameter" schon viele Attribute erstellt worden.

Im Zuge von Dokumentenanalysen und Expertengesprächen sind für die Relation "Bauwerksparameter" weitere wesentliche Attribute herausgearbeitet und festgelegt worden:

- die Gebäudehöhe in der Maßeinheit m,
- $\blacksquare$  der Bruttorauminhalt in der Maßeinheit m<sup>3</sup>.
- die Bruttogrundfläche in der Maßeinheit m<sup>2</sup> und
- das Baujahr.

Dies sind Parameter, die in Ausschreibungsunterlagen und Abbruchanträgen vorliegen. Unter der Gebäudehöhe wird die Höhe über Geländeoberkante (GOK) verstanden.

#### 2. Normalisierung:

Die Relation "Bauwerksparameter" hat sieben Attribute. Zum einen ein Attribut zur Herstellung der referentiellen Integrität und neben den vorgenannten vier Attributen die Verbindungen zu den fremden Relationen

- Rückbauweise,
- Gebäudeklassen,
- Bauwerkskategorie und
- Bauweisen.

Die Relation Bauwerksparameter hat die nachfolgend aufgeführten Attribute:

- **bauwerksparameter** id,
- gebaeudehoehe,
- **E** bruttorauminhalt,
- bruttogrundflaeche,
- baujahr,
- **rueckbauweisen id.**
- **bauwerkskategorie** id.
- gebaeudeklassen\_id und
- **bauweisen id.**

Im weiteren Entwicklungsprozess sind den Attributen die zughörigen Datentypen und Constraints (vgl. Kap. [2.2.4,](#page-54-0) Kap. [2.2.5](#page-57-0) und [3.4.1\)](#page-79-0) zuzuweisen. Für die eindeutige Identifizierbarkeit und der Forderung nach Datenkonsistenz wird das Attribut "bauwerksparameter id" als Primärschlüssel verwendet.

Die Attribute "gebaeudehoehe", "bruttorauminhalt" und "bruttogrundflaeche" werden als Festkommazahlen "numeric" definiert. Das Attribut "Baujahr" erhält den Datentyp "Date". Die Attribute "rueckbauweisen id", "bauwerkskategorie id", "gebaeudeklassen id" und

"bauweisen\_id" dienen als Verweis auf eine Fremdtabelle und sind Fremdschlüssel. Sie erhalten den Datentyp "integer". Zusätzlich wird der Constraint wird "foreign key" verwendet. Durch den Constraint "foreign key" wird auf die zugehörige fremde Tabelle referenziert.

Es kann nicht ausgeschlossen werden, dass einige der vorgenannten Daten nicht zur Verfügung gestellt werden bzw. nicht vorliegen. Somit müssen auch Nullwerte als Eintrag zugelassen werden. Um diesen Umstand zu berücksichtigen, wird der Constraint "not null" nicht verwendet.

Übertragen auf die Datenbank entsteht eine neunspaltige Relation Bauwerksparameter (vgl. [Tab. 3-13\)](#page-97-0). Die erste Zeile stellt die Attribute als Überschriften für die Spalten der Tabelle Bauwerksparameter dar. In den zugehörigen Zeilen ab Zahl "1" bei der "bauwerksparameter id" sind die für ein Bauwerk zughörigen Kennwerte hinterlegt. So, dass für das erste Bauwerk eine Gebäudehöhe von 13 m, ein Bruttorauminhalt von 2600 m<sup>3</sup>, eine Bruttogrundfläche von 800 m², das Baujahr von 1910, die Rückbauweise mit der id 4, die Bauwerkskategorie mit der id 2, die Gebäudeklasse mit der id 5 und die Bauweise mit der id 19 vorliegen. In den weiteren Zeilen stehen weitere zugehörige Werte für andere Bauwerke. In Zeile 4 ist zu erkennen, dass der Attributwert für die Gebäudehöhe leer ist. Hier wurde die Gebäudehöhe nicht mitgeteilt bzw. war nicht in den Unterlagen vorhanden.

Wäre für das Attribut Gebäudehöhe der Constraint "not null" verwendet worden, wäre eine Aufnahme des Bauwerks in die Datenbank nicht möglich gewesen, ohne eine nachträgliche Änderung an der Relation "Bauwerksparameter" vorzunehmen.

| bauwerks-<br>parameter-<br>id | gebaeude<br>hoehe | brutto-<br>raum-<br>inhalt | brutto-<br>grund-<br>flaeche | baujahr | rueckbau-<br>weise_id | bauwerks-<br>kategorie-<br>id | qebaeude-<br>klassen_id | bauwei-<br>sen id |
|-------------------------------|-------------------|----------------------------|------------------------------|---------|-----------------------|-------------------------------|-------------------------|-------------------|
|                               | 13                | 2600                       | 800                          | 1910    | 4                     | $\overline{2}$                | 5                       | 19                |
| $\overline{c}$                | 20                | 14550                      | 4550                         | 1965    | 1                     | 4                             | 6                       | 21                |
| 3                             | 10,5              | 12400                      | 2950                         | 1955    | $\mathbf 1$           | 6                             | 5                       | 21                |
| $\overline{\mathbf{4}}$       |                   | 62000                      | 19000                        | 1963    | 4                     | $\overline{2}$                | 5                       | 21                |
| 5                             |                   | 340                        | 115                          | 1959    | $\overline{4}$        | $\overline{2}$                | 5                       | 12                |
| 6                             | 12                | 1380                       | 460                          | 1775    | $\overline{4}$        | 8                             | 5                       | 16                |
| $\overline{7}$                | 4,3               | 2625                       | 610                          | 2001    | 1                     | 9                             | 5                       | 20                |
| $\overline{8}$                |                   | 5300                       | 400                          | 1970    | $\mathbf{1}$          | 3                             | 5                       | $\overline{2}$    |
| 9                             |                   | 6600                       | 400                          | 1970    | 1                     | 3                             | 5                       | 2                 |
| 10                            | 5,9               | 2800                       | 460                          | 1970    | 1                     | 7                             | 4                       | 21                |
| 12                            | 31,5              | 25100                      | 760                          | 1970    | 1                     | 6                             | 6                       | 7                 |
| 13                            | $-3,3$            | 185                        | 56                           | 1970    | $\mathbf{1}$          | 6                             | 6                       | 12                |
| 14                            | $\overline{7}$    | 1100                       | 120                          | 1970    | 1                     | 1                             | 3                       | 1                 |
| 15                            | 8                 | 5400                       | 888                          | 1975    | 1                     | 5                             | 6                       | 7                 |
| 11                            | 12                | 3060                       | 240.97                       | 1960    | $\mathbf{1}$          | $\mathbf{1}$                  | 5                       | $\overline{2}$    |

Tab. 3-13: Relation Bauwerksparameter

<span id="page-97-0"></span>Wie im Kap. [2.2.4](#page-54-0) aufgezeigt, wird für den Datentyp Date das Datum als Jahr – Monat – Tag gefordert. Im Zuge von Datenbankabfragen mittels PostgreSQL kann nur das Jahr aus dem Datum extrahiert und angezeigt werden. Weiterhin lassen sich auch, wie zuvor schon aufgezeigt, die zugehörigen Textdaten aus der Relation "Rückbauweise", "Bauwerkskategorie", "Gebäudeklasse" und der "Bauweisen" über eine entsprechende vernetzte Datenanfrage mit anzeigen.

Die Relation Bauwerksparameter hat zu jedem zugehörigen Attribut

- bauwerksparameter\_id.
- gebaeudehoehe,
- **E** bruttorauminhalt,
- bruttogrundflaeche,
- baujahr,
- **Fig. 2** rueckbauweise id,
- bauwerkskategorie id,
- gebaeudeklassen\_id und
- bauweisen\_id

genau einen einzigen Attributwert. Weiterhin ist jedes Datenfeld von einem Schlüssel, der "bauwerksparameter\_id", abhängig. Zusätzlich sind die Attribute "gebaeudehoehe", "bruttorauminhalt", "bruttogrundflaeche", "baujahr", "rueckbauweise\_id", "bauwerkskategorie\_id", "gebaeudeklassen id" und "bauweisen id" nur vom "bauwerksparameter id"-Schlüssel funktional abhängig, und es bestehen keine weiteren funktionalen Abhängigkeiten zu anderen Attributen. Hierdurch ist die Relation Bauwerksparameter (vgl. [Tab. 3-13\)](#page-97-0) in der dritten Normalform (vgl. Kap. [2.2.6\)](#page-60-0) aufgeführt.

# **3.4.4 ER-Teilmodell Leistungsbeschreibung**

Das ER-Teilmodell "Leistungsbeschreibung" besteht aus der Entity LEISTUNGSBE-SCHREIBUNG und enthält die Entities "DIN 276 EBENE 3", "AVV-SCHLUESSEL", "STLB-BAU LEISTUNGSBEREICH" und "EAKI-TITEL" (vgl. Abb. 3-5). Die Überführung der einzelnen Entities in die Relationen (in 3 Normalphasen) wird in den einzelnen Unterkapiteln beschrieben.

Die Inhalte der Relationen

- **STLB-Bau-Leistungsbereich,**
- AVV-Schluessel,
- DIN 276 EBENE 3 (mit DIN 276 EBENE 2 und DIN 276 EBENE 1)

sind aus den ihnen zugehörigen Normen und den Informationen vom Gemeinsamen Ausschuss Elektronik im Bauwesen (GAEB) entnommen. Der inhaltliche Aufbau wird nicht weiter vorgestellt, da er auf bekannten Normeninhalten basiert, die hier Anwendung finden. Die Entwicklung und der Aufbau dieser Relationen gleichen dem bisher vorgestellten Vorgehen.

# 1. Kategorisierung:

In Anlehnung an den inhaltlichen Aufbau von Leistungsverzeichnissen und zur besseren Übersichtlichkeit sind den Leistungsbeschreibungen separate, übergeordnete Titel zugewiesen. Die Titel wiederum sind unter der gleichen Forderung einzelnen Kapiteln zugewiesen. In diesem Kapitel geht es zunächst um die Kategorisierung der Kapitel für einen EAKI.

Anhand des Lebenszyklus` einer Liegenschaft (vgl. Kap. [1.2.2\)](#page-17-0) kann festgehalten werden, dass die Prozesse aus der Lebenszyklusphase Abbruch mögliche Teilstrukturen für den inhaltlichen Aufbau liefern. Aus den modellierten Prozessen sind notwendige Dokumente für die weitere Analyse von Anforderungen herausgearbeitet worden (vgl. Kap. [1.3.5\)](#page-38-0). Als eine mögliche inhaltliche Strukturierung eines EAKI kann festgehalten werden, dass eine Aufteilung nach:

- Schadstoff,
- Entkernung Entrümpelung,
- Abbruch und
- Entsorgung

## sinnvoll ist.

Im Zuge von Dokumentenanalysen und Expertengesprächen sind die vorgennannten Kapitel um weitere Themenfelder ergänzt worden. Hierbei sind die

- **Sicherheits- und Baustelleneinrichtung,**
- Rodungs- und Geländevorbereitung und
- Regiearbeiten

zusätzlich ermittelt worden. Somit umfasst die Relation EAKI-Kapitel insgesamt sieben Kapitelüberschriften.

## 2. Normalisierung:

Die Entwicklung der Relation EAKI-Kapitel hat zwei Attribute. Zum einen ein Attribut zur Herstellung der referentiellen Integrität und ein weiteres Attribut, das die vorgenannten Attributwerte (Kapitelüberschriften) aufzeigt. Hierfür sind die Attribute

- eakikapitel id und
- **EXEC** kapitelueberschrift

gewählt worden. Im weiteren Entwicklungsprozess werden den Attributen die zughörigen Datentypen und Constraints (vgl. Kap. [2.2.4,](#page-54-0) Kap. [2.2.5](#page-57-0) und [3.4.1\)](#page-79-0) zugewiesen. Für die eindeutige Identifizierbarkeit und der Forderung nach Datenkonsistenz wird das Attribut "eakikapitel id" als Primärschlüssel verwendet.

Das Attribut "kapitelueberschrift" ist als Text vorhanden. Der Datentyp "varchar (n)" wird mit einer maximalen Zeichenlänge n = 50 festgelegt. Weiterhin wird der Constraint "unique" auf das Attribut "kapitelueberschrift" angewendet.

Übertragen auf die Datenbank entsteht die zweispaltige Relation EAKI-Kapitel (vgl. [Tab.](#page-100-0)  [3-14\)](#page-100-0). Die erste Zeile stellt die Attribute als Überschriften für die Spalten der Tabelle dar. In den darunter folgenden Zeilen sind die zugehörigen Attributwerte eingetragen. Die Spalte "eakikapitel\_id" ist als "serial" hinterlegt und weist somit aufeinander aufbauende

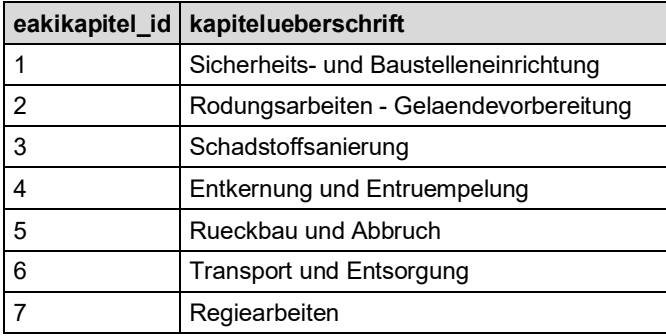

ganzzahlige Werte, beginnend bei 1, auf. Die Spalte "kapitelueberschrift" ist als Datentyp "text" (varchar (n)) erstellt und stellt die sieben Attributwerte dar.

Tab. 3-14: Relation EAKI-Kapitel

<span id="page-100-0"></span>Die Tabelle EAKI-Kapitel hat zu jedem zugehörigen Attribut

- eakikapitel\_id und
- kapitelueberschrift

genau einen einzigen Attributwert. Weiterhin ist jedes Datenfeld von einem Schlüssel, der "eakikapitel id", abhängig. Zusätzlich ist das Attribut "kapitelueberschrift" nur vom "eakikapitel\_id"-Schlüssel funktional abhängig, und es bestehen keine weiteren funktionalen Abhängigkeiten zu anderen Attributen. Hierdurch ist die Relation EAKI-Kapitel (vgl. [Tab. 3-14\)](#page-100-0) in der dritten Normalform (vgl. Kap. [2.2.6\)](#page-60-0) erfasst.

#### 3.4.4.2 Relation EAKI-Titel

#### 1. Kategorisierung:

Wie in Kapitel [3.3.4](#page-74-0) aufgeführt, werden die ermittelten und entwickelten idealtypischen Leistungsbeschreibungen in Titeln zusammengefasst, die wiederum in Kapitel gruppiert sind. Bei der Kategorisierung der einzelnen Titel sind wesentliche Schlüsselwörter aus den einzelnen Leistungsbeschreibungen genutzt worden, um zu gruppieren.

Unter dem Kapitel "Schadstoffsanierung" werden z. B. im Wesentlichen die schadstoffcharakterisierenden Schadstoffnamen (Asbest, HBCD, PCB etc.) für die Titelnamen verwendet.

Die Leistungsbeschreibungen mit Bezug zur Entsorgung sind unter den Titeln zusammengefasst, die den vierstelligen Gruppen gemäß der Verordnung über das Europäische Abfallverzeichnis (Abfallverzeichnis-Verordnung - AVV) entsprechen.

Die Analysen der Ausschreibungsunterlagen haben ergeben, dass Leistungen für die Entkernung bzw. die Entrümpelung meistens pauschal ausgeschrieben und in Bezug zum umbauten Raum gesetzt werden. Unter dem Titel "Rückbau – Abbruch" werden auch beschriebene Leistungen zusammengefasst, die nichttragende Bauteile eines Bauwerks zurückbauen. Insgesamt liegen 59 LV-Positionen vor.

Die Relation "Titel" hat drei Attribute. Zum einen ein Attribut zur Herstellung der referentiellen Integrität, ein Attribut, das die vorgenannten Attributwerte aufzeigt, und ein Attribut, welches die Verbindung zur fremden Relation "EAKI-Kapitel" herstellt. Hierfür sind die Attribute

- eakikapitel\_id,
- $\blacksquare$  titelname und
- eaki kapitel id

gewählt worden. Im weiteren Entwicklungsprozess sind den Attributen die zughörigen Datentypen und Constraints (vgl. Kap. [2.2.4,](#page-54-0) Kap. [2.2.5](#page-57-0) und [3.4.1\)](#page-79-0) zuzuweisen. Für die eindeutige Identifizierbarkeit und der Forderung nach Datenkonsistenz wird das Attribut "eakikapitel\_id" als Primärschlüssel verwendet.

Das Attribut "titelname" ist als Text vorhanden. Der Datentyp "varchar (n)" wird mit einer maximalen Zeichenlänge n = 125 festgelegt. Weiterhin werden die Constraints "unique" und "not null" auf das Attribut "titelname" angewendet.

Wie im Kap. Kap. [2.2.4](#page-54-0) und Kap. [2.2.5](#page-57-0) aufgeführt, ist für das Attribut "eaki kapitel id" der Datentyp "integer" gewählt worden. Zugleich wird das Attribut mit dem Constraint "fkey" und "not null" versehen. Über den Constraint "fkey" wird die referentielle Integrität zu der separaten Relation "eaki kapitel" hergestellt. Der Constriant "not null" sorgt dafür, dass jedes Attribut einen Wert erhalten muss.

Das Attribute "eaki kapitel id" dient als Verweis auf eine Fremdtabelle und ist ein Fremdschlüssel. Das Attribut "eaki kapitel id" erhält den Datentyp "integer". Zusätzlich wird der Constraint "foreign key" verwendet. Durch den Constraint "foreign key" wird auf die zugehörige fremde Tabelle referenziert.

Übertragen auf die Datenbank entsteht die zweispaltige Relation Titel (vgl. [Tab. 3-15\)](#page-102-0). Die erste Zeile stellt die Attribute als Überschriften für die Spalten der Tabelle dar. In den darunter folgenden Zeilen sind die zugehörigen Attributwerte eingetragen. Die Spalte "eakikapitel id" ist als "serial" hinterlegt und weist somit aufeinander aufbauende ganzzahlige Werte, beginnend bei 1, auf. Die Spalte "titel" ist als Datentyp "text" erstellt und beinhaltet insgesamt 58 Attributwerte.

Die Spalte "eaki kapitel id" ist als "integer" angelegt und stellt die zughörigen Attributwerte als ganzzahlige Werte der dar. Hierbei stellt jede Zahl genau die Zuweisung zum Primärschlüssel der Originaltabelle EAKI-Kapitel her. Über die hergestellte Abhängigkeit zur Tabelle EAKI-Kapitel können auch nur die Daten verwendet werden, die in der Tabelle EAKI-Kapitel enthalten sind.

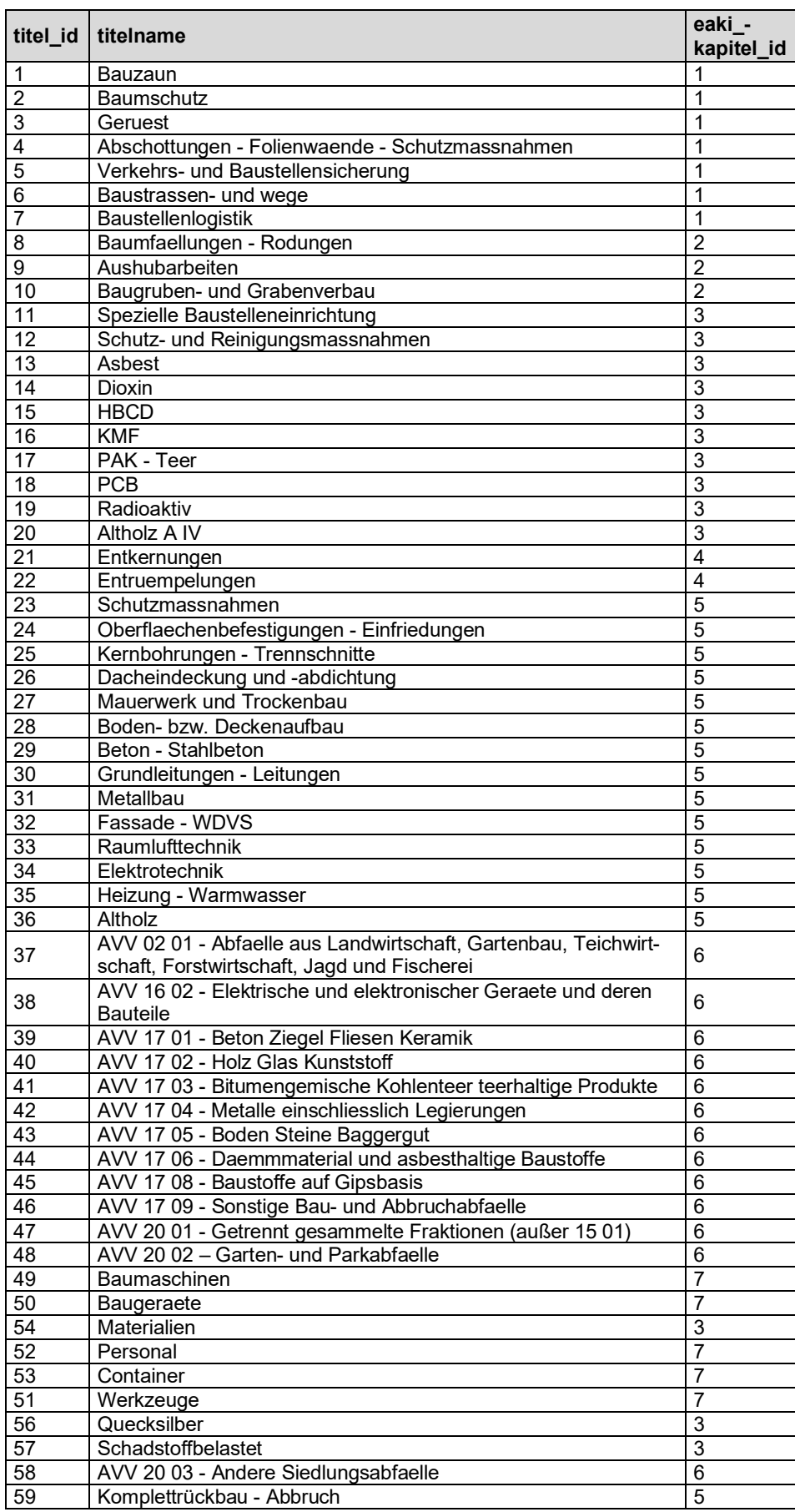

<span id="page-102-0"></span>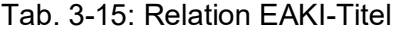

Die Tabelle "Titel" hat zu jedem zugehörigen Attribut

- titel\_id.
- titelname und
- eakikapitel id

genau einen einzigen Attributwert. Weiterhin ist jedes Datenfeld von einem Schlüssel, der "titel\_id", abhängig. Zusätzlich sind die Attribute "titelname" und "eaki\_kapitel\_id" nur vom "titel\_id"-Schlüssel funktional abhängig, und es bestehen keine weiteren funktionalen Abhängigkeiten zu anderen Attributen. Hierdurch ist die Relation EAKI-Kapitel (vgl. [Tab. 3-15\)](#page-102-0) in der dritten Normalform (vgl. Kap. [2.2.6\)](#page-60-0) aufgeführt.

Die "eaki kapitel id 1" aus der Tabelle titel verweist auf die zugehörige "eaki kapitel id" in der Tabelle "Titel". Sodass hier unter der

- "titel id 1" der EAKI-Kapitel: Sicherheits- und Baustelleneinrichtung,
- "titel id 9" der EAKI-Kapitel: Rodungsarbeiten Gelaendevorbereitung,
- "titel id 18" der EAKI-Kapitel: Schadstoffsanierung
- usw.

abgebildet ist.

# <span id="page-103-0"></span>3.4.4.3 Relation Leistungsbeschreibung

1. Kategorisierung:

Die Anforderungen an die Leistungsbeschreibungen sind, dass diese idealtypisch formuliert werden sollen, um eine möglichst gute Interpretation der Leistung zu erhalten, um ausreichende Einheitspreise für eine Kostenauswertung zu erfassen, ebenso sollten maximale Aussagekraft mit minimalem Text berücksichtigt werden. Gleichzeitig sind eine Zuordnung zu Materialbeschreibungen bzw. -klassifizierungen sowie die Angaben zu Volumen bzw. Gewicht zu erfüllen.

Im Rahmen von Expertengesprächen und Dokumentenanalysen sind die Bauweisen eruiert und zusammengeführt worden. Bei der Stellung eines Abbruchantrags (siehe Anhang) sind die Bauwerke nach ihrer wesentlichen Konstruktion zu beschreiben. Hierbei wird Bezug zu statischem System, Wand- und Deckenbauart sowie Baustoffen genommen.

Bei den LV-Positionen für Entrümpeln, Entkernen und Rückbau handelt es sich um den umbauten Raum = BRI in m<sup>3</sup> Hierfür wurden ggf. vorhandene andere Einheitspreise entsprechend umgerechnet und dann auf BRI zurückgerechnet.

# 2. Normalisierung:

Die Relation "Leistungsbeschreibung" hat sechs Attribute. Zum einen ein Attribut zur Herstellung der referentiellen Integrität, ein Attribut, das die vorgenannten Attributwerte der Leistungsbeschreibung aufzeigt, und vier Attribute, die Verbindungen zu den fremden Relationen mit der Kostengruppe der dritten Ebene, der Abfallschlüsselbezeichnung, der Titelzuordnung und dem Leistungsbereich des STLB-Bau herstellt.

Hierfür sind die Attribute

- leistungspositions id.
- leistungsbeschreibung,
- din\_276\_e3\_id,
- avv id,
- **titel id und**
- stlb\_id

gewählt worden. Im weiteren Entwicklungsprozess sind den Attributen die zughörigen Datentypen und Constraints (vgl. Kap. [2.2.4,](#page-54-0) Kap. [2.2.5](#page-57-0) und [3.4.1\)](#page-79-0) zuzuweisen. Für die eindeutige Identifizierbarkeit und der Forderung nach Datenkonsistenz wird das Attribut "leistungspositions\_id" als Primärschlüssel verwendet.

Das Attribut "leistungsbeschreibung" ist als Text vorhanden. Leistungsbeschreibungen, auch nach Möglichkeit in Kurzform idealtypisch beschrieben, unterliegen einer großen Bandbreite an Zeichenanzahl. Der Datentyp "varchar (n)" wird für das Attribut "leistungsbeschreibung" mit einer maximalen Zeichenlänge n = 555 festgelegt. Weiterhin werden die Constraints "unique" und "not null" verwendet.

Die Attribute "din 276 e3 id", "avv id", "titel id" und "stlb id" dienen in der Relation "Leistungsbeschreibung" als Fremdschlüssel. Sie erhalten den Datentyp "integer". Zusätzlich wird der Constraint "foreign key" verwendet. Durch den Constraint "foreign key" wird auf die zugehörige fremde Tabelle referenziert.

Die Attribute "din 276 e3 id", "titel id" und "stlb id" werden zusätzlich mit dem Constraint "not null" weiter eingeschränkt. Hierdurch wird erzwungen, dass jede Leistungsbeschreibung zu den drei Attributen eine Zuordnung erhalten muss. Da nicht bei allen beschriebenen Leistungen eine Zuordnung zu einem Abfallschlüssel notwendig ist (Sicherheits- und Baustelleneinrichtung, Regiearbeiten etc.), wird der Constraint "not null" nicht auf das Fremdschlüssel-Attribut "avv id" angewendet.

Übertragen auf die Datenbank entsteht die sechsspaltige Relation Leistungsbeschreibungen (vgl. [Tab. 3-16\)](#page-105-0). Die erste Zeile stellt die Attribute als Überschriften für die Spalten der Tabelle dar. In den darunter folgenden Zeilen sind die zugehörigen Attributwerte eingetragen. Die Spalte "leistungspositions id" ist als "serial" hinterlegt und weist somit aufeinander aufbauende ganzzahlige Werte, beginnend bei 1, auf. Die Spalte "leistungsbeschreibung" ist als Datentyp "text" erstellt und stellt die zugehörigen 748 unterschiedlichen Leistungsbeschreibungen dar.

Die Spalten "din 276 e3 id", "avv id", "titel id" und "stlb id" sind als Datentyp integer hinterlegt und stellen die zughörigen Attributwerte als ganzzahlige Werte dar. Hierbei stellt jede Zahl genau die Zuweisung zum Primärschlüssel der Originaltabellen her. Über die hergestellte Abhängigkeit zu den jeweiligen Tabellen können auch nur die Daten verwendet werden, die in den zugehörigen Tabellen enthalten sind. Weiterhin ist in der [Tab. 3-16](#page-105-0) zu erkennen, dass die Spalte "avv id" leer ist. Zu den in der [Tab. 3-16](#page-105-0) aufgeführten Leistungsbeschreibungen konnte keine Zuordnung zu einem Abfallschlüssel hergestellt werden.

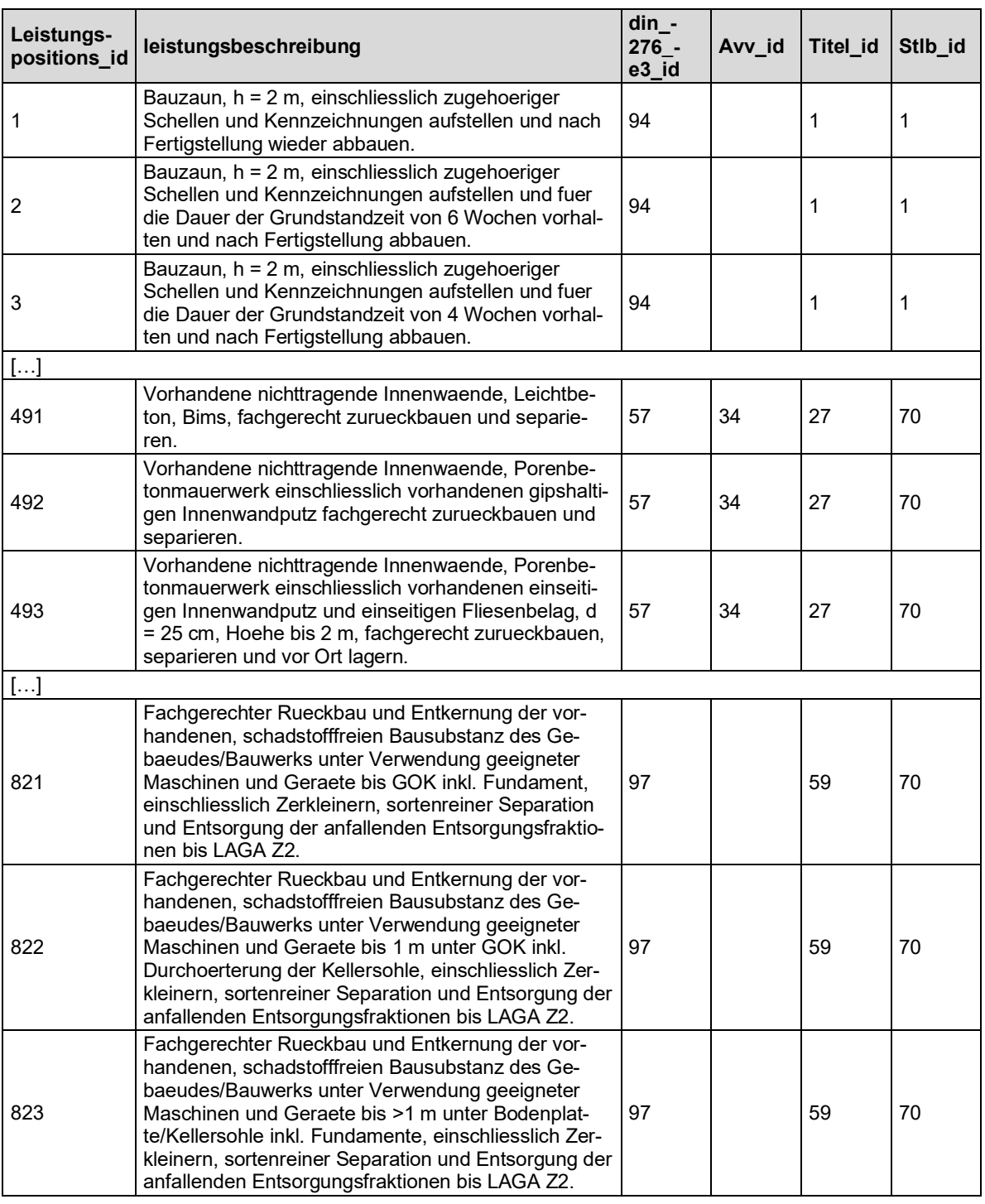

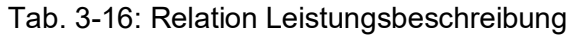

<span id="page-105-0"></span>Die Tabelle "Leistungsbeschreibung" hat zu jedem zugehörigen Attribut

- **EXECUTE ENSING** Eleistungspositions\_id,
- **E** leistungsbeschreibung,
- din\_276\_e3\_id,
- avv\_id,
- titel\_id und
- stlb\_id

genau einen einzigen Attributwert.

Weiterhin ist jedes Datenfeld von einem Schlüssel, der "leistungspositions id", abhängig. Zusätzlich sind die weiteren Attribute "leistungsbeschreibung", "din 276 e3 id", "avv id", "titel\_id" und "stlb\_id" nur vom "leistungspositions\_id"-Schlüssel funktional abhängig, und es bestehen keine weiteren funktionalen Abhängigkeiten zu anderen Attributen. Hierdurch ist die Relation Leistungsbeschreibung (vgl. [Tab. 3-16\)](#page-105-0) in der dritten Normalform (vgl. Kap. [2.2.6\)](#page-60-0) erfasst.

# **3.4.5 ER-Teilmodell Angebotsposition**

Das ER-Teilmodell "Angebotsposition" besteht aus der Entity ANGEBOTSPOSITION und enthält die Entities "MENGENEINHEIT", "ABRECHUNGSEINHEIT und "LEISTUNGSBE-SCHREIBUNG" (vgl. Kap. [3.3.5](#page-75-1) und [Abb. 3–6\)](#page-75-2). Die Überführung der einzelnen Entities in die Relationen (in 3 Normalphasen) wird in den einzelnen Unterkapiteln beschrieben.

Die Inhalte der Relationen

- Mengeneinheit,
- Abrechnungseinheit,

basieren auf einer zweispaltigen Relation. Eine Spalte enthält die Attributwerte der jeweiligen Mengeneinheit und der Abrechnungseinheit. Die andere Spalte stellt die eindeutige Identifizierbarkeit her. Die Entwicklung und der Aufbau dieser Relationen gleichen dem bisher vorgestellten Vorgehen. Die Entwicklung der Relation Leistungsbeschreibung ist im Kap. [3.4.4.3](#page-103-0) enthalten.

# 3.4.5.1 Relation Angebotsposition

Die Grundlage für einen Kostenindex mit Bezug zum Rückbau bilden Angebotspositionen. Für die Herleitung von Kostenkennwerten werden der Einheitspreis, die zugehörige Mengeneinheit und Abrechnungseinheit sowie der Gesamtpreis einer beschriebenen Leistung benötigt.

Basierend auf diesen Anforderungen hat die Relation Angebotsposition acht Attribute. Zum einen ein Attribut zur Herstellung der referentiellen Integrität und sieben Attribute, die Verbindungen zu den Relationen mit der Mengen- und Abrechnungseinheit, der Leistungsbeschreibung und den Angebots- und Bauwerksparemetern herstellt. Hierfür sind die Attribute

- angebotsposition id,
- **napping\_bauwerkparameter angebot id,**
- **EXECUTE ENSIGEER** id,
- $m$ enge,
- mengeneinheit id,
- einheitspreis,
- **EXE** abrechnungseinheit id und
- gesamtpreis

gewählt worden. Im weiteren Entwicklungsprozess sind den Attributen die zughörigen Datentypen und Constraints (vgl. Kap. [2.2.4,](#page-54-0) Kap. [2.2.5](#page-57-0) und [3.4.1\)](#page-79-0) zuzuweisen. Für die eindeutige Identifizierbarkeit und der Forderung nach Datenkonsistenz wird das Attribut "angebotspositions\_id" als Primärschlüssel verwendet.

Die Attribute "mapping bauwerkparameter angebot id", "leistungspositions id", "mengeneinheit id" und "abrechnungseinheit id" dienen als Verweis auf eine Fremdtabelle und sind Fremdschlüssel. Sie erhalten den Datentyp "integer". Zusätzlich wird der Constraint "foreign key" verwendet. Durch den Constraint "foreign key" wird auf die zugehörige fremde Tabelle referenziert. Weiterhin wird der Constraint "not null" auf die Attribute angewendet.

Die Attribute "menge" und "einheitspreis" werden als Festkommazahlen "numeric" festgelegt. Darüber hinaus wird auf beiden Attributen der Constraint "check >= 0" und "not null" angewendet. Hiermit erzwingt die Datenbank, dass nur positive Werte >= 0 erfasst werden müssen.

Das Attribut "gesamtpreis" wird von Seiten der Datenbank automatisch aus den eingetragenen Attributwerten der Attribute "Menge" und "Einheitspreis" durch Multiplikation errechnet und mit dem Datentyp "numeric" abgespeichert.

Übertragen auf die Datenbank entsteht die neunspaltige Relation Angebotspositionen (vgl. [Tab. 3-17\)](#page-108-0). Die erste Zeile stellt die Attribute als Überschriften für die Spalten der Tabelle dar. In den darunter folgenden Zeilen sind die zugehörigen Attributwerte eingetragen. Die Spalte "angebotsposition id" ist als "serial" hinterlegt und weist somit aufeinander aufbauende ganzzahlige Werte, beginnend bei 1, auf. Die Spalten "mapping bauwerkparameter angebot id", "leistungspositions id", "mengeneinheit id" und "abrechnungseinheit id" sind als "integer" erstellt und stellen die zughörigen Attributwerte als ganzzahlige Werte dar. Hierbei stellt jede Zahl genau die Zuweisung zum Primärschlüssel der Originaltabellen her. Über die hergestellte Abhängigkeit zu den jeweiligen Tabellen können auch nur die Daten verwendet werden, die in den zugehörigen Tabellen enthalten sind. So, dass z. B. für die "Angebotsposition id" mit der Nummer 197 eine "mapping bauwerkparameter angebot id von 5, eine "leistungspositions id von 170, eine "menge" von 800, eine "mengeneinheit id" von 2, ein "einheitspreis" von 1,65, eine "abrechnungseinheit id" von 2 und ein "gesamtpreis" von 1.320 hinterlegt ist.

Die Relation Angebotsposition hat zu jedem zugehörigen Attribut

- **angebotsposition id,**
- mapping bauwerkparameter angebot id,
- **EXECUTE EXECUTE:** leistungspositions id,
- menge,
- mengeneinheit\_id,
- einheitspreis,
- **EXE** abrechnungseinheit id und
- gesamtpreis

genau einen einzigen Attributwert. Weiterhin ist jedes Datenfeld von einem Schlüssel, der "angebotsposition id", abhängig. Zusätzlich sind die Attribute "mapping bauwerkparameter\_angebot\_id", "leistungspositions\_id", "menge", "mengeneinheit\_id", "einheitspreis", "abrechnungseinheit id" nur vom "bauwerksparameter id"-Schlüssel funktional abhängig, und es bestehen keine weiteren funktionalen Abhängigkeiten zu anderen Attributen.
Lediglich das Attribut "gesamtpreis" ist von der Menge und dem Einheitspreis funktional abhängig. Dies ist eine bewusst getroffene funktionale Abhängigkeit, die keine Auswirkung auf Datenredundanz innerhalb der Datenbank hat. Hierdurch ist die Relation "Angebotsposition" (vgl. [Tab. 3-17\)](#page-108-0) in der dritten Normalform (vgl. Kap. [2.2.6\)](#page-60-0) aufgeführt.

| angebots-<br>position_id | mapping<br>bauwerk-<br>parameter-<br>angebot_id | leistungs-<br>positions<br>id | menge          | mengen-<br>einheit-<br>$\overline{\phantom{a}}$ id | einheits-<br>preis      | abrechnungs-<br>einheit id | qesamtpreis |  |  |
|--------------------------|-------------------------------------------------|-------------------------------|----------------|----------------------------------------------------|-------------------------|----------------------------|-------------|--|--|
| 1                        | 1                                               | 34                            | 60             | 1                                                  | 12                      | 1                          | 720         |  |  |
| $\overline{c}$           | 1                                               | 47                            | 150            | $\overline{c}$                                     | $\overline{\mathbf{4}}$ | $\overline{c}$             | 600         |  |  |
| 3                        | 1                                               | 421                           | 350            | 1                                                  | 4,5                     | 1                          | 1575        |  |  |
| 4                        | 1                                               | 39                            | 150            | $\overline{c}$                                     | 12                      | $\overline{2}$             | 1800        |  |  |
| 5                        | 1                                               | 44                            | 45             | $\overline{2}$                                     | 6                       | $\overline{c}$             | 270         |  |  |
| 6                        | 1                                               | 143                           | 3              | 6                                                  | 750                     | $6\phantom{1}6$            | 2250        |  |  |
| 7                        | $\mathbf{1}$                                    | 146                           | 3              | 6                                                  | 650                     | $\,6$                      | 1950        |  |  |
| 8                        | $\mathbf 1$                                     | 147                           | 3              | 6                                                  | 500                     | 6                          | 1500        |  |  |
| 9                        | 1                                               | 150                           | 3              | $6\phantom{1}6$                                    | 400                     | $6\phantom{1}$             | 1200        |  |  |
| 10                       | $\mathbf 1$                                     | 120                           | 3              | $6\phantom{1}6$                                    | 500                     | $6\phantom{1}6$            | 1500        |  |  |
| $\left[\ldots\right]$    |                                                 |                               |                |                                                    |                         |                            |             |  |  |
| 701                      | 23                                              | 779                           | $\mathbf{1}$   | 8                                                  | 4435,35                 | 8                          | 4435,35     |  |  |
| 702                      | 23                                              | 672                           | $\mathbf{1}$   | 8                                                  | 985                     | 8                          | 985         |  |  |
| 703                      | 23                                              | 156                           | $\mathbf{1}$   | 6                                                  | 2420                    | $6\phantom{1}6$            | 2420        |  |  |
| 704                      | 23                                              | 108                           | 20             | 6                                                  | 38                      | $6\phantom{1}6$            | 760         |  |  |
| 705                      | 23                                              | 765                           | $\overline{2}$ | 6                                                  | 390                     | 6                          | 780         |  |  |
| 706                      | 23                                              | 768                           | $\overline{2}$ | 6                                                  | 150                     | $6\phantom{1}6$            | 300         |  |  |
| 707                      | 23                                              | 39                            | 200            | $\overline{2}$                                     | 4,7                     | $\overline{c}$             | 940         |  |  |
| 708                      | 23                                              | 781                           | 25             | $6\phantom{1}6$                                    | 38                      | $6\phantom{1}6$            | 950         |  |  |
| 709                      | 23                                              | 147                           | $\mathbf 1$    | $6\phantom{1}6$                                    | 980                     | $\,6$                      | 980         |  |  |
| 710                      | 23                                              | 128                           | $\mathbf{1}$   | 6                                                  | 285                     | 6                          | 285         |  |  |
| []                       |                                                 |                               |                |                                                    |                         |                            |             |  |  |
| 1570                     | 60                                              | 820                           | 1500           | 3                                                  | 11                      | 3                          | 16500       |  |  |
| 1571                     | 61                                              | 799                           | 200            | 3                                                  | 80                      | 3                          | 16000       |  |  |
| 1572                     | 61                                              | 820                           | 4000           | $\overline{3}$                                     | 4,85                    | $\overline{3}$             | 19400       |  |  |
| 1573                     | 61                                              | 820                           | 1500           | 3                                                  | 6,85                    | 3                          | 10275       |  |  |
| 1574                     | 62                                              | 799                           | 200            | 3                                                  | 42,92                   | 3                          | 8584        |  |  |
| 1575                     | 62                                              | 820                           | 4000           | 3                                                  | 6,65                    | 3                          | 26600       |  |  |
| 1576                     | 62                                              | 820                           | 1500           | 3                                                  | 9,98                    | 3                          | 14970       |  |  |
| 1577                     | 63                                              | 799                           | 200            | 3                                                  | 71,06                   | 3                          | 14212       |  |  |
| 1578                     | 63                                              | 820                           | 4000           | 3                                                  | 3,77                    | 3                          | 15080       |  |  |
| 1579                     | 63                                              | 820                           | 1500           | 3                                                  | 3,58                    | 3                          | 5370        |  |  |

Tab. 3-17: Relation Angebotsposition

#### <span id="page-108-0"></span>**3.4.6 Testphase**

#### 3.4.6.1 Vorgehen

Die Testphase beinhaltet die Überprüfung der vorgenannten Annahmen unter Verwendung von fiktiven Daten. Hierbei wird geprüft, ob über das gewählte Design die zuvor formulierten Anforderungen wiedergeben werden können. Weiterhin wird die Datenbank auf ihre Konsistenz hin überprüft.

Neben der Festlegung und Erstellung der Relationen für den Entkernungs- und Abbruchkostenindex sind auch die zugehörigen Datenbankanfragen zu entwickeln. Hierbei wird die

vom DBMS zugrundeliegende Anfragesprache verwendet. Die Anfragesprache PostgreSQL basiert auf der am weitesten verbreiteten und standardisierten Structured Query Language (SQL).[154](#page-109-0) Hierdurch kommuniziert die anwendende Person mit dem Datenbanksystem.

Die datenorientierten Anfragen werden anhand des relationalen Datenbankaufbaus, der aufgestellten Abhängigkeiten und verwendeten Constraints sowie enthaltener Datensätze hergeleitet. Der relationale Datenbankaufbau hat Auswirkungen auf die Erstellung einer datenorientierten Anfrage. Durch die inkrementelle Entwicklung des Entkernungs- und Abbruchkostenindex hat sich der zugehörige Aufbau der Anfragen stetig geändert. Die Anfragen sind mit jedem Inkrement neu hergeleitet worden.

Das Vorgehen in der Entwicklung der Datenbank und der zugehörigen Anfrage ist in zwei Schritte unterteilt. Der erste Schritt sieht vor, dass beim Füllen der Relationen mit Testdaten die zugrunde gelegte Datenkonsistenz überprüft wird. Im zweiten Schritt werden die eigentlichen Anfragen entwickelt, die zur Darstellung der statistischen Kostenkennwerte einer jeden Leistungsposition führen.

## 3.4.6.2 Überprüfung der Datenkonsistenz

Im ersten Schritt werden bei der Erstellung von Datensätzen einer jeden Relation die zugehörigen Datentypen und Constraints mit abgefragt. Beim Erstellen eines Programmierbefehls für das Füllen einer Relation mit Attributwerten werden die zugehörigen Datentypen und Constraints missachtet. Hierbei wird überprüfet, ob die gewählten Datentypen und Constraints einer jeden Relation die zugehörige Fehlermeldung hervorrufen. Diese Überprüfung wird im nachfolgenden erläutert:

#### Datentyp

Der Datentyp "serial" sorgt für die eindeutige Identifizierbarkeit des ihm zugewiesenen Datensatzes. Darüber hinaus dient er zur Herstellung der referentiellen Integrität über die Verknüpfung von Tabellen mittels des Schlüsselconstraints "primary key" und "foreign key". Er stellt somit eine sehr große Bedeutung dar. Bei der Verwendung des Datentyps "serial" wird geprüft, ob ein einmal vergebener und dann gelöschter Datensatz in der Neuerstellung die gleiche Ziffer (serial) angezeigt bekommen bzw. mit programmiert werden kann, die zuvor gelöscht wurde.

Bei der Verwendung des Datentyps "varchar" wird der festgelegte Wertebereich des Attributes überprüft. Weiterhin wird überprüft, ob auch ein nicht als Text definierter Attributwert angenommen wird.

Bei der Verwendung des Datentyps "numeric" wird der festgelegte Wertebereich geprüft. Zusätzlich werden dabei die Ziffernanzahl vor dem Komma sowie die Nachkommastellen mit geprüft. Weiterhin wird geprüft, ob ein als nicht "numeric"-definierter Attributwert eingetragen werden kann.

<span id="page-109-0"></span><sup>154</sup> Heuer (2018).

#### **Constraints**

Die Vorgehensweise zur Überprüfung der Constraints ist eng mit den Überprüfungen der Datentypen verbunden. Die Verwendung eines Constraints ist in den meisten Fällen an ein Attribut gebunden. Zur Überprüfung des Constraints "unique" wird zweimal der gleiche Datensatz verwendet. Bei der Überprüfung des Constraints "not null" werden entsprechende Null-Einträge für die Attribute jeder Relation verwendet. Zur Überprüfung des Constraints "check >=0" in Verbindung mit "not null" kommen negative Attributwerte zur Anwendung.

Im weiteren Verlauf wird die Prüfung der referentiellen Integrität dahingehend überprüft, dass ein Löschen von Datensätzen durchgeführt wird. Beabsichtigt man einen Datensatz einer Relation zu löschen, der durch einen Fremdschlüssel auf einen oder mehreren andere Datensätze von anderen Relationen verweist, wird das Löschen verweigert. Über die Abhängigkeit der einzelnen Tabellen untereinander besteht zusätzlich die Möglichkeit, dass ein weiterer verweisender Eintrag mitgelöscht werden kann. Hierfür ist ein zusätzlicher Befehl erforderlich, der die kaskadierende Löschung, über die sich in Abhängigkeit befindlichen Relationen hinweg, durchführt. Dieses Vorgehen dient zur Sicherstellung, dass ungewollte Löschungen entsprechend verhindert werden. Somit sind nur gewollte und bewusst getroffene Löschungen umsetzbar.

### 3.4.6.3 Reihenfolge zum Füllen der DB

Aufgrund der gewählten Datenbankstruktur (vgl. Kap. [3.3\)](#page-71-0) bedarf es eines gewissen Vorgehens bzw. einer gewissen Reihenfolge, in der die Datensätze in die Datenbank eingespielt / programmiert werden. Hierbei wird zwischen Datensätzen in Relationen, die durch die Datenbank für das Ermitteln der statistischen Kostenkennwerte bereitgestellt werden, sowie den Datensätzen in den Relationen, die durch die anwendende Person mit Attributwerten zu füllen sind, differenziert.

Die nachfolgenden Relationen

- Mengeneinheit,
- Abrechnungseinheit,
- Leistungsbeschreibung,
- DIN 276 EBENE 3 bis 1,
- AVV-Schlüssel,
- **STLB-Bau Leistungsbereich,**
- EAKI-Titel,
- EAKI-Kapitel,
- Bauweisen,
- Rückbauweise,
- Gebäudeklasse,
- **Bauwerkskategorie,**
- Ort und
- Auftraggeber

beinhalten Datensätze, die fertig definiert sind. Sie sind einmalig vorhanden und müssen durch die anwendende Person nicht aufs Neue erstellt werden.

- Projektbezeichnung,
- Anbieter,
- Angebot,
- **Bauwerksparameter,**
- Matching und
- **Angebotsposition**

benötigen zusätzliche Attributwerte, die durch die anwendende Person mit jedem Projekt in den Relationen neu angelegt werden. Wobei die Reihenfolge der Relationen Anbieter und Projektbezeichnung auch getauscht werden kann, da diese nicht voneinander abhängig sind (vgl. Kap. [3.3.2\)](#page-72-0).

#### 3.4.6.4 Herleitung der Systemanfragen

Nachdem die Datenbank mit Testdaten gefüllt und die Datenkonsistenz überprüft wurde, werden im zweiten Schritt die Anfragen (Abfragen) zur Darstellung der statistischen Kostenkennwerte einer jeden Leistungsposition programmiert.

Eine Aufgabe der Datenbank ist es, die in ihr enthaltenen Daten langfristig aufzubewah-ren.<sup>[155](#page-111-0)</sup> Eine weitere Aufgabe der Datenbank ist es, dass die in ihr gespeicherten Daten auch wieder abgerufen werden können (vgl. Kap. [2.2.1\)](#page-48-0). Neben diesen beiden Aufgaben besteht eine weitere wesentliche Aufgabe darin, dass die enthaltenen Informationen über Anfragen kombiniert und verfügbar gemacht werden.

Bei der Erstellung eines Kostenindex für die Entkernung und den Abbruch sind zu jeder Leistungsbeschreibung Kostenkennwerte auszuweisen. Den Anforderungen nach werden für die Kostenkennwerte ein Mindest- und Maximalwert gefordert. Weiterhin ist ein Mittelwert auszuweisen. Bei der Forderung nach einem Mittelwert werden der arithmetische Mittelwert, der Median und das gewichtete Mittel berücksichtigt (vgl. Kap. [3.2.3\)](#page-70-0).

Die wesentliche Datenanfrage bezieht sich auf die Relation "angebotsposition". In der Relation "angebotsposition" werden die Datensätze gespeichert, wo eine idealtypisch beschriebene Leistung mit einem Einheitspreis, einer Menge, dem zughörigen Gesamtpreis sowie Mengen- und Abrechnungseinheit im Zusammenhang stehen.

Die Leistungsbeschreibung, die Mengen- und Abrechnungseinheit werden nicht mit ihren zugehörigen Attributwerten in der Relation Angebotsposition gespeichert, sondern es werden nur die ihnen zugehörigen Fremdschlüssel gespeichert. Basierend auf dem Inhalt der Relation Angebotsposition sowie der zugehörigen verweisenden Relationen Leistungsbeschreibung, Mengeneinheit und Abrechnungseinheit ist die Anfrage zu formulieren, die die vorgenannte Darstellung ermöglicht.

<span id="page-111-0"></span><sup>155</sup> Heuer (2020).

Aus der Anfragesprache postgreSQL übersetzt, kann eine erste Anfrage wie folgt formuliert werden:

#### "Zeige mir die Attribute

- leistungsbeschreibung\_id,
- Mindestwert von allen Einheitspreisen einer leistungsbeschreibung id
- Arithmetischer Mittelwert von allen Einheitspreisen einer leistungsbeschreibung\_id
- Medianwert von allen Einheitspreisen einer leistungsbeschreibung id
- Gewichteter Mittelwert von allen Einheitspreisen einer leistungsbeschreibung\_id
- Maximalwert von allen Einheitspreisen einer leistungsbeschreibung\_id

## aus der Relation Angebotsposition."

Im Zuge der Anfrageformulierung für die Darstellung der statistischen Kostenkennwerte wird die für die Anfragesprache zugehörige mathematische Formulierung mit durchgeführt.

Bei dieser ersten Anfrageformulierung ist zu berücksichtigen, dass hier die statistischen Kostenkennwerte auf eine Leistung bezogen werden, ohne dass eine Zuordnung zu einer Abrechnungseinheit erfolgt. Mitunter kann es vorkommen, dass ein und dieselbe Leistungsbeschreibung in unterschiedlichen Mengeneinheiten ausgeschrieben bzw. abgerechnet wird. Somit würde die vorgenannte Anfrage zu verfälschten Ergebnissen führen. Die Anfrage ist somit um die Darstellung der Abrechnungseinheit zu erweitern, die wie folgt abgefragt werden kann:

## "Zeige mir die Attribute

- leistungsbeschreibung\_id,
- Mindestwert von allen Einheitspreisen einer leistungsbeschreibung id
- Arithmetischer Mittelwert von allen Einheitspreisen einer leistungsbeschreibung id
- Medianwert von allen Einheitspreisen einer leistungsbeschreibung\_id
- Gewichteter Mittelwert von allen Einheitspreisen einer leistungsbeschreibung\_id
- Maximalwert von allen Einheitspreisen einer leistungsbeschreibung id
- abrechnungseinheit id".

Weiterhin ist der Anfrageformulierung zu entnehmen, dass mit den Attributen "leistungsbeschreibung id" und "abrechnungseinheit id" nur die ganzzahligen Attributwerte dargestellt werden, die in der Relation "angebotsposition" als Fremdschlüssel hinterlegt sind. Sie dienen als Verweis auf die zugehörigen eigenständigen Relationen "leistungsbeschreibung" und "abrechnungseinheit". In diesen Relationen sind die tatsächlichen Attributwerte mit der zughörigen Semantik (Bedeutung) hinterlegt.

Damit die endanwendende Person auch den zugehörigen textuellen Bezug zu den statistischen Kostenkennwerten sowie die Information erhält, um welchen Mengenbezugswert es sich handelt, ist die Anfrage so zu erweitern, dass die Attributwerte der anderen Tabellen mit angefragt und dargestellt werden.

"Zeige mir die Attribute

- Leistungsbeschreibung aus der Relation Leistungsbeschreibung, die der zugehörigen leistungspositions\_id in der Relation Angebotsposition entspricht
- Mindestwert von allen Einheitspreisen einer leistungsbeschreibung\_id
- Arithmetischer Mittelwert von allen Einheitspreisen einer leistungsbeschreibung\_id
- Medianwert von allen Einheitspreisen einer leistungsbeschreibung\_id
- Gewichteter Mittelwert von allen Einheitspreisen einer leistungsbeschreibung\_id
- Maximalwert von allen Einheitspreisen einer leistungsbeschreibung\_id
- Abrechnungseinheit aus der Relation Abrechnungseinheit die der aufgeführten abrechnungseinheit id in der Relation Angebotsposition entspricht."

Die Ergebnisdarstellung einer jeden Anfrage entspricht einer Relation. Dieser Umstand wird genutzt, um darauf aufbauend weitere Anfragen zu formulieren, die eine Einbindung weiterer Relationen aus der DB ermöglicht. Es ist zu berücksichtigen, dass nur Informationen angezeigt werden, die über eine Anfrage an die Datenbank gestellt werden. Dies bezieht sich auch auf weiterführende mathematische Untersuchungen. Mitunter sind mehrere aufeinander aufbauende Anfragen zu erstellen, um das gewünschte Ergebnis zu erhalten.

Hierfür ist die Datenanfrage zu erweitern. Die Anfrage ist in zwei aufeinanderfolgenden Anfragen zu verschachteln. Die erste Anfrage wird so weit aufgebaut, dass alle benötigten Attribute über alle Relationen hinweg mit dem Bezug zu einer "angebotspositions id" angefragt werden. Als Beispiel kann dies sein

- Baujahr,
- Öffentliche Auftraggebende,
- **Private Auftraggebende,**
- Angebotsjahr,
- Ort,
- $e$ tc.

In diesem Fall lautet dann die o. g. Anfrage

"Zeige mir die Attribute

- Leistungsbeschreibung aus der Erstanfragerelation
- Mindestwert von allen Einheitspreisen einer Leistungsbeschreibung aus der Erstanfragerelation
- Arithmetischer Mittelwert von allen Einheitspreisen einer Leistungsbeschreibung aus der Erstanfragerelation
- Medianwert von allen Einheitspreisen einer Leistungsbeschreibung aus der Erstanfragerelation
- Gewichteter Mittelwert von allen Einheitspreisen einer Leistungsbeschreibung aus der Erstanfragerelation
- Maximalwert von allen Einheitspreisen einer Leistungsbeschreibung aus der Erstanfragerelation
- Abrechnungseinheit aus der Erstanfragerelation

von der Erstanfragerelation."

Jetzt können zusätzliche Randparameter = Attributwerte aus der Erstanfragerelation ausgewählt werden und auf die Zweitanfrage angewendet werden (also eine Art Filter auf die Anfrage gelegt werden).

### 3.4.6.5 Rechnerische Prüfung der Anfrageergebnisse

Für eine rechnerische Plausibilitätsprüfung der aufgestellten Systemanfragen ist die Datenbank nach jeder inkrementellen Phase mit neuen Testdaten programmiert worden. In einem darauffolgenden Schritt sind die Anfragen hergeleitet und die Anfrageergebnisse auf Plausibilität hin überprüft worden.

- 1. Zum einen, ob die Anfragen auch die richtigen Attributwerte aufgrund der hergestellten referentiellen Integrität anzeigen.
- 2. Zum anderen sind die mathematischen Auswertungen über eine separat geführte Gegenberechnung hin überprüft worden.

Nach dem Abschluss der Plausibilitätsprüfung ist die Datenbank bereinigt und mit den ihr zugehörigen Informationen aus bepreisten Rückbauangeboten der Praxis (Ingenieurbüros, Abbruchunternehmen und Vertretern der öffentlichen Hand) gefüllt worden.

# <span id="page-114-0"></span>**4 Auswertung der Daten**

In Kapitel [4](#page-114-0) wird das Vorgehen bei der Auswertung der Datenbank und deren Ergebnisse, der Entkernungs- und Abbruchkostenindex (EAKI), behandelt.

Zunächst wird dargestellt (Kapitel [4.1\)](#page-114-1), welche Daten(mengen) aus reellen Projekten vorliegen und in die Datenbank eingepflegt sind. Sie bilden die Grundlage für die Preise des Kostenindex. In der vorliegenden Datenbank sind es 1.410 Datensätze (bepreiste LV-Positionen) von zwölf Projekten, denen 27 Angebote zugrunde liegen und in 318 unterschiedliche LV-Positionen einfließen. Beim Baukostenindex BKI liegen zum Vergleich beispielsweise von 23 Objekten 133 LV-Positionen zum Thema Abbruch und Rückbauarbeiten plus Abfallentsorgung als Grundlage vor. Die Darstellung der Datengrundlagen trägt dazu bei, dass eingeschätzt werden kann, welche Aussagekraft die (einzelnen) Ergebnisse haben.

Die einzelnen Indizes von Entkernungs- und Abbruchkosten (der eingepflegten Positionen aus Leistungsverzeichnissen) werden in Kapitel [4.2](#page-123-0) aufgezeigt. Damit auch bei den Indizes die Aussagekraft der Ergebnisse (der einzelnen LV-Positionen) eingeschätzt werden kann, wird ähnlich wie bei den Datengrundlagen die Anzahl/Menge der hinterlegten Daten aus den Projekten genannt. Je weniger Einheitspreise je LV-Position erfasst werden, umso ungenauer ist eine Markteinschätzung.

Aber nicht nur eine geringe Datengrundlage je LV-Position, sondern auch andere Umstände können dazu führen, dass Kostenindizes schwanken. Systematische Abweichungen können z. B. durch unterschiedliche Mengen, regionale Unterschiede oder unterschiedlichen Auftraggebern (öffentlich/privat) vorliegen. In Kapitel [4.2](#page-123-0) werden diese weiteren möglichen Zusammenhänge erfasst und ausgewertet.

## <span id="page-114-1"></span>**4.1 Datengrundlagen zur Ermittlung der Kostenkennwerte**

Insgesamt liegen über 40 Angebote (aus einzelnen Angeboten oder Preisspiegeln mit mehreren Angeboten zu einer Ausschreibung) vor, die für die Entwicklung eines Entkernungsund Abbruchkostenindex (EAKI) von Unternehmen und Kommunen zur Verfügung gestellt wurden. Nicht alle Angebote finden Verwendung, da teilweise Gründe wie z. B. das Fehlen von wesentlichen Bauwerksparametern gegen eine Implementierung sprechen. Liegen wesentliche Bauwerksparameter nicht vor, können keine bzw. keine vollständigen Datensätze erstellt und ausgewertet werden. Zudem können nur solche Angebote verwendet werden, die dem Ziel entsprechen, einen Kostenindex zu entwickeln, der eine Darstellung von Kosten getrennt nach Leistungen und Entsorgungen zulässt.

Durch diese Selektion reduziert sich die Anzahl der Angebote auf 27 Stück, aus denen für die Datenbank insgesamt 1.410 Angebots-Positionen implementiert werden können.

## <span id="page-115-0"></span>**4.1.1 Grundlage für die Ermittlung der Kostenkennwerte**

Die Datenbank enthält Angebote von umgesetzten Rückbauarbeiten aus den Jahren 2016 bis 2021.

Die Unterlagen (Angebote) sind durch

- Abbruchunternehmen,
- im Abbruch tätigen Ingenieurbüros und
- Vertretern der öffentlichen Hand,

auch Praxispartner genannt, zur Verfügung gestellt worden.

Die Analyse der Angebotsunterlagen bestimmt zum einen den inhaltlichen Aufbau des ER-Modells mit, zum anderen dienen die Angebote als Grundlage für die Ermittlung der Kostenkennwerte (Index). Die Grundlage für die Ermittlung der Kostenkennwerte bilden die aus den zur Verfügung gestellten Unterlagen abgeleiteten idealtypischen Leistungsbeschreibungen. Insgesamt liegen 748 idealtypische LV-Beschreibungen vor. Die Leistungsbeschreibungen und deren Aufbau im ER-Modell werden in Kapitel [3.3](#page-71-0) beschrieben. Sie kategorisieren sich in eigens entwickelte Kapitel (sieben) und Titel (54) für den EAKI (in Anlehnung an die Lebenszyklusphase Abbruch vgl. Kapitel [1.2.2](#page-17-0) sowie weiteren Erkenntnissen aus Expertengesprächen).

Die 748 idealtypisch beschriebenen LV-Positionen teilen sich wie folgt je Kapitel und Titel des EAKI auf (vgl. [Abb. 4–3](#page-117-0) und [Abb. 4–2\)](#page-116-0):

- 1. Kapitel: Sicherheits- und Baustelleneinrichtung, sieben Titel und 74 Leistungsbeschreibungen,
- 2. Kapitel: Rodungsarbeiten Geländevorbereitung drei Titel und 43 Leistungsbeschreibungen,
- 3. Kapitel: Schadstoffsanierung 13 Titel und 289 Leistungsbeschreibungen,
- 4. Kapitel: Entkernung und Entrümpelung zwei Titel und 22 Leistungsbeschreibungen,
- 5. Kapitel: Rückbau und Abbruch 15 Titel und 175 Leistungsbeschreibungen,
- 6. Kapitel: Transport und Entsorgung 13 Titel und 92 Leistungsbeschreibungen,
- 7. Kapitel: Regiearbeiten fünf Titel und 54 Leistungsbeschreibungen.

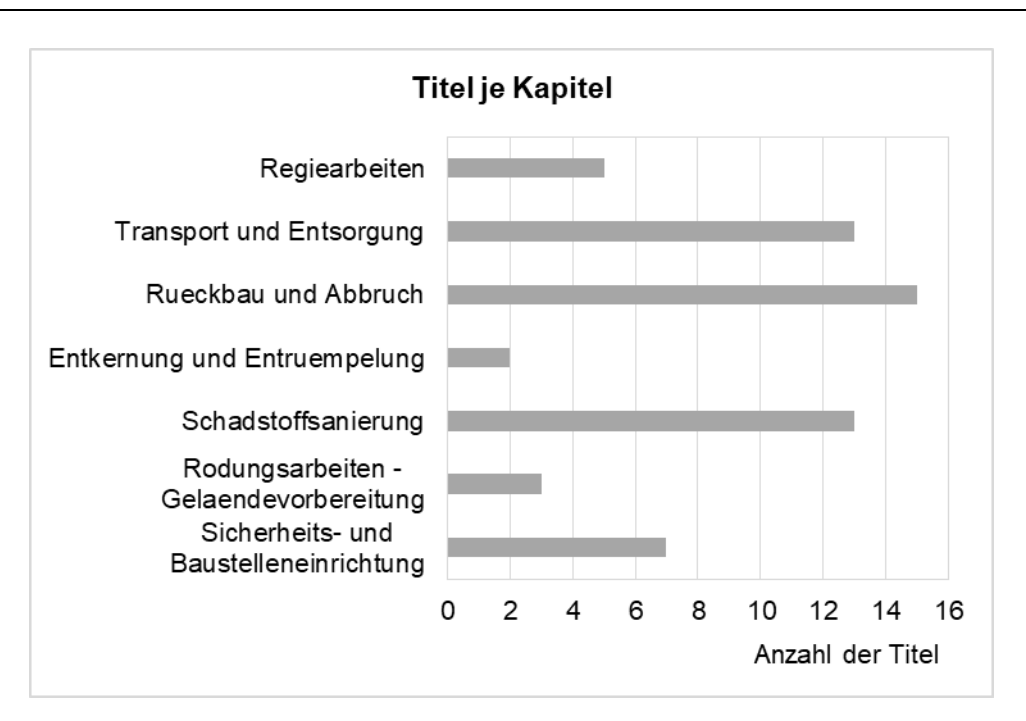

Abb. 4–1: Titel je Kapitel des EAKI

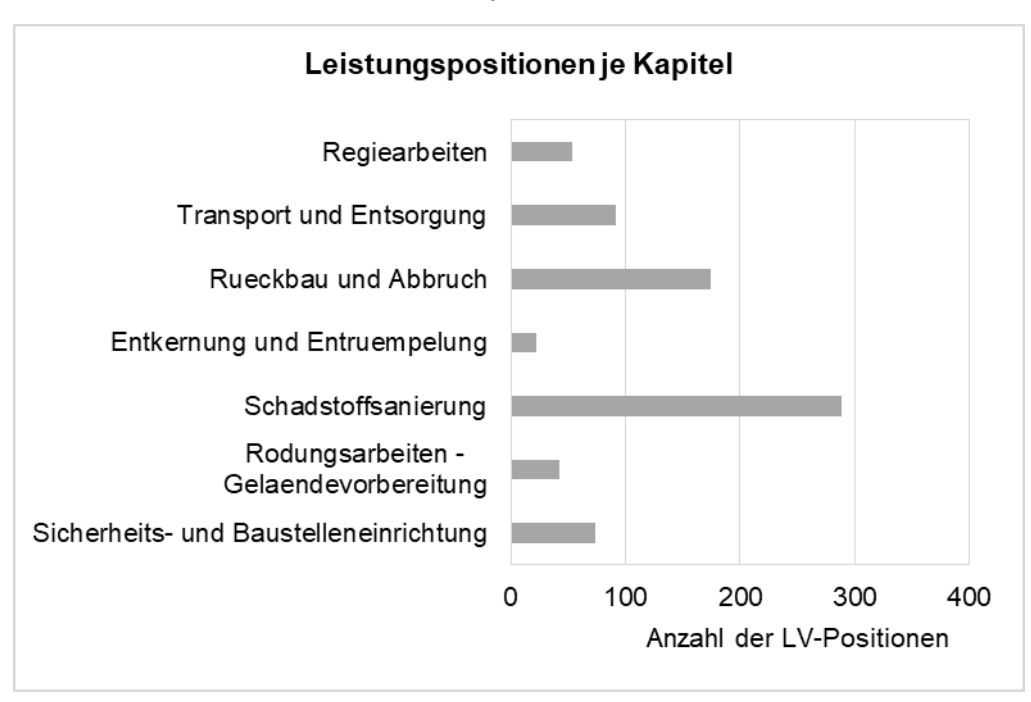

Abb. 4–2: LV-Positionen je Kapitel des EAKI

<span id="page-116-0"></span>Die Abbildungen zeigen auf, dass in den Kapiteln und Titeln die Verteilung der LV-Positionen in Anzahl und Kategorie unterschiedlich ist. Im Kapitel Schadstoffsanierung sind viele LV-Positionen enthalten (knapp 40 % aller LV-Positionen der Datenbank). Im Verhältnis dazu liegen etwas über 20 % der Titel in diesem Kapitel.

Bei detaillierter Betrachtung der einzelne Titel in den Kapiteln fällt auf, dass einige wenige mit einer hohen Anzahl an LV-Positionen hervorstechen, andere Titel nur einzelne oder auch noch gar keine Nennungen von LV-Positionen haben. So existieren z. B. für den Titel "Asbest" weit über 100 LV-Positionen und für die vier Titel "Baugruben- und Grabenverbau", "Raumlufttechnik", "Elektrotechnik" und "Heizung – Warmwasser" liegen keine idealtypischen LV-Beschreibungen in der Datenbank vor (vgl. [Abb. 4–3\)](#page-117-0). Die Titel wurden dennoch als "Platzhalter" für eine Erweiterungsmöglichkeit der Datenbank mit aufgenommen.

|                                             | <b>EAKI Kapitel und Titel</b>                                             |   |  |  |  |  |  | Anzahl LV-Positionen               |
|---------------------------------------------|---------------------------------------------------------------------------|---|--|--|--|--|--|------------------------------------|
|                                             |                                                                           | 0 |  |  |  |  |  | 10 20 30 40 50 60 70 80 90 100 110 |
|                                             | Entkernungen                                                              |   |  |  |  |  |  |                                    |
| 도 -<br>도 - 이 프<br>도 - 미 그                   | Entruempelungen                                                           |   |  |  |  |  |  |                                    |
|                                             | Baumaschinen                                                              |   |  |  |  |  |  |                                    |
|                                             | Container                                                                 |   |  |  |  |  |  |                                    |
| arbeiten<br>Regie-                          | Personal                                                                  |   |  |  |  |  |  |                                    |
|                                             | Werkzeuge                                                                 |   |  |  |  |  |  |                                    |
|                                             | Baugeraete                                                                |   |  |  |  |  |  |                                    |
|                                             | Aushubarbeiten                                                            |   |  |  |  |  |  |                                    |
|                                             | Baumfaellungen/Rodungen                                                   |   |  |  |  |  |  |                                    |
| laende                                      | Baugruben-/Grabenverbau                                                   |   |  |  |  |  |  |                                    |
| Rodung<br>und Ge-                           | Baugruben-/Grabenverbau                                                   |   |  |  |  |  |  |                                    |
|                                             | Boden-/Deckenaufbau                                                       |   |  |  |  |  |  |                                    |
|                                             | Kernbohrungen/Trennschnitte                                               |   |  |  |  |  |  |                                    |
|                                             |                                                                           |   |  |  |  |  |  |                                    |
|                                             | Mauerwerk und Trockenbau                                                  |   |  |  |  |  |  |                                    |
|                                             | Komplettrückbau - abbruch                                                 |   |  |  |  |  |  |                                    |
|                                             | Beton/Stahlbeton                                                          |   |  |  |  |  |  |                                    |
|                                             | Schutzmassnahmen                                                          |   |  |  |  |  |  |                                    |
|                                             | Oberflaechenbef./Einfriedungen                                            |   |  |  |  |  |  |                                    |
|                                             | Dacheindeckung/-abdichtung                                                |   |  |  |  |  |  |                                    |
|                                             | Fassade/WDVS                                                              |   |  |  |  |  |  |                                    |
|                                             | Grundleitungen/Leitungen                                                  |   |  |  |  |  |  |                                    |
| Rueckbau und Abbruch                        | Altholz                                                                   |   |  |  |  |  |  |                                    |
|                                             | Elektrotechnik                                                            |   |  |  |  |  |  |                                    |
|                                             | Heizung/Warmwasser                                                        |   |  |  |  |  |  |                                    |
|                                             | Metallbau                                                                 |   |  |  |  |  |  |                                    |
|                                             | Raumlufttechnik                                                           |   |  |  |  |  |  |                                    |
|                                             | Raumlufttechnik                                                           |   |  |  |  |  |  |                                    |
|                                             | Elektrotechnik                                                            |   |  |  |  |  |  |                                    |
|                                             | Heizung/Warmwasser                                                        |   |  |  |  |  |  |                                    |
|                                             | Asbest                                                                    |   |  |  |  |  |  |                                    |
|                                             | Spezielle Baustelleneinrichtung                                           |   |  |  |  |  |  |                                    |
|                                             | <b>KMF</b>                                                                |   |  |  |  |  |  |                                    |
| Schadstoffsanierung                         | PAK/Teer                                                                  |   |  |  |  |  |  |                                    |
|                                             | Schadstoffbelastet                                                        |   |  |  |  |  |  |                                    |
|                                             | Schutz-/Reinigungsmassnahmen                                              |   |  |  |  |  |  |                                    |
|                                             | Dioxin                                                                    |   |  |  |  |  |  |                                    |
|                                             | Materialien                                                               |   |  |  |  |  |  |                                    |
|                                             | <b>HBCD</b>                                                               |   |  |  |  |  |  |                                    |
|                                             | PCB                                                                       |   |  |  |  |  |  |                                    |
|                                             | Altholz A IV                                                              |   |  |  |  |  |  |                                    |
|                                             | Quecksilber                                                               |   |  |  |  |  |  |                                    |
|                                             | Radioaktiv                                                                |   |  |  |  |  |  |                                    |
|                                             | Bauzaun                                                                   |   |  |  |  |  |  |                                    |
| Sicherheits-u<br>Baustellen-<br>einrichtung | Abschottungen/Folienwaende/Schutzm.                                       |   |  |  |  |  |  |                                    |
|                                             | Geruest                                                                   |   |  |  |  |  |  |                                    |
|                                             | Baustrassen/-wege                                                         |   |  |  |  |  |  |                                    |
|                                             | Baustellenlogistik                                                        |   |  |  |  |  |  |                                    |
|                                             | Baumschutz                                                                |   |  |  |  |  |  |                                    |
|                                             | Verkehrs-/Baustellensi.                                                   |   |  |  |  |  |  |                                    |
|                                             | AVV 17 01 - Beton Ziegel Fliesen Keramik                                  |   |  |  |  |  |  |                                    |
|                                             | AVV 17 04 - Metalle einschl. Legierungen                                  |   |  |  |  |  |  |                                    |
|                                             | AVV 17 06 - Daemmmaterial usw.                                            |   |  |  |  |  |  |                                    |
|                                             | AVV 17 05 - Boden Steine Baggergut                                        |   |  |  |  |  |  |                                    |
|                                             | AVV 17 03 - Bitumengemische usw.                                          |   |  |  |  |  |  |                                    |
|                                             | AVV 17 09 - Sonstige Abfaelle                                             |   |  |  |  |  |  |                                    |
|                                             | AVV 20 03 - Andere Siedlungsabfaelle                                      |   |  |  |  |  |  |                                    |
|                                             | AVV 17 02 - Holz Glas Kunststoff                                          |   |  |  |  |  |  |                                    |
|                                             | AVV 17 08 - Baustoffe auf Gipsbasis                                       |   |  |  |  |  |  |                                    |
|                                             |                                                                           |   |  |  |  |  |  |                                    |
|                                             | AVV 16 02 - Elektr. Geraete usw.                                          |   |  |  |  |  |  |                                    |
|                                             | AVV 20 02 - Garten-/Parkabfaelle                                          |   |  |  |  |  |  |                                    |
| Transport und Entsorgung                    | AVV 02 01 - Abfaelle aus Landw. usw.<br>AVV 20 01 - Getr. ges. Fraktionen |   |  |  |  |  |  |                                    |

<span id="page-117-0"></span>Abb. 4–3: Kapitel, Titel und LV-Positionen des EAKI

#### <span id="page-118-0"></span>**4.1.2 Grundlagen zu Projekten und Angeboten**

Zu der Darstellung der Datengrundlage zählt ebenfalls die Auswertung je Projekte und Angebote. Durch diese Parameter kann eingeschätzt werden, wie die Datengrundlage sich z. B. regional zusammensetzt oder die Gewichtung von öffentlichen und privaten Auftraggebern einfließt.

Bei der Analyse und Wertung der Daten ist zu beachten, dass nicht nur Einheitspreise von einzelnen Angeboten berücksichtigt werden, sondern auch Preisspiegel von Abbruchprojekten mit einfließen (vgl. Kap. [4.1\)](#page-114-1). Bei den vorliegenden Angeboten ist nicht bekannt, ob die Kosten im Durchschnitt liegen oder besonders günstig oder teurer sind. Mitunter werden je nach Ausschreibungsverfahren nicht immer die günstigsten Bieter beauftragt. Auf Grundlage dieses Sachverhalts werden alle Angebotspreise aus den Preisspiegeln mit in die Datenbank eingepflegt und zur Auswertung herangezogen. Letztlich spiegelt jeder Einheitspreis eine besondere, individuelle Einschätzung zum Projekt wider. Und je mehr Einheitspreise erfasst werden, umso gesicherter lassen sich Markteinschätzungen vornehmen. Dadurch dass nicht nur die Einheitspreise von beauftragten Unternehmen (ggf. den günstigsten Anbietern) erfasst werden, sondern auch Einheitspreise der anderen, lassen sich die reellen Markttendenzen abbilden, anstelle nur der "beauftragten". Auch wenn die Preisspiegel eine lokal auf das Projekt betrachtete statistische Kostenbandbreite darstellen, so ist dennoch zu bedenken, dass mehrere Kostenkennwerte für nur ein und dasselbe Projekt einfließen.

In der vorliegenden Datenbank liegen zwölf Projekte vor, davon drei mit Preisspiegeln (sie enthalten 3, 5 und 10 Angebote). Den zwölf verschiedenen Projekten liegen 15 unterschiedliche Bauwerke zugrunde. Es liegen zehn Projekte mit einem Bauwerk vor, ein Projekt mit zwei Bauwerken und ein weiteres mit drei. Von den zwölf Projekten sind neun öffentlich und drei privat beauftragt worden. Hierdurch werden die statistischen Kostenkennwerte im Wesentlichen durch die öffentlichen Aufträge geprägt.

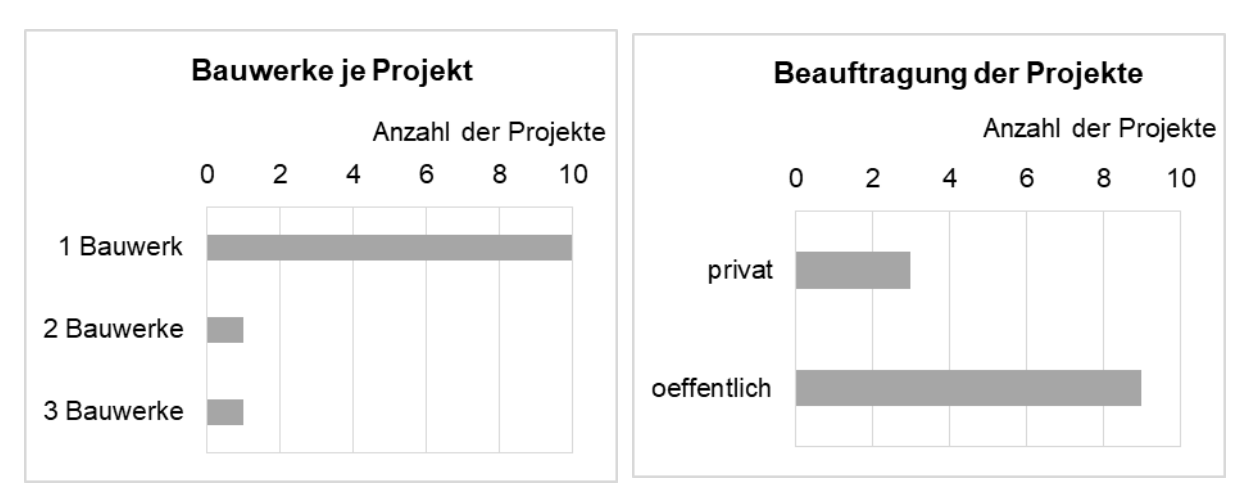

Abb. 4–4: Bauwerksanzahl je Projekt Abb. 4–5: Beauftragung der Projekte

Die zwölf Rückbauprojekte liegen in elf unterschiedlichen Orten bzw. sechs unterschiedlichen Bundesländern. In die Datenbank sind Angebotspreise aus den nachfolgenden elf Städten eingeflossen:

- Berlin
- Darmstadt
- **Frankfurt am Main**
- Kempen
- Leverkusen
- Marl
- Potsdam
- Rotthalmünster
- Schwetzingen
- Walldürn
- Wuppertal

Übertragen auf die Bundesländer ergibt sich nachfolgende Projektzuordnung:

- **Berlin zwei Rückbauprojekte,**
- **Brandenburg ein Rückbauprojekt,**
- **NRW vier Rückbauprojekte,**
- **Hessen zwei Rückbauprojekte,**
- Baden-Württemberg zwei Rückbauprojekte und
- **Bayern ein Rückbauprojekt.**

Da einige Projekte mehrere Angebote (Preisspiegel) enthalten, ist auch die Verteilung der Angebotsanzahl verteilt auf die Bundesländer von Interesse (vgl. [Abb. 4–6\)](#page-120-0). Es stammen aus:

- Berlin 15 Angebote,
- **Brandenburg ein Angebot,**
- Nordrheinwestfahlen vier Angebote,
- **Hessen zwei Angebote,**
- **Baden-Württemberg zwei Angebote und**
- **Bayern drei Angebote.**

Durch die zusätzliche Auswertung der Angebote je Bundesland kann erkannt werden, dass die Verteilung der Rückbauprojekte auf die Bundesländer gleichmäßig erfolgt, wohingegen die Einheitspreisentwicklung im Wesentlichen von Angeboten aus Berlin geprägt ist.

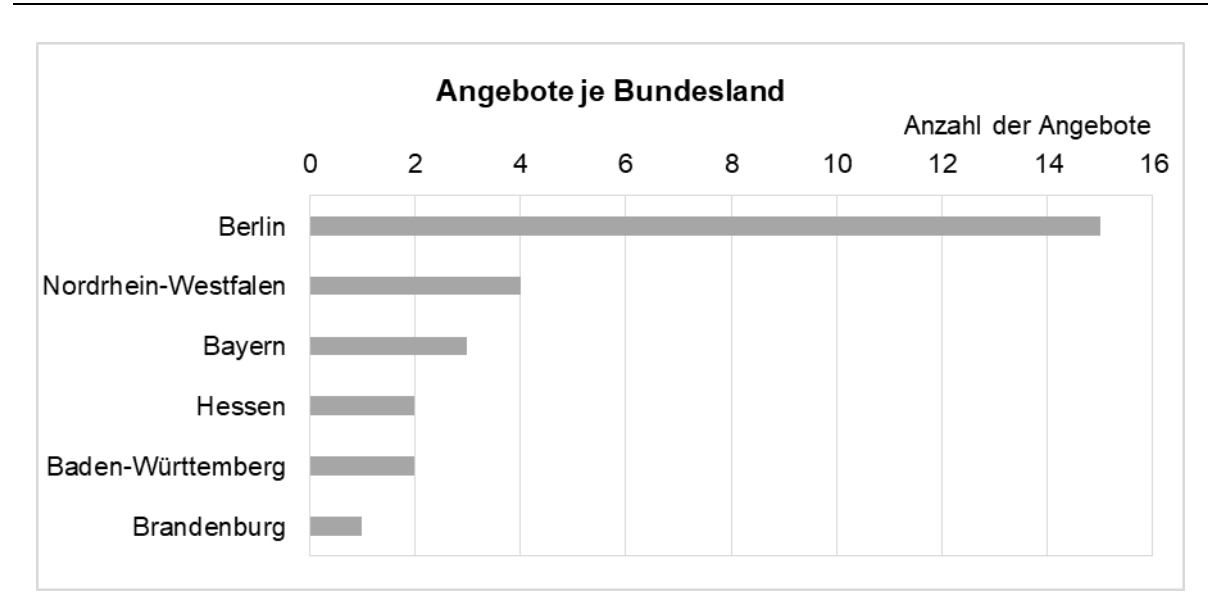

Abb. 4–6: Angebote je Bundesland

<span id="page-120-0"></span>Die Auswertung der Angebote je Angebotsjahr ergibt nachfolgende Zusammenstellung (vgl. [Abb. 4–7\)](#page-120-1):

- ein Angebot ist aus dem Jahr 2016,
- **EXEQUE Angebote sind aus dem Jahr 2017,**
- **EXEQUE Angebote sind aus dem Jahr 2018,**
- **EXECT** 2019, **zwölf Angebote sind aus dem Jahr 2019,**
- fünf Angebote sind aus dem Jahr 2020,
- fünf Angebote sind aus dem Jahr 2021.

Die Auflistung zeigt, dass die Angebotspreise aus den Jahren 2019 bis 2021 wesentlich zur statistischen Preisbildung beitragen.

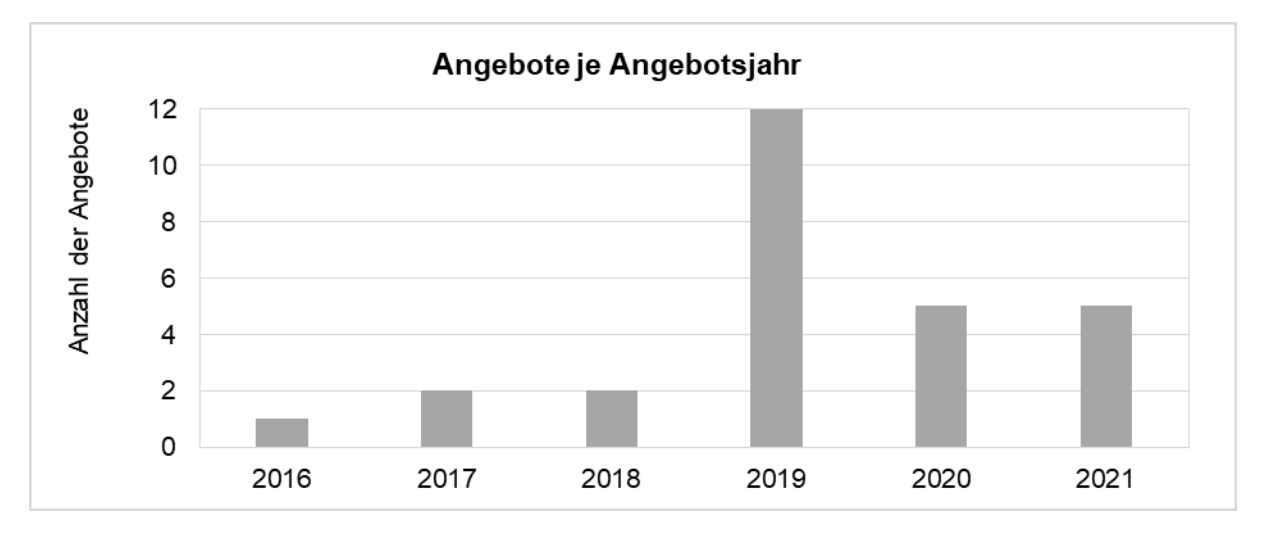

<span id="page-120-1"></span>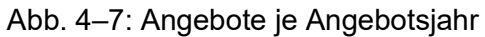

### **4.1.3 Grundlagen zu Bauwerken**

Für die Darstellung der Datengrundlage ist zudem die Auswertung der Datenbank in Bezug auf die Anzahl, Kategorie und das Alter der Bauwerke sinnvoll. Dadurch kann die Zusammensetzung der Bauwerke und deren Parameter transparent aufgezeigt werden. Liegen z. B. zu wenig unterschiedliche Bauwerke vor, so spiegeln die ermittelten Kostenkennwerte nur Preise einer bestimmten Bauwerkskategorie wider.

Bei den zur Verfügung gestellten und in der Datenbank hinterlegten 15 Bauwerken (von zwölf Projekten) handelt es sich um elf, die der Rückbauweise Komplettabbruch zugewiesen sind und um vier, die der Schadstoffsanierung zugewiesen sind (vgl. [Abb. 4–8\)](#page-121-0). Den ermittelten Kostenkennwerten liegen im Wesentlichen Angebotspreise aus dem Komplettabbruch zugrunde.

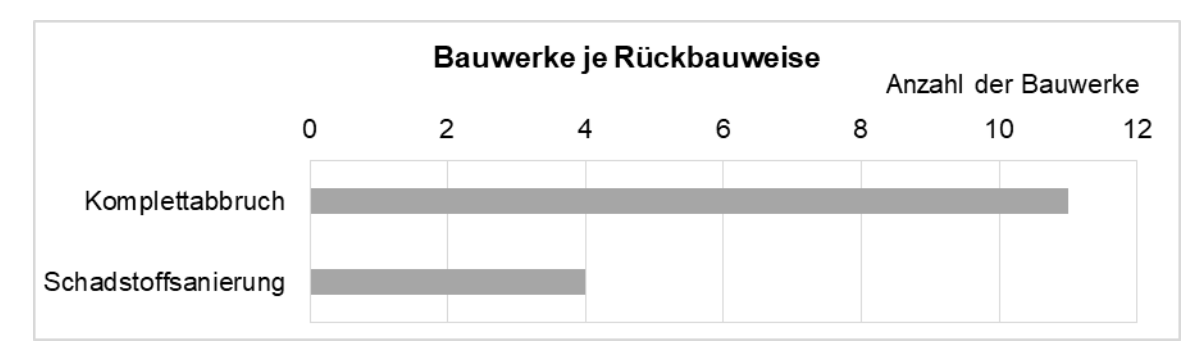

Abb. 4–8: Bauwerke je Rückbauweise

<span id="page-121-0"></span>Die Zuordnung der 15 Bauwerke zu den Bauwerkskategorien ergibt, dass für die Ermittlung der statistischen Kostenkennwerte folgende hinterlegt sind (vgl. [Abb. 4–9\)](#page-122-0):

- Drei Bauwerke mit der Kategorie: Gewerbe Industrie Landwirtschaft
- Drei Bauwerke mit der Kategorie: Büro Verwaltung Staat Kommune
- Ein Bauwerk mit der Kategorie: Infrastruktur
- Ein Bauwerk mit der Kategorie: Freizeit Sport
- Zwei Bauwerke mit der Kategorie: Wohnen
- Ein Bauwerk mit der Kategorie: Ausbildung Wissenschaft Forschung
- Ein Bauwerk mit der Kategorie: Kultur Sakralbauten
- Zwei Bauwerke mit der Kategorie: Gesundheit Betreuung
- Ein Bauwerk mit der Kategorie: Handel und Verkauf Gastgewerbe

Hierbei kann festhalten werden, dass sich eine ausgewogene Bauwerkskategorienbildung für die Einheitspreisauswertung darlegt.

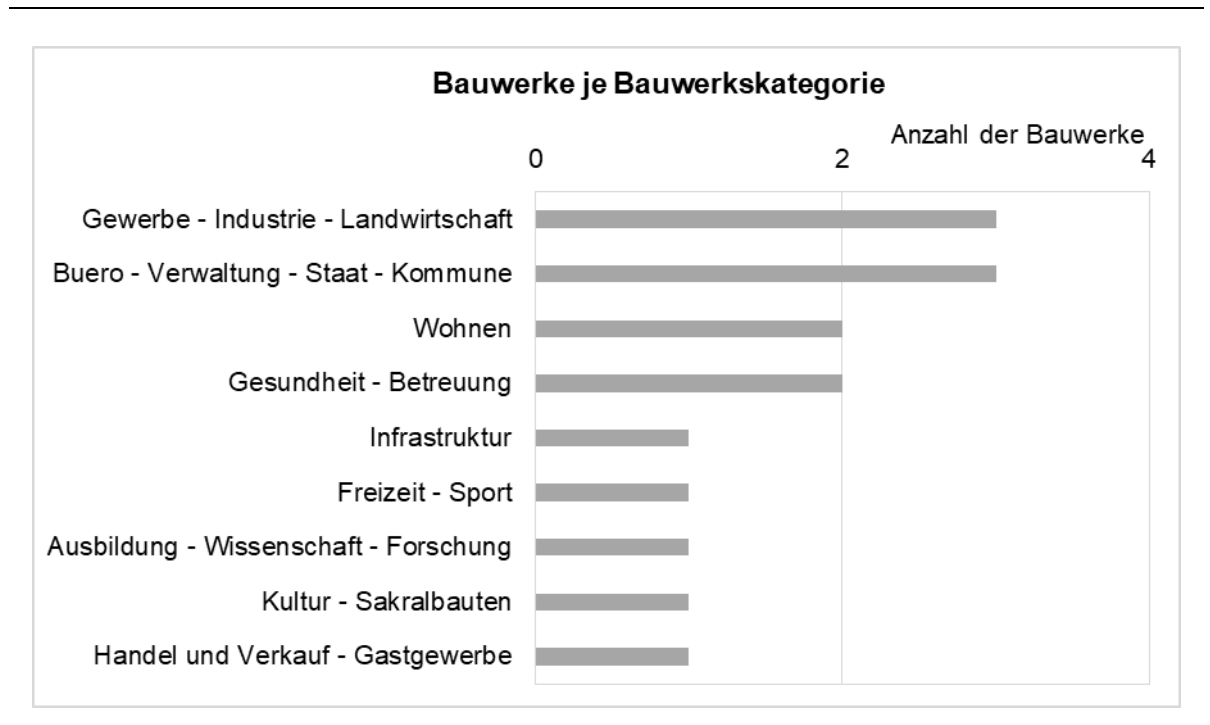

Abb. 4–9: Bauwerke je Bauwerkskategorie

<span id="page-122-0"></span>Die Analyse der Anzahl der Bauwerke je Baujahr zeigt auf, dass die Baujahre von 1775 bis 2001 reichen. Im Wesentlichen bilden die Bauwerke aus den 1950er- bis 70er Jahren die Grundlage zur Ermittlung der Einheitspreise (vgl. [Abb. 4–10\)](#page-122-1). Der Hautpanteil mit sieben Bauwerken stammt aus den 1970er Jahren.

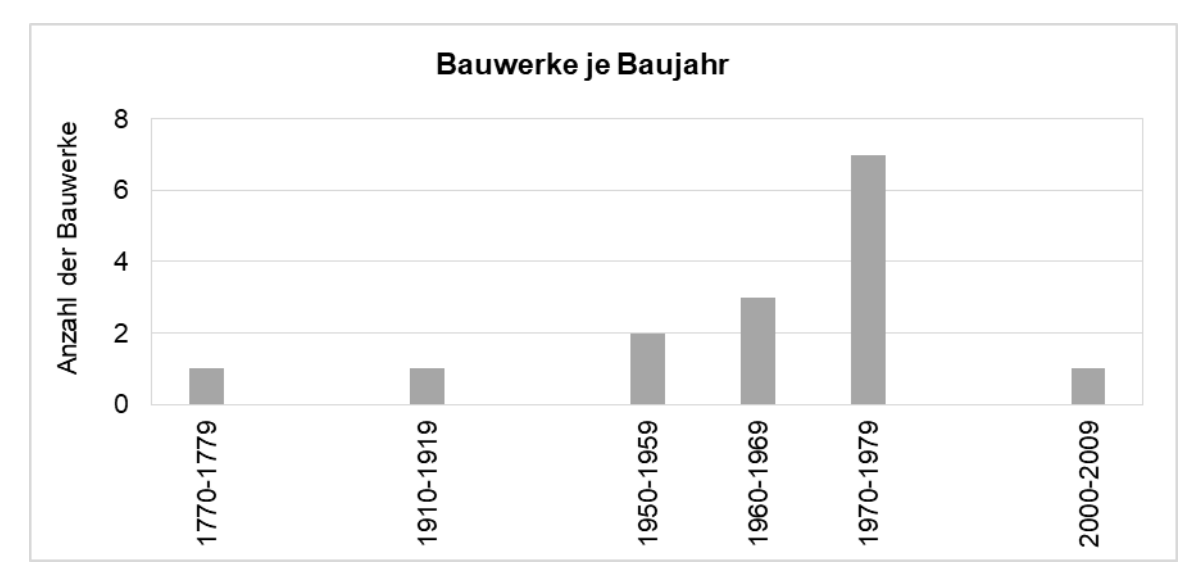

<span id="page-122-1"></span>Abb. 4–10: Bauwerke je Baujahr

## <span id="page-123-0"></span>**4.2 Kostenkennwerte für LV-Positionen**

#### **4.2.1 Allgemein**

Auf der Datengrundlage, deren Zusammensetzung in Kapitel [4.1](#page-114-1) erläutert ist, werden im Folgenden die Indizes von Entkernungs- und Abbruchkosten ermittelt. Insgesamt liegen aus den 27 Angeboten 1.410 Angebots-Positionen mit Preisen vor, die in die Datenbank für den Entkernungs- und Abbruchkostenindex (EAKI) implementiert sind.

Damit bei den Indizes die Aussagekraft der Ergebnisse (der einzelnen Kostenkennwerte) eingeschätzt werden kann, werden ähnlich wie bei den Datengrundlagen die Anzahl und Mengen der hinterlegten Daten genannt. Je weniger Angebotspreise je LV-Position erfasst werden, desto ungenauer ist eine Markteinschätzung.

Die Auswertung der 1.410 Angebots-Positionen liefert Ergebnisse in 318 verschiedenen idealtypisierten Leistungspositionen, die mit statistischen Kostenkennwerten min. – mittel – max. versehen sind. Das heißt, dass viel mehr idealtypische LV-Positionen in der Datenbank dargestellt werden (insgesamt 748), als Preise aus den Angeboten in die jeweiligen LV-Positionen vorliegen. Zum einen liegt dieser Sachverhalt daran, dass die insgesamt 748 LV-Positionen aus den über 40 Angeboten entwickelt sind, aber nur 27 Angebote mit ausreichend vielen Angaben vorliegen, um vollständige Datensätze für die Datenbank zu generieren. Zum anderen sind zusätzliche Titel und idealtypische LV-Positionen eingefügt, die aufgrund der Expertengespräche eingeflossen sind.

Für gut 8 % der Kostenkennwerte liegen mehr als 15 (bis zu 31) Einheitspreise zugrunde (vgl. [Abb. 4–11\)](#page-124-0), weitere 12 % basieren auf 10-14 Einheitspreisen. Jedoch die Hälfte der 318 statistischen Kostenkennwerte beruht jeweils auf einem einzelnen Einheitspreis (160). Weitere 17 % der Kostenkennwerte (54) haben ebenfalls eine sehr geringe Datenbasis von zwei bis drei Einheitspreisen als Grundlage zur Berechnung. Folglich liegt für einen Großteil der Kostenkennwerte keine im Sinne der Statistik aussagekräftige Datenbasis vor. Die Nutzung der Daten ist dennoch nicht grundsätzlich auszuschließen. Denn werden die Datengrundlagen zum BKI genauer betrachtet, so fällt auf, dass auch hier Kostenkennwerte zur Verfügung gestellt werden, die auf nur einem, zwei oder drei Einheitspreisen basieren.

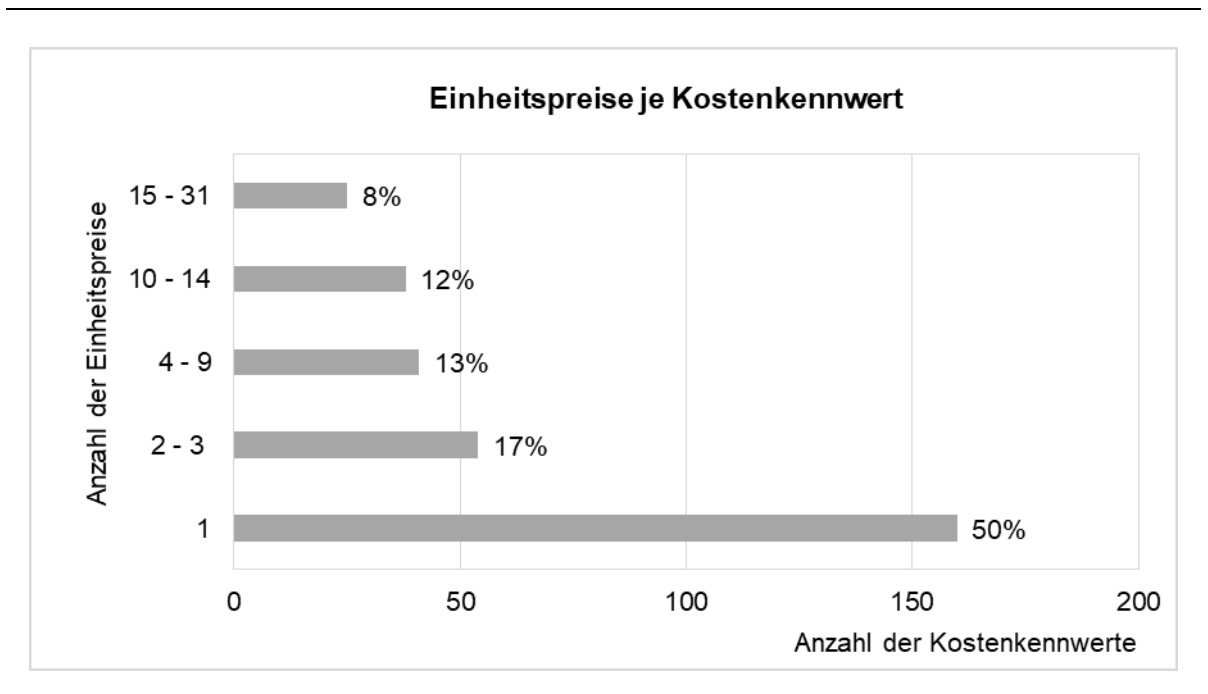

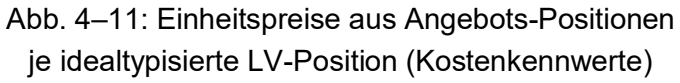

<span id="page-124-0"></span>Die Kostenkennwerte für die insgesamt 318 LV-Positionen teilen sich wie folgt je Kapitel und Titel des EAKI auf (vgl. [Abb. 4–12](#page-125-0) und [Abb. 4–13\)](#page-125-1):

- 1. Kapitel: Sicherheits- und Baustelleneinrichtung fünf Titel und 34 Leistungsbeschreibungen,
- 2. Kapitel: Rodungsarbeiten Geländevorbereitung zwei Titel und neun Leistungsbeschreibungen,
- 3. Kapitel: Schadstoffsanierung elf Titel und 127 Leistungsbeschreibungen,
- 4. Kapitel: Entkernung und Entrümpelung zwei Titel und 16 Leistungsbeschreibungen,
- 5. Kapitel: Rückbau und Abbruch elf Titel und 45 Leistungsbeschreibungen,
- 6. Kapitel: Transport und Entsorgung zwölf Titel und 69 Leistungsbeschreibungen,
- 7. Kapitel: Regiearbeiten fünf Titel und 18 Leistungsbeschreibungen.

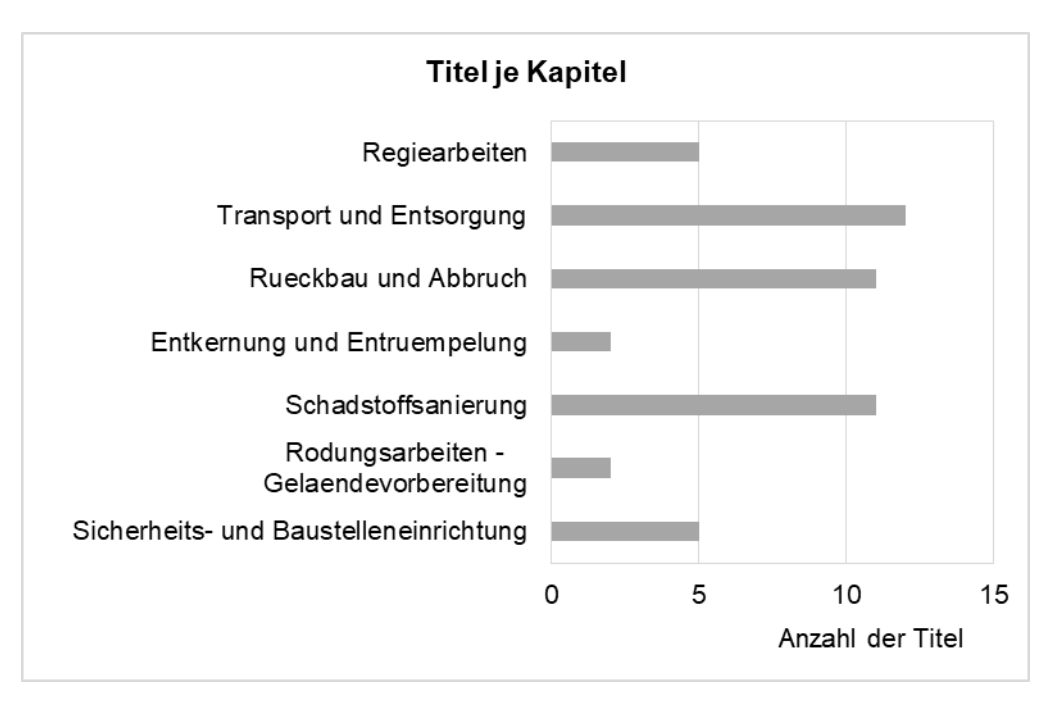

Abb. 4–12: Titel je Kapitel des EAKI

<span id="page-125-0"></span>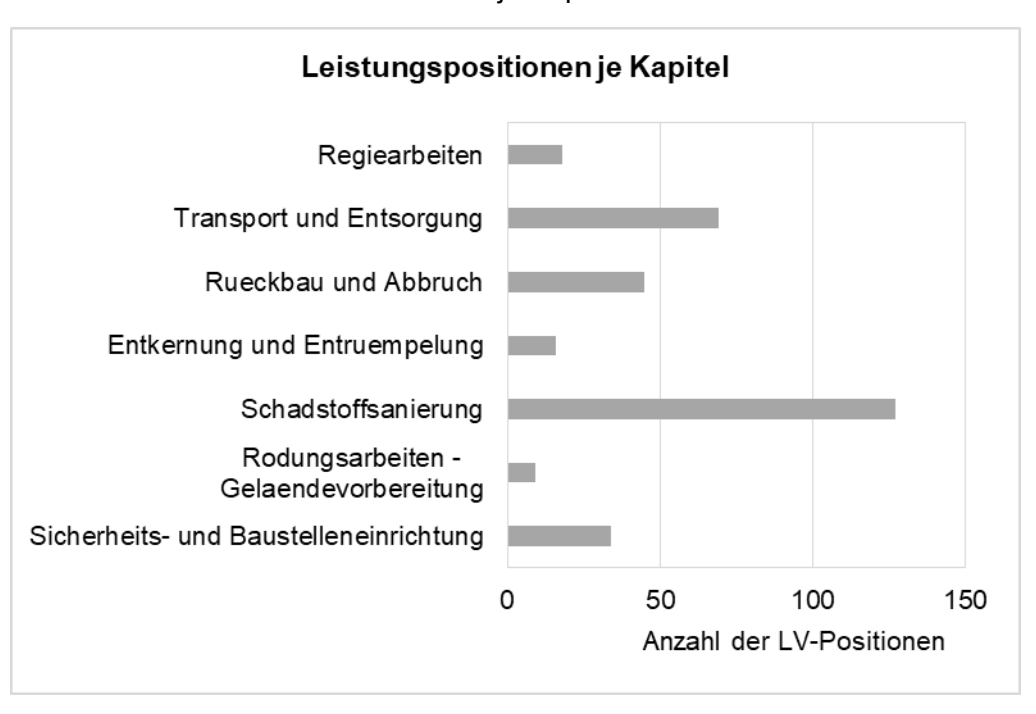

Abb. 4–13: LV-Positionen je Kapitel des EAKI

<span id="page-125-1"></span>In dem [Anhang 3](#page-156-0) sind alle Kostenkennwerte des EAKI tabellarisch sortiert nach Kapitel und Titel dargestellt. Neben den Kostenkennwerten sind transparent die Anzahlen der Einheitspreise je LV-Position dargestellt.

In den folgenden Unter-Kapiteln werden für vier ausgewählte LV-Positionen weitergehende Analysen zu den Kostenkennwerten durchgeführt. Hierfür können nur Angebotspositionen ausgewählt werden, die eine hohe Anzahl an Einheitspreisen zur Bildung der Kostenkennwerte besitzen. Anderweitig liegen zu geringe Anzahlen in den Tabellen vor, um aussagekräftige Auswertungen hinsichtlich weiterer Variablen durchzuführen zu können.

Für weitergehende Analysen zu den Kostenkennwerten werden daher die nachfolgenden vier Positionen ausgewählt:

- 1. Kapitel Schadstoffsanierung, Titel Spezielle Baustelleneinrichtung "Lieferung, Aufund Abbau sowie Unterhalten einer Unterdruckanlage – Raumfilteranlage – Zuluftklappen mit min. 2.000 m<sup>3</sup>/h fuer partikelfloermige Luftschadstoffe Asbest und KMF." mit 31 Einheitspreisen
- 2. Kapitel Transport und Entsorgung, Titel AVV 17 06 Dämmmaterial und asbesthaltige Baustoffe "Transport und Entsorgung der gelagerten KMF-haltigen Daemmung, AVV 17 06 03\*." mit 31 Einheitspreisen
- 3. Kapitel Rückbau und Abbruch, Titel Komplettrückbau, -abbruch "Fachgerechter Rueckbau und Entkernung der vorhandenen, schadstofffreien Bausubstanz des Gebaeudes/Bauwerks unter Verwendung geeigneter Maschinen und Geraete bis GOK (OK Bodenplatte), einschliesslich zerkleinern, sortenreiner Separation und Entsorgung der anfallenden Entsorgungsfraktionen bis LAGA Z2." mit 30 Einheitspreisen
- 4. Kapitel Regiearbeiten, Titel Personal "Einsatz eines Spezialfacharbeiters im Stundenlohn zum Nachweis." mit 23 Einheitspreisen

Grundsätzlich können die Kostenkennwerte der LV-Positionen hinsichtlich einer Vielzahl von Variablen ausgewertet werden, jedoch nicht alle Auswertungen sind zweckmäßig.

Allgemein bekannt ist, dass der Einheitspreis in Abhängigkeit der Menge häufig sinkt. Das kann z. B. daran liegen, dass Einzelkosten wie "Lieferung" in der Summe der Einzelkosten der Teilleistungen (Lohn, Stoff, Geräte, Fremdleistungen) einen geringeren Anteil ausmachen und daher weniger ins Gewicht fallen. Aus diesem Grund wird für alle vier oben genannten LV-Positionen die Abhängigkeit der Einheitspreise zu Mengeneinheiten dargestellt.

Darüber hinaus sind folgende Fragestellungen für die Auswertungen interessant:

- Gibt es regionale Unterschiede bei den Kostenkennwerten, z. B. ein Nord-Südund/oder Ost-West-Gefälle?
- Spielt der Auftraggeber (öffentlich oder privat) eine Rolle bei den Kostenkennwerten?

Die Auswertung dieser Fragestellungen setzt voraus, dass je LV-Position anteilig genügend Kostenkennwerte in den Unterkategorien vorliegen, sodass Rückschlüsse untereinander gezogen werden können. Hierzu ist die Verteilung der Werte in den jeweiligen Kategorien zu berücksichtigten (vgl. [Tab. 4-1\)](#page-127-0). Für die Analyse, ob es regionale Unterschiede gibt, wird das Ost-West-Gefälle gewählt. Hier sind im Bereich "West" Einheitspreise aus den Regionen Wuppertal, Kempen, Frankfurt, Leverkusen, Walldürn, Schwetzingen und Marl enthalten und im Bereich Ost aus Berlin, Potsdam und Rotthalmünster.

In Bezug auf die Region liegen bei der zweiten und vierten LV-Position Werte vor, die für eine exemplarische Auswertung ausreichen. Die LV-Positionen 1 und 4 können aufgrund von zu geringer Anzahl von Einheitspreisen nicht ausgewertet werden.

Auch der Einfluss des Auftraggebers (öffentlich oder privat) kann nicht durchgeführt werden, da zu wenige Werte für eine Kreuzauswertung vorliegen. Die vier LV-Positionen

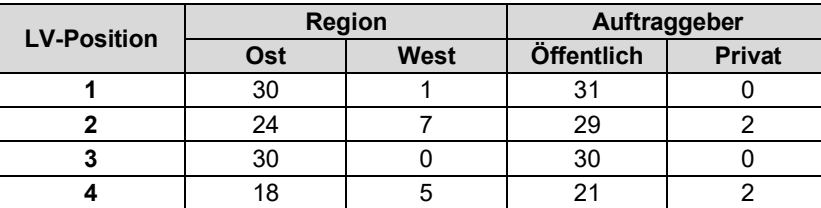

werden hauptsächlich durch Einheitspreise für Projekte mit öffentlichen Auftraggebern bestimmt (vgl. hierzu auch Kap. [4.1.2\)](#page-118-0).

Tab. 4-1: Datengrundlage für Kreuzauswertungen

#### <span id="page-127-0"></span>**4.2.2 Kostenkennwert Titel Spezielle Baustelleneinrichtung**

Für die Angebotsposition mit der idealtypischen Leistungsbeschreibung "Lieferung, Aufund Abbau sowie Unterhalten einer Unterdruckanlage – Raumfilteranlage – Zuluftklappen mit min. 2.000 m<sup>3</sup>/h fuer partikelfloermige Luftschadstoffe Asbest und KMF." stehen insgesamt 31 Einheitspreise zur Ermittlung der Kostenkennwerte zur Verfügung. Die Abrechnungseinheit ist in "€/St." angegeben. Die statistischen Kostenkennwerte können der [Tab.](#page-127-1)  [4-2](#page-127-1) entnommen werden. Die tabellarische Darstellung enthält acht Spalten und drei Zeilen. Die oberste Zeile enthält die Zuordnung der LV-Position zu den EAKI-Kapiteln und -Titeln. Die beiden weiteren Zeilen sind die Überschriften (Attribute) und Daten (Attributwerte) zu den Spaltenüberschriften. Die erste Spalte enthält die Leistungsbeschreibung, die Spalten zwei bis sechs enthalten die statistischen Kostenkennwerte "Min.", "Arithmetischer Mittelwert", "Median", "Gewichtetes Mittel", und "Max.". Die siebte Spalte enthält die zugehörige Abrechnungseinheit und die achte Spalte die Anzahl der Einheitspreise, die zur Ermittlung der Kostenkennwerte beitragen. Der Mindesteinheitspreis ist mit 183 €/St., der arithmetische Mittelwert mit 1.023,00 €/St., der Median mit 630 €/St., das gewichtete Mittel mit 1.006,60 €/St. und der Maximalwert mit 3.500 €/St. ermittelt.

| <b>Kapitel Schadstoffsanierung</b><br><b>Titel Spezielle Baustelleneinrichtung</b>                                                                                                    |            |                                   |               |                       |                        |                   |                     |  |  |  |  |
|----------------------------------------------------------------------------------------------------|------------|-----------------------------------|---------------|-----------------------|------------------------|-------------------|---------------------|--|--|--|--|
|                                                                                                    |            | Kostenkennwerte                   | Abrech-       | Anzahl                |                        |                   |                     |  |  |  |  |
| Leistungsbeschreibung                                                                                                    | <b>Min</b> | arithm.<br><b>Mittel-</b><br>wert | <b>Median</b> | Gew.<br><b>Mittel</b> | <b>Max</b>             | nungs-<br>einheit | Einheits-<br>preise |  |  |  |  |
| Lieferung, Auf- und Abbau sowie Unter-<br>halten einer Unterdruckanlage - Raum-<br>filteranlage - Zuluftklappen mit min.<br>2.000 m <sup>3</sup> /h fuer partikelfloermige Luft-<br>schadstoffe Asbest und KMF. | 183.00     | 1023.00                           |               |                       | 630,00 1006,60 3500,00 | €/St.             | 31                  |  |  |  |  |

Tab. 4-2: Kostenkennwert Titel Spezielle Baustelleneinrichtung

#### <span id="page-127-1"></span>**Kostenkennwerte in Abhängigkeit von Mengenwerten**

Jedem Einheitspreis liegt eine ausgeschriebene Menge zugrunde. Bei dieser Leistungsposition gliedert sich die ausgeschriebene Menge in zwei Mengenwerte auf. Zum einen ist ein Mengenwert von "Ein Stück" und zum anderen ein Mengenwert von "Drei Stück" hinterlegt. Bei der Bezugsmenge von "Ein Stück" sind 21 Einheitspreise und bei der Bezugsmenge von "Drei Stück" sind zehn Einheitspreise hinterlegt.

Die Analyse des Einheitspreisverlaufs in Abhängigkeit der zugehörigen Menge zeigt auf, dass der Einheitspreisverlauf vom Mindestwert zum Maximalwert in Abhängigkeit der Menge von

- Ein Stück und
- Drei Stück

ähnlich ist. In der [Abb. 4–14](#page-129-0) sind Boxplots der jeweiligen Einheitspreise je Mengenwert dargestellt. In der Grafik werden die einzelnen vorliegenden Einheitspreise als Punkte je Mengenwert dargestellt.

Die Box stellt den Abstand der Einheitspreise zwischen dem ersten Quartil und dem dritten Quartil dar, dieser Bereich umschließt die mittleren 50 % der Einheitspreise.

Der Median-Wert ist über die dunkle Linie in der jeweiligen Box abzulesen. Liegt der Median-Wert innerhalb der Box ungefähr in der Mitte, so handelt es sich um eine (ungefähr) symmetrische Verteilung der Einheitspreise innerhalb der gewählten Mengengruppe. Liegt der Median dagegen nahe der oberen (oder unteren) Grenze der Box, so ist die Verteilung "schief", das heißt es liegen mehr Einheitspreise im oberen (oder unteren) Preisbereich vor.

Der Mittelwert ist über das Kreuz im Diagramm dargestellt. Er ist das arithmetische Mittel aller Einheitspreise je Mengenwert.

Für die Beurteilung der Datengrundlage der Einheitspreise ist auch der Interquartilsabstand interessant. Die oberen und unteren Grenzen des Interquartilsabstands legen den größten und kleinsten nicht-extremen Wert der eingeflossenen Einheitspreise dar. Der Interquartilsabstand wird durch die "Zäune" (T-Linien) dargestellt. Außerhalb dieses Bereichs liegen die "statistischen" Ausreißer (extreme Werte) der dargestellten Mengengruppen.

Aus dem Boxplot kann abgelesen werden, dass der Datenbereich, der 50 % der Einheitspreise umfasst, für beide Mengengruppen ähnlich ist. Auch die Mindest- und Maximaleinheitspreise weisen einen ähnlichen Wertebereich auf (ebenso die Ausreißer). Aus diesem Grund ist auch das arithmetische Mittel beider ähnlich hoch. Lediglich auffällig sind die unterschiedlichen Median-Werte. Der Median stellt die Hälfte der Anzahl aller Einheitspreise dar, die je Mengeneinheit vorliegen. Da in den beiden Mengengruppen unterschiedlich viele Einheitspreise vorliegen, ist die Abweichung nicht ungewöhnlich

Resümierend kann festgehalten werden, dass die ausgeschriebene Menge auf die Bildung des Einheitspreises bei der LV-Position "Lieferung, Auf- und Abbau sowie Unterhalten einer Unterdruckanlage – Raumfilteranlage – Zuluftklappen mit min. 2.000 m<sup>3</sup>/h fuer partikelfoermige Luftschadstoffe Asbest und KMF." nicht als wesentlich zu betrachten ist.

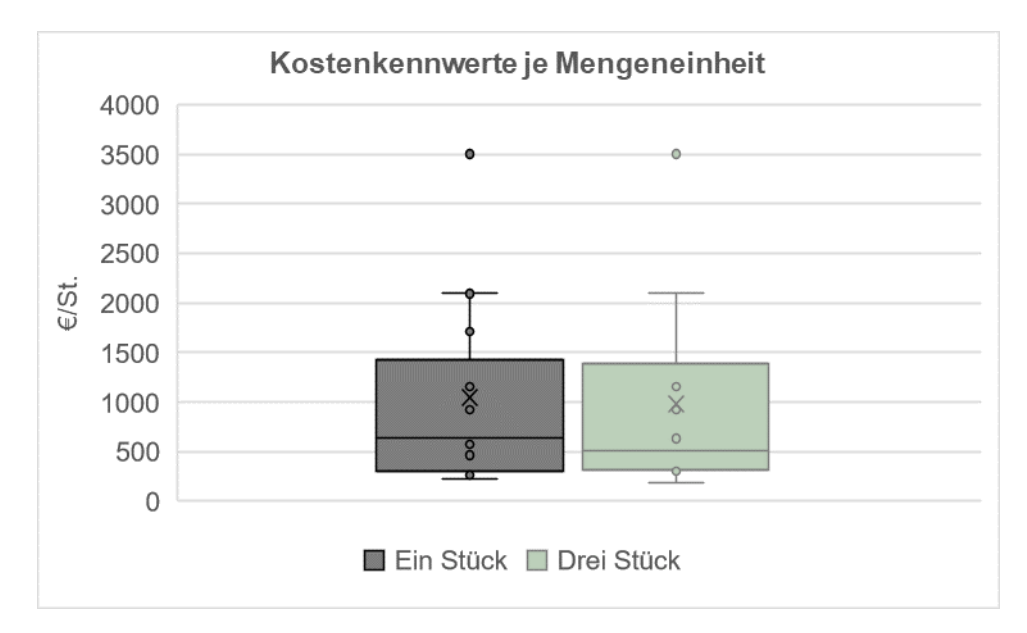

Abb. 4–14: Boxplot Kostenkennwerte je Menge

#### <span id="page-129-0"></span>**4.2.3 Kostenkennwert Titel AVV 17 06 – Daemmmaterial und asbesthaltige Baustoffe**

Die Angebotsposition mit der idealtypischen Leistungsbeschreibung: "Transport und Entsorgung der gelagerten KMF-haltigen Daemmung, AVV 17 06 03\*." hat 31 Einheitspreise zur Ermittlung der statistischen Kostenkennwerte. Die Abrechnungseinheit ist in "€/to." angegeben.

Die statistischen Kostenkennwerte können der [Tab. 4-3](#page-129-1) entnommen werden. Der Mindesteinheitspreis ist mit 9,67 €/to, der arithmetische Mittelwert mit 504,81 €/to, der Median mit 365,20 €/to, das gewichtete Mittel mit 338,64 €/to und der Maximalwert mit 3550,46 €/to ermittelt.

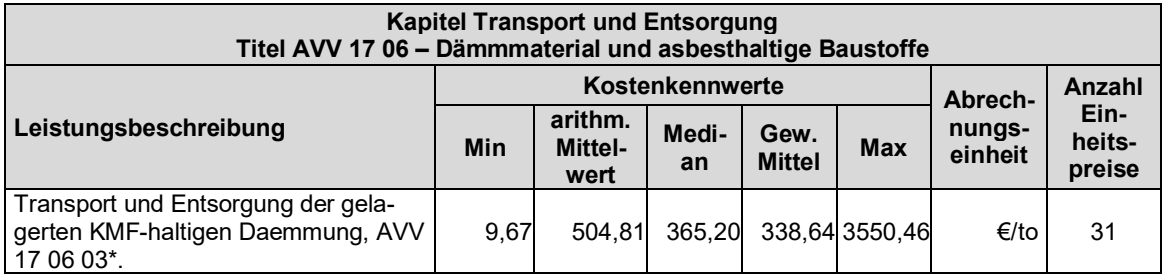

<span id="page-129-1"></span>Tab. 4-3: Kostenkennwert Titel AVV 17 06 – Daemmmaterial und asbesthaltige Baustoffe

#### **Kostenkennwerte in Abhängigkeit von Mengenwerten**

Der zugrundeliegende Mengenanteil für die Einheitspreise gliedert sich in mehrere unterschiedliche Mengenwerte auf. Die ausgeschriebenen Mengen verlaufen von 0,05 to bis hin zu 93 to. Weiterhin sind erfasst:

- vier Einheitspreise für die Menge von 10 to,
- **EXEC** zehn Einheitspreise für die Menge von 15 to und
- zehn Einheitspreise für die Menge von 19 to.

Für die Auswertung der Kostenkennwerte je Menge werden geeignete Intervallgrößen gebildet, um die Werte mit unterschiedlichen Mengenangaben vergleichen zu können. Es werden Intervalle von 0-10 to (10 Einheitspreise), von 11-18 to (10 Einheitspreise) und über 19 to (11 Einheitspreise) gewählt. Der [Abb. 4–15](#page-130-0) können die Boxplot-Diagramme für die Verteilungen der Einheitspreise in den jeweiligen Mengenintervallen entnommen werden.

Es ist zu erkennen, dass bei den kleineren Mengen (0-10 to) tendenziell höhere Einheitspreise vorliegen, insbesondere der höchste Einheitspreis von 3500 €/to für die kleinste Menge (0,05 to) liegt in diesem Intervall. Wohingegen bei größeren Mengen die Kostenkenngrößen tendenziell abnehmen. Der geringste Einheitspreis von 9,67 €/to bei einer Menge von 93 to liegt im letzten, dem größten Mengenintervall.

Da die Tendenzen jedoch hauptsächlich auf Einzelwerten (Ausreißern) beruhen, sind die Ergebnisse statistisch nicht aussagekräftig.

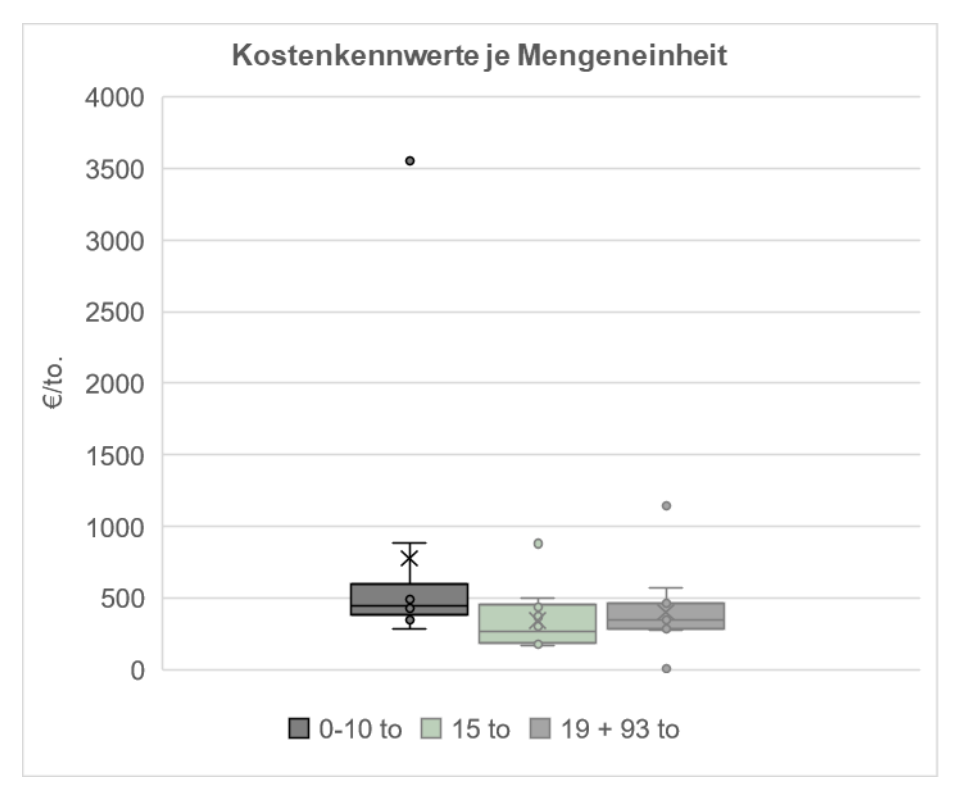

Abb. 4–15: Kostenkennwerte Titel AVV 17 06 – Daemmmaterial und asbesthaltige Baustoffe je Menge

<span id="page-130-0"></span>Die Analyse des Einheitspreisverlaufs in Abhängigkeit der zugehörigen Mengen zeigt auf, dass sich die meisten Einheitspreise (unabhängig von der Menge) innerhalb einer Bandbreite von 200 €/to bis 500 €/to bewegen.

#### **Kostenkennwerte in Abhängigkeit von der Region (Ost – West)**

Für die vorliegende LV-Position liegen 24 Einheitspreise aus östlichen Regionen vor und 7 Stück aus westlichen Regionen. Die Verteilung der Einheitspreise kann der [Abb. 4–16](#page-131-0) entnommen werden. Auch hier wird deutlich, dass die einzelnen Ausreißer den Mittelwert beeinflussen. Tendenziell liegen die Einheitspreise der LV-Positon im Westen höher als die im Osten.

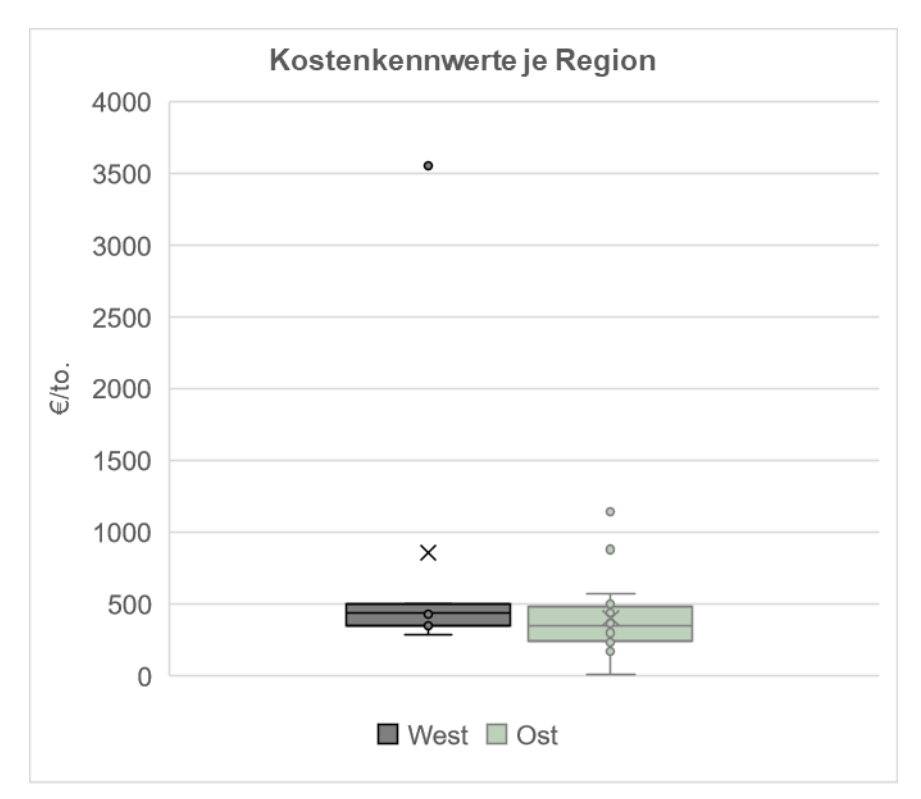

<span id="page-131-0"></span>Abb. 4–16: Kostenkennwerte Titel AVV 17 06 – Daemmmaterial und asbesthaltige Baustoffe nach Regionen

### **4.2.4 Kostenkennwert Titel Komplettrückbau, -abbruch**

Die Angebotsposition mit der idealtypischen Leistungsbeschreibung: "Fachgerechter Rueckbau und Entkernung der vorhandenen, schadstofffreien Bausubstanz des Gebaeudes/Bauwerks unter Verwendung geeigneter Maschinen und Geraete bis GOK (OK Bodenplatte), einschliesslich Zerkleinern, sortenreiner Separation und Entsorgung der anfallenden Entsorgungsfraktionen bis LAGA Z2." hat insgesamt 30 Einheitspreise zur Ermittlung der statistischen Kostenkennwerte. Die zugehörige Abrechnungseinheit ist in "€/m<sup>3"</sup> angegeben. Hieraus ergibt sich nachfolgende statistische Kostenkennwertbetrachtung (vgl. [Tab. 4-4\)](#page-131-1).

| Kapitel Rückbau und Abbruch<br>Titel Komplettrückbau, - abbruch                                                                                                    |      |                                   |             |                       |            |                   |                          |  |  |  |
|----------------------------------------------------------------------------------------------------|------|-----------------------------------|-------------|-----------------------|------------|-------------------|--------------------------|--|--|--|
|                                                                                                    |      | Kostenkennwerte                   | Abrech-     | Anzahl                |            |                   |                          |  |  |  |
| Leistungsbeschreibung                                                                                                    |      | arithm.<br><b>Mittel-</b><br>wert | Me-<br>dian | Gew.<br><b>Mittel</b> | <b>Max</b> | nungs-<br>einheit | Ein-<br>heits-<br>preise |  |  |  |
| Fachgerechter Rueckbau und Entkernung<br>der vorhandenen, schadstofffreien Bau-<br>substanz des Gebaeudes/Bauwerks unter<br>Verwendung geeigneter Maschinen und<br>Geraete bis GOK (OK Bodenplatte), ein-<br>schliesslich Zerkleinern, sortenreiner Se-<br>paration und Entsorgung der anfallenden<br>Entsorgungsfraktionen bis LAGA Z2. | 0.86 | 8.42                              | 6.65        | 6.75                  | 30.39      | €/m3              | 30                       |  |  |  |

Tab. 4-4: Kostenkennwert Titel Komplettrückbau, - abbruch

<span id="page-131-1"></span>Der Mindesteinheitspreis ist mit 0,86 €/m<sup>3</sup>, der arithmetische Mittelwert mit 8,42 €/m<sup>3</sup>, der Median mit 6,65 €/m<sup>3</sup>, das gewichtete Mittel mit 6,751 €/m<sup>3</sup> und der Maximalwert mit 30,39  $€/m^3$  ermittelt.

#### **Kostenkennwerte in Abhängigkeit von Mengenwerten**

Der zugrundeliegende Mengenanteil für die Einheitspreise gliedert sich in mehrere unterschiedliche Mengenwerte auf. Die ausgeschriebenen Mengen verlaufen von 1.500 m<sup>3</sup> bis hin zu 25.100 m<sup>3</sup>. Hierbei sind erfasst:

- fünf Einheitspreise für die Menge mit 1.500 m<sup>3</sup>,
- $\blacksquare$  zehn Einheitspreise für die Menge mit 3.000 m<sup>3</sup>,
- **fünf Einheitspreise für die Menge mit 4.000 m<sup>3</sup> und**
- $\blacksquare$  zehn Einheitspreise für die Menge mit 25.100 m<sup>3</sup>

Der Abb.  $4-17$  ist zu entnehmen, dass bei der Bezugsmenge mit 3.000 m<sup>3</sup> (eine der mittleren Mengeneinheit) der höchste Einheitspreis von 30,93 €/m<sup>3</sup> liegt und bei der größten Bezugsmenge mit 25.100 m<sup>3</sup> der niedrigste Einheitspreis von 0,86 €/m<sup>3</sup> vorliegt. Es ist zu erkennen, dass sich die meisten Einheitspreise innerhalb einer relativ flachen Bandbreite zwischen 3 bis 10 $\epsilon/m^3$  bewegen.

Eine eindeutige Tendenz lässt sich aus den Werten nicht ableiten. Der Mindesteinheitspreis in Höhe von 0,86 €/m<sup>3</sup> liegt zwar bei einer hohen Menge von 25.100 m<sup>3</sup>, wohingegen aber der Maximaleinheitspreis, in Höhe von 30,39 €/m<sup>3</sup> nicht im kleinsten Mengenintervall vorliegt.

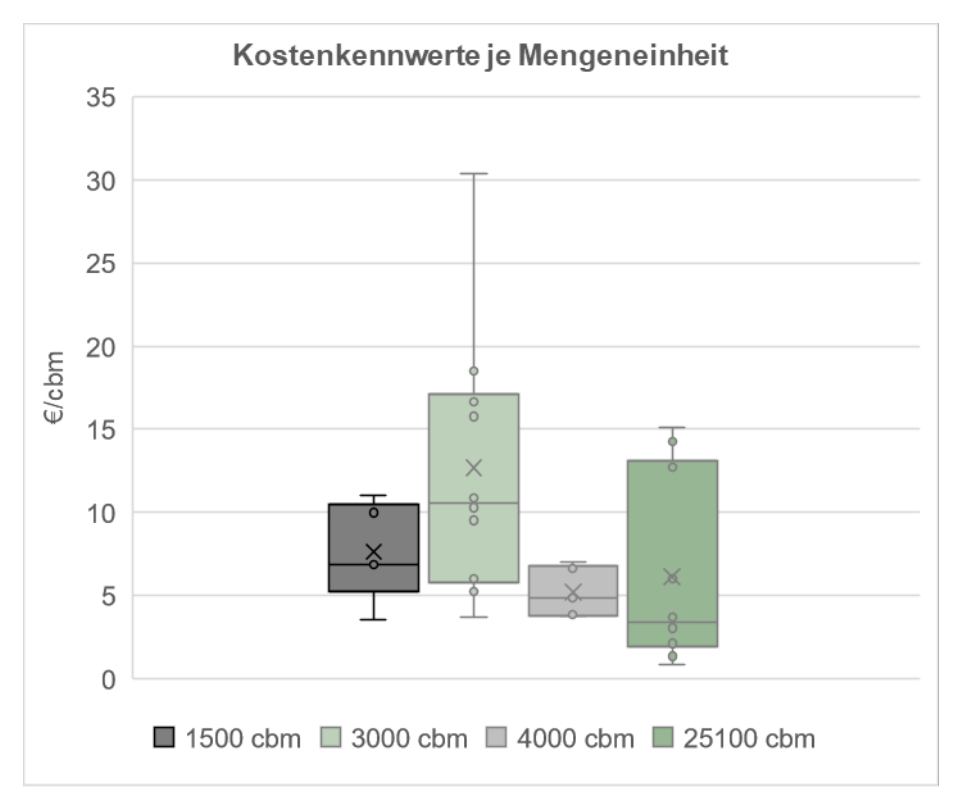

Abb. 4–17: Kostenkennwerte Titel Komplettrückbau, -abbruch je Menge

## <span id="page-132-0"></span>**4.2.5 Kostenkennwert Titel Personal**

Die Angebotsposition mit der idealtypischen Leistungsbeschreibung: "Einsatz eines Spezialfacharbeiters im Stundenlohn zum Nachweis." weist insgesamt 23 Einheitspreise aus, die zur Ermittlung der statistischen Kostenkennwerte dienen. Die zugehörige Abrechnungseinheit ist in "€/Std" angegeben. Der kleinste Einheitspreis beträgt 27,53 €/Std, und der

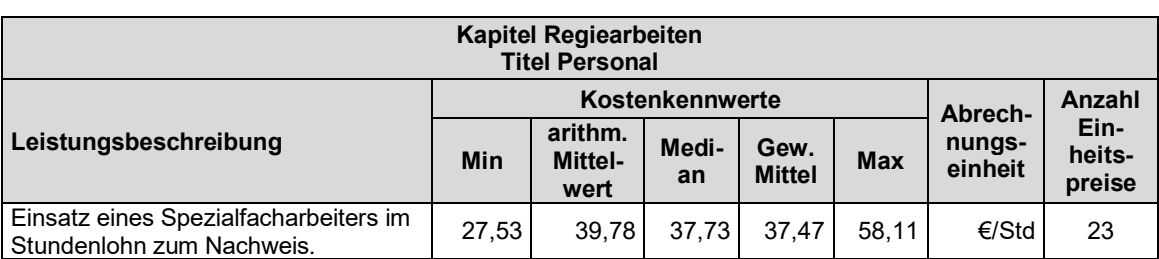

höchste Einheitspreis beläuft sich auf 58,11 €/Std. Der Median-Einheitspreis beträgt 37,73 €/Std (vgl. [Tab. 4-5\)](#page-133-0).

Tab. 4-5: Kostenkennwert Titel Regiearbeiten

#### <span id="page-133-0"></span>**Kostenkennwerte in Abhängigkeit von Mengenwerten**

Die 23 Einzelpreise basieren auf den folgenden Stunden (Mengen):

- sechs Einheitspreise für die Anzahl von 1 Std.,
- zehn Einheitspreise für die Anzahl von 2 Std.,
- sechs Einheitspreise für die Anzahl von 10 Std. und
- ein Einheitspreis für die Anzahl von 20 Std.

Die Auswertung der Kostenkennwerte je Stundenanzahl ist in [Abb. 4–18](#page-133-1) enthalten. Tendenziell werden höhere Einheitspreise bei einer geringeren Stundenanzahl angegeben.

Die Analyse des Einheitspreisverlaufs in Abhängigkeit der Stundenanzahl zeigt auf, dass bei einer Stunde der Mittelwert bei ca. 45 €/Std. liegt und sich ab zwei Stunden auf ca. 38 €/Std. reduziert.

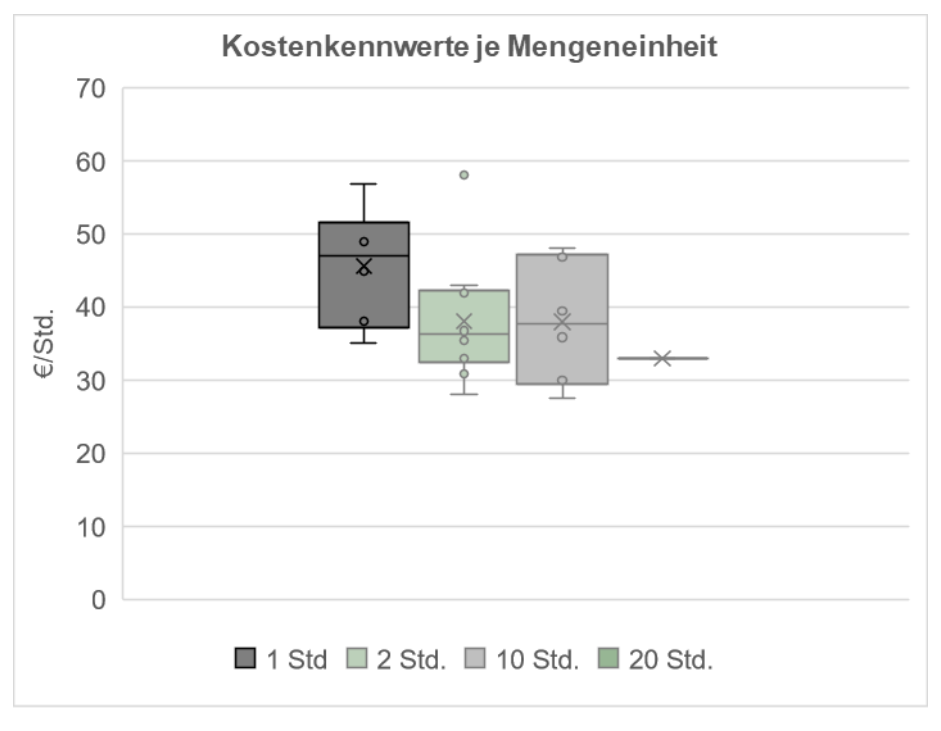

<span id="page-133-1"></span>Abb. 4–18: Kostenkennwerte Titel Personal je Menge

#### **Kostenkennwerte in Abhängigkeit von der Region (Ost – West)**

Es liegen 18 Einheitspreise aus östlichen Regionen vor und fünf aus westlichen Regionen. Die Verteilung der Einheitspreise je Region ist in [Abb. 4–19](#page-134-0) dargestellt. Sowohl der Mittelwert als auch der Median-Wert der Einheitspreise liegt in Ost-Deutschland leicht über dem aus West-Deutschland. Es handelt sich hierbei jedoch nur um eine Abweichung von 3- 4 €/Std. Die Anzahl der Stunden (Menge) scheint einen deutlicheren Einfluss auf die Kosten zu haben als die Region.

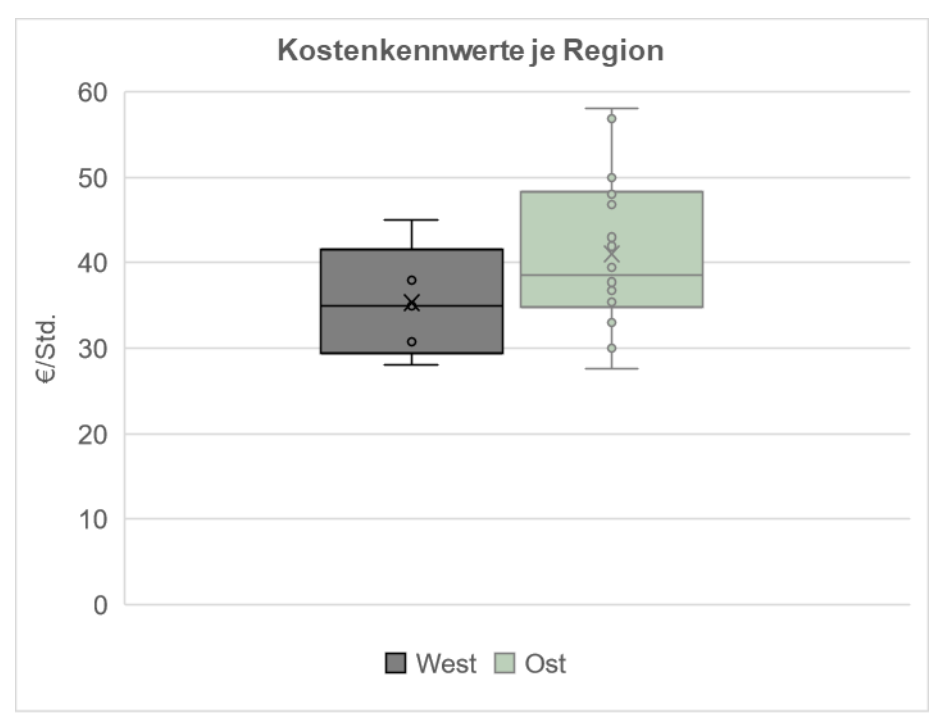

Abb. 4–19: Kostenkennwerte Titel Personal je Region

## <span id="page-134-0"></span>**4.3 Resümee**

In der entwickelten Datenbank für den Entkernungs- und Abbruchkostenindex existieren 748 idealtypische LV-Positionen. Aus den zur Verfügung gestellten Angeboten von Rückbau- und Abbruch-Projekten liegen 1.410 Datensätzen (von bepreisten LV-Positionen) vor. Diese sind in die Datenbank implementiert. Aus der Auswertung der Datenbank kann erkannt werden, dass sich die 1.410 LV-Positionen in 318 verschiedene idealtypisierte Leistungspositionen gliedern. D. h. das Modell der EAKI-Datenbank ist umfassender, als Einheitspreise von reellen LV-Positionen eingepflegt werden konnten.

Weit über die Hälfte der Kostenkennwerte, die für die 318 LV-Positionen ermittelt sind, basieren auf einzelnen Einheitspreisen. Nur für ca. 8 % der Kostenkennwerte liegen mehr als 15 Einheitspreise zugrunde. Die Datenbasis erscheint zunächst gering. Vergleiche mit den Datengrundlagen anderer Indizes (z. B. dem BKI) zeigen auf, dass Einzelnennungen zur Bildung von Indizes häufiger vorkommen. Damit die Aussagekraft der vorliegenden Ergebnisse beurteilt werden kann, sind neben den Kostenkennwerten ebenfalls die Anzahl der hinterlegten Daten (Einheitspreise) genannt. Je weniger Einheitspreise je LV-Position erfasst sind, desto ungenauer ist eine Markteinschätzung möglich.

Nicht nur eine geringe Datengrundlage je LV-Position, sondern auch andere Umstände können dazu führen, dass die Kostenkennwerte schwanken. Systematische Abweichungen können z. B. durch unterschiedliche Mengen, regionale Unterschiede oder unterschiedliche Auftraggeber (öffentlich/privat) vorliegen. Diese Abhängigkeiten können jedoch nur abgeleitet werden, wenn ein ausreichend großer Mix von Einheitspreisen je LV-Position vorliegt. Erste Auswertungen von einzelnen LV-Positionen zeigen Tendenzen von Abhängigkeiten der Einheitspreise von Mengen auf. Die Anzahl und Zusammensetzung der eingepflegten Datensätze sind nicht ausreichend, um weitere Zusammenhänge herausarbeiten zu können. Weitere Ideen und Möglichkeiten werden in Kapitel [7](#page-143-0) erörtert.

## <span id="page-135-0"></span>**5 Nutzung und Pflege des EAKI**

## **5.1 Leitfaden zur Nutzung und Pflege der Datenbank**

Die EAKI-Datenbank ist als reine Datenbankanwendung (Back-End) entwickelt worden. Eine Software, welche eine anwenderfreundlichere Bedienung und Verwendung (Front-End) der Datenbank ermöglicht, war nicht Gegenstand dieser Arbeit. Nutzende der EAKI-Datenbank müssen daher Kommandozeilenbefehle in Windows, die Datenbanksprache SQL bzw. PostgreSQL beherrschen. Damit z. B. Rückbau- und Abbruchunternehmen oder auch Planungsunternehmen die EAKI-Datenbank nutzen und anwenden können, ist ein detaillierter Leitfaden zusammengefasst worden (siehe [Anhang 4\)](#page-190-0). Neben den Voraussetzungen des Betriebssystems und der Software wird darin beschrieben, wie die Datenbank installiert und betrieben werden kann. Die Nutzung und Pflege ist für die unterschiedlichen Nutzergruppen (Rückbau- und Abbruchunternehmen oder auch Planungsunternehmen) identisch. Unterscheiden können sich jedoch die Fragestellungen, hinsichtlich derer die Datenbank im Detail von den jeweiligen Nutzergruppen ausgewertet werden soll.

Zum Beispiel kann für Planende von Neubauten für eine Kostenschätzung, welche auch die Abbruch- und/oder Rückbaukosten beinhalten soll (Lebenszykluskosten), der EAKI hinsichtlich der Kennwerte Bauwerkstyp, Region und Volumen (z. B. Bruttorauminhalt oder Bruttogeschossfläche) ausgewertet werden. Von vergleichbaren Bauwerken können Kostenmittelwerte für Abbruch- und/oder Rückbaukosten in Bezug auf das Volumen des geplanten Bauwerks für die Kostenschätzung genutzt werden. Für eine erste grobe Kostenschätzung stehen den (Datenbank-)Anwendenden im Kapitel Entkernung und Entrümpelung und im Titel Komplettrückbau, -abbruch des EAKI zugehörige Kostenkennwerte mit und ohne Entsorgungskosten je m<sup>2</sup> oder m<sup>3</sup> (Bruttogeschossfläche bzw. Bruttorauminhalt) zur Verfügung.

Für die Rückbauplanung eines Bauwerks im Sinne der Kreislaufwirtschaft sind für eine Kostenberechnung hingegen detaillierte Informationen zu einzelnen Baumaterialien und Mengen zu berücksichtigen (Gefahrstoffsanierung, Verwertung und Entsorgung). Auch das Baujahr des Bauwerks spielt ggf. eine Rolle und sollte beachtet werden. Dementsprechend kann der EAKI hinsichtlich dieser Anforderungen im Detail ausgewertet werden.

Es wird darauf hingewiesen, dass Schadstoffe je nach Bauwerk und Baujahr differenzierter zu betrachten sind und über eine Zusammenfassung mit Bezug zu Bruttogeschossfläche bzw. Bruttorauminhalt (wie bei dem obigen Beispiel für die Kostenschätzung), nicht abbildbar und somit diesbezüglich nicht auswertbar sind. Es ist aber möglich, über weitergehende Randparameter (wie das Baujahr und ggf. der Bauwerkskategorie bzw. Gebäudeklasse) Kostenkennwerte zu Schadstoffpositionen im EAKI herauszufiltern und darzustellen. Neben den Kostenkennwerten können auch Mengenkennwerte aus den hinterlegten Daten angefragt werden. Hierdurch kann der Datenbankanwende die Schadstoffpositionen weiter eingrenzen und die anfallenden Mengen und Kosten vorab schätzen. Analog verhält es sich zu den Entsorgungspositionen.

Um die gewünschten Fragestellungen auswerten zu können, muss eine Anfrage an die Datenbank gestellt werden. Diese kann sich auch auf weiterführende mathematische Untersuchungen beziehen. Mitunter sind mehrere aufeinander aufbauende Anfragen zu erstellen, um ein gewünschtes Ergebnis zu erhalten (Zusammenfassungen, Pauschalisierungen oder auch Kreuzauswertungen). Um die Daten auswerten und darstellen zu können, ist die Kenntnis über den inhaltlichen Aufbau der Datenbank einschließlich der zugehörigen Datentypen, Constraints und Schlüssel, etc. sowie der Zusammenhänge der einzelnen Relationen untereinander notwendig. Das Vorgehen und die Auswertung von zwei beispielhaften Fragstellungen sind in dem Leitfaden [\(Anhang 4\)](#page-190-0) im Detail erläutert.

Für die Pflege und Aktualisierung der Datenbank sind grundsätzlich sechs Schritte notwendig, die ebenfalls in [Anhang 4](#page-190-0) erläutert werden. Neben den oben aufgeführten Anforderungen sind zusätzlich Sach- und Fachverstand im Bereich des Rückbaus, der Kalkulation und Leistungsbeschreibung notwendig. Die am Markt vorhandenen Leistungsbeschreibungen besitzen kein festgelegtes Schema wie z. B. STLB-Bau, sondern sind zumeist individualisiert und auf das konkrete Vorhaben oder den Kunden bezogen. Hierdurch muss der Nutzende die Daten jeweils einzeln in die Datenbank einarbeiten und eine Zuordnung zu den Datentypen, Constraints und Schlüsseln mit Sach- und Fachverstand herstellen. Wichtig ist die Kenntnis über die Mindest-Anforderungen an die Daten, die verpflichtend zu erheben sind, um die Attribute der wichtigsten Relationen füllen können. Die Anforderungen an die breitzustellenden Daten und die Möglichkeiten der Datenakquise werden in Kap. [5.2](#page-136-0) beschrieben. Ohne das Einpflegen dieser Daten ist eine Aktualisierung und Pflege der Datenbank nicht ohne weiteres möglich.

## <span id="page-136-0"></span>**5.2 Datenakquise**

Für die Aktualisierung und Weiterentwicklung des EAKI ist eine kontinuierliche Datenakquise notwendig. Bei der Entwicklung des EAKI ist festgestellt worden, dass sich nicht alle Angebote oder Preisspiegel für die Verwendung (Einpflege) eignen, da teilweise Gründe wie z. B. das Fehlen von wesentlichen Bauwerksparametern gegen eine Implementierung sprechen (vgl. Kap. [4.1.1\)](#page-115-0). Wenn beispielswiese wesentliche Bauwerksparameter nicht vorliegen, können keine bzw. keine vollständigen Datensätze erstellt und ausgewertet werden. Zudem sollten die Datengrundlagen eine Darstellung von Kosten getrennt nach Leistungen und Entsorgungen zulassen. Eine aktuelle und vollständige Datengrundlage ist für die Darstellung des Index fundamental.

Aus diesem Grund werden in dem vorliegenden Kapitel [5](#page-135-0) zum einen die Anforderungen an die Daten (vgl. Kap. [5.2.1\)](#page-137-0) sowie zum anderen die Möglichkeiten der Akquise von Daten (vgl. Kap. [5.2.2\)](#page-138-0) beschrieben und zusammengefasst. Es wird darauf eingegangen welche Anforderungen für die Bereitstellung von Daten zwingend erforderlich sind und es wird der Frage nachgegangen, welche Möglichkeiten und Probleme der Datenbereitstellung es gibt.

### <span id="page-137-0"></span>**5.2.1 Anforderungen an bereitzustellende Daten**

Ein Merkmal des Entkernungs- und Abbruchkostenindex ist es, dass nur Daten von durchgeführten Rückbauprojekten (vgl. Kapitel [1.4.3\)](#page-43-0) eingepflegt werden, damit nur reelle (keine fiktiven) Kosten Berücksichtigung finden. Um die Aktualität der auszuwertenden Daten zu gewährleisten, ist die Angabe des Angebotsdatums notwendig. Darüber hinaus ist der Entkernungs- und Abbruchkostenindex so aufgebaut, dass weitere Informationen zwingend bereitzustellen sind, damit Abfragen (Auswertungen) durchgeführt werden können. Hierbei handelt es sich um die Attribute:

- Auftraggeberbezeichnung (aus der Relation Auftraggeber vgl. Kap. [3.4.2.1\)](#page-80-0) und
- PLZ und Ort (aus der Relation Angebot vgl. Kap. [3.4.2.4\)](#page-84-0).

Weiterhin sollten alle Angebotspositionen unter Angabe von Mengeneinheiten (von m. m<sup>2</sup>) oder  $m<sup>3</sup>$  bzw. kg oder to.) vorhanden sein, und nicht als Pauschaleinheitspreis vorliegen (ohne Mengenangabe, z. B. als ein Stück oder einmal pauschal), denn eine Auswertung von Kostenkennwerten einer Leistungsbeschreibung ohne Mengeneinheit ist in dem EAKI nicht abbildbar. Die explizite Ausweisung der Mengeneinheiten bilden die Grundlage für die Ermittlung der statistischen Kostenkennwerte.

Ebenso sollte die zugrundeliegende Leistungsbeschreibung dem Grundgedanken des selektiven Rückbaus folgen und nur einzeln zurückzubauende Materialien (Beton, Gipsputz, Ziegelmauerwerk) beschreiben. Leistungspositionen, bei denen mehrere Leistungen bzw. Materialien mit unterschiedlichen Mengen zusammengefasst werden (pauschaliert), spiegeln in den meisten Fällen eine individuelle Betrachtung des Anbietenden wider, aus denen sich keine aussagekräftige Kostenkennwerte generieren lassen.

Zumeist ist eine nachträgliche sinnvolle Zerlegung der zusammengefassten Leistungsbeschreibung und ggf. zusammengefasster Mengeneinheiten sowie eine Aufteilung des ausgewiesenen Einheitspreises in Teilleistungen auch nicht möglich. Daher können solche Positionen zur Auswertung von statistischen Kostenkennwerten des EAKI nicht berücksichtigt werden.

Im Zuge der Entwicklung des EAKI sind weitere Anforderungsparameter herausgearbeitet worden, die einen Einfluss auf den Einheitspreis haben können. Hierbei handelt es sich um die Attribute:

- Bauiahr,
- Gebäudehöhe,
- Bruttogrundfläche,
- **Bruttorauminhalt,**
- Rückbauweise,
- Bauweise,
- Bauwerkskategorie und
- Gebäudeklasse.

Wie in Kapitel [3.3.6](#page-76-0) aufgeführt, hat die Analyse der Angebotsunterlagen ergeben, dass mitunter mehrere, verschiedene Bauwerke in einem Rückbauangebot gemeinsam bepreist sein können. Für die Nutzung des EAKI eignen sich jedoch nur solche Angebote, aus denen die vorgenannten Parameter sich auf ein Bauwerk beziehen.

Das (digitale) Datenformat, in dem die Leistungsbeschreibungen zur Verfügung gestellt werden, kann ein gängiges Format für Dokumente sein. Die Analyse der bereitgestellten Leistungsbeschreibungen der Rückbauangebote hat gezeigt, dass eine Zuordnung zu den idealtypischen Leistungsbeschreibungen nicht automatisiert erfolgen kann. Dies liegt mitunter daran, dass die Leistungsbeschreibungen keinem festgelegten Schema wie z. B. dem STLB-Bau folgen, sondern individualisierte auf das Vorhaben oder den Kunden bezogen, ausgeschrieben werden. Hierdurch muss der Anwendende, der die Daten in der Datenbank einarbeitet, immer mit Sach- und Fachverstand eine Zuordnung herstellen. Aus diesem Grund können die Leistungsbeschreibungen in einem gängigen digitalen Format zur Verfügung gestellt werden, bei dem das Kopieren der Texte, Mengen und Preise möglich ist (z. B. Word, Excel, PDF, XML, ggf. GAEB).

#### <span id="page-138-0"></span>**5.2.2 Möglichkeiten der Datenakquise**

Für den EAKI sollen nur Einheitspreise von durchgeführten Rückbauprojekten eingearbeitet werden (vgl. Kap. [5.2.1\)](#page-137-0). Die Daten für die Pflege und Aktualisierung des EAKI liegen somit bei Rückbauunternehmen, Auftraggebenden sowie auch Rückbauplanenden vor. Diese sind gleichzeitig auch potenzielle Nutzende des EAKI, die sich mitunter auch in Verbänden organisieren, wie:

- Deutscher Abbruchverband e. V.,
- Abbruchverband Nord e. V.,
- Gesamtverband Schadstoffsanierung e. V.,
- Verband für kommunale Immobilien- und Gebäudewirtschaftsunternehmen (VKIG e.V.),
- Kommunale Gemeinschaftsstelle für Verwaltungsmanagement (KGSt) Verband für kommunales Management oder
- Deutscher Städtetag.

Der Kontakt für die Datenakquise kann demnach direkt über die potenziellen Nutzenden der Datenbank oder über die zugehörigen Verbände erfolgen.

Der direkte Kontakt zu den Rückbauunternehmen, Auftraggebenden sowie Rückbauplanenden hat den Vorteil, dass auf Fragen und die Bedürfnisse der Datenlieferanten eingegangen und die individuelle Nutzung des EAKI besprochen werden kann bzw. im Vordergrund steht. Bei dem direkten Kontakt sind individuelle Überzeugungsarbeiten möglich, die positive Datenlieferungen zur Folge haben. Von Vorteil ist zudem, dass die notwendigen Anforderungen an die bereitzustellenden Daten (vgl. Kap. [5.2.1\)](#page-137-0) inhaltlich besprochen und verglichen werden können, es kann im Detail auf die Datenqualität eingegangen werden. Auf der anderen Seite ist diese Art der Akquise sehr aufwendig und zeitintensiv. Es bedarf einer ausreichenden Personalkapazität, um diese Form der Akquise durchzuführen.

Bei einer Datenakquise über die Verbände können Verbandsvorsitzende zahlreiche angeschlossene Mitglieder erreichen und die Anfrage weit verbreitet werden. Diese Form der Anfrage ist anonymer, so dass ggf. nur wenige angeschlossene Mitglieder Daten liefern. Bei dieser Form der Akquise ist die Wahrscheinlichkeit höher, dass die Datenqualität nicht den notwendigen Anforderungen entspricht (vgl. Kap. [5.2.1\)](#page-137-0). Gegebenenfalls ist ein weiterer Kontakt (z. B. bei Rückfragen) zu einzeln angeschlossenen Mitgliedern nicht möglich, da die Daten auch anonymisiert von Seiten der Verbände weitergeleitet werden können.

Neben der Möglichkeit, Daten auf freiwilliger Basis zu erhalten, kann die finanzielle Entlohnung für zu liefernde Daten eine weitere Motivation sein. Hierfür sind weitere Randbedingungen festzuhalten. Mögliche Formen der finanziellen Entlohnung können wie folgt festgehalten werden:

- Pauschalpreis je geliefertes Angebot,
- Pauschalpreis je nutzbarer Datensatz (Leistungsbeschreibung mit Einheitspreis, Menge, Gesamtpreis).

Neben der finanziellen Entlohnung für gelieferte Daten, kann die Bereitstellung von aktuell ausgewerteten Daten oder besonderen Fragestellungen ein Anreiz darstellen. Hierbei kann die Dauer auf den Zugriff von Daten bzw. auf eine gewünschte Anzahl von Aktualisierungen der Daten innerhalb eines abgestimmten Zeitraums abgestimmt werden. Vorstellbar ist auch, dass die verwendeten und ausgewerteten Daten zeitnah zurückgesendet werden, dadurch erhalten die Datenlieferanten eine zeitnahe Rückinfo, innerhalb welcher Bandbreite ihre Daten von z. B. den Gesamtdaten abweichen.

## **6 Fazit**

Bei den Recherchen zum Thema Entkernungs- und Abbruchkosten sowie dem fachlichen Austausch mit den Praxispartnern sind der Bedarf und das große Interesse an einem Entkernungs- und Abbruchkostenindex deutlich geworden. Die Anforderungen an einen EAK-Index sind vielfältig, besonders aufgrund der verschiedenen Systeme und Entwicklungen im Bereich des kreislauffähigen (digitalen) Bauens. Damit möglichst viele Anforderungen und die komplexen Zusammenhänge für eine nachträgliche Auswertung von Abbruchkosten abbildbar und auswertbar sind, wurden verschiedene Möglichkeiten betrachtet und teilweise getestet.

#### **Entwicklung der EAKI-Datenbank**

In einer ersten Phase wurden herkömmliche Softwareprogramme (Desktopanwendungen) genutzt. Vereinzelt liegen Erfahrungen zum Beispiel von Rückbauunternehmen vor, die Kosten für einzelne Positionen über solche Tools zu sammeln und auszuwerten. Bei ersten Abfragen und Auswertungen wurde schnell deutlich, dass sich bedienerfreundliche Datenbankanwendungen oder auch Tabellenkalkulationsprogramme nicht ausreichend für das Vorhaben eigneten, um spezielle Abfragen schnell und möglichst fehlervermeidend durchführen zu können. Für einen umfassenden Index, der ggf. weitergeführt und auch auf aktuelle Fragestellungen eingehen kann, stand am Ende der Recherchen und Testungen fest, dass eine Datenbank/ein Datenbanksystem zum Einsatz kommen soll. Die positiven Eigenschaften von Datenbanksystemen sind, dass sie große Datenmengen effizient verwalten können, mehrere Benutzer parallel auf Datenbanken zugreifen können und es dabei eine Zugriffskontrolle gibt. So ist neben der Entwicklung des EAKI auch eine Weiterentwicklung möglich.

Für die Erstellung der Datenbank ist ein interdisziplinäres Vorgehen notwendig gewesen. Die Aufgabe und das Ziel bestanden darin, die Bereiche Informatik (Datenbankprogrammierung) und Bauingenieurwesen (Entkernung und Abbruch) sinnvoll zu kombinieren, sodass möglichst viele denkbare und gewünschte Abfragen aus der EAKI-Datenbank generiert werden können. Die Entwicklung der Datenbank lässt sich mit dem Planen und Bauen von Bauwerken vergleichen. Es ist ein iterativer und inkrementeller Prozess. Projekte und Anforderungen können sich im Verlauf ändern, präzisieren oder auch entfallen.

Der Entwicklungsprozess der EAKI-Datenbanken gliederte sich in mehrere Phasen. In der Analysephase sind Anforderungen für den Entkernungs- und Abbruchkostenindex herausgearbeitet worden. Diese bildeten das Fundament für die weiteren Phasen des Entwicklungsprozesses. In der Designphase wurden die Analyseergebnisse aufgegriffen, um das Entity Relationship-Modell (Grundgerüst) herauszuarbeiten.

Die eigentliche Programmierung wurde in der Implementierungsphase umgesetzt. In einer letzten Phase, der Testphase, wurde überprüft, ob die aufgestellte Datenbank unter Verwendung von fiktiven Daten fehlerfrei läuft und das gewählte Design die zuvor formulierten Anforderungen wiedergeben kann.

Das iterative und inkrementelle Vorgehen war ein wesentlicher, zeitlich intensiver Prozess. Zunächst allgemeine, breit angelegte Anforderungen entwickelten sich fortlaufend zu detaillierten und differenzierten Anforderungen, die abschnittsweise und Stück für Stück in die Datenbank umgesetzt wurden. Nachdem die letzte Testphase mit fiktiven Daten fehlerfrei gelaufen ist, war die Entwicklung der EAKI-Datenbank abgeschlossen.

Die fertig entwickelte Datenbank beinhaltet 748 idealtypisch formulierte LV-Positionen, die sich in 7 Kapitel (mit weiteren Untertiteln) einsortieren lassen:

- 1. Sicherheits- und Baustelleneinrichtung mit sieben Titeln und insgesamt 74 Leistungsbeschreibungen,
- 2. Rodungsarbeiten Geländevorbereitung mit drei Titeln und 43 Leistungsbeschreibungen,
- 3. Schadstoffsanierung mit 13 Titeln und 289 Leistungsbeschreibungen,
- 4. Entkernung und Entrümpelung mit zwei Titeln und 22 Leistungsbeschreibungen,
- 5. Rückbau und Abbruch mit 15 Titeln und 175 Leistungsbeschreibungen,
- 6. Transport und Entsorgung mit 13 Titeln und 92 Leistungsbeschreibungen,
- 7. Regiearbeiten mit fünf Titeln und 54 Leistungsbeschreibungen.

Bei der Entwicklung des EAKI sind neben Literaturrecherchen auch Angebote und Preisspiegel von reellen Projekten hinzugezogen worden. Diese wurden im Nachgang dazu genutzt, die Datenbank mit Preisen zu füllen und beispielhafte Auswertungen (einen Kostenindex) zu erstellen.

Durch die Angebote und Preisspiegel konnten 1.410 Datensätze (bepreiste LV-Positionen) in die Datenbank eingepflegt werden. Hieraus wurden tabellarisch Kostenkennwerte ermittelt. Die Darstellung der LV-Position mit Text erfolgt nach den oben genannten Kapiteln

und Titeln. Insgesamt liegen für 318 der 748 idealtypisch formulierten LV-Positionen Kostenkennwerte vor: der Minimal- und Maximalwert, das arithmetische und das gewichtete Mittel sowie der Median-Wert. Darüber hinaus wird die Anzahl der Einheitspreise angezeigt, die zur Preisbildung herangezogen wurden. Dadurch kann die Aussagekraft der Kostenkennwerte beurteilt werden. Je weniger Einheitspreise je LV-Position erfasst sind, umso ungenauer ist eine Markteinschätzung möglich. In der vorliegenden Datenbank basieren weit über die Hälfte der Kostenkennwerte auf einzelnen Einheitspreisen. Nur für ca. 8 % der Kostenkennwerte liegen mehr als 15 Einheitspreise zugrunde.

Für Personen, die die Kostenkennwerte nutzen und anwenden möchte, sind neben der Anzahl der Einheitspreise auch andere Einflussfaktoren wichtig. Je nach Menge kann sich der Einheitspreis ändern, auch regionale Unterschiede oder Auftraggebende (öffentlich oder privat) können zu einer anderen Preisfindung führen. Der Aufbau und die Struktur der Datenbank sind so gewählt worden, dass solche Auswertungen durchführbar sind und Auswirkungen auf den Einheitspreis dargestellt werden können. Hierfür müssen jedoch eine ausreichend große Anzahl und ein entsprechender Mix an Einheitspreisen in den einzelnen LV-Positionen vorliegen. Erste Probeauswertungen wurden für vier LV-Positionen durchgeführt, in denen 20-30 Einheitspreise vorliegen. Innerhalb der LV-Positionen lag jedoch kein ausreichend großer Mix an Datengrundlagen vor, sodass allenfalls nur leichte Tendenzen festgestellt werden konnten, jedoch weder Abhängigkeiten von einzelnen Variablen (wie z. B. Mengen oder regionale Unterschiede) oder statistisch signifikante Werte ermittelt werden konnten.

#### **Datenbasiserweiterung**

Um weitere, aussagekräftige Ergebnisse zu erhalten, ist die Weiterführung der EAKI-Datenbank, insbesondere das Einpflegen von Angeboten und Preisspiegeln zu unterschiedlichen Entkernungs- und Abbruchvorhaben notwendig und Ziel weiterer Forschungsaktivitäten. Sobald eine ausreichend große Datenbasis implementiert ist, können Kostenkennwerte für alle idealtypisch formulierten LV-Positionen ausgewiesen werden. Auf dieser Basis wird es dann möglich sein, dass die Kostenkennwerte von Personen, die Entkernungs- und Abbruchvorhaben planen oder beauftragen, genutzt werden können. Zudem kann der Index für Plausibilitätsprüfungen von vorhandenen Angeboten und Leistungen herangezogen werden.

#### **Umrechnungsfaktoren**

Neben der Möglichkeit, statistische Kostenkennwerte für möglichst alle beschriebenen Leistungen zu ermitteln (sobald eine ausreichend große Datenbasis in der EAKI-Datenbank vorliegt), besteht ebenfalls die Möglichkeit, die Daten in anderen Zusammenhängen zu betrachten und zu untersuchen. Denn das Wertvolle sind nicht die eigentlich gewonnenen Daten. Das Wertvolle ist, dass dieselben Daten, in einen anderen Zusammenhang gesetzt, andere Informationen ergeben können. [156](#page-141-0)

<span id="page-141-0"></span><sup>156</sup> Geisler (2014).

In Zukunft können die Kostenkennwerte auch in Abhängigkeit von hinterlegten Randparametern aus den Relationen ermittelt werden. Es sollte dann untersucht werden, welche Variablen einen signifikanten Einfluss auf die Preisbildung haben. Hierzu können Kreuzauswertungen stattfinden, mit denen die Wahrscheinlichkeit eines Zusammenhangs zwischen zwei Variablen in einer Grundgesamtheit geprüft wird (Signifikanztest).

Hierdurch sind einzelne Umrechnungsfaktoren mit Bezug zu den allgemein ermittelten Kostenkennwerten ableitbar. Von Interesse für Abbruch- und Rückbauunternehmen sind Umrechnungsfaktoren für z. B.:

- Auftraggebende (öffentlich oder privat),
- Rückbauweisen (Komplettabbruch oder Schadstoffsanierung sowie Teilrückbau oder Bauen im Bestand)
- Bauwerkskategorien (von Freizeit über Verwaltung zu Wohnen) und
- Angebotsjahre.

Darüber hinaus sind die Kostenkennwerte in Abhängigkeit mehrerer Randparameter ermittelbar, die dann einen kombinierten Umrechnungsfaktor ermöglichen.

#### **Urban Mining**

Die Daten des EAKI können für den Einsatz des Urban Mining genutzt werden. Hierbei können mögliche Mengenkennwerte von Entsorgungspositionen dazu beitragen, die Fragestellungen des Urban Mining zu bereichern. Die Entsorgungspositionen geben an, wie viel Material (Gewicht) zurückgebaut wurde. Gerade die Entsorgungspositionen aus dem Komplettrückbau und Abbruch tragen dazu bei. Gepaart mit der Verbindung zu den Baujahren und den Bauwerkskategorien kann so eine Übersicht erstellt werden, welche Materialien in einem Bauwerk zu welchem Jahrzehnt verbaut waren.

Durch die Kategorisierung der Entsorgungspositionen zum gefährlichen Abfall sind auch diesbezüglich Einschätzungen möglich. Mit Bezug zu den Baujahren können Informationen generiert werden, die eine grobe Bewertung des Objekts zu gefährlichem Abfall zulassen. Über eine weitere Abfrage zugehöriger statistischer Kostenkennwerte zu den gleichen Eingangsparametern sind ebenfalls Erkenntnisse über mögliche Leistungen und den zu erwartenden Kosten zu gewinnen, gepaart mit möglichen Mengenanteilen.

#### **Nutzung und Pflege des EAKI**

Die EAKI-Datenbank ist als reine Datenbankanwendung (Back-End) entwickelt worden. Nutzende der EAKI-Datenbank müssen daher Kommandozeilenbefehle in Windows, die Datenbanksprache SQL bzw. PostgreSQL beherrschen. Damit z. B. Rückbau- und Abbruchunternehmen oder auch Planungsunternehmen die EAKI-Datenbank nutzen und anwenden können, ist ein detaillierter Leitfaden erstellt worden. Neben den Voraussetzungen des Betriebssystems und der Software wird darin beschrieben, wie die Datenbank installiert und betrieben werden kann.

# <span id="page-143-0"></span>**7 Ausblick**

Neben der Möglichkeit, statistische Kostenkennwerte für beschriebene Leistungen zu ermitteln, besteht die Möglichkeit, die Daten in anderen Zusammenhängen zu betrachten und zu untersuchen. Denn das Wertvolle sind nicht die eigentlich gewonnenen Daten. Das Wertvolle ist, dass dieselben Daten, in einem anderen Zusammenhang gesetzt, andere Informationen ergeben können. [157](#page-143-1)

Erste Auswertungen hinsichtlich des Einflusses von Mengen auf einzelne Leistungspositionen und regionale Unterschiede sind in Kap. [4](#page-114-0) enthalten.

Die ermittelten Kostenkennwerte können aber auch in Abhängigkeit von hinterlegten Randparametern aus den Relationen

- Rückbauweise
- **Bauwerkskategorie**
- **Bauwerksparameter**
- $e$ tc.

ermittelt werden. Hierdurch können einzelne Umrechnungsfaktoren mit Bezug zu den allgemein ermittelten Kostenkennwerten hergeleitet werden.

Darüber hinaus sind die Kostenkennwerte in Abhängigkeit mehrerer Randparameter ermittelbar, die dann einen kombinierten Umrechnungsfaktor zum Grundlagenkostenkennwert ermöglichen. Da für die Ermittlung von Umrechnungsfaktoren eine ausreichende Anzahl an Daten in der Datenbank vorliegen müssen, kann an dieser Stelle nur auf die Möglichkeit hingewiesen werden und keine (Test-)Auswertungen durchgeführt werden.

#### **Umrechnungsfaktoren**

Die statistischen Kostenkennwerte können in Abhängigkeit von hinterlegten Angebots- und Bauwerksparametern ermittelt werden. Über die sich einstellenden Differenzen zum Grundlagenkostenkennwerte sind Umrechnungsfaktoren ermittelbar.

Vorab stellt sich die Frage, welche Variablen einen signifikanten Einfluss auf die Preisbildung haben. Hierzu können Kreuzauswertungen stattfinden, mit der die Wahrscheinlichkeit eines Zusammenhangs zwischen zwei Variablen in einer Grundgesamtheit geprüft werden kann (Signifikanztest).

<span id="page-143-1"></span><sup>157</sup> Geisler (2014).
### **Öffentlich – Privat**

Eine Möglichkeit besteht darin, die Ermittlung der Kostenkennwerte für jede Leistungsposition getrennt zusätzlich nach öffentlichen und privaten Bauherren vorzunehmen. Wie im Kap. [4.1.2](#page-118-0) aufgeführt, liegen der bisherigen Ermittlung

- drei private Bauherren und
- neun öffentliche Bauherren

zugrunde. Anhand der vorherrschenden Datenlage sind die bisher ermittelten Kostenkennwerte von öffentlichen Bauherren geprägt. Für eine Ermittlung eines Umrechnungsfaktors ist eine ausgewogenere Einheitspreisgrundlage (mit mehr privaten Bauherren) notwendig.

### **Umrechnungsfaktor: Rückbauweisen**

Ein weiterer Umrechnungsfaktor kann über die Betrachtung der einzelnen Rückbauweisen angestrebt werden. Aktuell liegen der Datenbank (vgl. Kap. [4.1.3\)](#page-121-0)

- elf Bauwerke mit der Rückbauweise Komplettabbruch
- vier Bauwerke mit der Rückbauweise Schadstoffsanierung

zugrunde. Aufgrund der vorherrschenden Datenlagen sind die ermittelten Kostenkennwerte von der Rückbauweise "Komplettabbruch" geprägt. Für weitergehende Untersuchungen sind unter anderem auch Angebote zu den Rückbauweisen

- Teilrückbau
- Bauen im Bestand

erforderlich.

#### **Umrechnungsfaktor Bauwerkskategorie**

Ein zusätzlicher Einflussparameter, der als Umrechnungsfaktor in Betrachtung kommt, ist die Bauwerkskategorie. Aktuell liegen der Datenbank 15 Projekte in 9 unterschiedlichen Bauwerkskategorien vor (vgl. Kap[.4.1.3\)](#page-121-0).

Die bisherigen Daten lassen eine ausgewogene Preisdarstellung über alle Bauwerkskategorien erkennen. Auf den zugrundeliegenden Daten des EAKI ist jedoch die Ermittlung eines Einflussparameters für unterschiedliche Bauwerkskategorien aufgrund von zu geringen Datenmengen innerhalb einer Kategorie als noch nicht möglich anzusehen.

#### **Bauwerkszusammensetzung – Mengenkennwerte – Urban Mining**

Die Daten des EAKI können für den Einsatz des Urban Mining genutzt werden. Hierbei können mögliche Mengenkennwerte von Entsorgungspositionen dazu beitragen, die Fragestellungen des Urban Mining zu bereichern. Die Entsorgungspositionen geben an, in welche Kategorien die Materialien aufgegliedert sind. Und wieviel Material (Gewicht) zurückgebaut wurde.

Gerade die Entsorgungspositionen aus dem Komplettrückbau – Abbruch tragen dazu bei.

Gepaart mit der Verbindung zu den Baujahren und den Bauwerkskategorien kann so eine Übersicht erstellt werden, welche Materialien in einem Bauwerk zu welchem Jahrzehnt verbaut waren.

Weiterhin können über die Zuordnung der Entsorgungspositionen zum gefährlichen Abfall auch mögliche Einschätzungen über den Bezug zu Baujahren vorab Informationen generiert werden, die eine grobe Bewertung zulassen.

Über eine weitere Abfrage zugehöriger statistischer Kostenkennwerte zu den gleichen Eingangsparametern kann man ebenfalls Erkenntnisse über mögliche Leistungen und der zu erwartenden Kosten erhalten, gepaart mit möglichen Mengenanteilen.

Über einen weiteren Bezug zu Bauwerksparametern wie BRI sind ggf. mögliche %-Anteile ermittelbar.

#### **Datenakquise**

Für die Aktualisierung und Weiterentwicklung des EAKI ist eine kontinuierliche Datenakquise notwendig. Die Daten liegen bei Rückbauunternehmen, Auftraggebenden sowie auch Rückbauplanenden vor. Die Unternehmen können direkt oder auch über Verbände erreicht werden. Derzeit basiert die Mitarbeit auf freiwilliger Basis bzw. als Anreiz ist auch eine finanzielle Entlohnung für gelieferte Daten möglich. Als Ausblick wäre auch eine politische Unterstützung sinnvoll, indem z. B. über eine Verordnung die notwenige Datenbereitstellung (Anforderungen und Qualität) geregelt wird und die öffentlichen Auftraggebenden in die Pflicht genommen werden, die entsprechenden Daten zu liefern. Die zugehörigen Voraussetzungen können im Rahmen der Ausschreibung eines Rückbauprojektes bekanntgegeben werden.

#### **Nutzung, Pflege und Weiterentwicklung EAKI**

Die EAKI-Datenbank ist als reine Datenbankanwendung (Back-End) entwickelt worden. Für die Nutzung sind spezielle Kenntnisse wie Kommandozeilenbefehle in Windows, die Datenbanksprache SQL bzw. PostgreSQL beherrschen, notwendig. Damit die Nutzung von Personen und/oder Unternehmen ohne diese Kenntnisse stattfinden kann, ist eine anwenderfreundlichere Bedienung und Verwendung zu entwickeln, eine sogenannte Front-End-Software-Lösung.

# **Glossar**

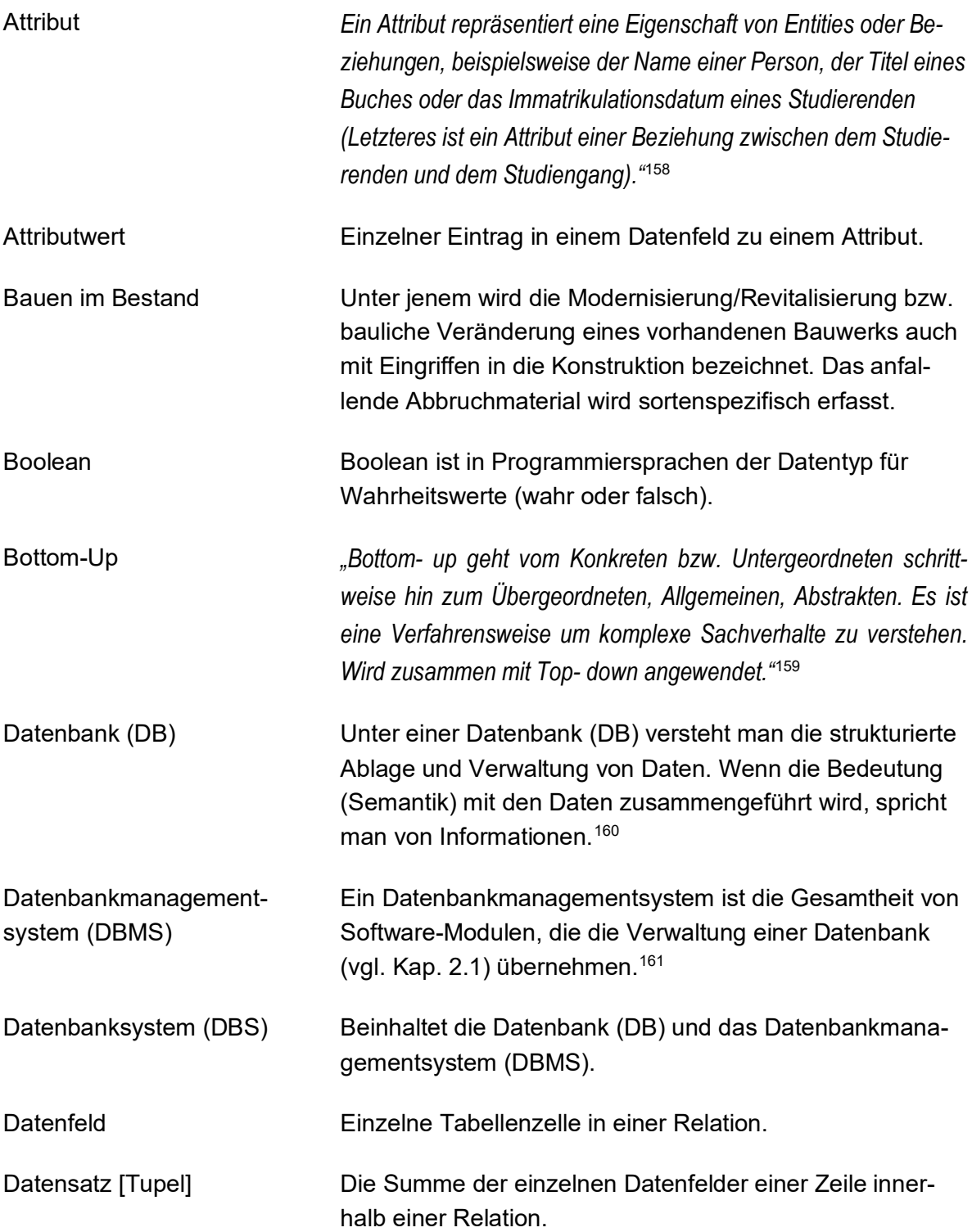

<span id="page-146-0"></span><sup>158</sup> Heuer (2020).

<span id="page-146-1"></span><sup>159</sup> Bresser et al. (2020).

<span id="page-146-2"></span><sup>160</sup> Kleuker (2013, S. 2).

<span id="page-146-3"></span><sup>161</sup> Heuer (2020).

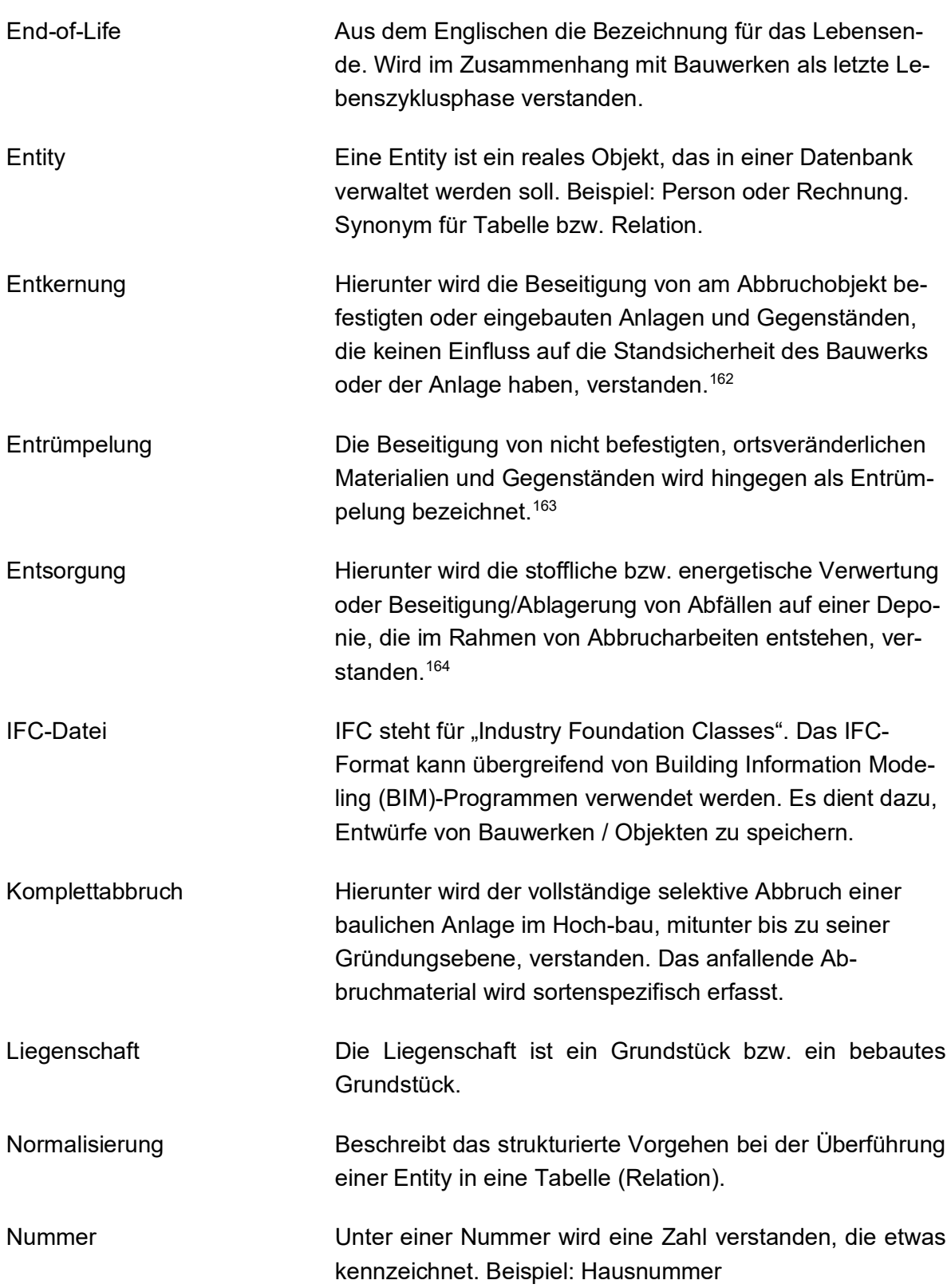

<span id="page-147-0"></span><sup>162</sup> Schröder und Pocha (2015).

<sup>163</sup> Schröder und Pocha (2015).

<span id="page-147-2"></span><span id="page-147-1"></span><sup>164</sup> Schröder und Pocha (2015).

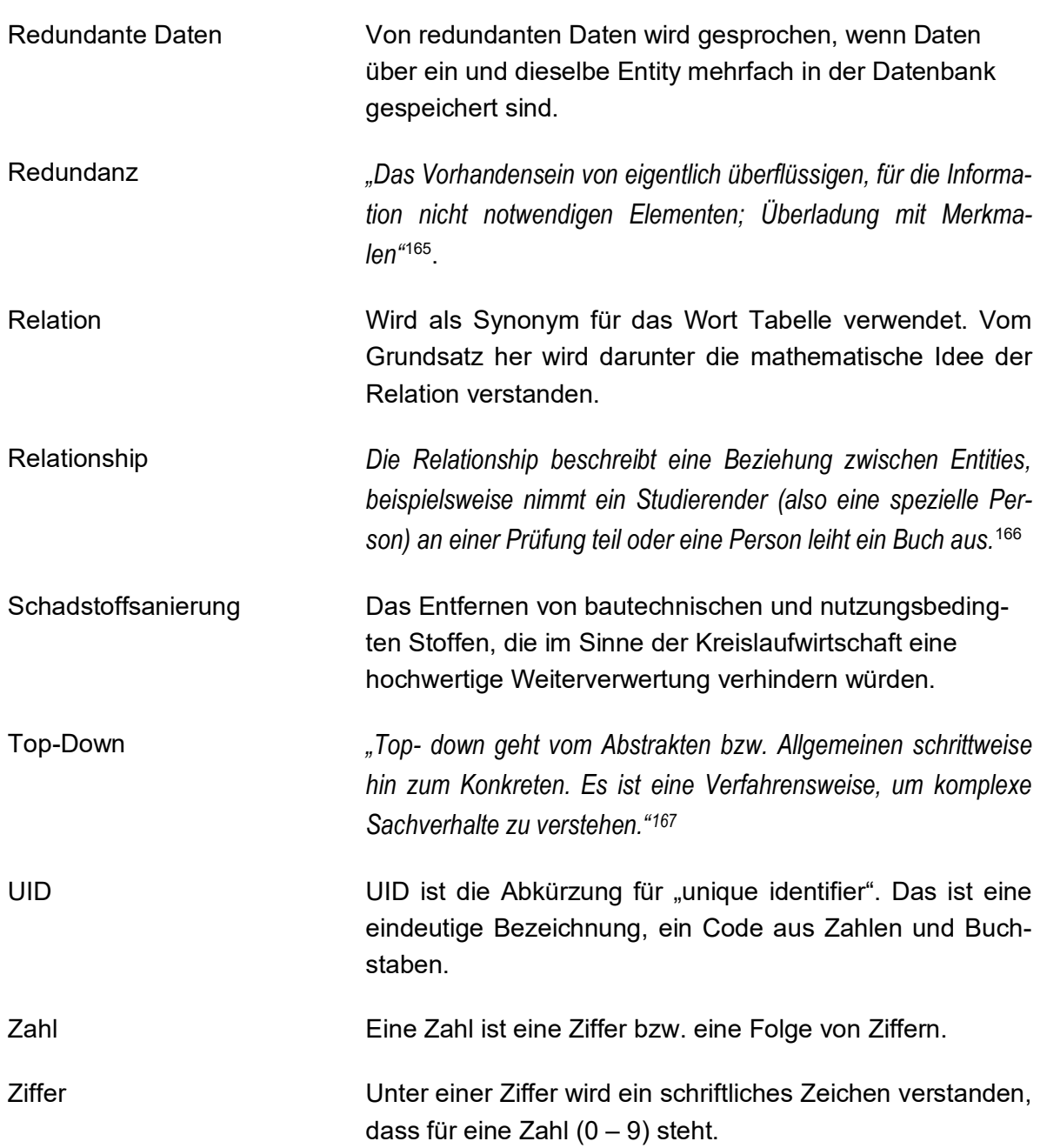

<span id="page-148-0"></span><sup>165</sup> Duden (27.04.2018).

<span id="page-148-1"></span><sup>166</sup> Heuer (2020).

<span id="page-148-2"></span><sup>167</sup> Bresser et al. (2020).

## **Literaturverzeichnis**

Literaturverzeichnis

Alt, Marina. 2018. *Ökodesign und Kreislaufwirtschaft*. Nomos Verlagsgesellschaft mbH & Co. KG.

AU Consult GmbH, Bayerisches Landesamt für Umwelt LfU. 2015. Bedarfsprognose Deponien der Klasse 0, I und II in Bayern 2015: 1–38.

BKI Baukosteninformationszentrum Deutscher Architektenkammern GmbH und Baukosteninformationszentrum Deutscher Architektenkammern. *Baukosten Gebäude + Bauelemente + Positionen Neubau 2021. Statistische Kostenkennwerte Teil 1 + Teil 2 + Teil 3*. Stuttgart: BKI.

BKI Baukosteninformationszentrum Deutscher Architektenkammern GmbH und Baukosteninformationszentrum Deutscher Architektenkammern. 2021. *Baukosten Gebäude + Positionen Altbau 2021. Statistische Kostenkennwerte*. Stuttgart: BKI.

Bock Abbruch-Recycling GmbH. Bock Abbruch-Recycling Eingabemaske. https://www.bock-abbruch.de/abbruchkalkulator/html/calculator.html. Zugegriffen: 27. September 2020.

Bresser, Helmus, Meins-Becker, Kesting, und Koch to Krax. 2020. Building Information Modeling (BIM) als Basis für den Umgang mit digitalen Informationen zur Optimierung von Stoffkreisläufen im Bauwesen. BIM - Prozesse - Stoffkreislauf.

https://www.dbu.de/projekt 33110/01 db 2848.html. Zugegriffen: 11. April 2022.

Bühler, Peter, Patrick Schlaich, und Dominik Sinner. 2019. *Datenmanagement. Daten - Datenbanken - Datensicherheit*. Berlin, Heidelberg: Springer Berlin Heidelberg.

Bundesministeriums der Justiz und für Verbraucherschutz und Bundesamts für Justiz. 2017. Verordnung über das Europäische Abfallverzeichnis. Abfallverzeichnis-Verordnung - AVV: 1–32.

C2C im Bau. C2C in den Projektphasen.

C2C im Bau: Orientierung für Kommunen. 2022a. 3.1 C2C-inspirierte Gebäude - C2C im Bau: Orientierung für Kommunen. https://c2c-bau.org/3-grundlagen-c2c-bau/3-1-c2cinspirierte-gebaeude/. Zugegriffen: 14. Juni 2022.

C2C im Bau: Orientierung für Kommunen. 2022b. 7.3 Neubau oder Bestandssanierung - C2C im Bau: Orientierung für Kommunen. https://c2c-bau.org/7-bedarf-und-ziele/7-3 neubau-oder-bestand/. Zugegriffen: 13. April 2022.

C2C im Bau: Orientierung für Kommunen. 2022. 8.1 Rückbau - C2C im Bau: Orientierung für Kommunen. https://c2c-bau.org/8-ist-situation/8-1-rueckbau/. Zugegriffen: 14. Juni 2022.

C2C im Bau: Orientierung für Kommunen. 2022. 3.2 Instrumente für C2C Mehrwerte in Gebäuden - C2C im Bau: Orientierung für Kommunen. https://c2c-bau.org/3-grundlagenc2c-bau/3-2-instrumente/. Zugegriffen: 13. April 2022.

Concular - Zirkuläres Bauen - Marktführer für Materialpässe und die Wiedereinbringung von Materialien. 2021. Materialpass - Concular - Zirkuläres Bauen - Marktführer für Materialpässe und die Wiedereinbringung von Materialien.

https://concular.de/de/blog/materialpass/. Zugegriffen: 21. Juni 2022.

DBD.de. 2022. DBD.de - Dynamische BauDaten. https://www.dbd.de/dbdbaupreise/?site=einzigartigkeit\_bp. Zugegriffen: 14. Juni 2022.

Deutsche Gesellschaft für Nachhaltiges Bauen. 2022. Gebäude Rückbau | DGNB System. https://www.dgnb-system.de/de/gebaeude/rueckbau/. Zugegriffen: 14. Juni 2022.

DIN Deutsches Institut für Normung e. V. 2018. DIN 276:2018-12. Kosten im Bauwesen 2018: 1–56.

DIN Deutsches Institut für Normung e. V. 2020. DIN 18960:2020-11. Nutzungskosten im Hochbau: 1–15.

Duden. 2018. Redundanz. *Duden.de,* 27. April.

f:data GmbH. 2022. Baupreislexikon.de - Über 1.000.000 Bauleistungen. https://www.baupreislexikon.de/?msclkid=7a58559232bf184ad29a37221b9e6000. Zugegriffen: 20. Juni 2022.

Frank, Alexander. DGNB System – Kriterienkatalog Gebäude Rückbau. ECO1-R Risikobewertung und Kostensicherheit. Ökonomische Qualität: 49–57.

Frank, Claudius. 2021. Madaster Zirkularitätsindikator. Version 1.0 2021: 1–19.

2022. Gebäude Rückbau | DGNB System - Kriterien. https://www.dgnbsystem.de/de/gebaeude/rueckbau/. Zugegriffen: 14. Juni 2022.

Geisler, Frank. 2014. *Datenbanken. Grundlagen und Design*. Heidelberg, München, Landsberg, Frechen, Hamburg: mitp.

Guyot, Stephanie. 2021. Madaster Benutzerhandbuch. Allgemeines Benutzerhandbuch der Madaster-Plattform. Version 1.0 2021: 1–26.

Heuer, Andreas. 2018. *Datenbanken -- Konzepte und Sprachen*. Frechen: MITP Verlags GmbH & Co. KG.

Heuer, Andreas. 2020. *Datenbanken. Kompaktkurs*. S.l.: mitp.

Iswing Dehne, Florian Knappe, Rüdiger Oetjen-Dehne, Stefanie Theis. 2016. Abschätzung des zukünftigen Bedarfs an Deponiekapazitäten in Rheinland-Pfalt. Kurzfasssung der Studie im Auftrag des Landesamtes für Umwelt Rheinland-Pfalz 2016: 1–68.

Kasper Guldager, Harpa Birgisdottir, Gitte Gylling, Paul Stoller, Stefan Holst, Tiffany Broyles Yost. 2018. Guide to sustainable building certifications: 13–152.

Khorrami, Nahid, Matthias Kaufhold, und Holger Kesting. 2019. Grundlagenbereicht - Building Information Modeling und Prozesse: 1–112.

Kissing: WEKA-Media GmbH & Co. KG (Hrsg.). 2005. *Altbau. Sirados Baudaten für Kostenplanung und Ausschreibung*. München: Edition Aum.

Kleuker, Stephan. 2013. *Grundkurs Datenbankentwicklung. Von der Anforderungsananlyse zur komplexen Datenbankanfrage*. Wiesbaden: Springer Fachmedien Wiesbaden.

Koschlik, Markus Prof. Dr.-Ing. 2022. Vortrag BDB Bezirksgruppe Heidelberg. DGNB und nachhaltiges Bauen 2022: 1–84.

Kreislaufwirtschaft Bau c/o Bundesverband Baustoffe – Steine und Erden e. V. 2021. Mineralische Bauabfälle Monitoring 2018. Bericht zum Aufkommen und zum Verbleib mineralischer Bauabfälle im Jahr 2018 2021 (12): 1–16.

Litau, Oksana. 2015. *Nachhaltiges Facility Management im Wohnungsbau*. Wiesbaden: Springer Fachmedien Wiesbaden.

Madaster. 2021. Madaster Finanzielles Modul. Eine Erläuterung des Finanzmoduls innerhalb der Madaster-Plattform. Version 1.0 2021: 1–14.

Madaster. 2022. Homepage - Madaster. https://madaster.de/. Zugegriffen: 20. Juni 2022.

Madaster und Michiel Lankamp. 2020. Madaster Materialien. https://view.officeapps.live.com/op/view.aspx?src=https%3A%2F%2Fdocs.madaster.com% 2Ffiles%2Fde%2FMadaster%2520Materialen.xlsx&wdOrigin=BROWSELINK. Zugegriffen:

Plümecke, Karl, Markus Kattenbusch, Volker Kuhne, Dirk Noosten, Werner Ernesti, Heinrich Holch, Dieter Kuhlenkamp, Franz Keren, Hilmar Klein, Adolf Kugelmann, Helmhard Neuenhagen, Edgar Ohland, und Hans Stiglocher. 2017. *Preisermittlung für Bauarbeiten*. Köln: Rudolf Müller.

2022. PostgreSQL: About. https://www.postgresql.org/about/. Zugegriffen: 20. Juli 2022.

2022. PostgreSQL: License. https://www.postgresql.org/about/licence/. Zugegriffen: 20. Juli 2022.

Rosen, Anja. März / 2021. *Urban Mining Index. Entwicklung einer Systematik zur quantitativen Bewertung der Kreislaufkonsistenz von Baukonstruktionen in der Neubauplanung*. Dissertation.

Schmitz, Heinz, Edgar Krings, Ulrich J. Dahlhaus, und Ulli Meisel. 2020. *Baukosten 2020/21. Band 1: Altbau - Instandsetzung, Sanierung, Modernisierung, Umnutzung*. Essen: Verlag für Wirtschaft und Verwaltung Hubert Wingen.

Schröder, Marcel und Andreas Pocha (Hrsg.). 2015. *Abbrucharbeiten. Grundlagen, Planung, Durchführung*. Köln: Rudolf Müller.

2022. SIRADOS Produktübersicht. https://www.sirados.de/produkte/produktuebersicht. Zugegriffen: 20. Juni 2022.

Statistisches Bundesamt. Qualitätsbericht - Statistik des Bauabgangs 2020: 1–16.

Steiner, René. 2021. *Grundkurs Relationale Datenbanken*. Wiesbaden: Springer Fachmedien Wiesbaden.

The PostgreSQL Global Development Group. 2022a. Documentation PostgreSQL 13. Chapter 5.4. Constraints. https://www.postgresql.org/docs/13/ddl-constraints.html. Zugegriffen: 9. Juli 2022.

The PostgreSQL Global Development Group. 2022b. Documentation PostgreSQL 13. Chapter 8. Data Types. https://www.postgresql.org/docs/13/datatype.html. Zugegriffen: 7. Juli 2022.

20. Juni 2022.

Thorsten Thörner, Sigrid Hams, Dr.-Ing. Gabriele Becker, Dr. Bärbel Birnstengel, Arno Häusler, Nadja Schütz. 2014. Bedarfsanalyse für DK I-Deponien in Nordrhein-Westfalen. Endbericht 2014: 1–100.

VDI-Gesellschaft Bauen und Gebäudetechnik. 2015. Asbesthaltige -Putze, Spachtel-massen und -Fliesenkleber in -Gebäuden. Diskussionspapier zu Erkundung, Bewertung und Sanierung: 1–36.

2017. *Verordnung über die Bewirtschaftung von gewerblichen Siedlungsabfällen und von bestimmten Bau- und Abbruchabfällen. Gewerbeabfallverordnung - GewAbfV*. Bundesgesetzblatt Teil I Nr. 22.

Wikipedia. 2021. Datenbankmodell.

https://de.wikipedia.org/w/index.php?title=Datenbankmodell&oldid=216412347. Zugegriffen: 19. Juli 2022.

Wikipedia. 2022. Objektdatenbank.

https://de.wikipedia.org/w/index.php?title=Objektdatenbank&oldid=218761497. Zugegriffen: 19. Juli 2022.

# **Anhangverzeichnis**

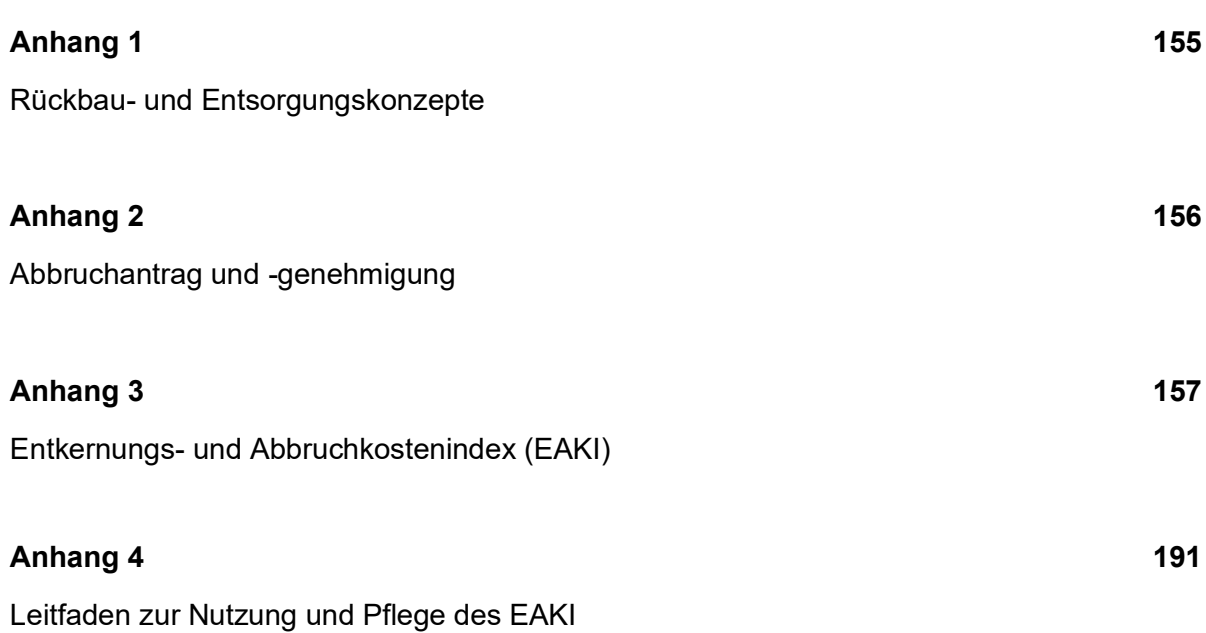

# <span id="page-154-0"></span>**Anhang 1**

### **Rückbau- und Entsorgungskonzepte**

Insgesamt liegen zu 13 Rückbau- und Entsorgungskonzepten Unterlagen vor, die für die Entwicklung des EAKI herangezogen werden. Es handelt sich um folgende Rückbau- und Entsorgungskonzepte:

- 1. Gebäudeschadstoffuntersuchung und Sanierungskonzept eines Wohnheims Konzept aus dem Jahr 2018
- 2. Abbruch und Sprengung einer Brücke Konzept aus dem Jahr 2019
- 3. Rückbau des Einfamilienhauses Konzept aus dem Jahr 2014
- 4. Rückbau der Kindertagesstätte Konzept aus dem Jahr 2012
- 5. Abbruch einer aufstehenden Bebauung (mit Garagen und Kiosk) Konzept aus dem Jahr 2017
- 6. Abbruch und Beräumung einer Grundschule Jahr des Konzepts unbekannt
- 7. Abbruch und Beräumung einer Turnhalle Jahr des Konzepts unbekannt
- 8. Abbruch und Beräumung einer Turnhalle und Anbau Jahr des Konzepts unbekannt
- 9. Gebäudeexposé Schwesternwohnheim Jahr des Konzepts unbekannt
- 10. Schadstoffbeurteilung von Produktions- und Lagerhallen mit Nebeneinrichtungen und Büros, Konzept aus dem Jahr 2016
- 11. Rückbau des Mehrfamilienwohnhauses Konzept aus dem Jahr 2016
- 12. Abbruch der aufstehenden Bebauung von Industrieimmobilien und Hallen Konzept aus dem Jahr 2016
- 13. Abbruch von eines Brückenbauwerks Konzept aus dem Jahr 2019

# <span id="page-155-0"></span>**Anhang 2**

## **Abbruchantrag und -genehmigung**

Informationen, die für die Entwicklung des EAKI aus Genehmigungsanträgen bzw. -anzeigen zum Abbruch relevant sind, stammen aus folgenden Abbruchanträgen:

- 1. Genehmigung für den Abbruch einer baulichen Anlage Stadt aus NRW, Jahr 2017
- 2. Antrag auf Genehmigung "Abbruch" Stadt Köln,<https://www.stadt-koeln.de/mediaasset/content/pdf63/10.pdf> Oktober 2022
- 3. Anzeige der vollständigen Beseitigung von Anlagen, Nordrhein-Westfalen, Beseitigung § 62 Absatz 3 Satz 3 BauO NRW 2018 Anlage i/6 zu VV BauprüfVO NRW [https://www.mhkbd.nrw/sites/default/files/media/document/file/anlage\\_i\\_6](https://www.mhkbd.nrw/sites/default/files/media/document/file/anlage_i_6-beseitigung_von_anlagen_1.pdf) [beseitigung\\_von\\_anlagen\\_1.pdf](https://www.mhkbd.nrw/sites/default/files/media/document/file/anlage_i_6-beseitigung_von_anlagen_1.pdf) (zuletzt aufgerufen 08.10.2022)
- 4. Vollständigkeitsprüfung Abbruchverfahren für Vorhaben, Stadt Düsseldorf, nach § 63 BauO NRW 2018 [https://www.duesseldorf.de/fileadmin/Amt63/bauaufsichtsamt/pdf/Vorpruefliste\\_Abb](https://www.duesseldorf.de/fileadmin/Amt63/bauaufsichtsamt/pdf/Vorpruefliste_Abbruch.pdf) [ruch.pdf](https://www.duesseldorf.de/fileadmin/Amt63/bauaufsichtsamt/pdf/Vorpruefliste_Abbruch.pdf) (zuletzt aufgerufen 08.10.2022)
- 5. Bauantrag (auch für Nutzungsänderung und Abbruch) Hessen, nach HBO Mai 2018, § 69 Bauantrag, Bauvorlagen [https://wirtschaft.hessen.de/sites/wirtschaft.hessen.de/files/2022-](https://wirtschaft.hessen.de/sites/wirtschaft.hessen.de/files/2022-02/2022_bab_01_aenderung_13.12.2021.pdf) 02/2022 bab\_01\_aenderung\_13.12.2021.pdf
- 6. Anzeige der Beseitigung Bayern, nach BayBO 2017, Art. 57 Abs. 5 [https://www.stmb.bayern.de/assets/stmi/buw/baurechtundtechnik/24\\_anlage-](https://www.stmb.bayern.de/assets/stmi/buw/baurechtundtechnik/24_anlage-04_beseitigungsanzeige_2021.pdf)[04\\_beseitigungsanzeige\\_2021.pdf](https://www.stmb.bayern.de/assets/stmi/buw/baurechtundtechnik/24_anlage-04_beseitigungsanzeige_2021.pdf) (zuletzt aufgerufen 08.10.2022)
- 7. Anzeige von Vorhaben zur Beseitigung baulicher Anlagen Brandenburg, Vordruck gem. § 1 Abs. 3 BbgBauVorlV 2016 [https://secure.service.brandenburg.de/intelliform/forms/mil/antragstellung/2016/05/s](https://secure.service.brandenburg.de/intelliform/forms/mil/antragstellung/2016/05/show;jsessionid=C3532519BB6B292DD5BC578BC59EB30B.IF0) [how;jsessionid=C3532519BB6B292DD5BC578BC59EB30B.IF0](https://secure.service.brandenburg.de/intelliform/forms/mil/antragstellung/2016/05/show;jsessionid=C3532519BB6B292DD5BC578BC59EB30B.IF0) (zuletzt aufgerufen 08.10.2022)

# <span id="page-156-0"></span>**Anhang 3**

## **Entkernungs- und Abbruchkostenindex (EAKI)**

Im EAKI sind alle Kostenkennwerte tabellarisch sortiert nach Kapitel und Titel dargestellt. Neben den Kostenkennwerten sind transparent die Anzahlen der Einheitspreise je LV-Position dargestellt.

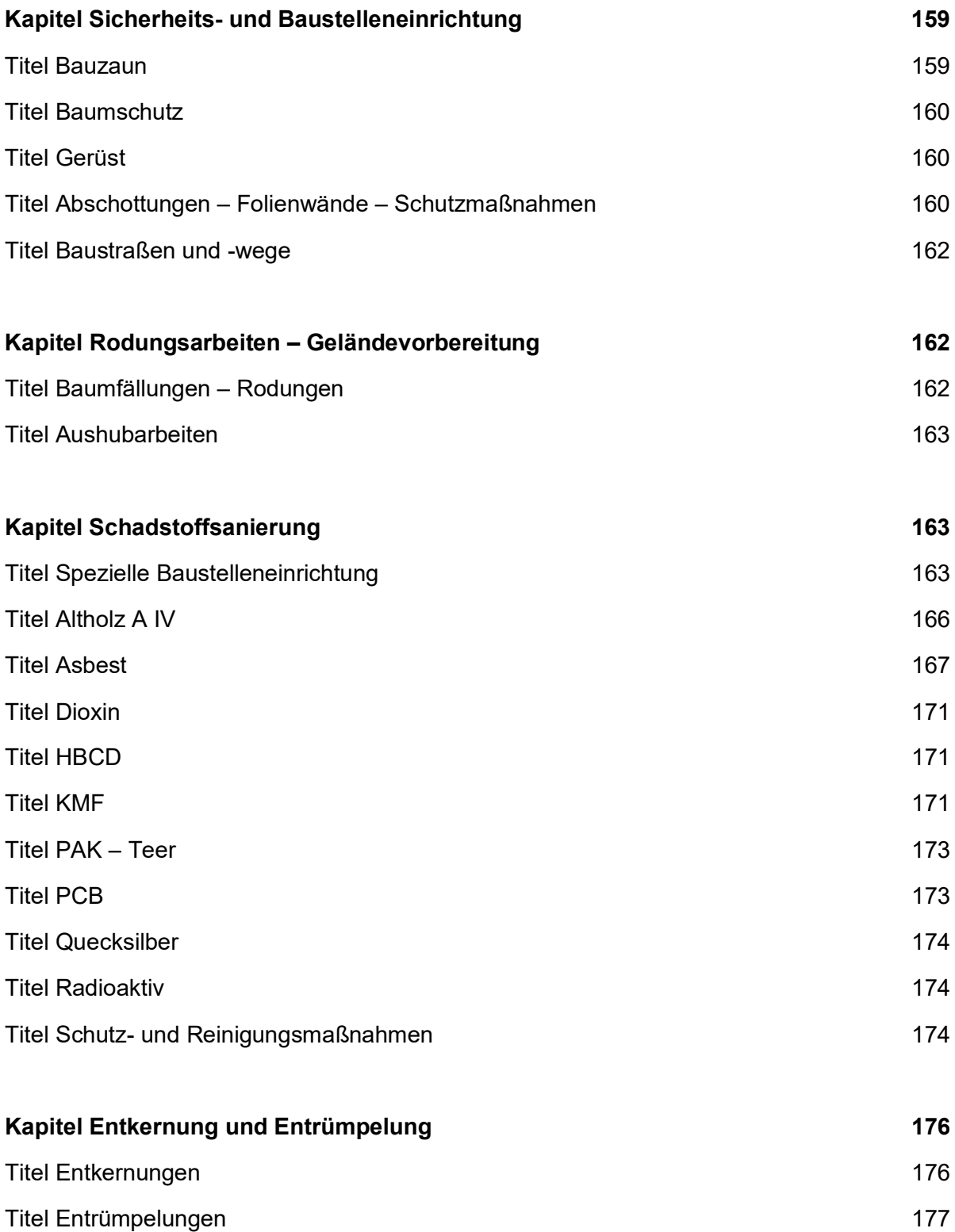

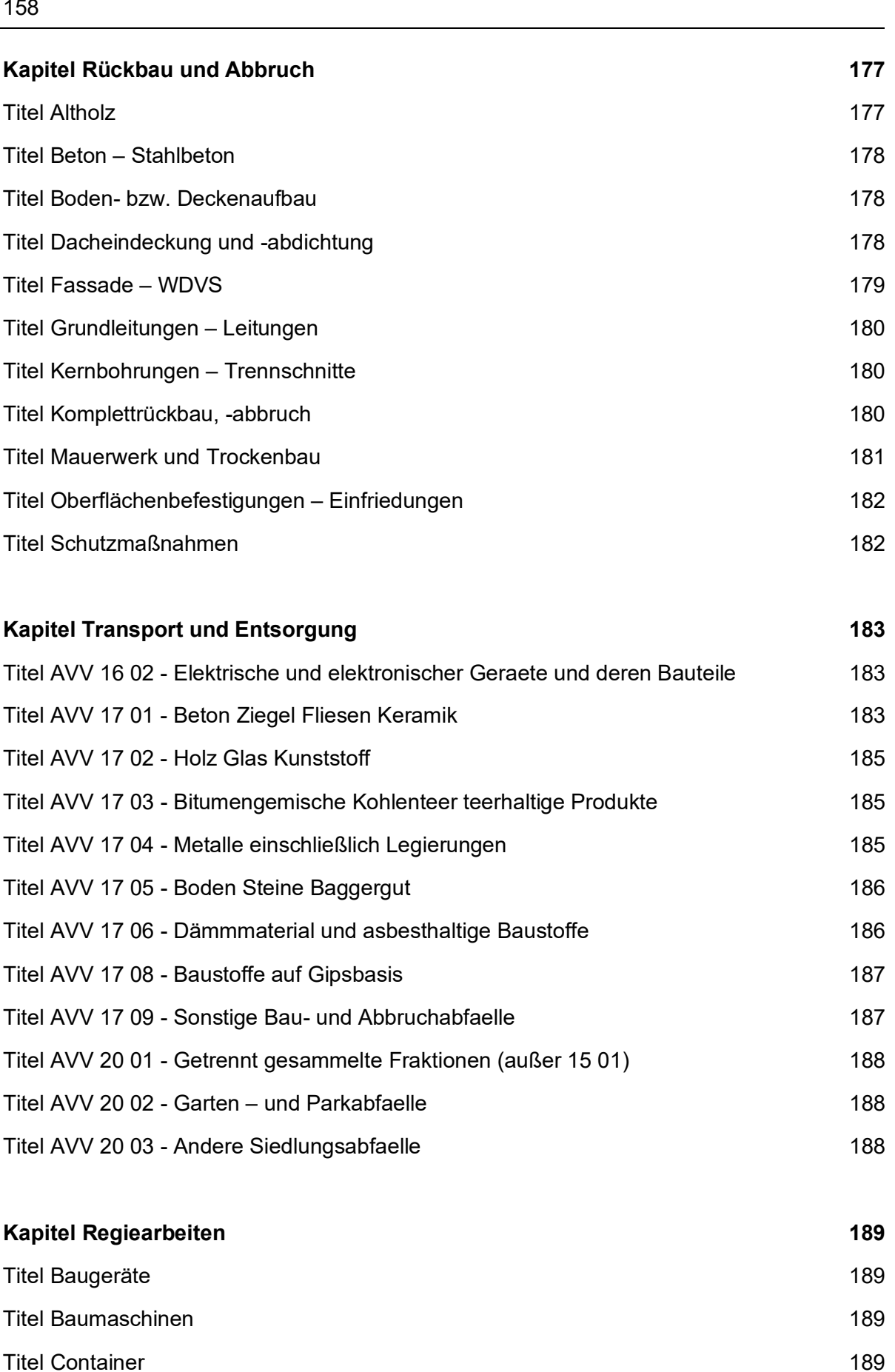

- [Titel Personal](#page-189-0) [190](#page-189-0)
- [Titel Werkzeuge](#page-189-1) [190](#page-189-1)

# <span id="page-158-0"></span>**Kapitel Sicherheits- und Baustelleneinrichtung**

## <span id="page-158-1"></span>**Titel Bauzaun**

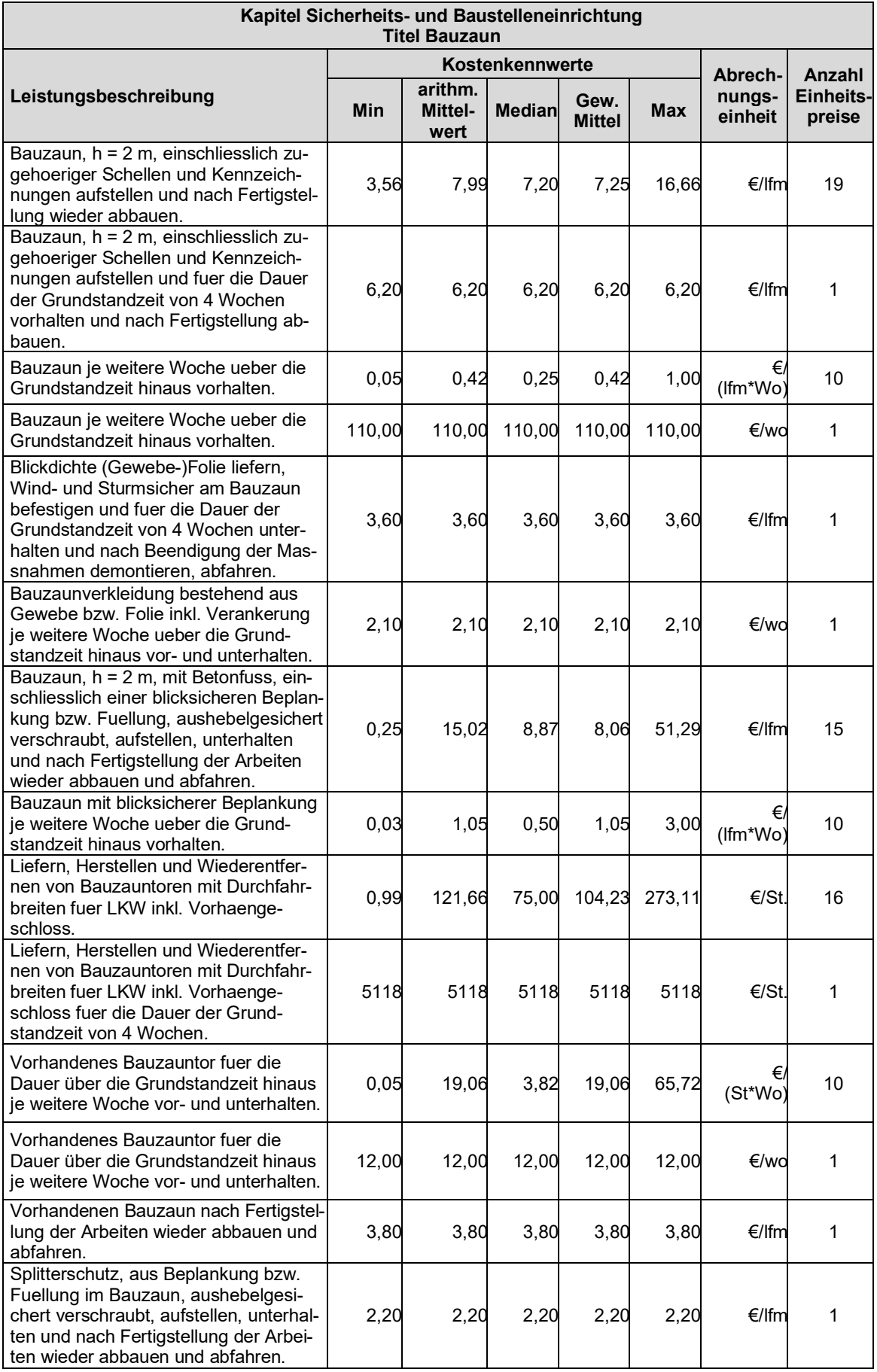

#### <span id="page-159-0"></span>**Titel Baumschutz**

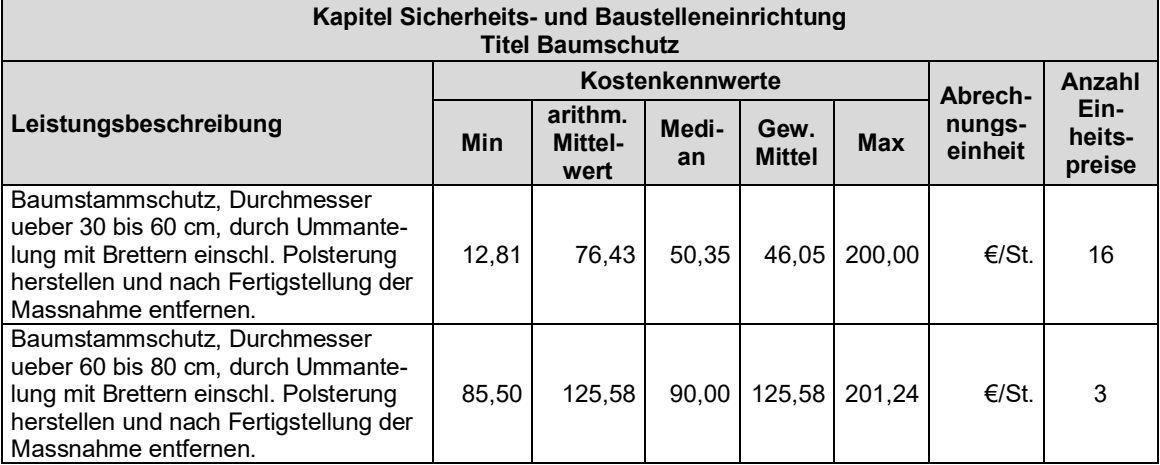

## <span id="page-159-1"></span>**Titel Gerüst**

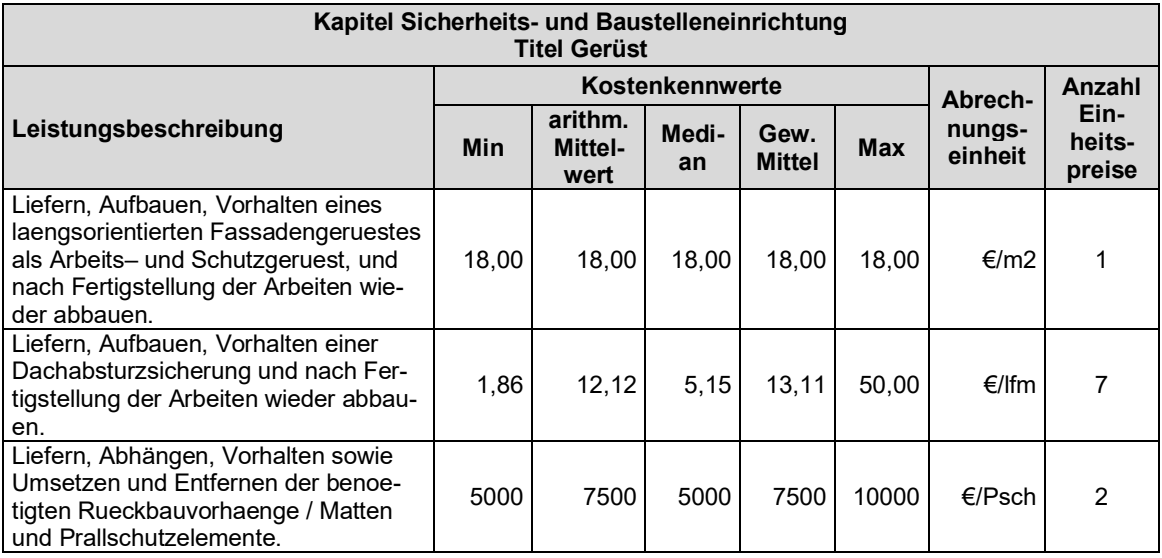

## <span id="page-159-2"></span>**Titel Abschottungen – Folienwände – Schutzmaßnahmen**

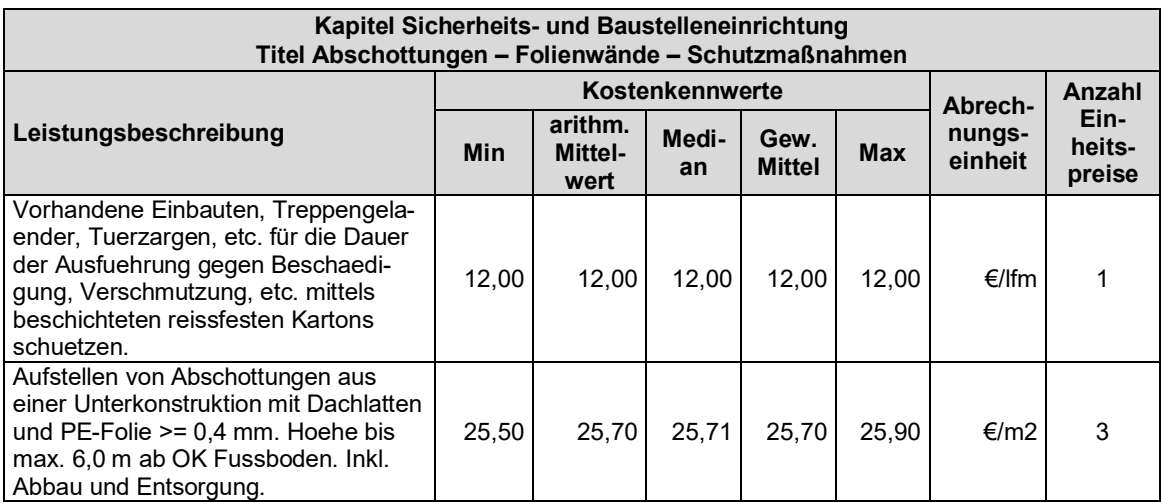

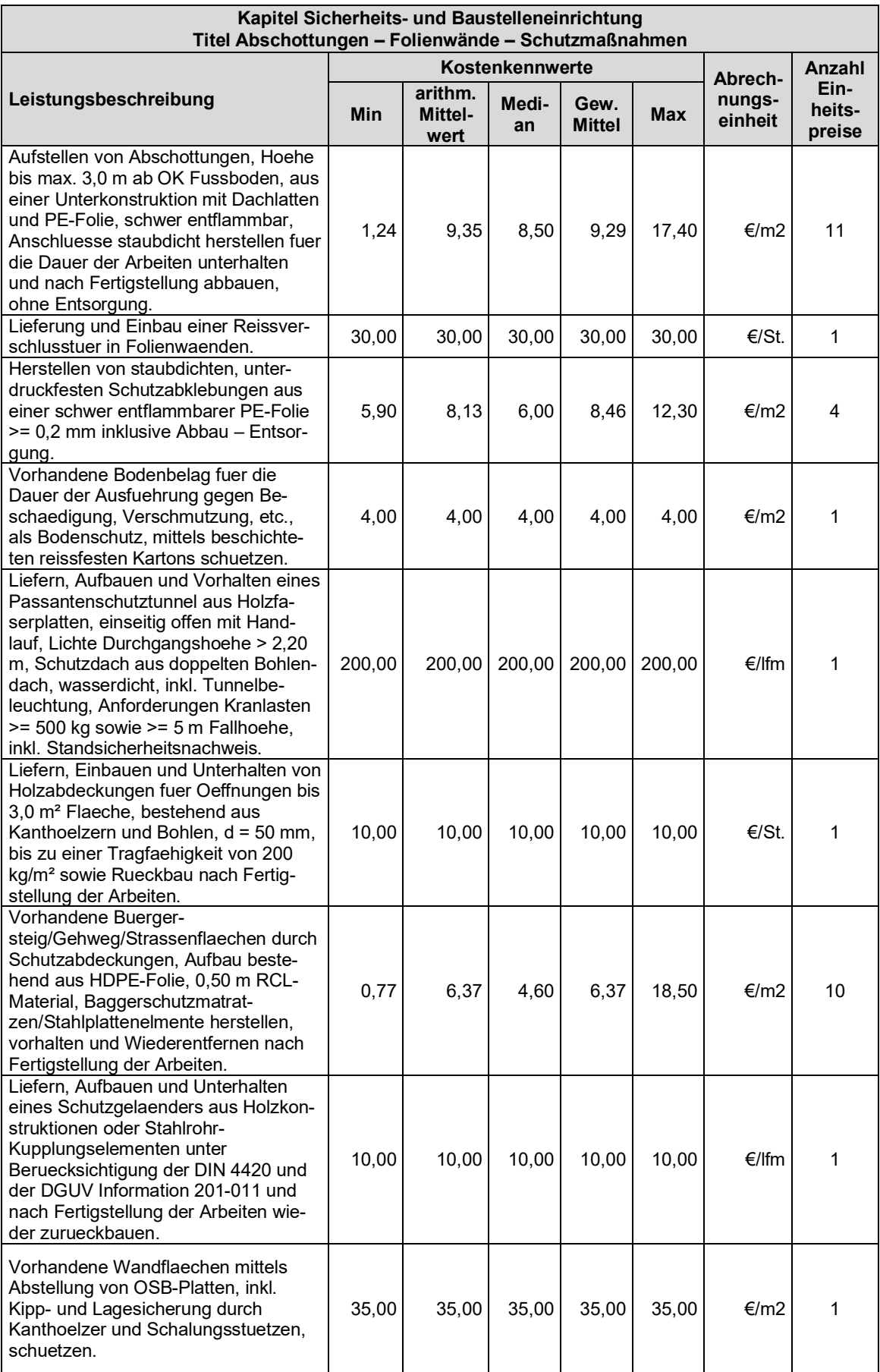

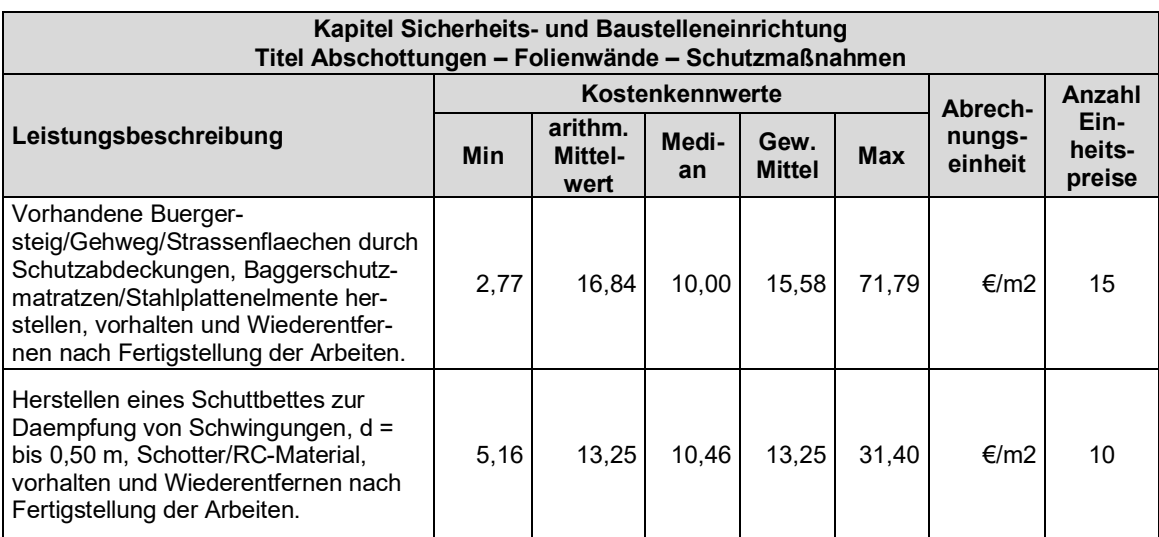

## <span id="page-161-0"></span>**Titel Baustraßen und -wege**

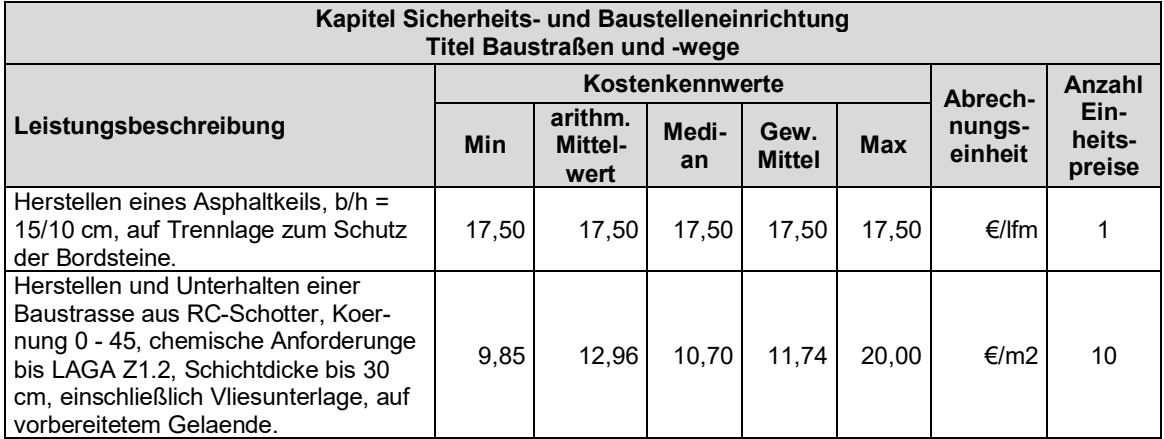

# <span id="page-161-1"></span>**Kapitel Rodungsarbeiten – Geländevorbereitung**

# <span id="page-161-2"></span>**Titel Baumfällungen – Rodungen**

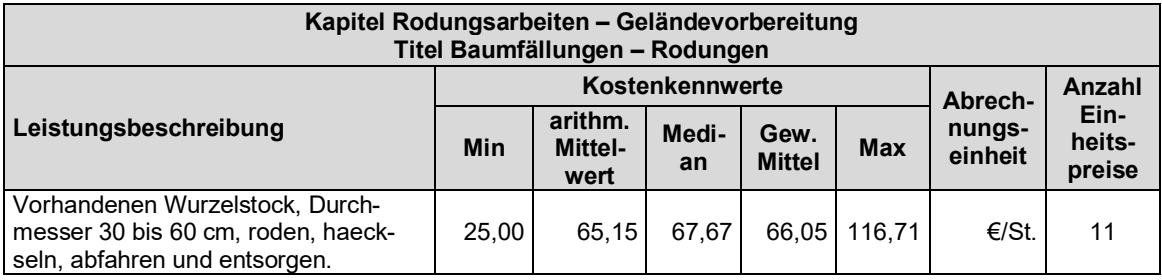

#### <span id="page-162-0"></span>**Titel Aushubarbeiten**

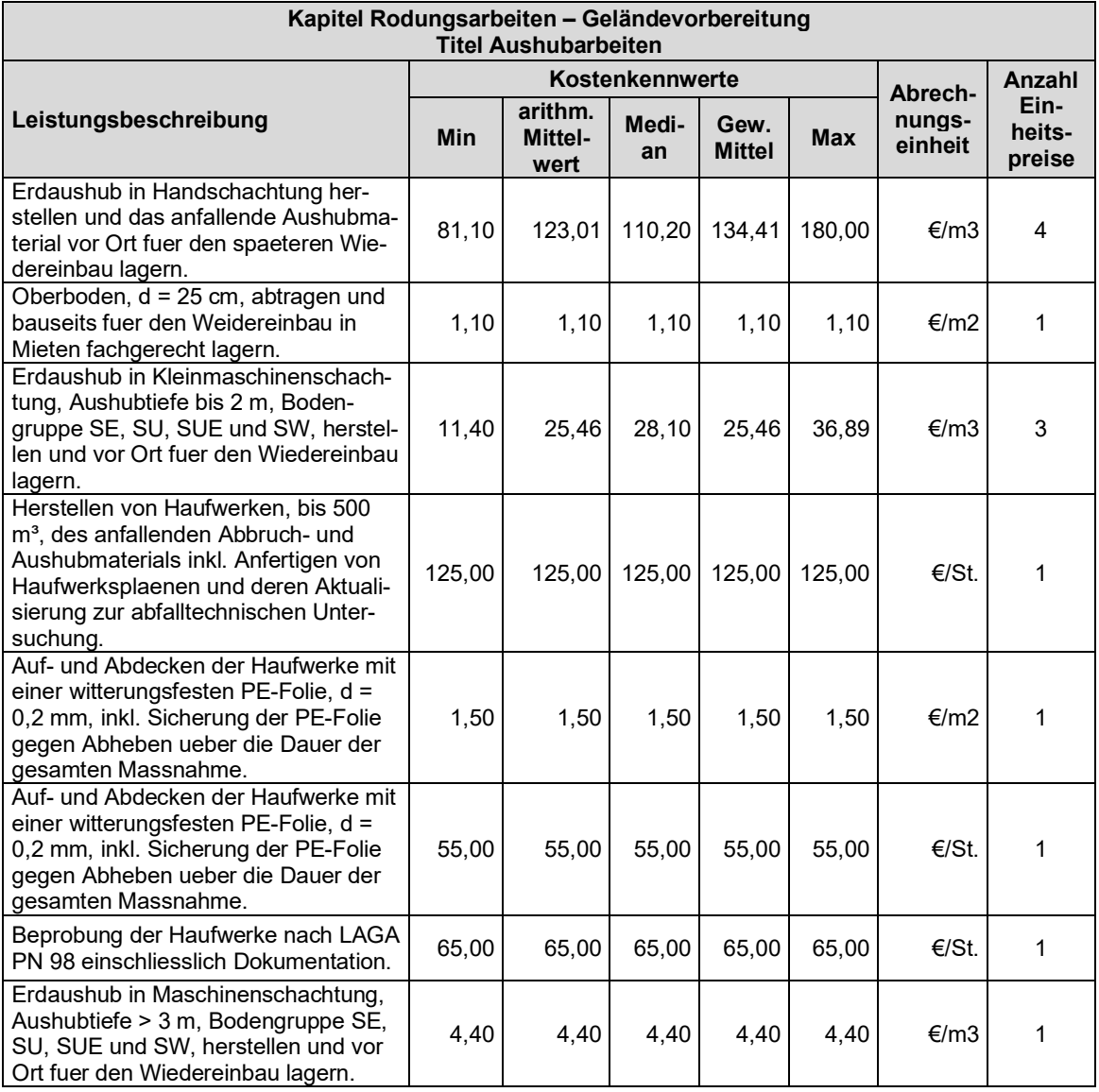

# <span id="page-162-1"></span>**Kapitel Schadstoffsanierung**

# <span id="page-162-2"></span>**Titel Spezielle Baustelleneinrichtung**

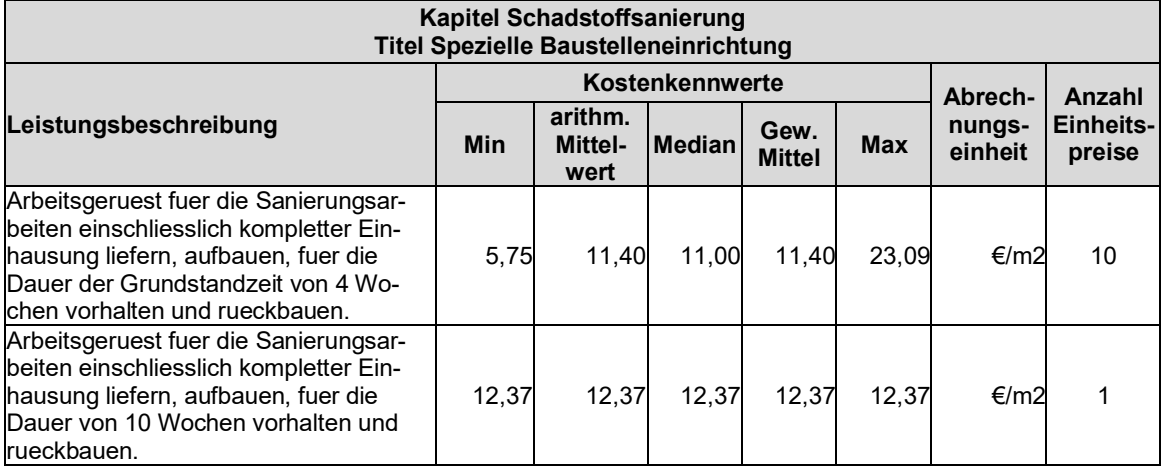

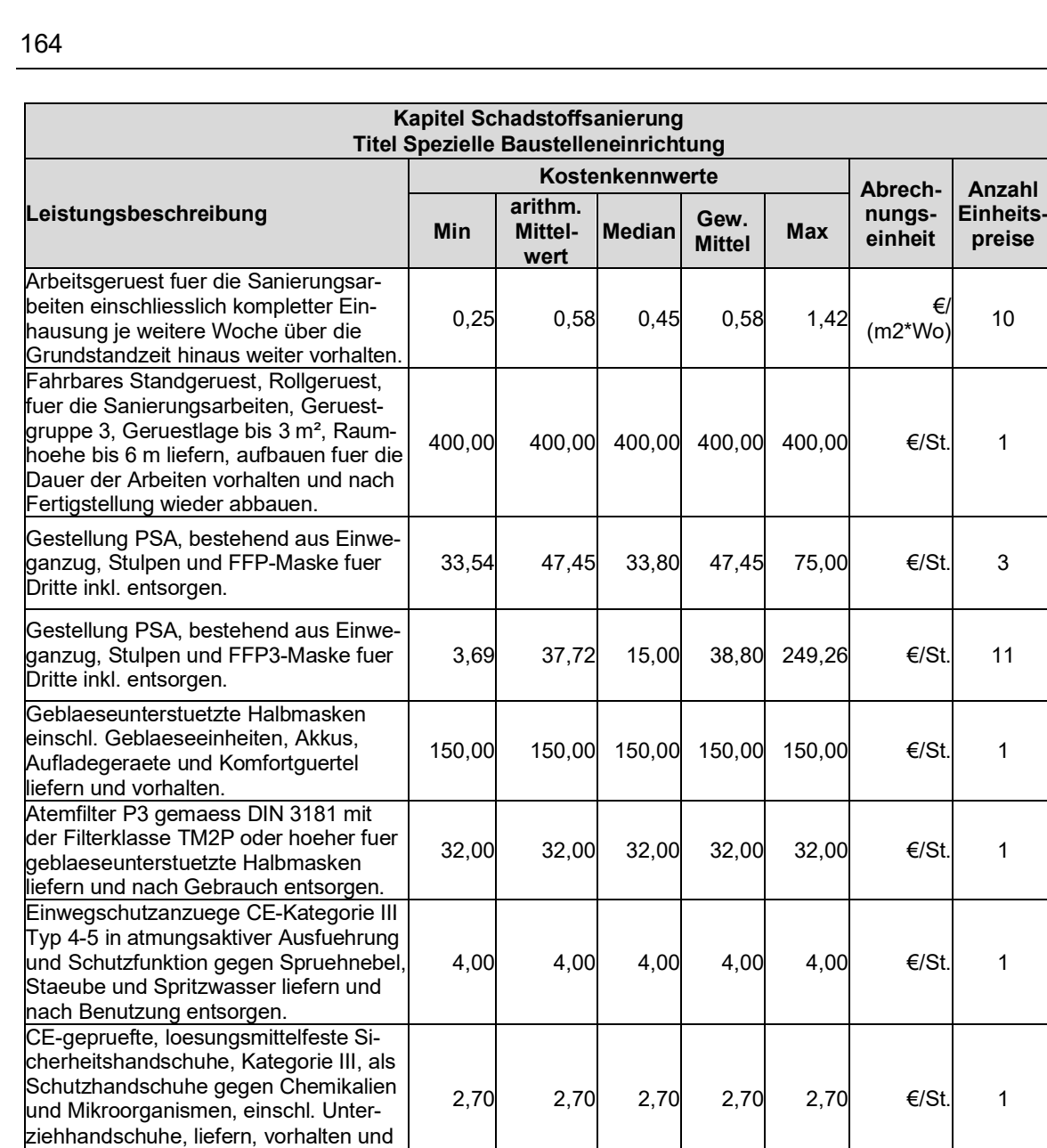

des

schadstoffe Asbest und KMF.

**Anzahl** 

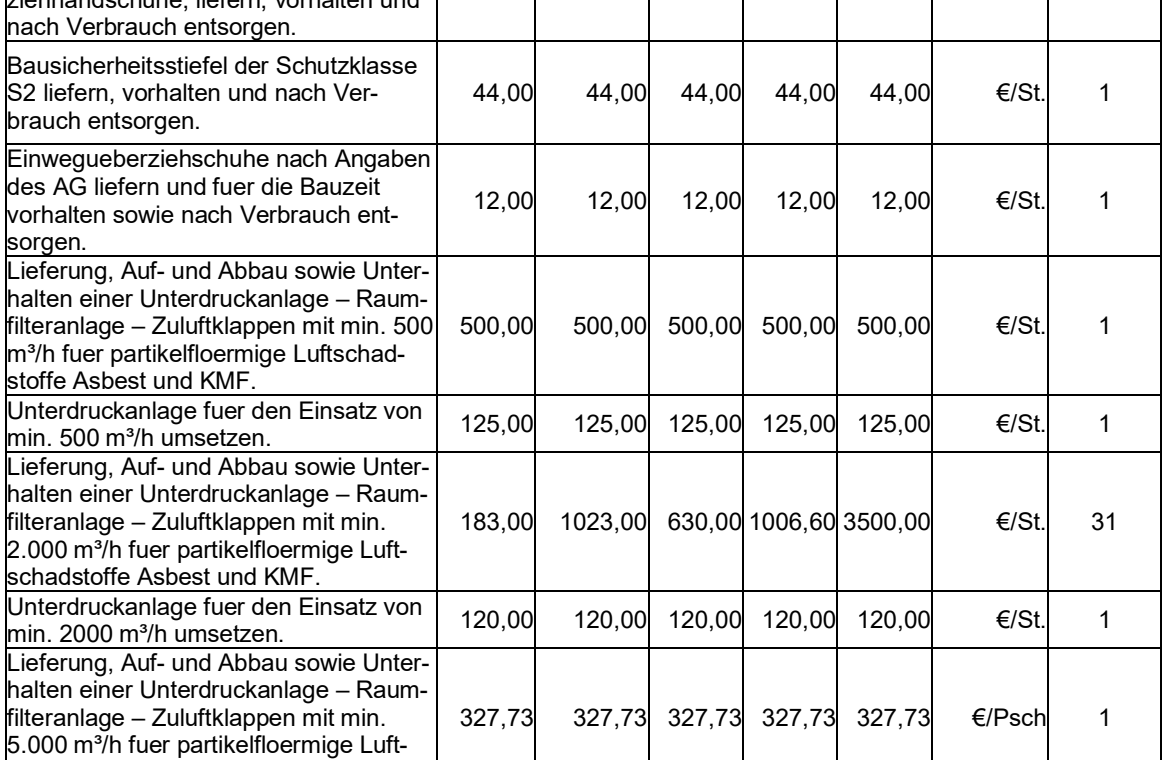

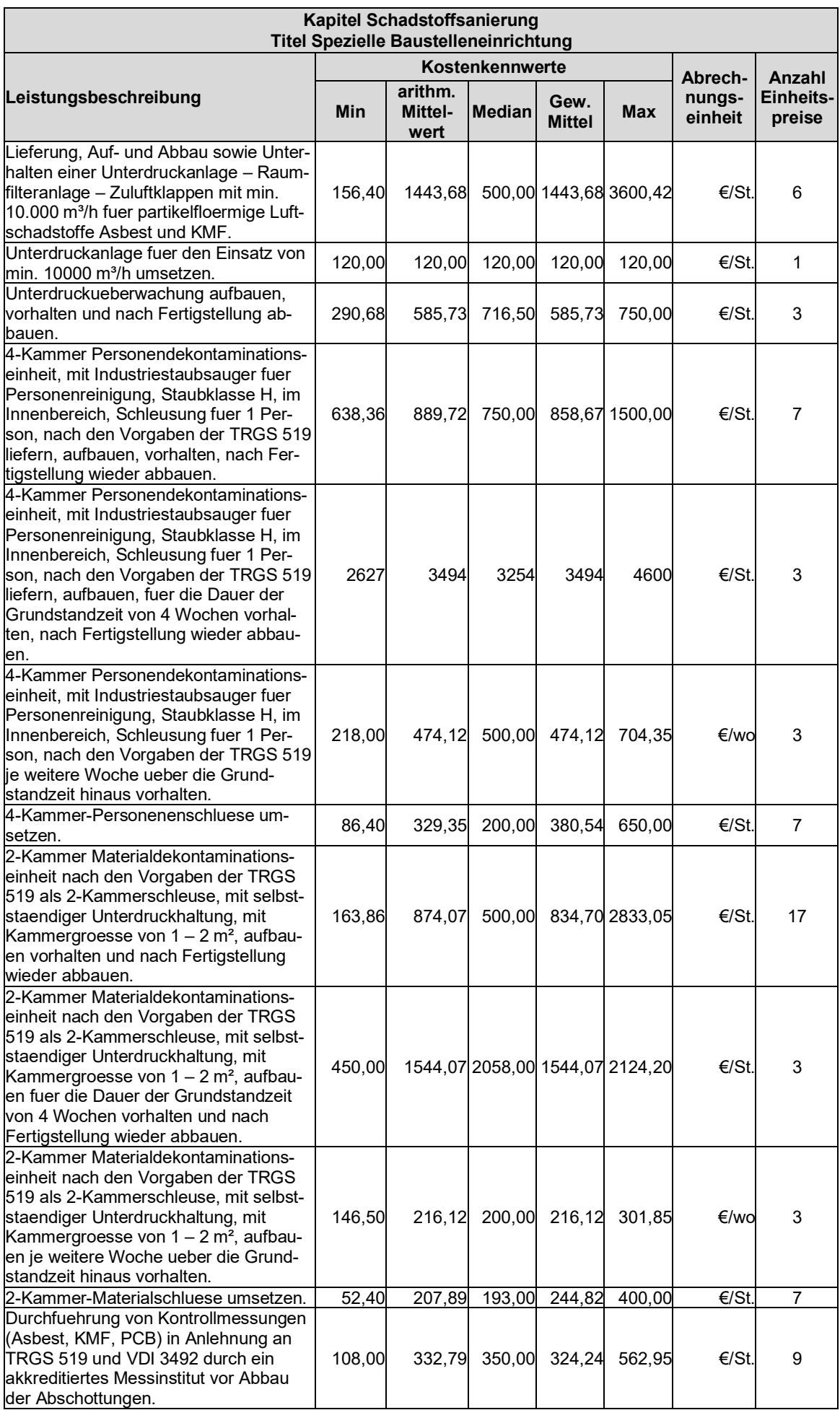

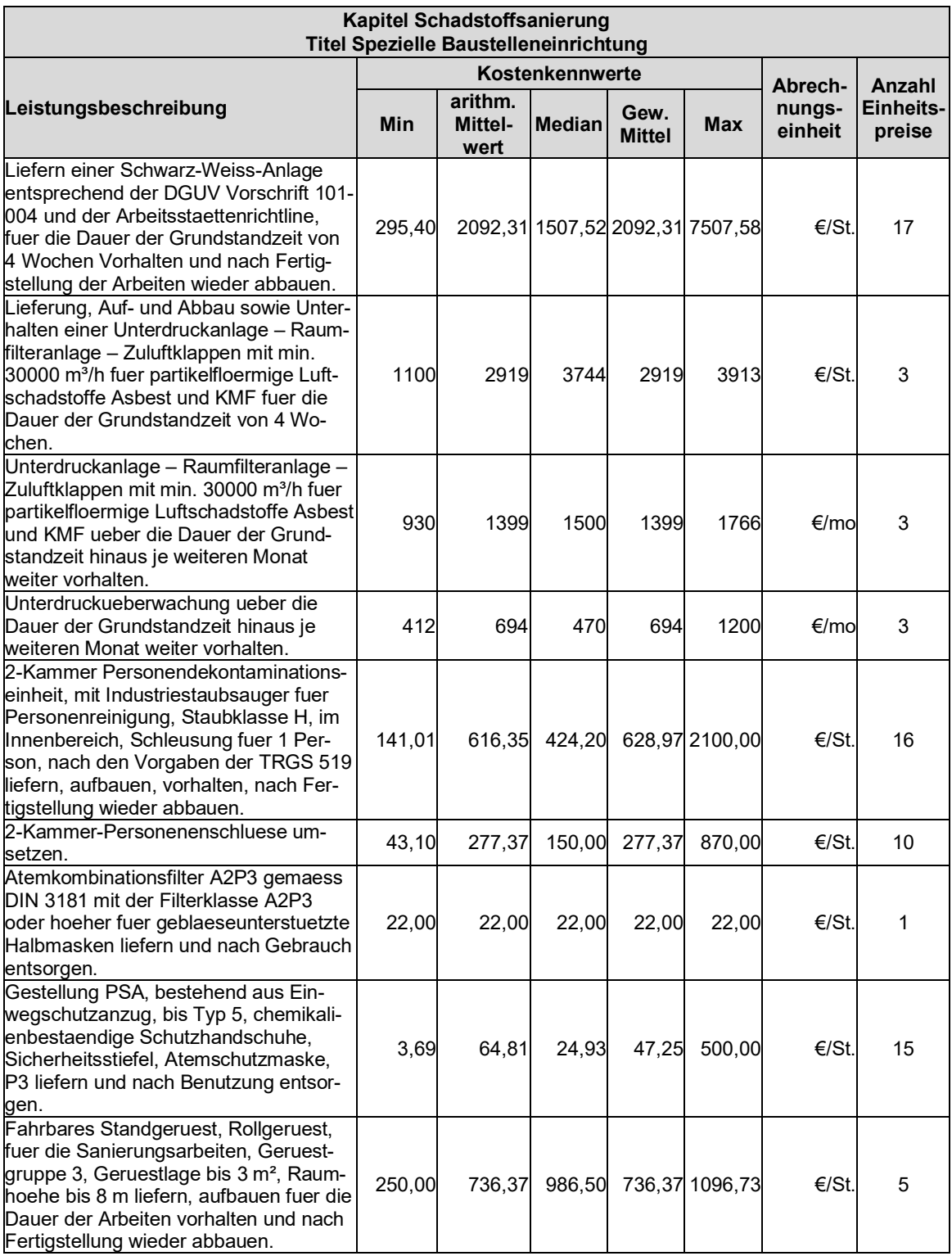

#### <span id="page-165-0"></span>**Titel Altholz A IV**

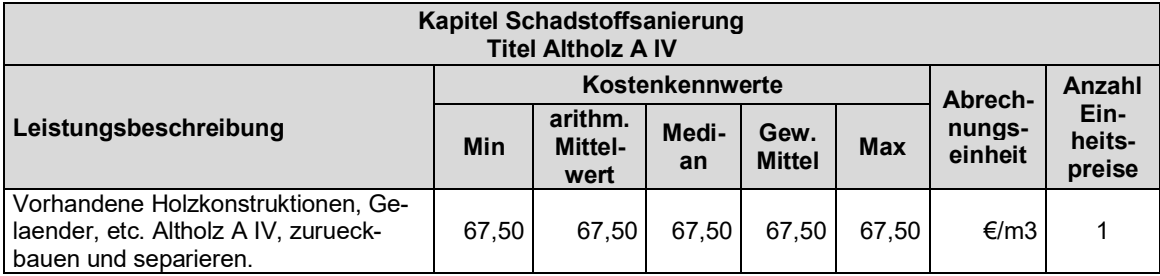

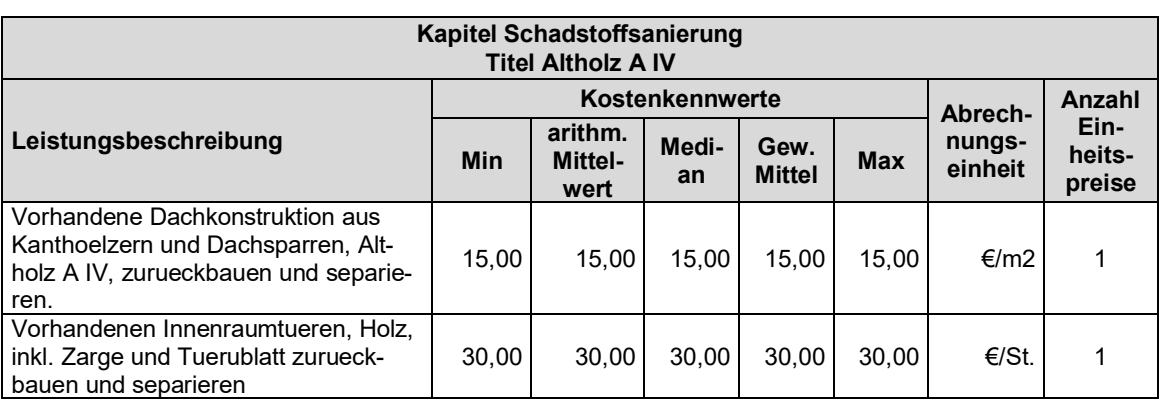

#### <span id="page-166-0"></span>**Titel Asbest**

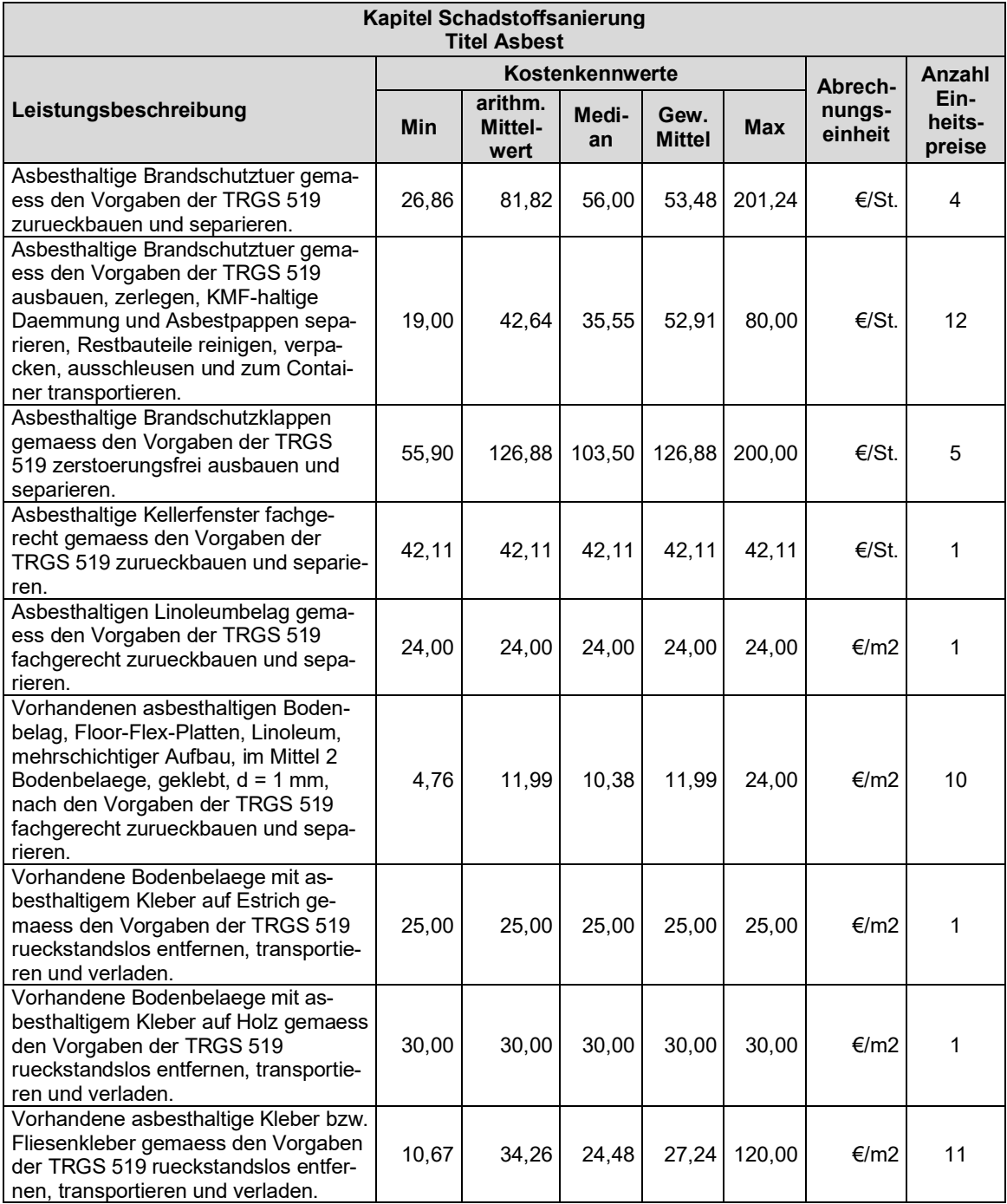

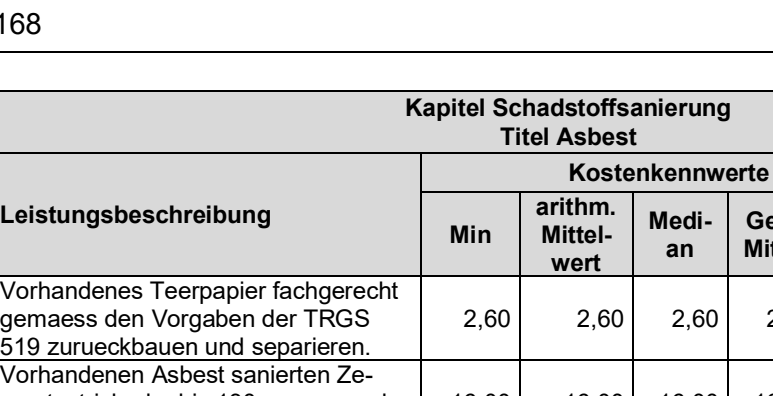

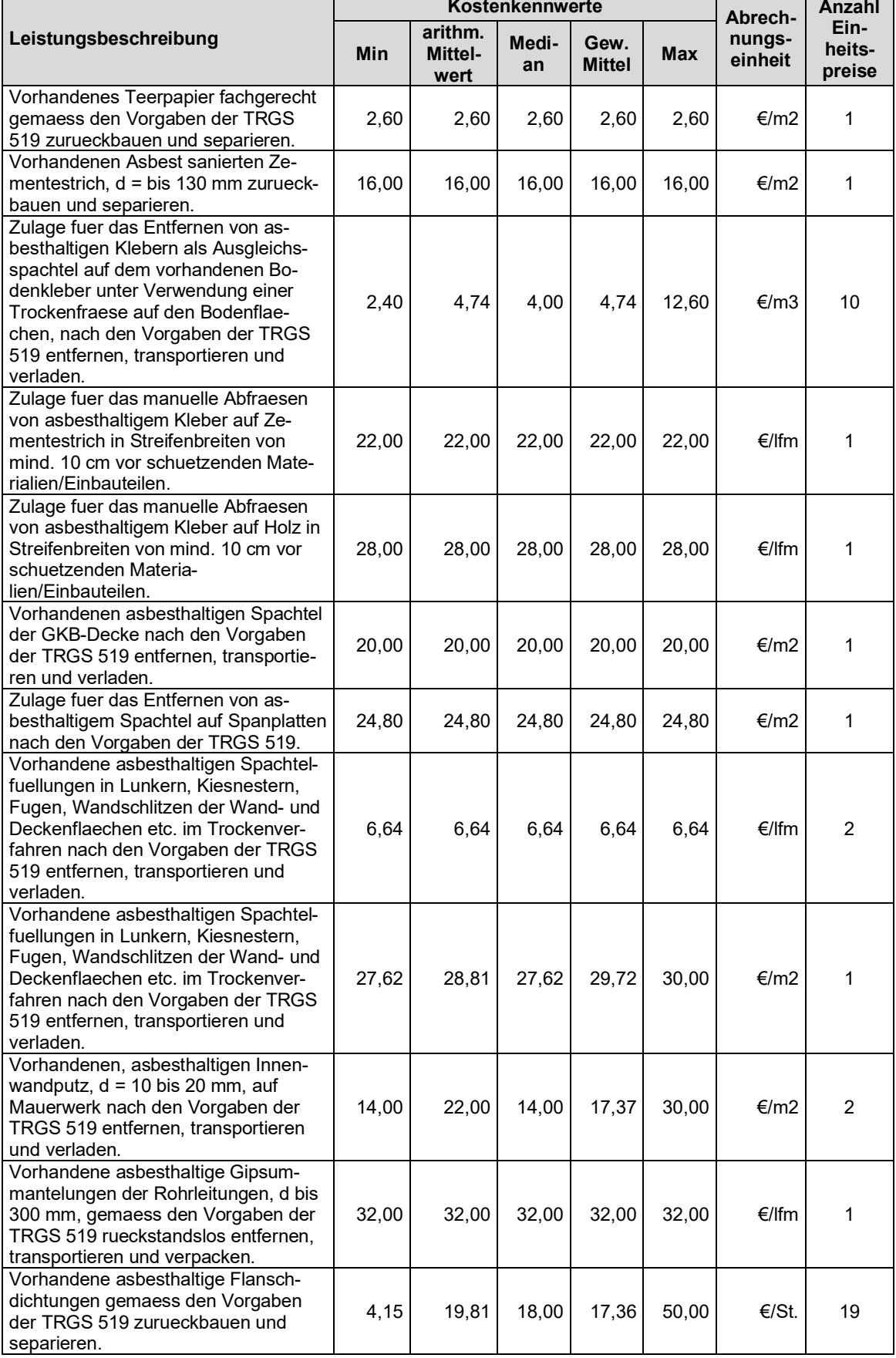

**Anzahl Ein-**

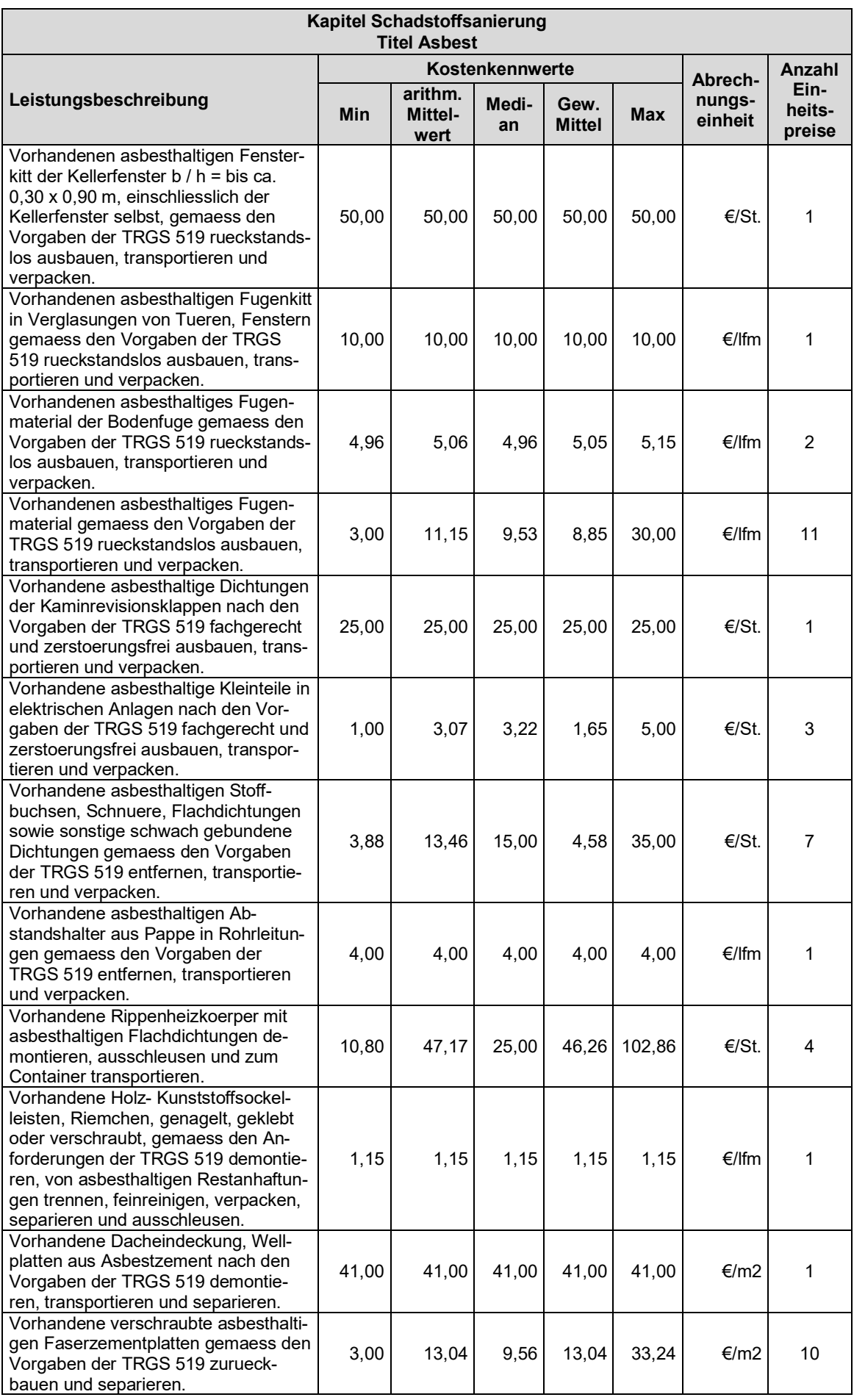

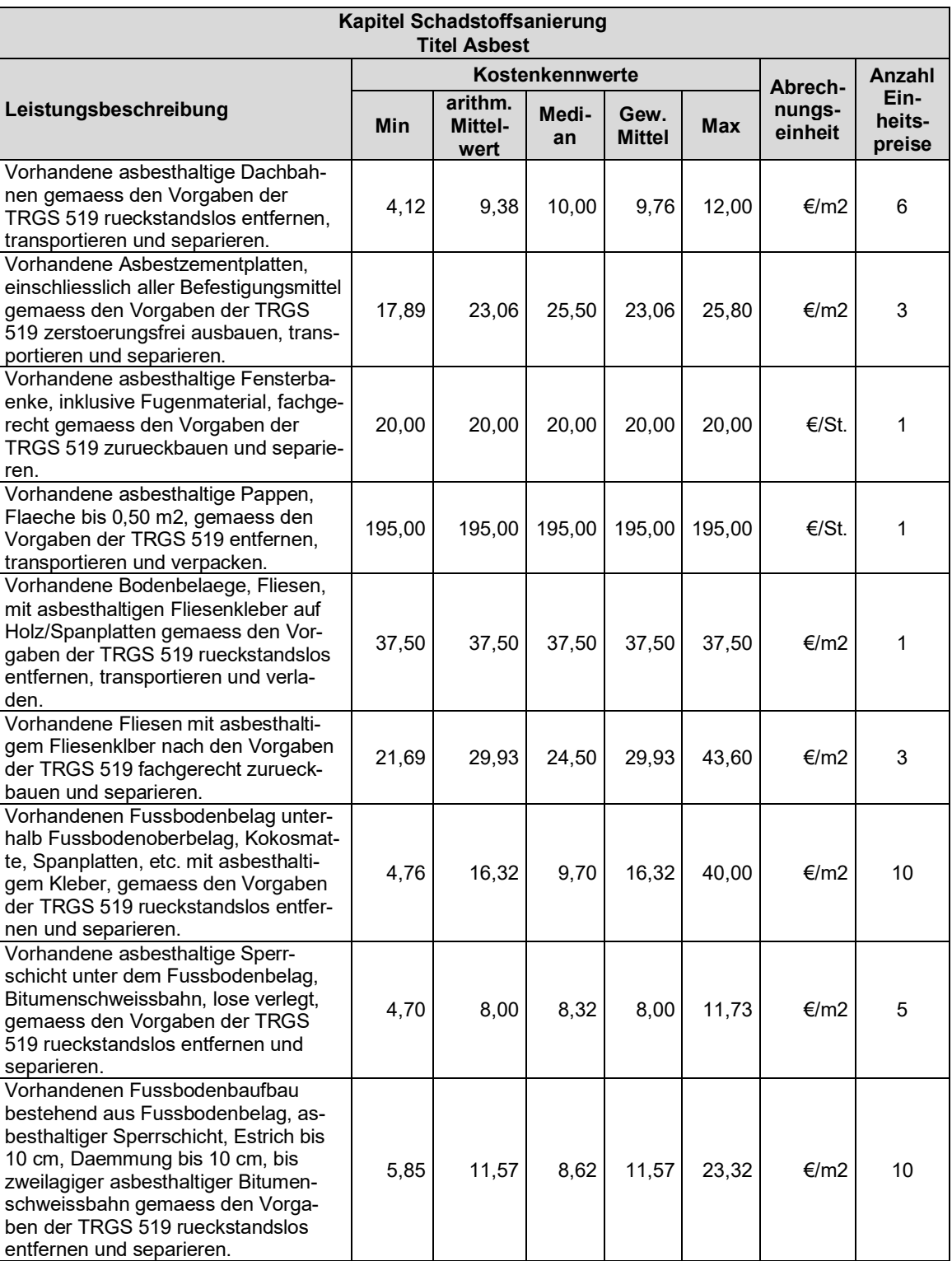

#### <span id="page-170-0"></span>**Titel Dioxin**

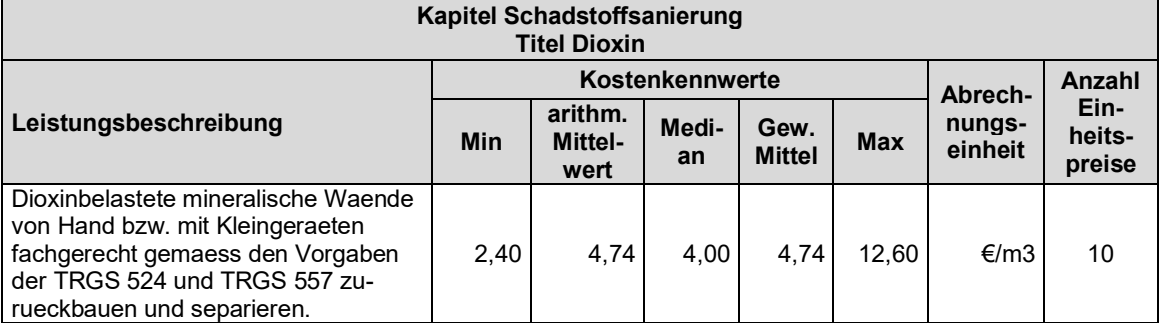

#### <span id="page-170-1"></span>**Titel HBCD**

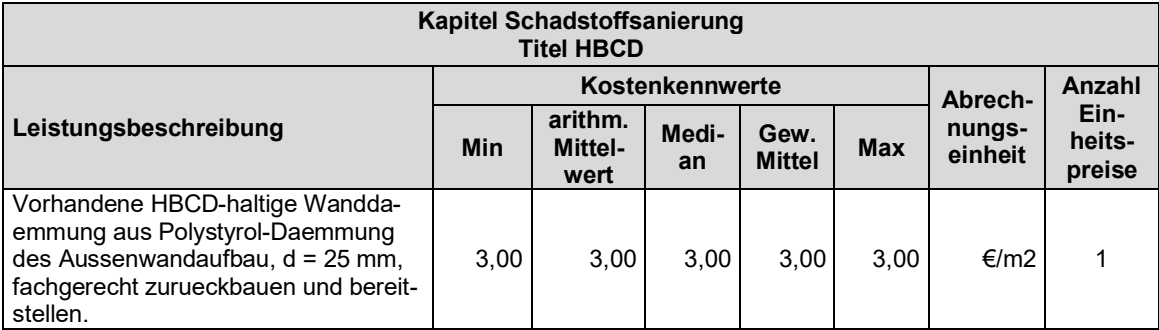

#### <span id="page-170-2"></span>**Titel KMF**

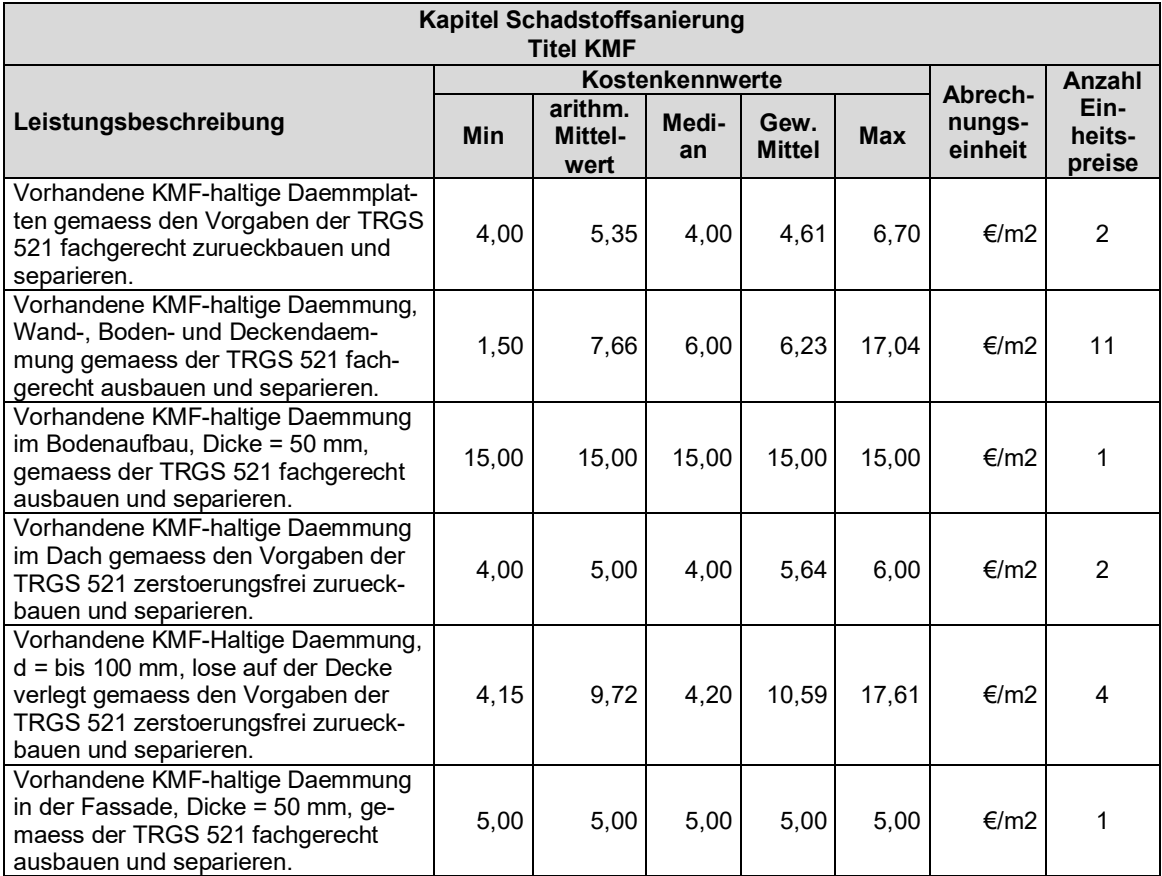

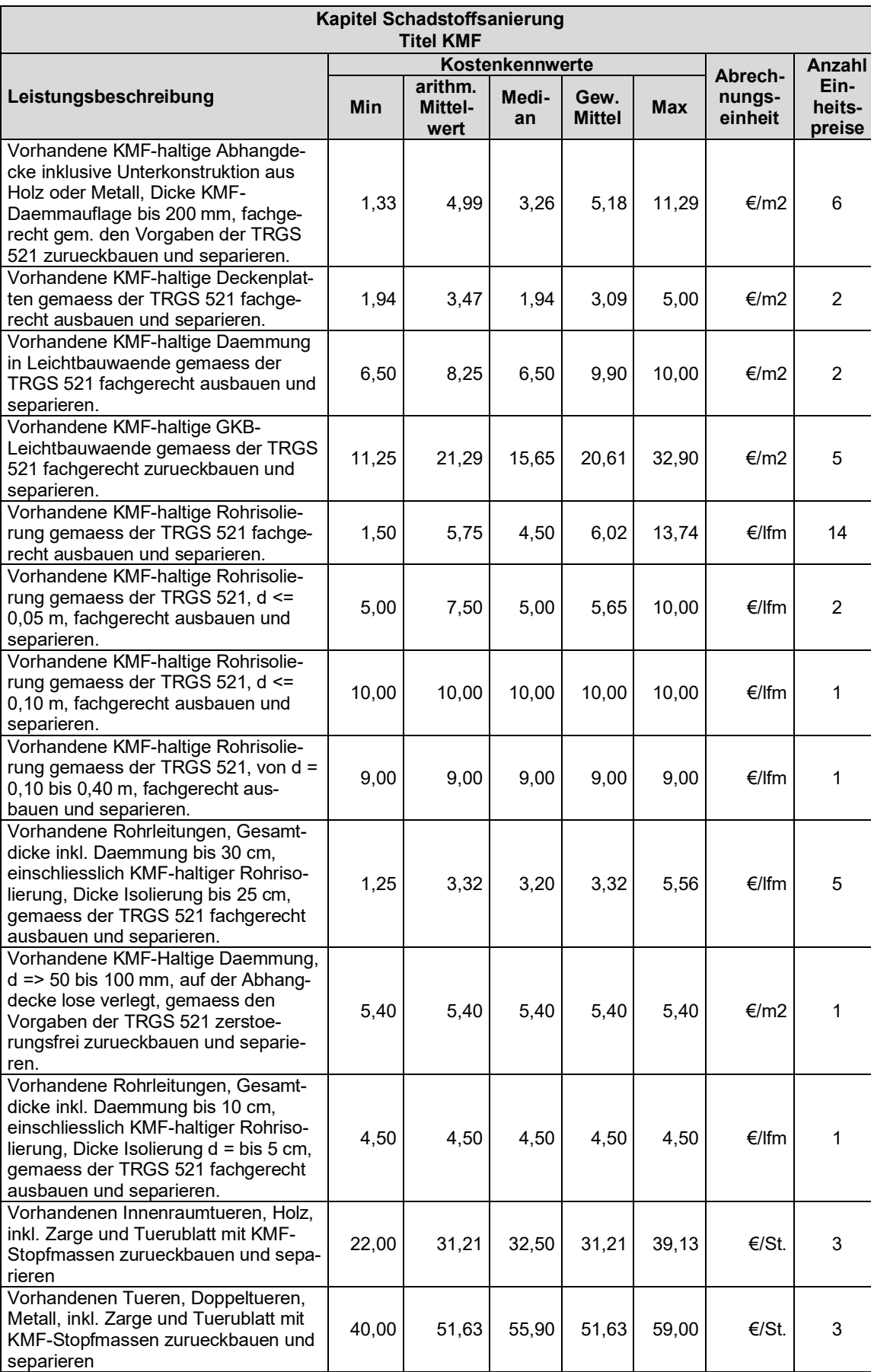

15,09 21,40 21,60 21,40 27,50 €/lfm 3

Vorhandenen Fenster, Fensterfronten, inkl. Balkontueren, Holz, Hoehe bis 2,50 m, mit KMF-Stopfmassen zurueckbauen und separieren.

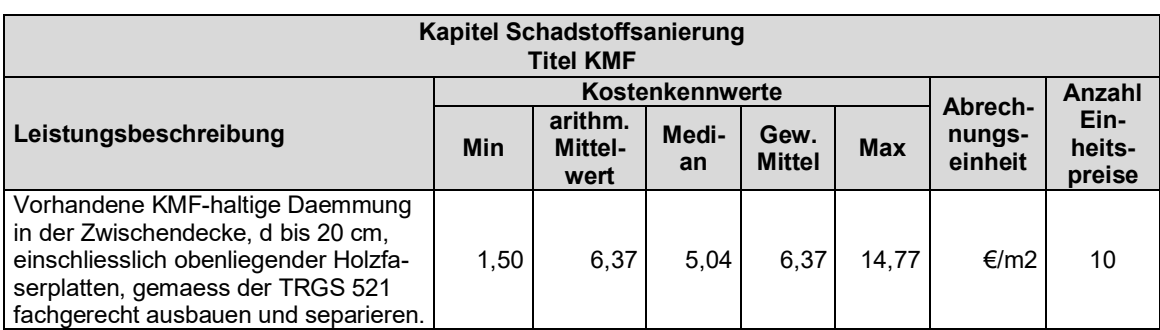

#### <span id="page-172-0"></span>**Titel PAK – Teer**

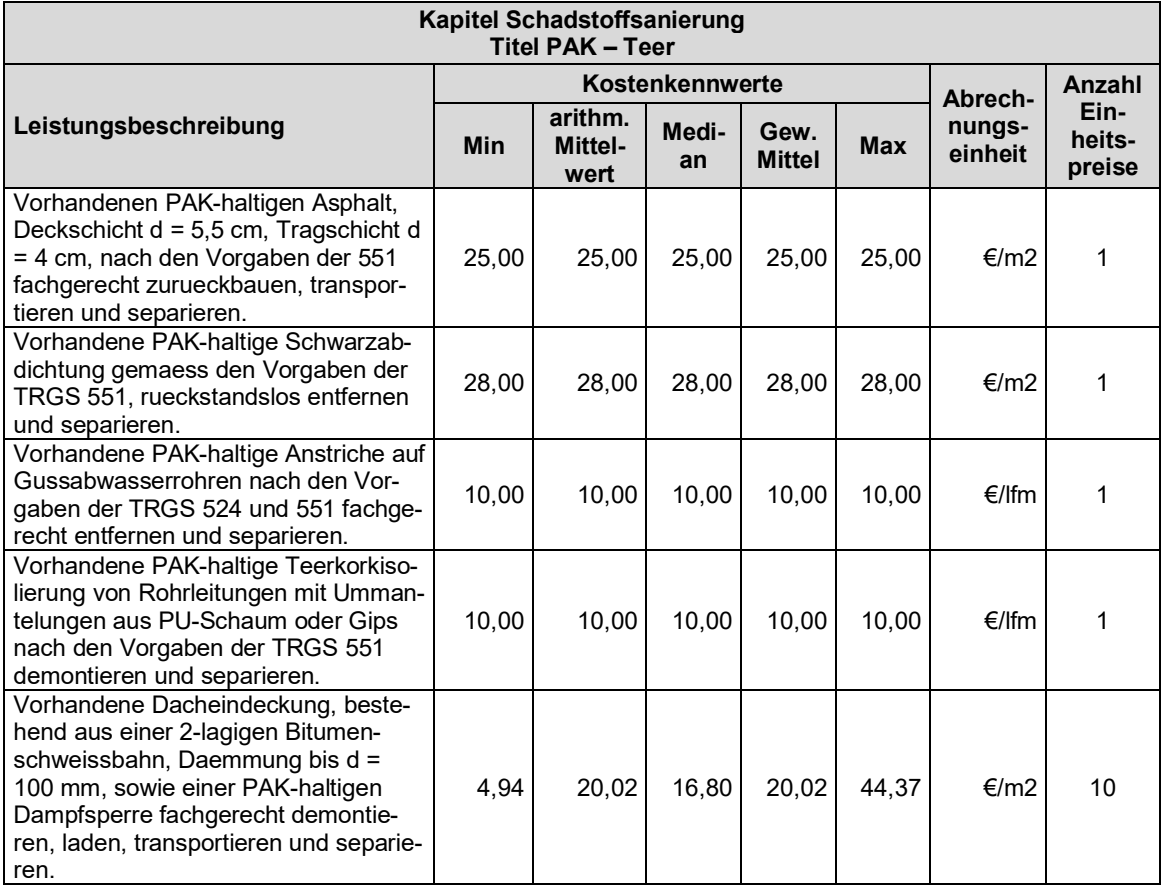

### <span id="page-172-1"></span>**Titel PCB**

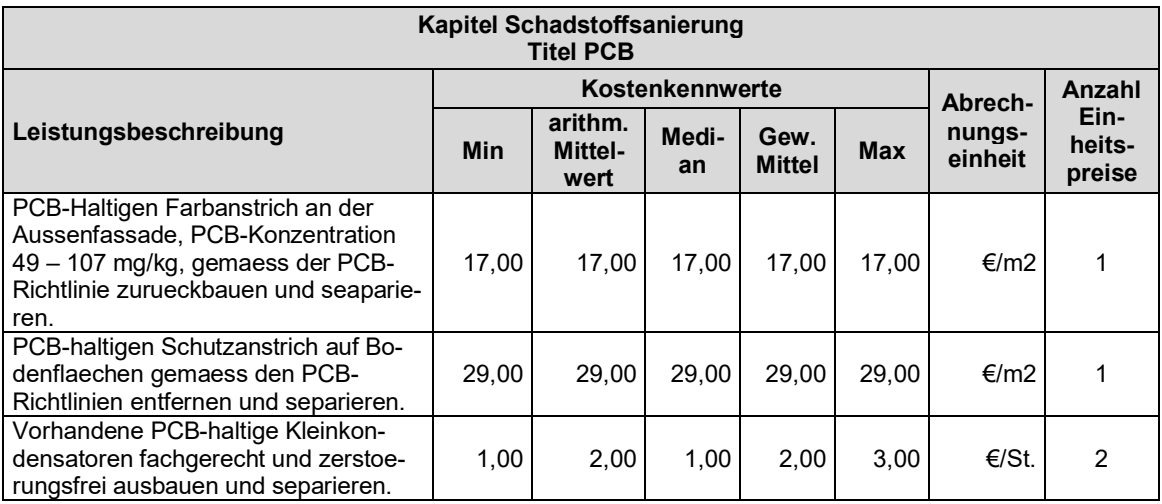

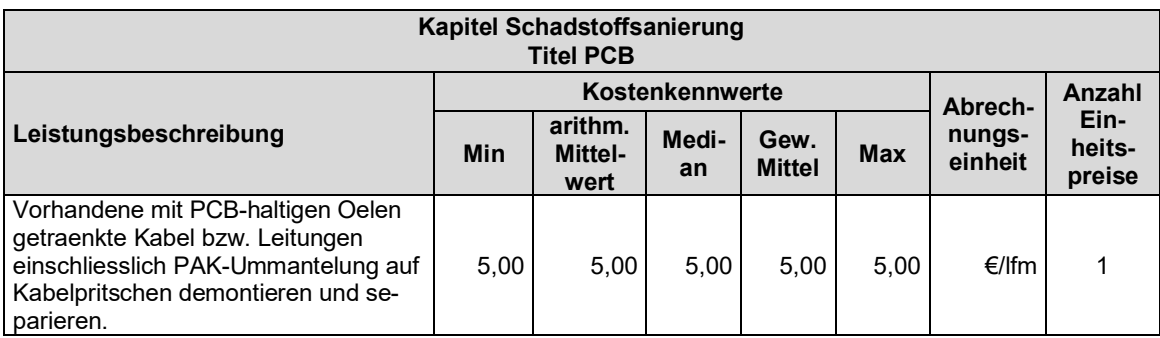

#### <span id="page-173-0"></span>**Titel Quecksilber**

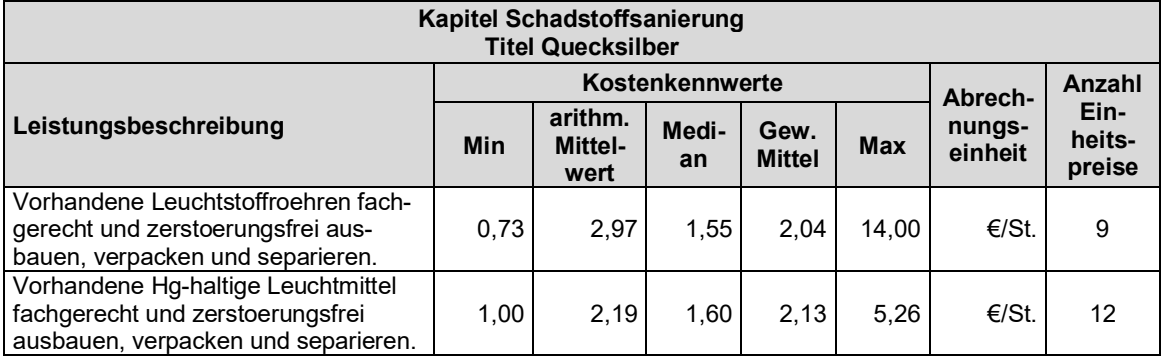

#### <span id="page-173-1"></span>**Titel Radioaktiv**

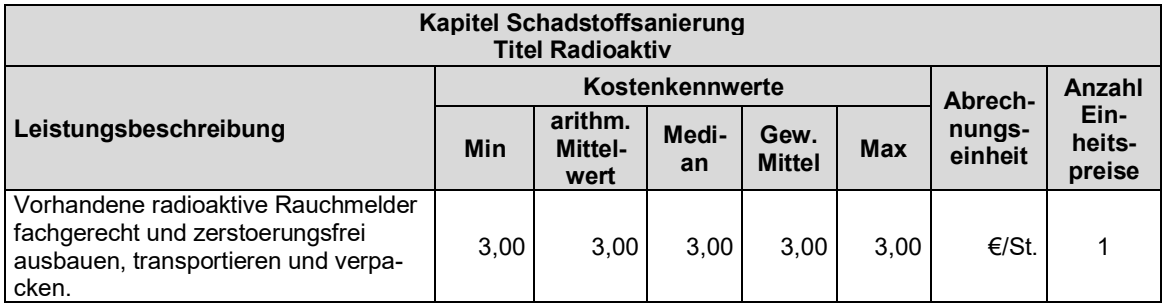

# <span id="page-173-2"></span>**Titel Schutz- und Reinigungsmaßnahmen**

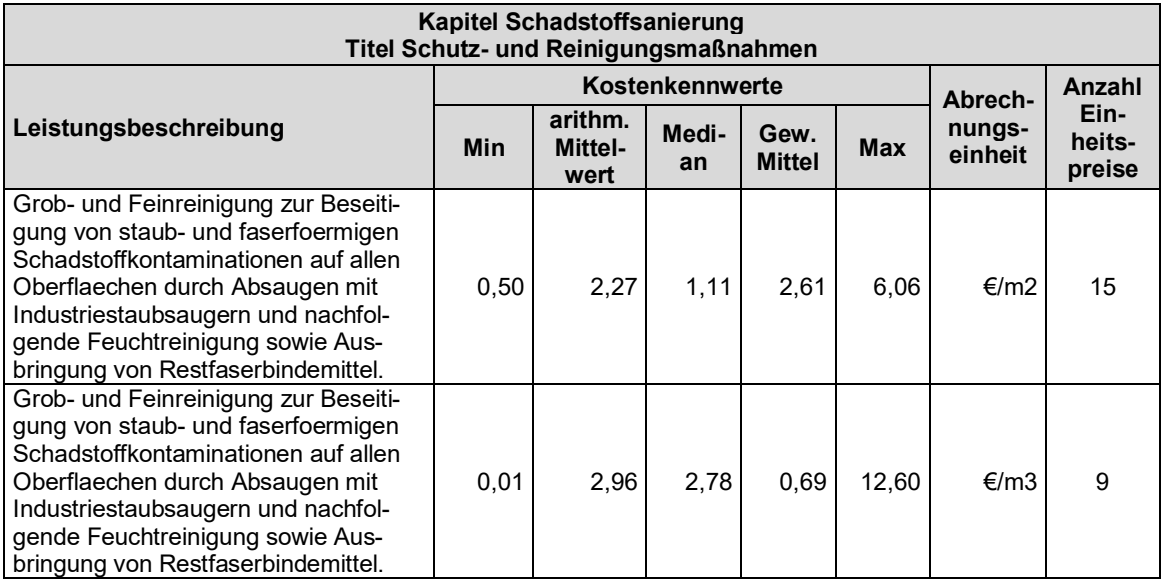

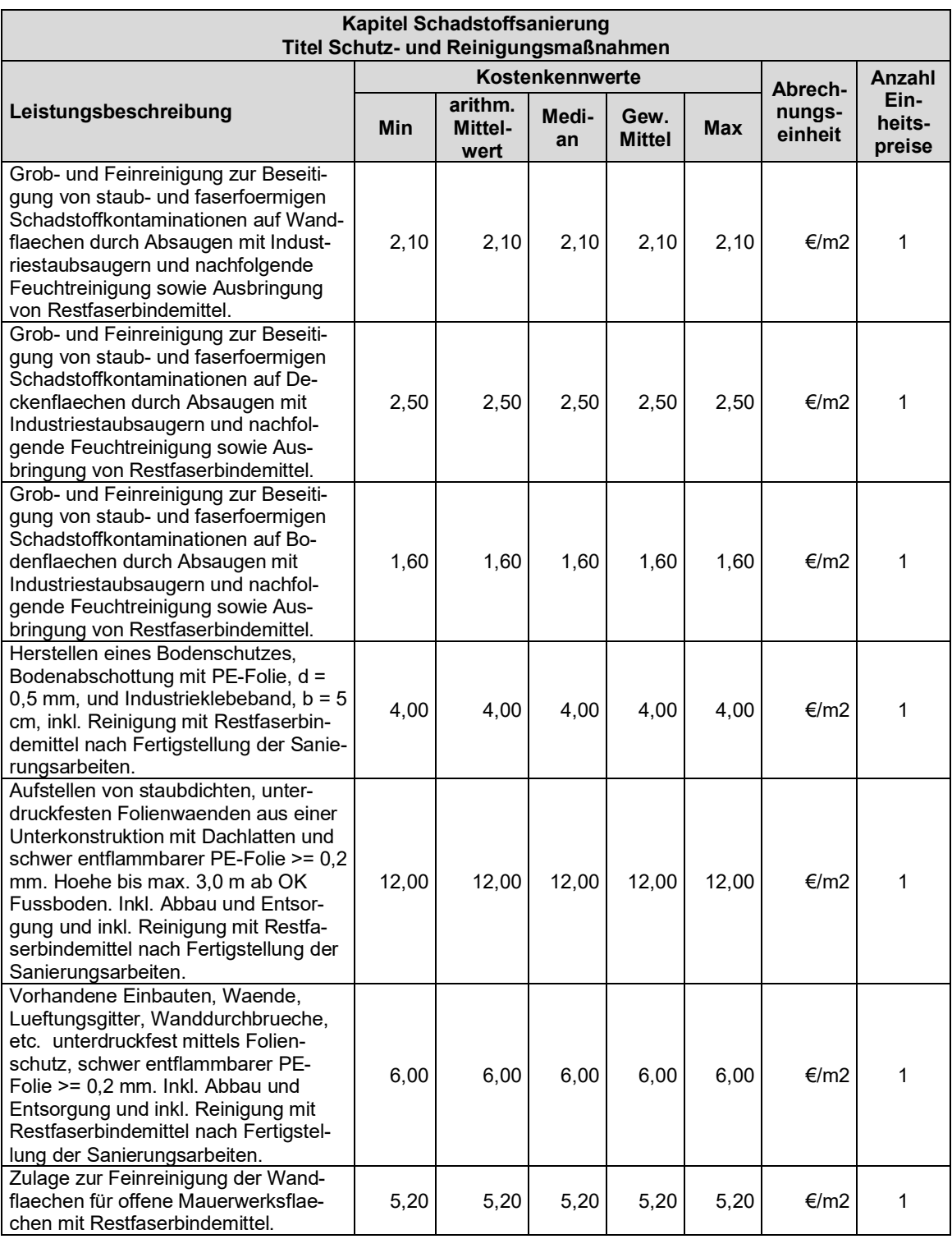

# <span id="page-175-0"></span>**Kapitel Entkernung und Entrümpelung**

## <span id="page-175-1"></span>**Titel Entkernungen**

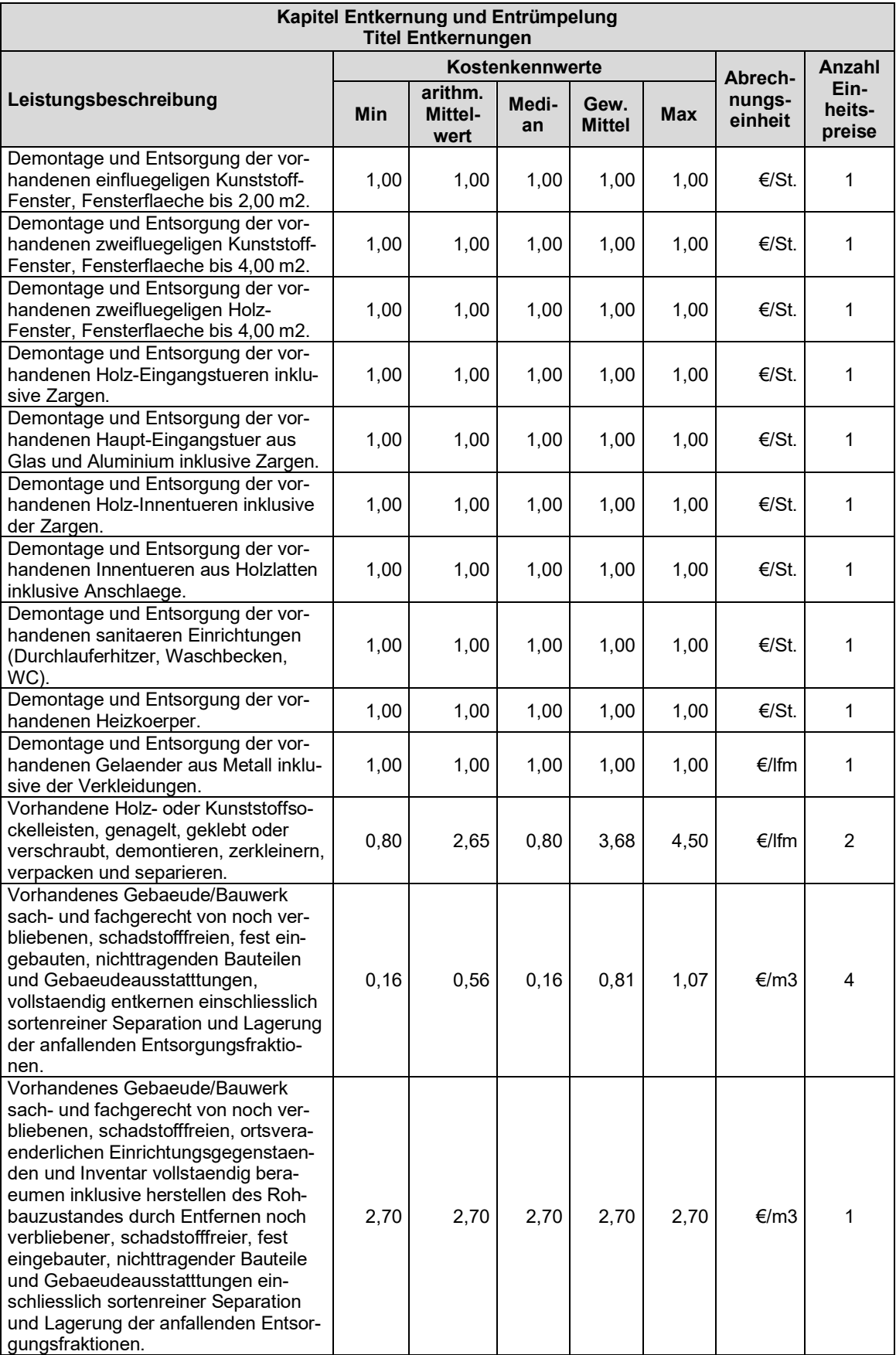

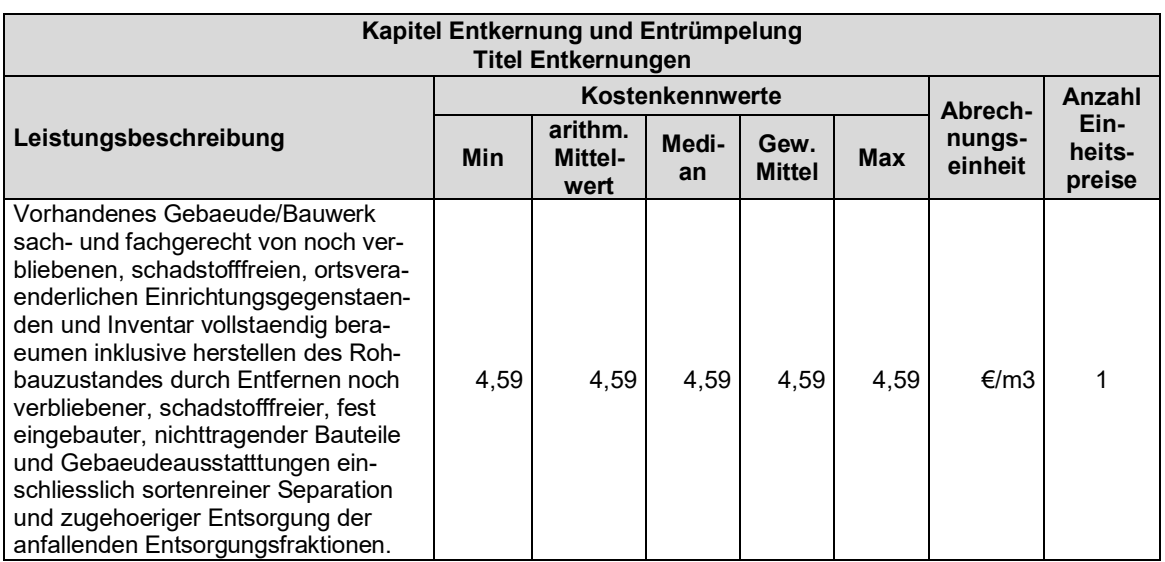

# <span id="page-176-0"></span>**Titel Entrümpelungen**

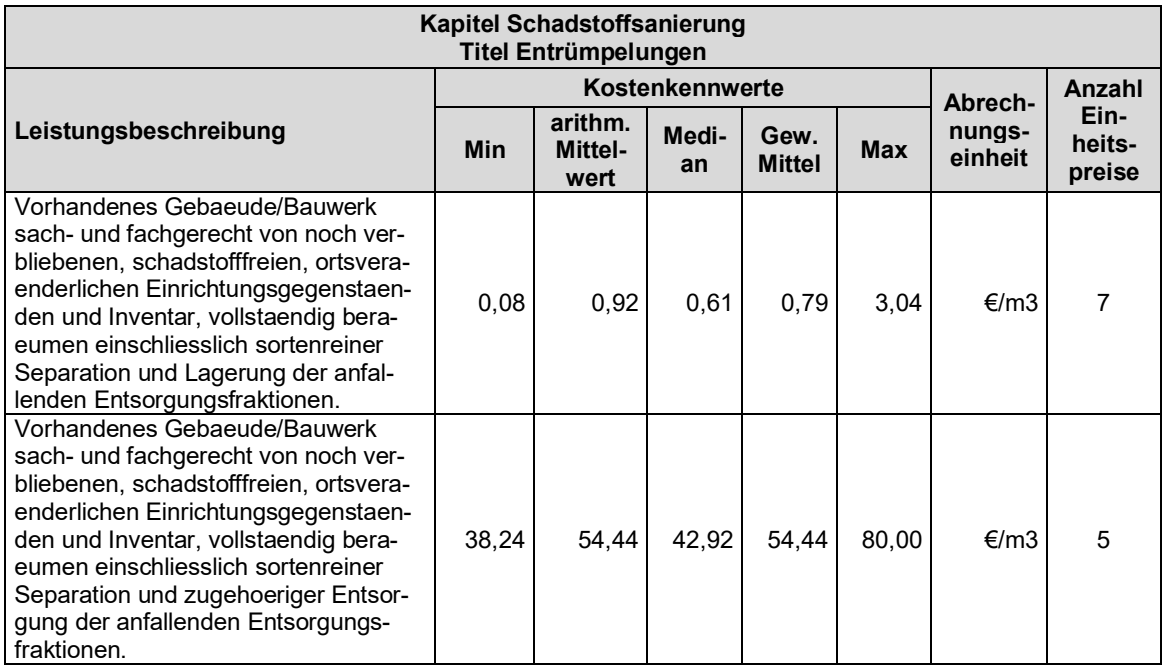

# <span id="page-176-1"></span>**Kapitel Rückbau und Abbruch**

## <span id="page-176-2"></span>**Titel Altholz**

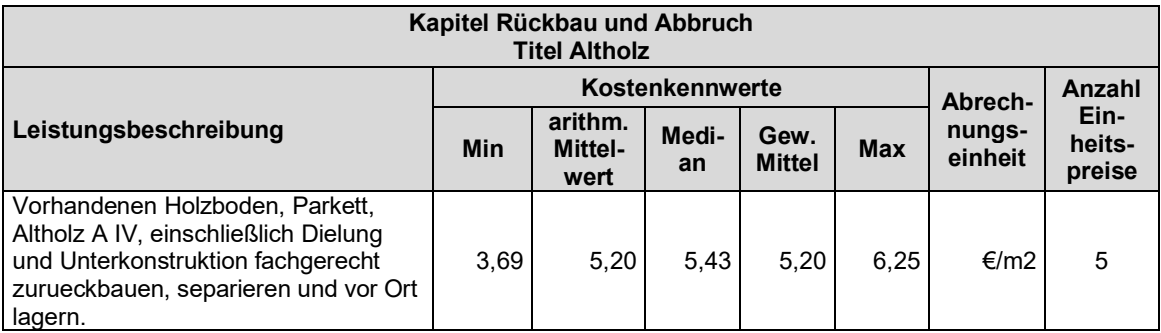

## <span id="page-177-0"></span>**Titel Beton – Stahlbeton**

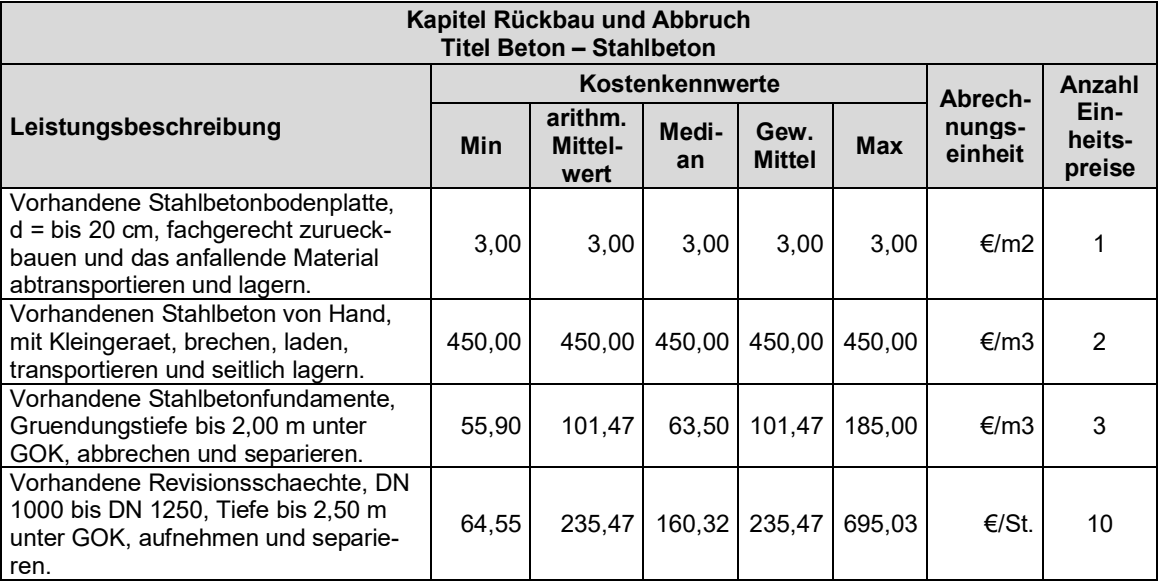

#### <span id="page-177-1"></span>**Titel Boden- bzw. Deckenaufbau**

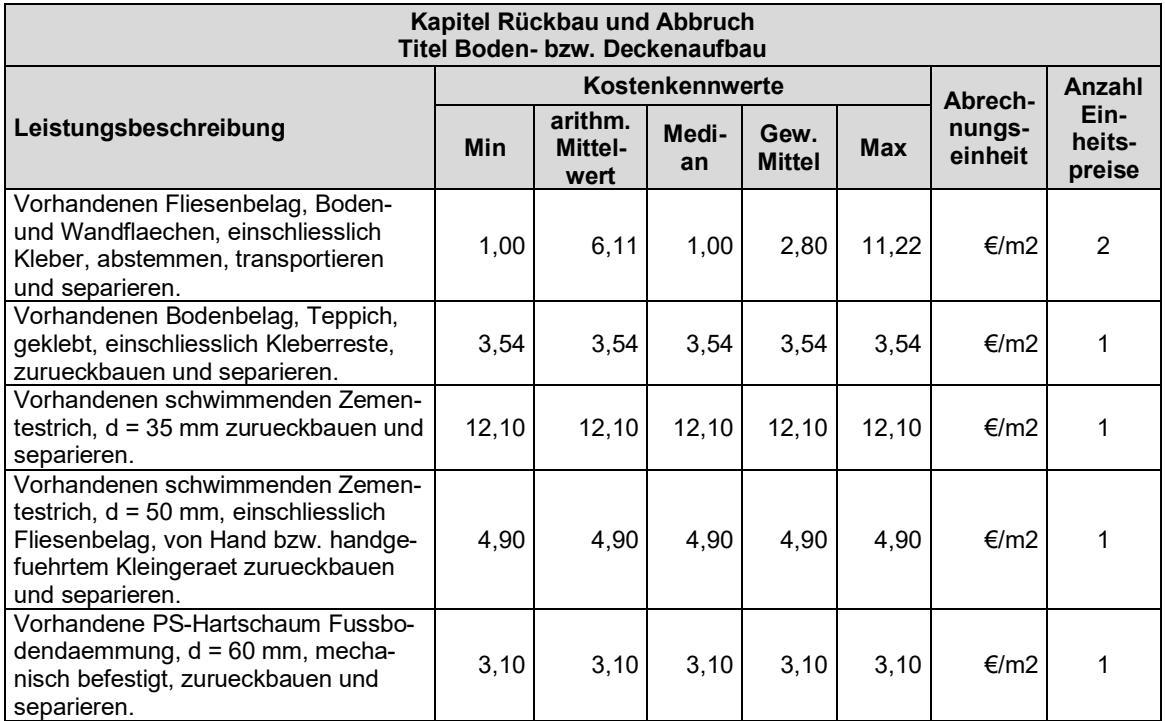

## <span id="page-177-2"></span>**Titel Dacheindeckung und -abdichtung**

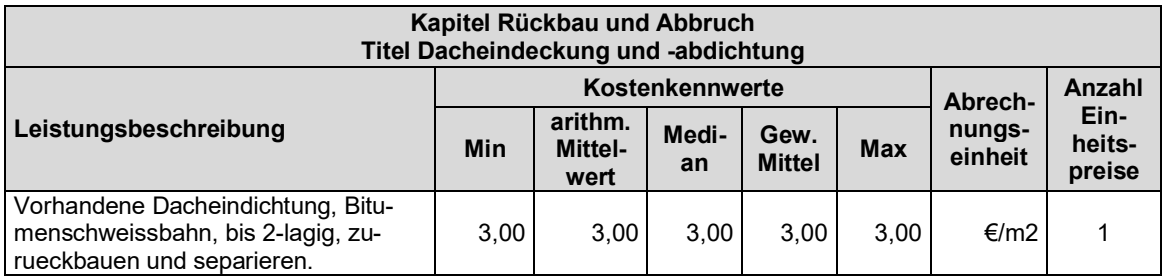

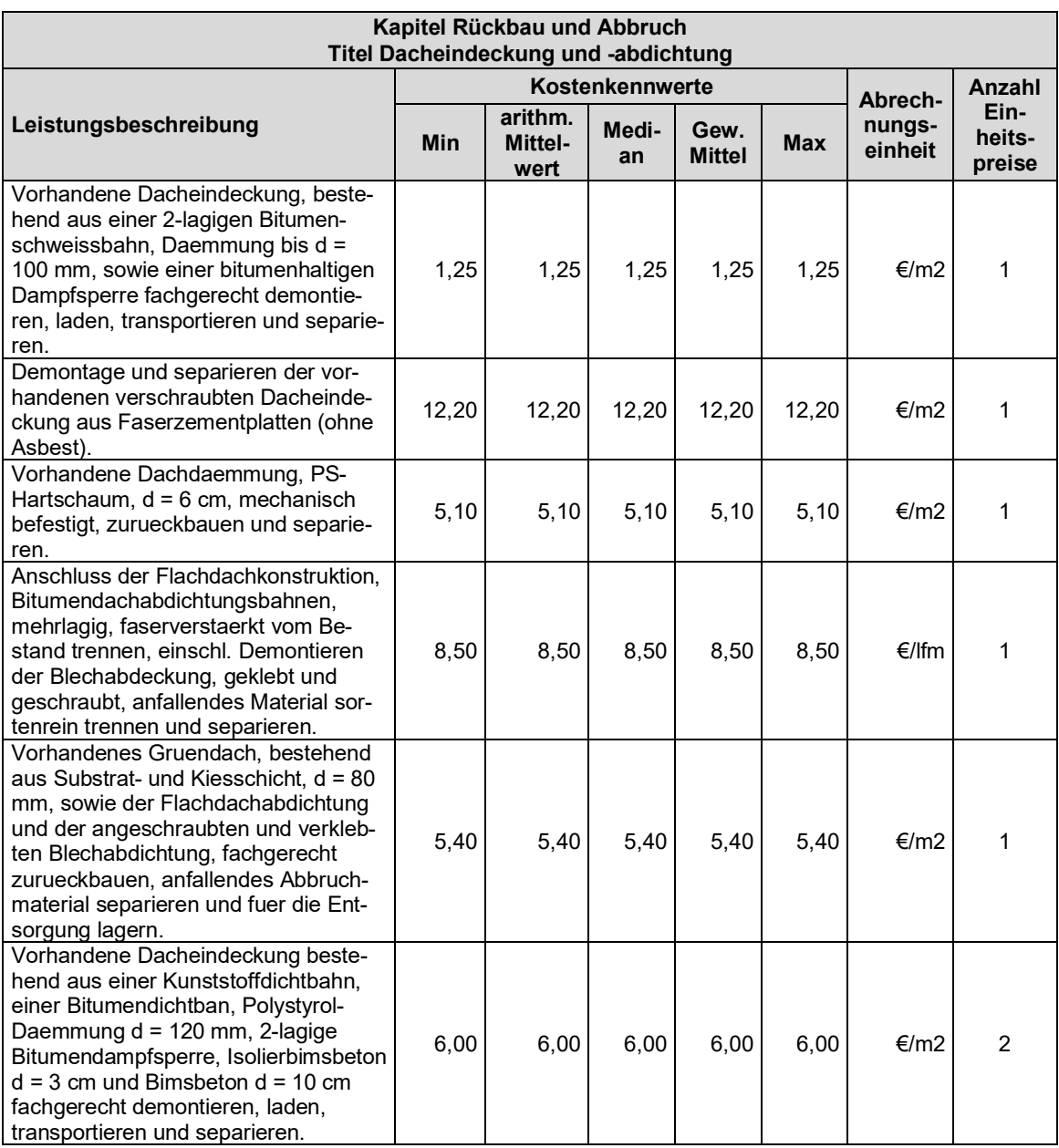

### <span id="page-178-0"></span>**Titel Fassade – WDVS**

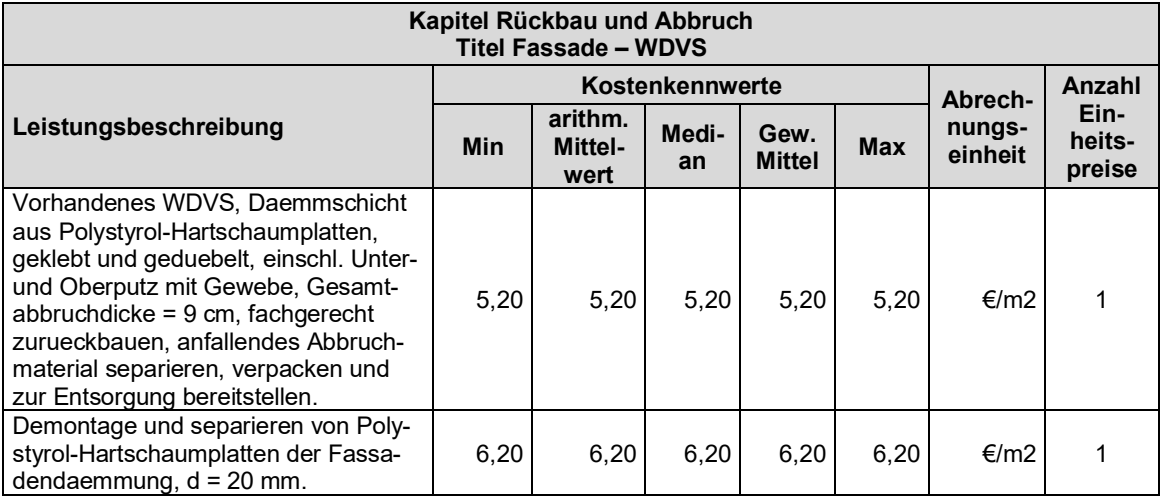

## <span id="page-179-0"></span>**Titel Grundleitungen – Leitungen**

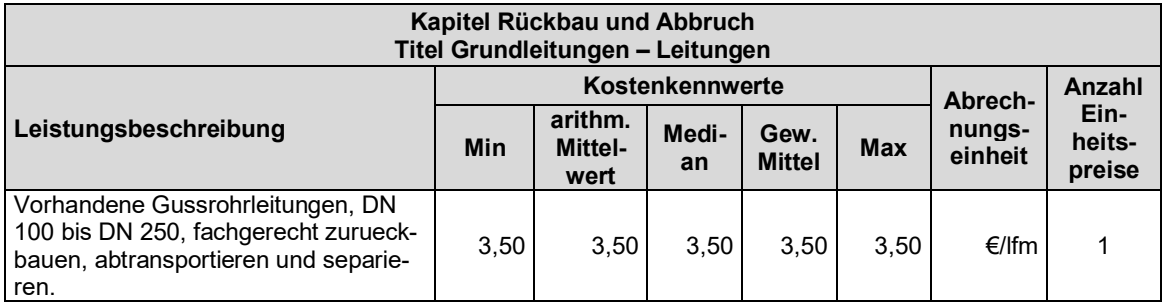

### <span id="page-179-1"></span>**Titel Kernbohrungen – Trennschnitte**

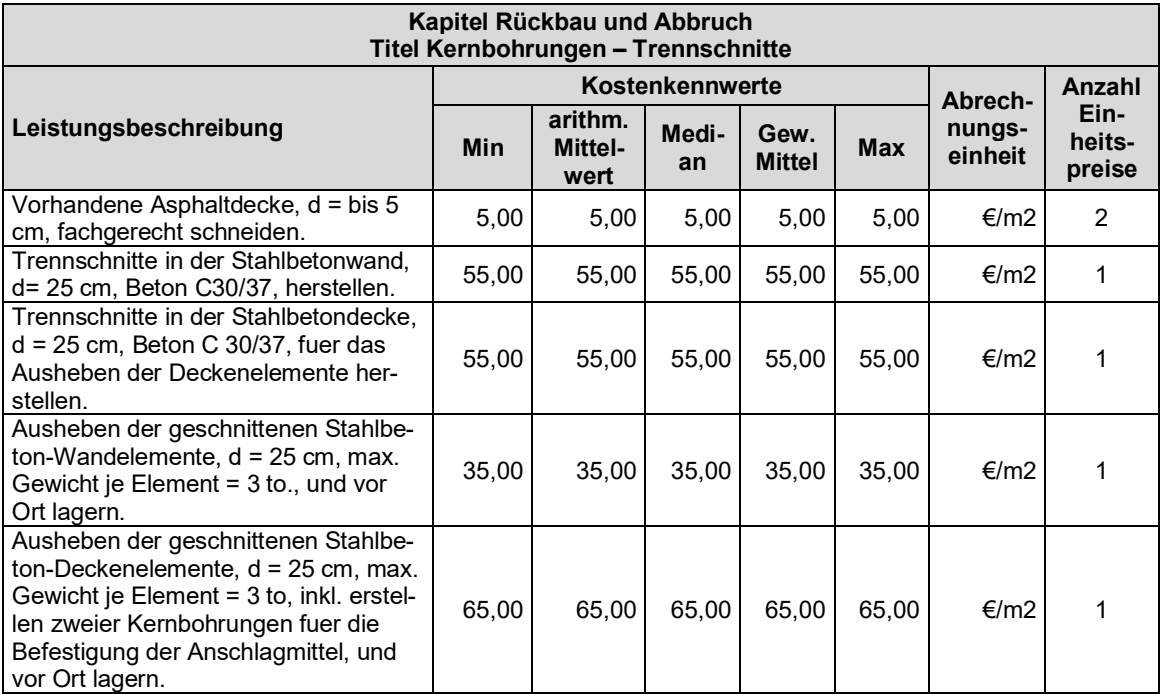

## <span id="page-179-2"></span>**Titel Komplettrückbau, -abbruch**

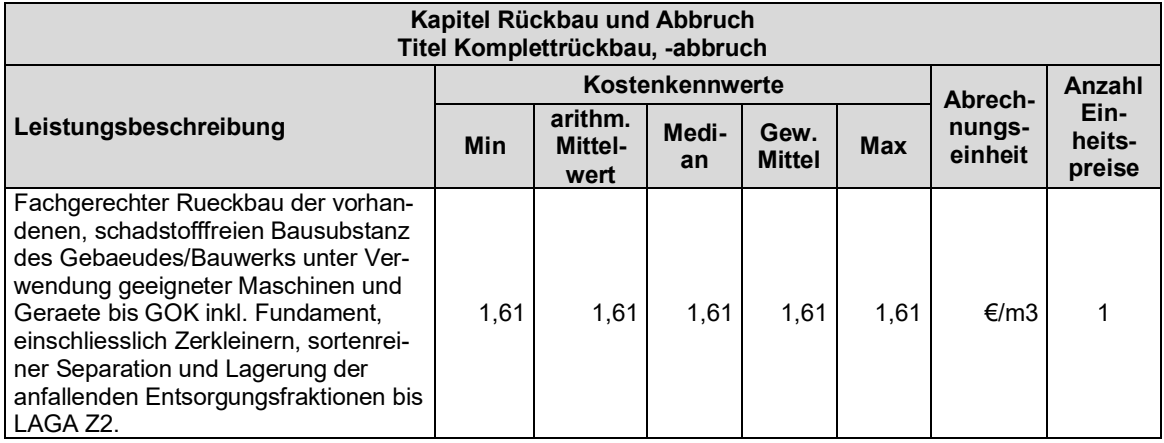
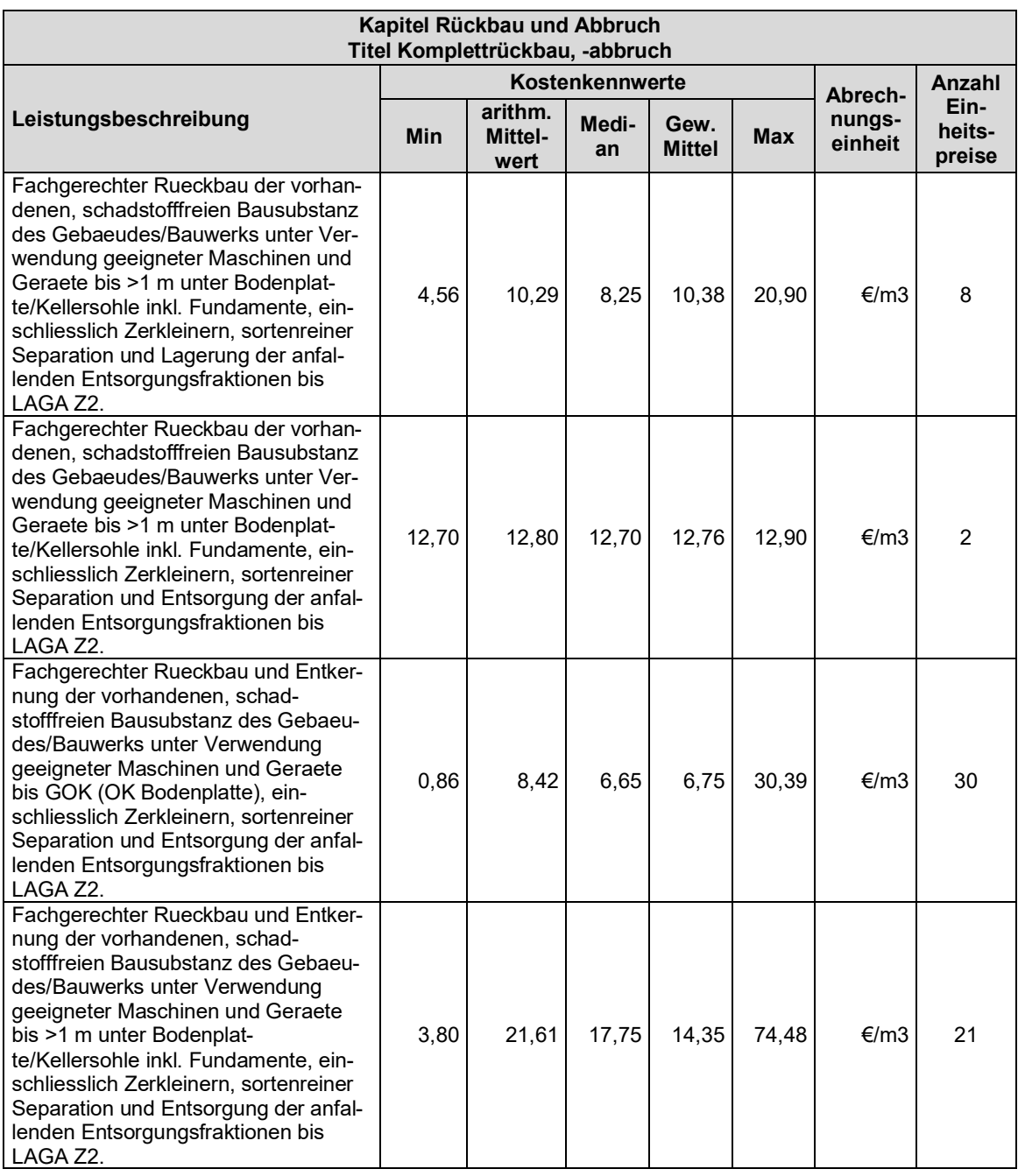

## **Titel Mauerwerk und Trockenbau**

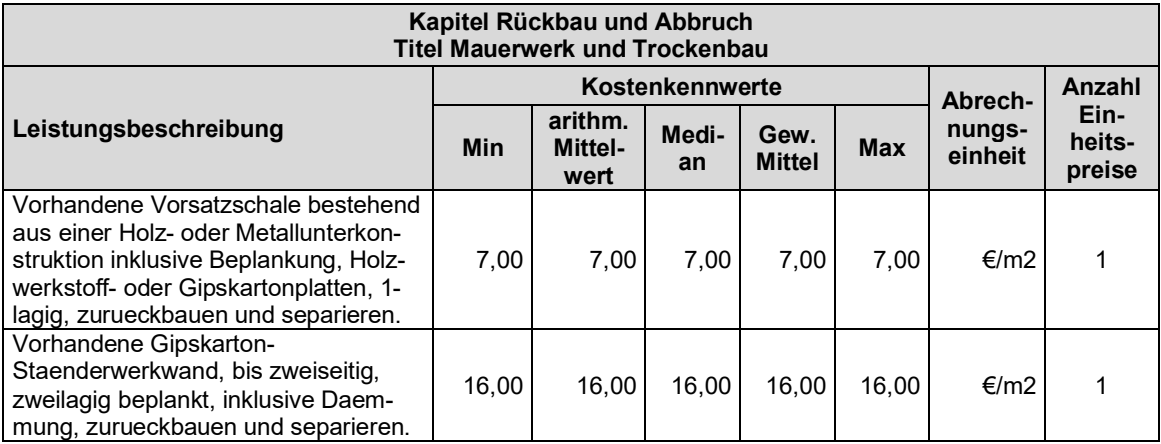

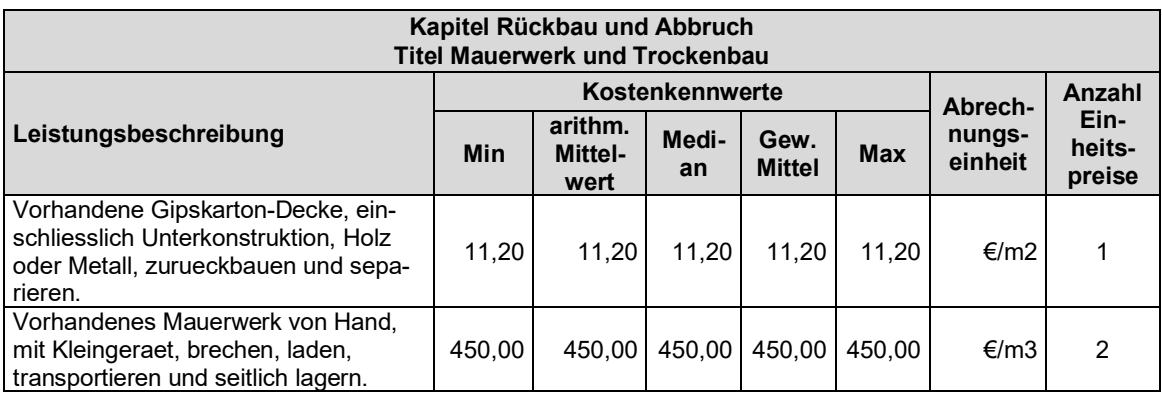

## **Titel Oberflächenbefestigungen – Einfriedungen**

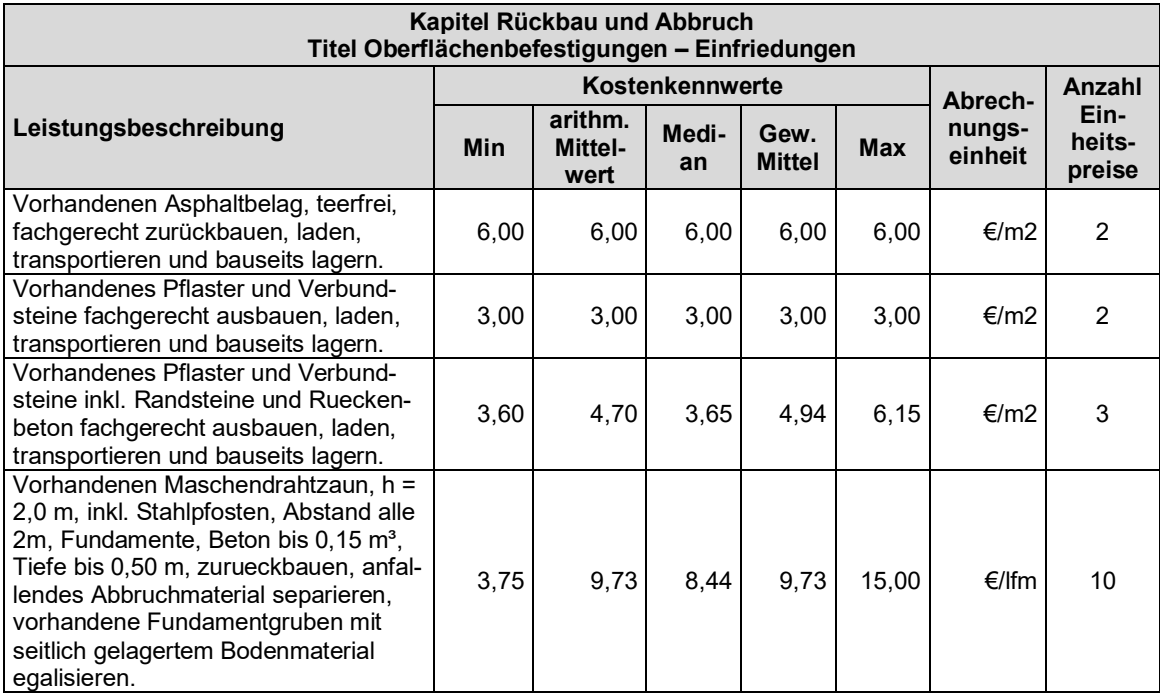

## **Titel Schutzmaßnahmen**

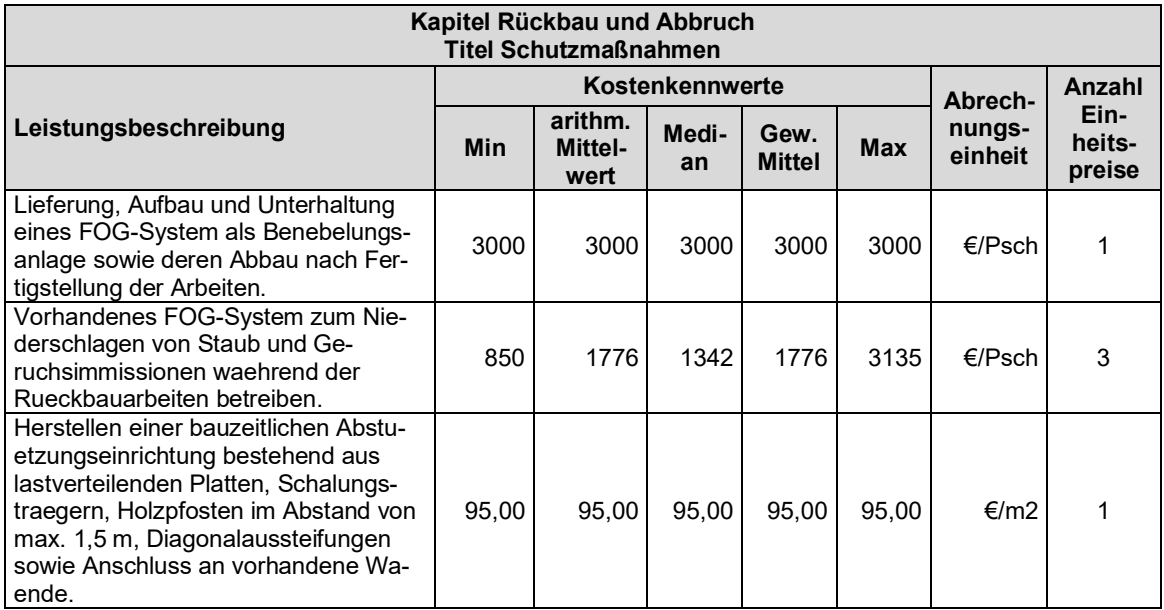

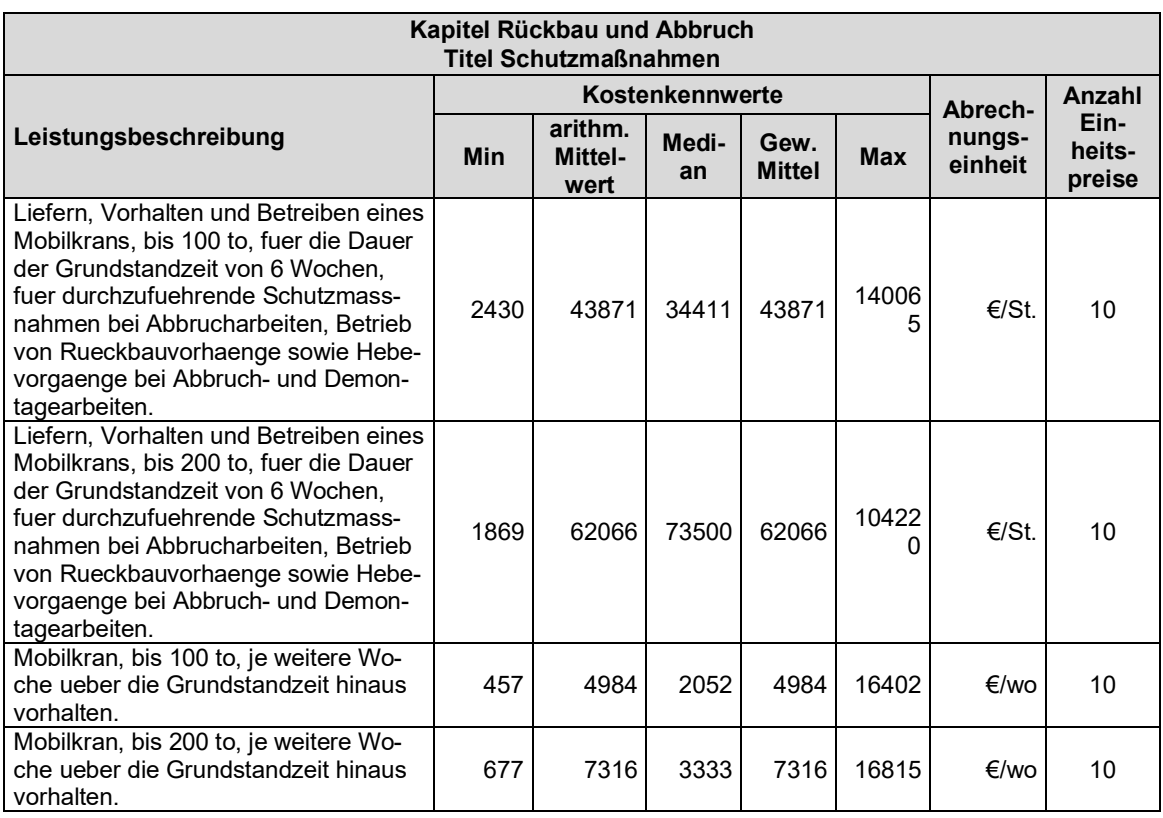

# **Kapitel Transport und Entsorgung**

#### **Titel AVV 16 02 - Elektrische und elektronischer Geraete und deren Bauteile**

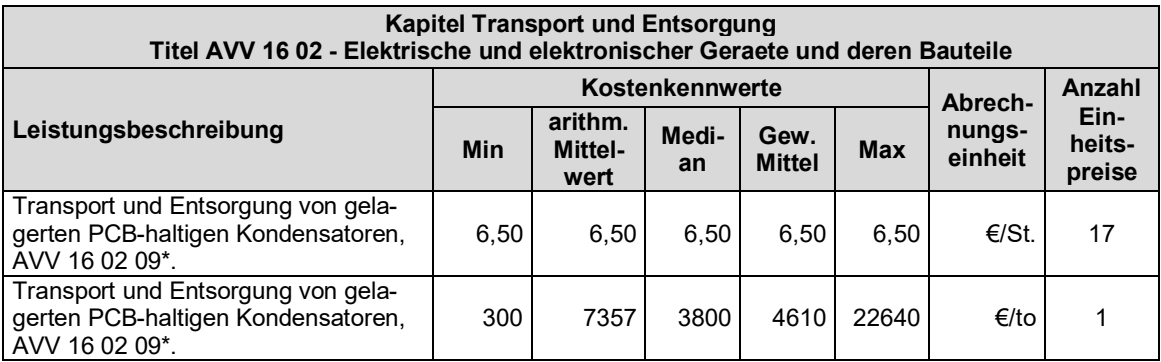

#### **Titel AVV 17 01 - Beton Ziegel Fliesen Keramik**

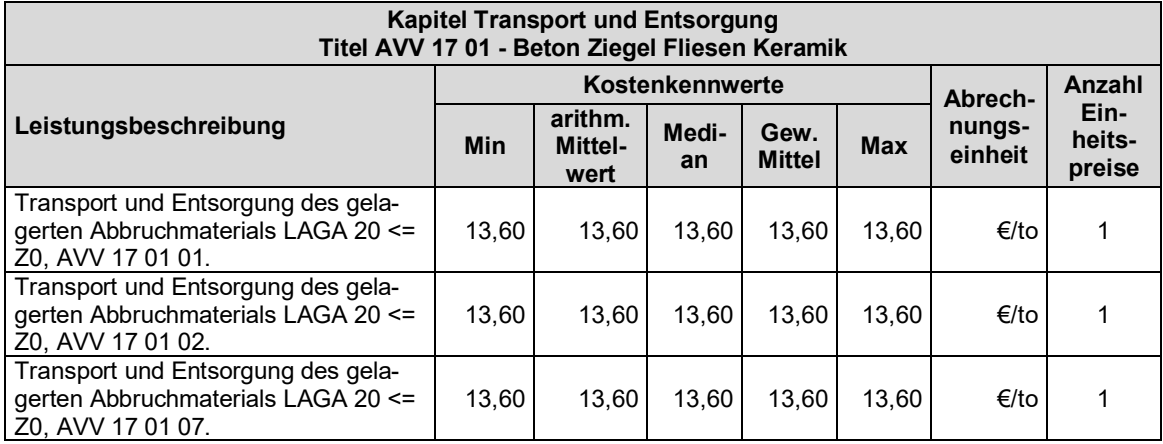

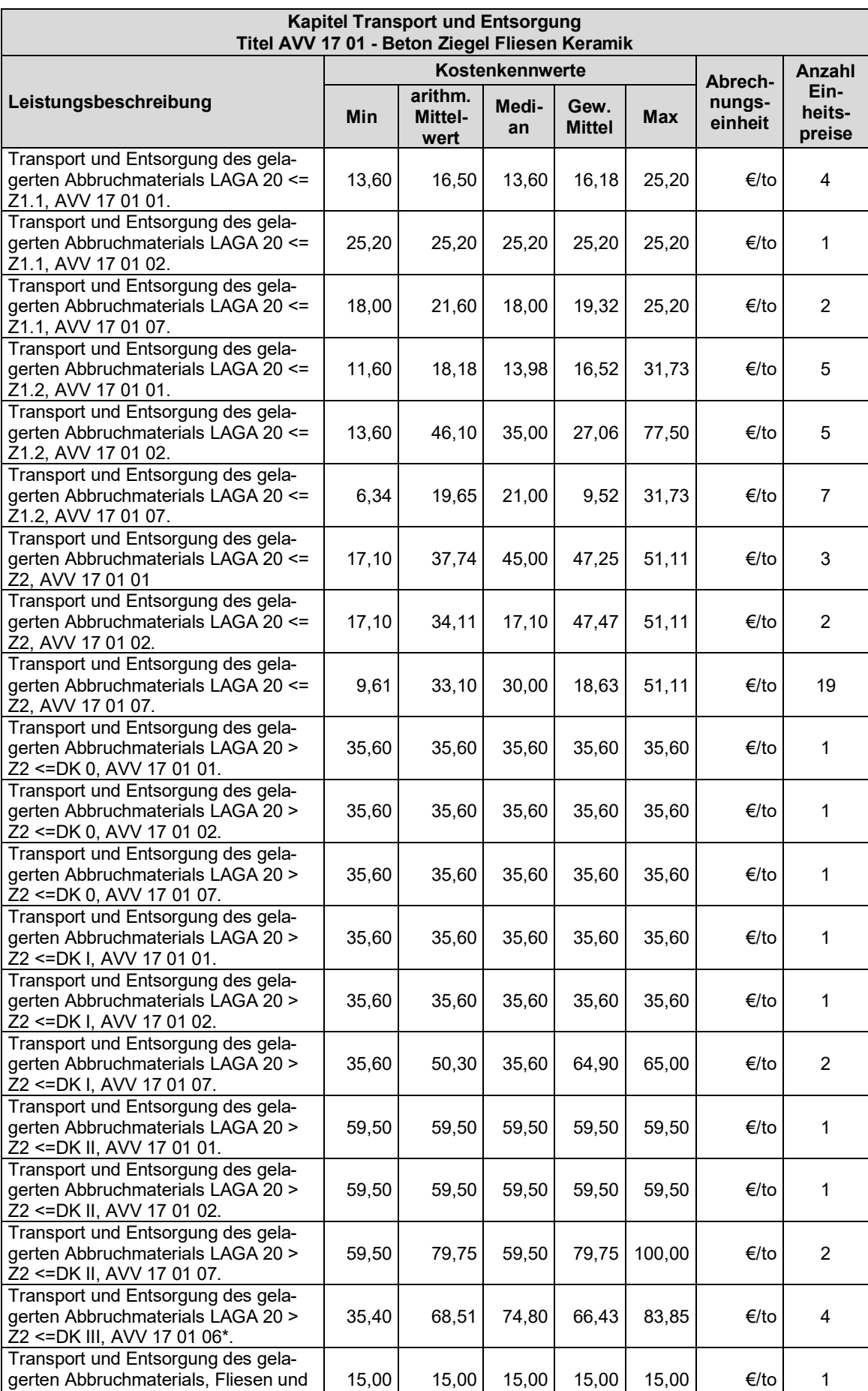

Keramik, AVV 17 01 03.

## **Titel AVV 17 02 - Holz Glas Kunststoff**

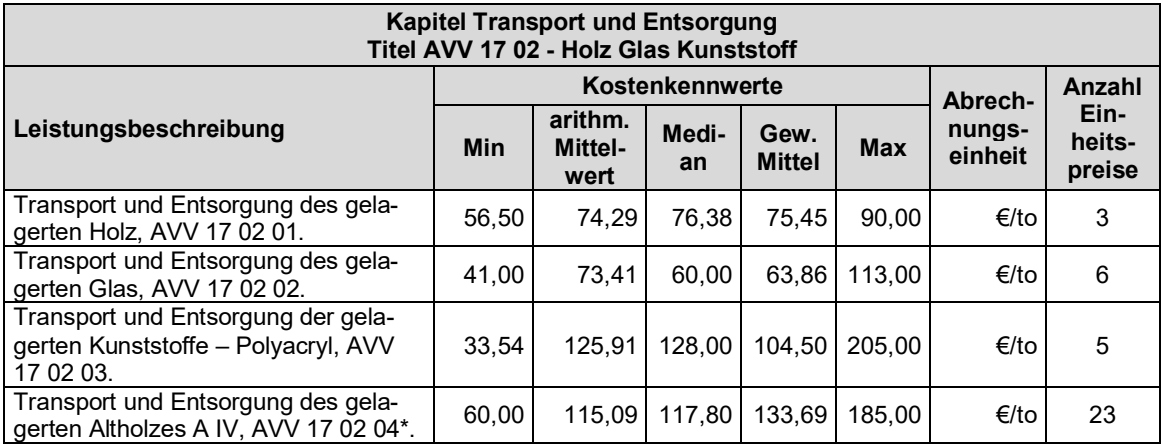

#### **Titel AVV 17 03 - Bitumengemische Kohlenteer teerhaltige Produkte**

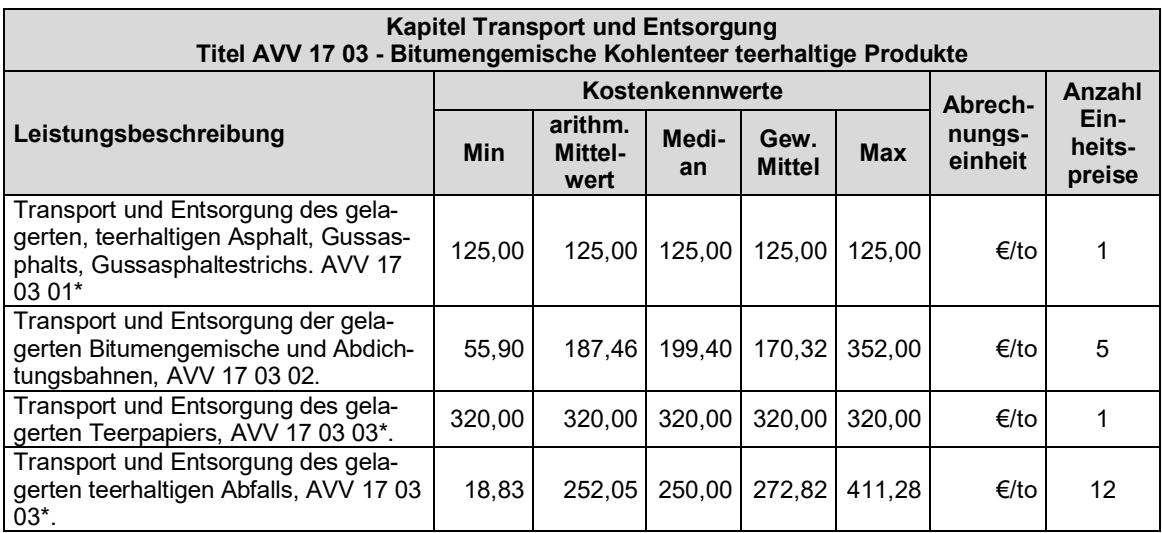

## **Titel AVV 17 04 - Metalle einschließlich Legierungen**

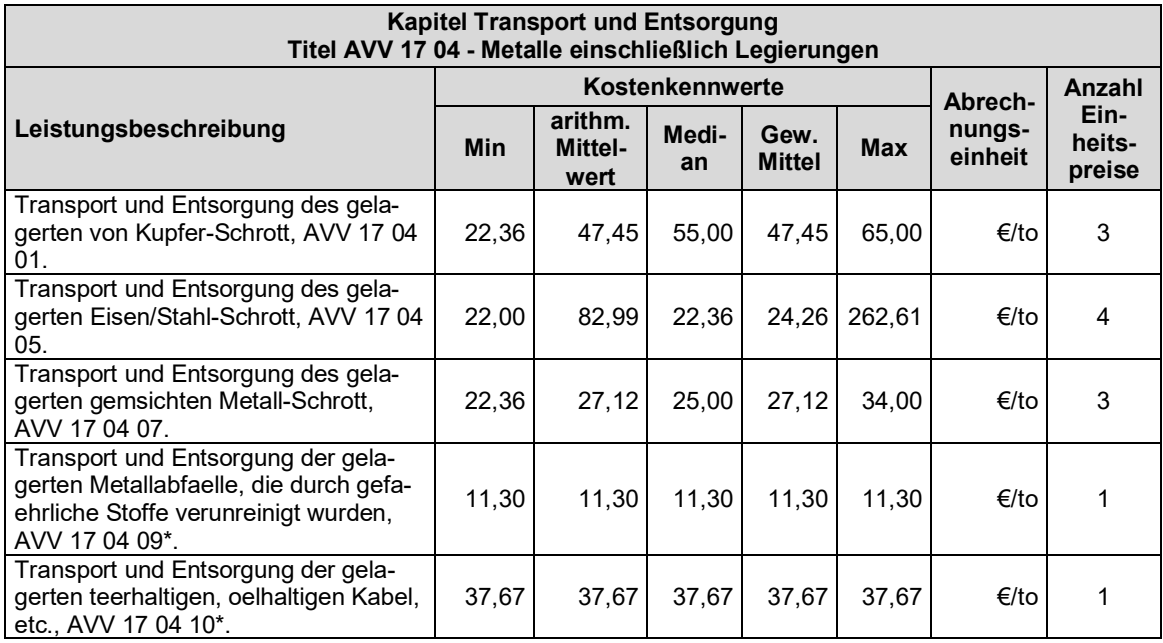

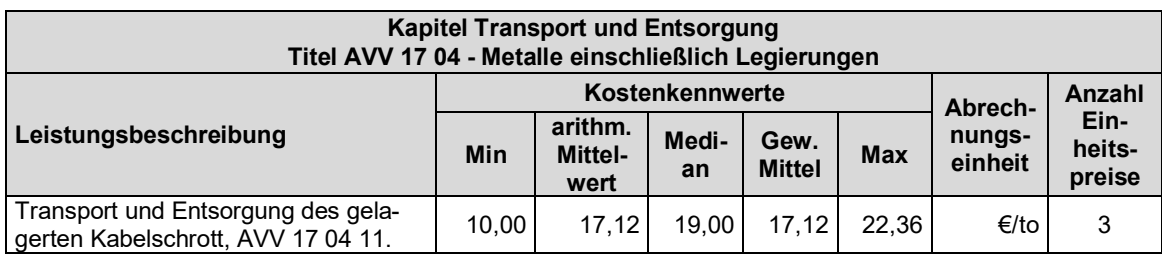

## **Titel AVV 17 05 - Boden Steine Baggergut**

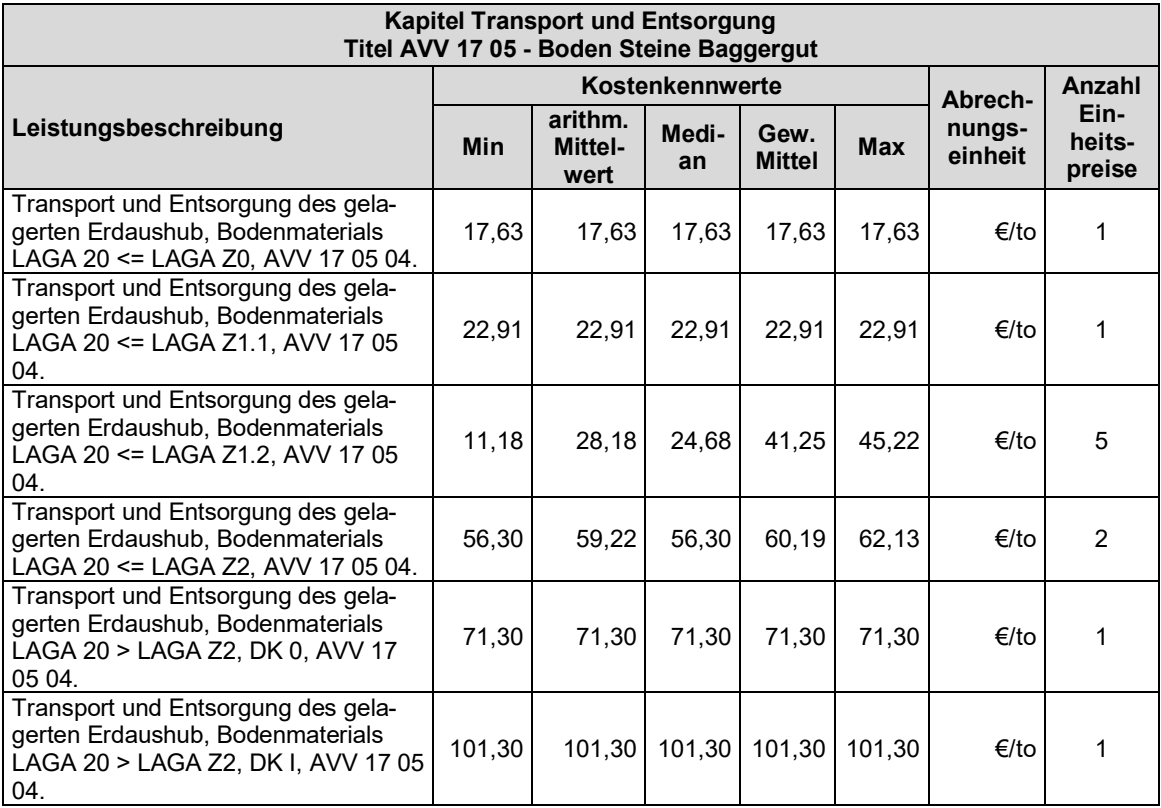

## **Titel AVV 17 06 - Dämmmaterial und asbesthaltige Baustoffe**

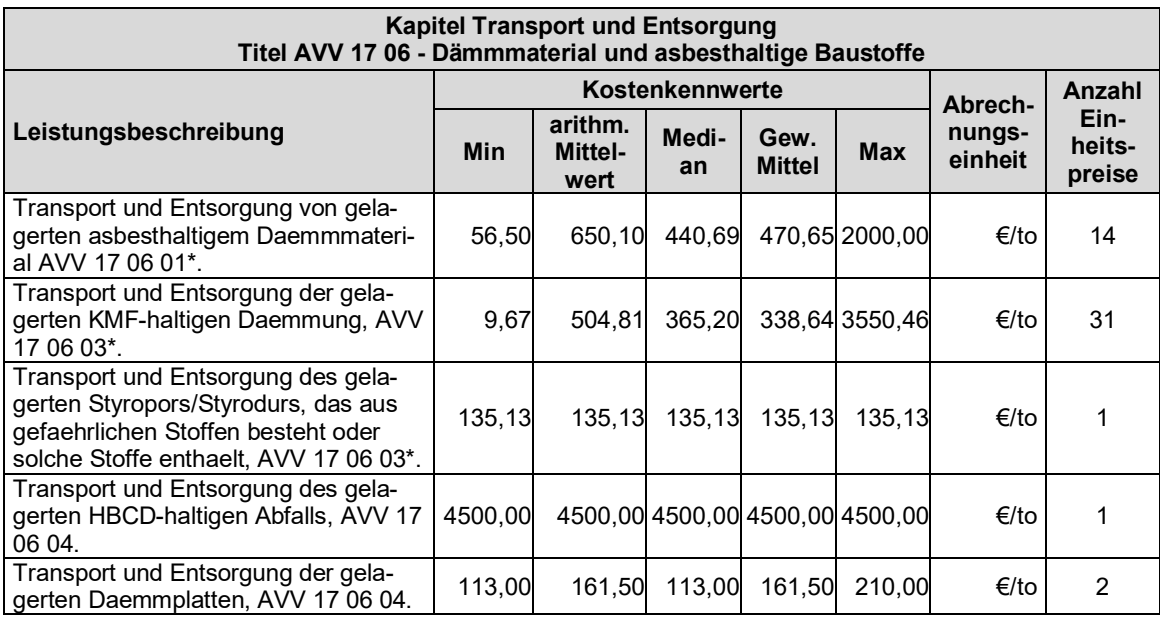

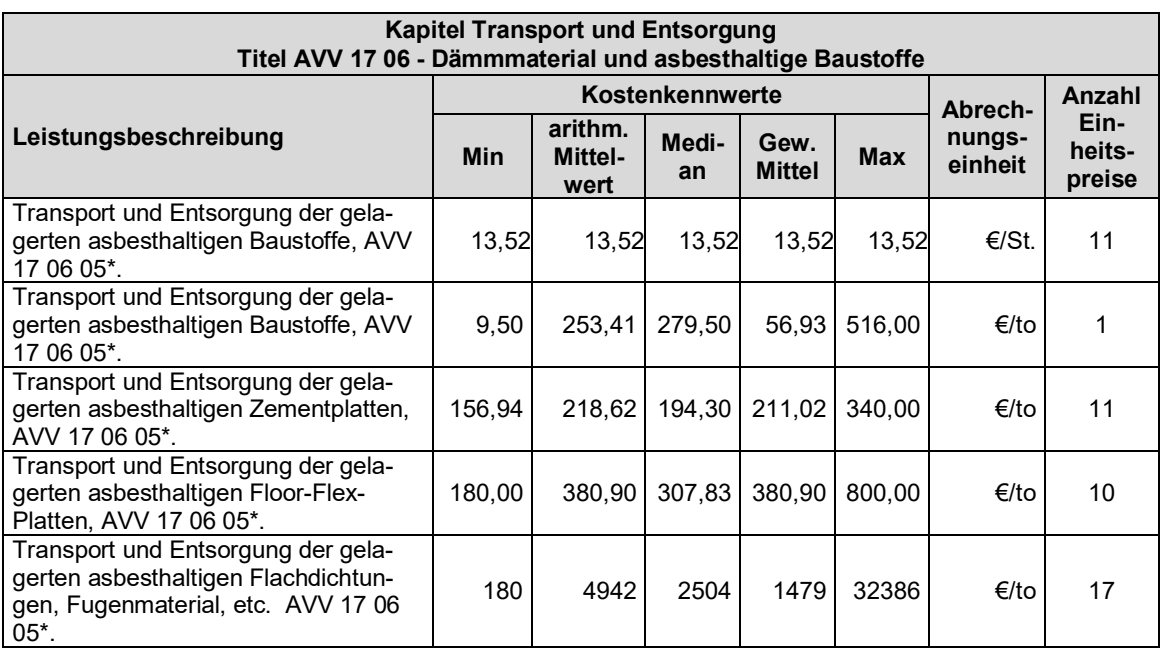

# **Titel AVV 17 08 - Baustoffe auf Gipsbasis**

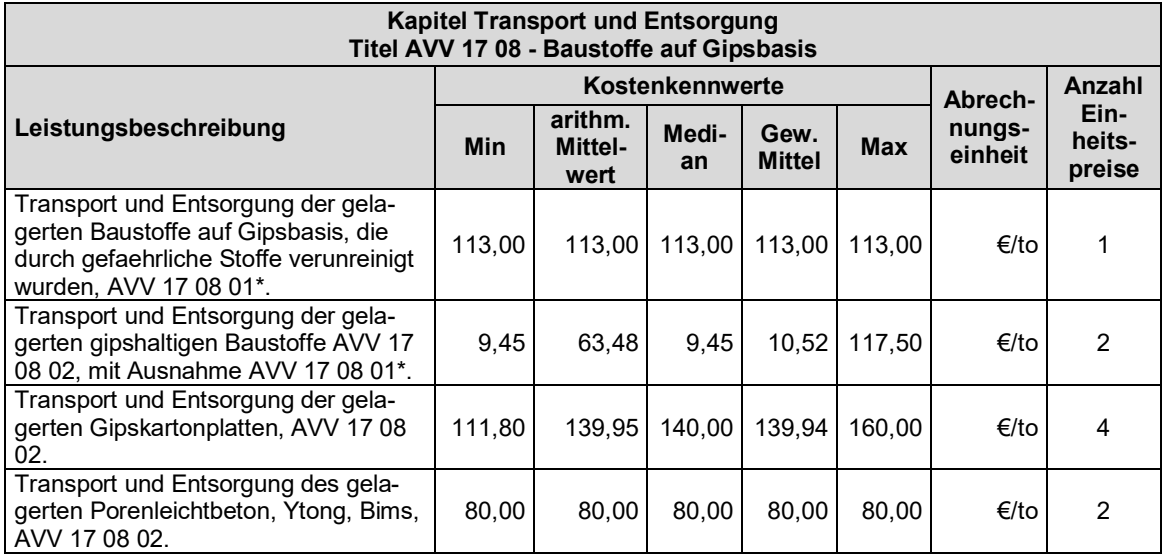

## **Titel AVV 17 09 - Sonstige Bau- und Abbruchabfaelle**

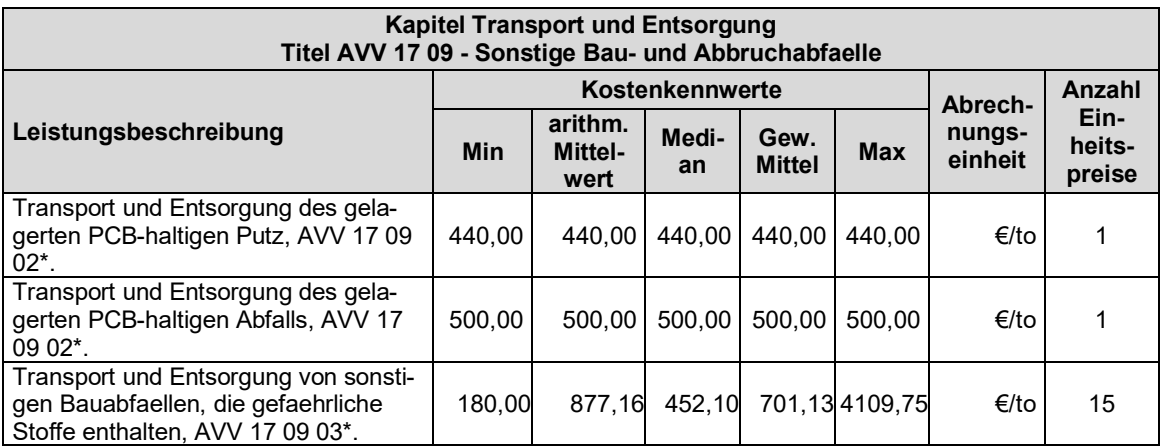

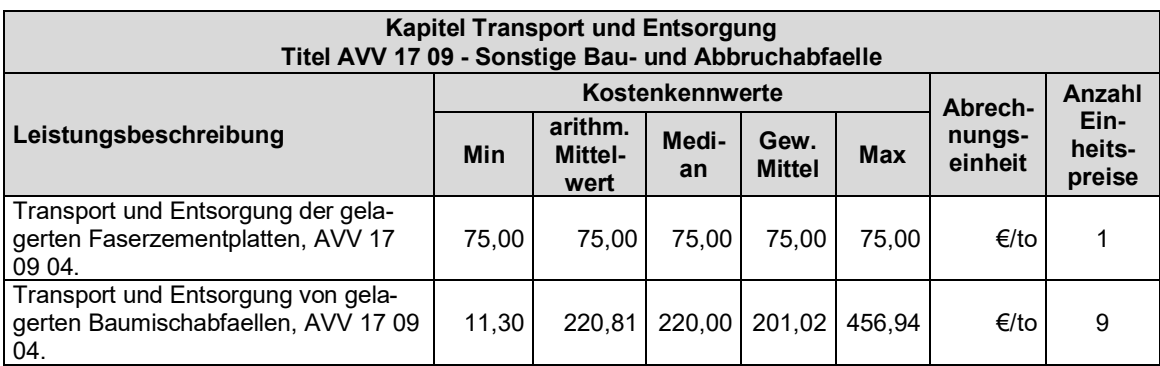

## **Titel AVV 20 01 - Getrennt gesammelte Fraktionen (außer 15 01)**

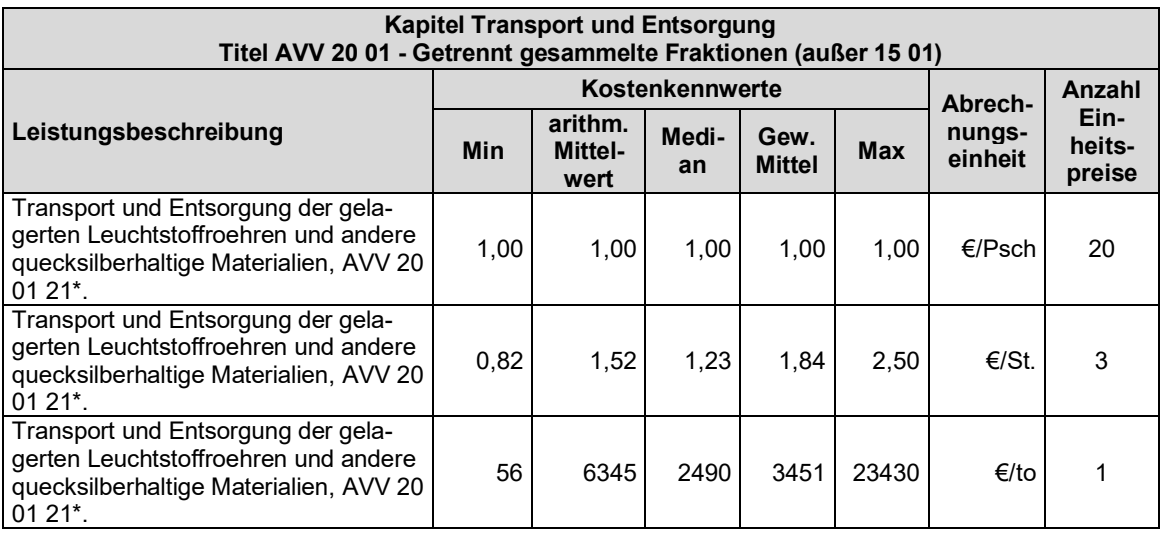

#### **Titel AVV 20 02 - Garten – und Parkabfaelle**

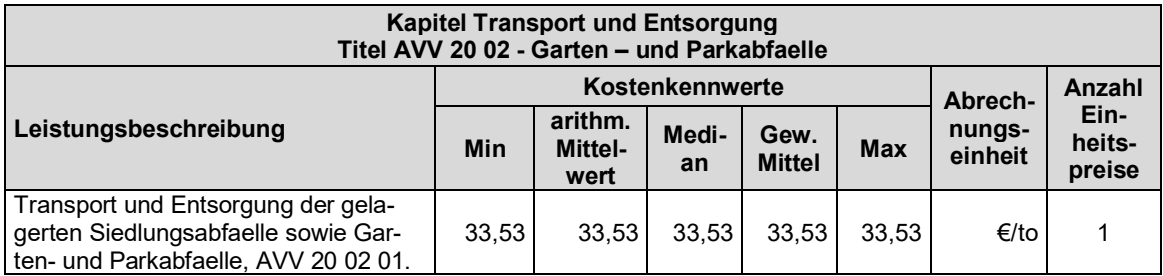

#### **Titel AVV 20 03 - Andere Siedlungsabfaelle**

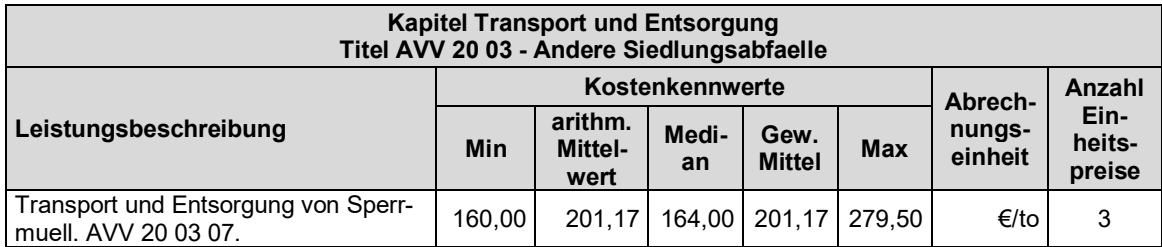

# **Kapitel Regiearbeiten**

## **Titel Baugeräte**

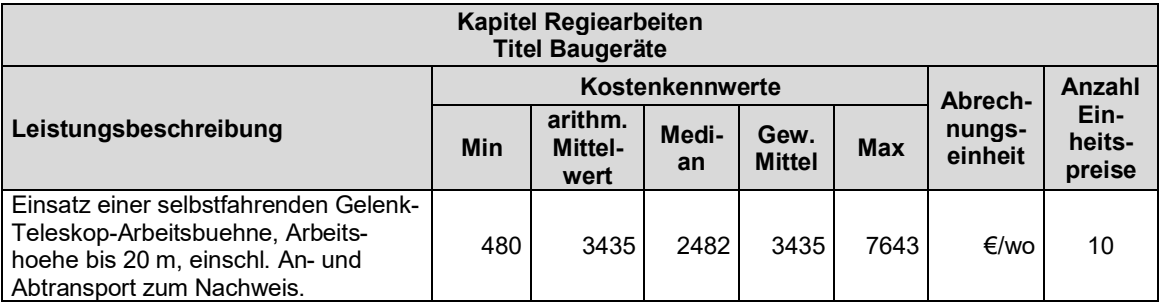

#### **Titel Baumaschinen**

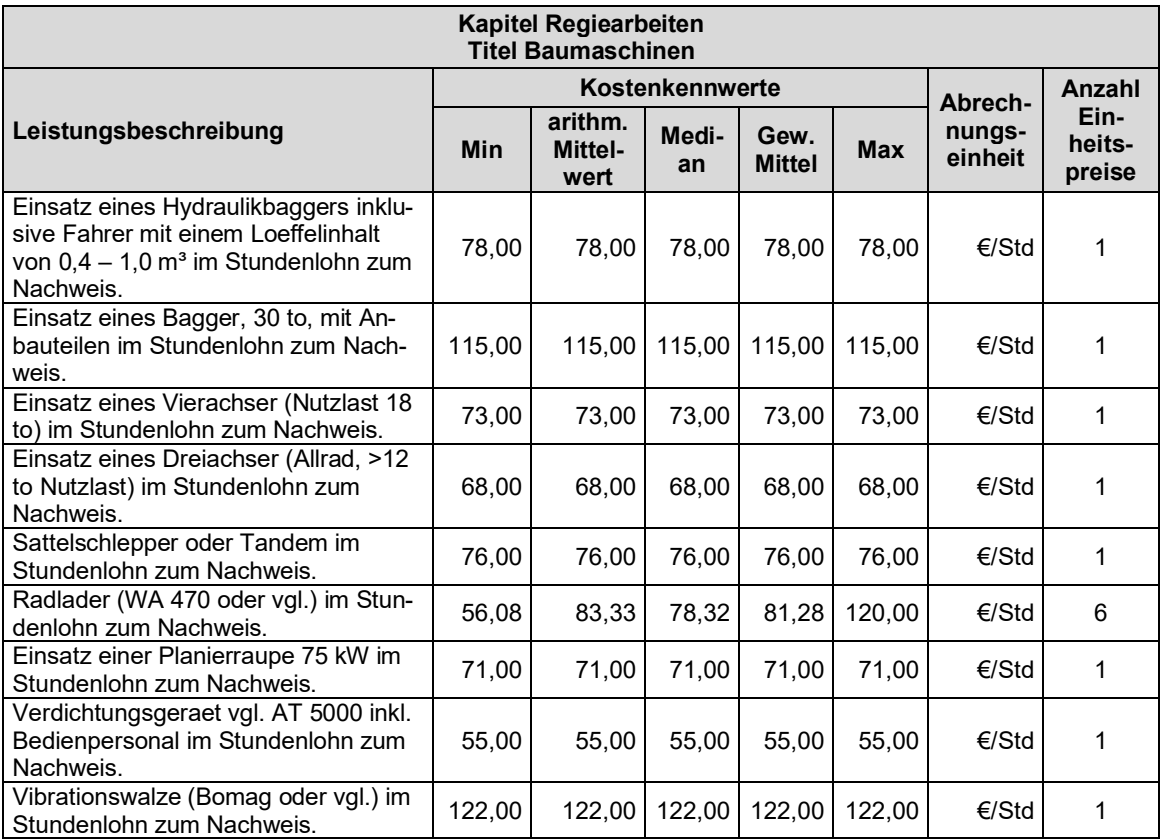

#### **Titel Container**

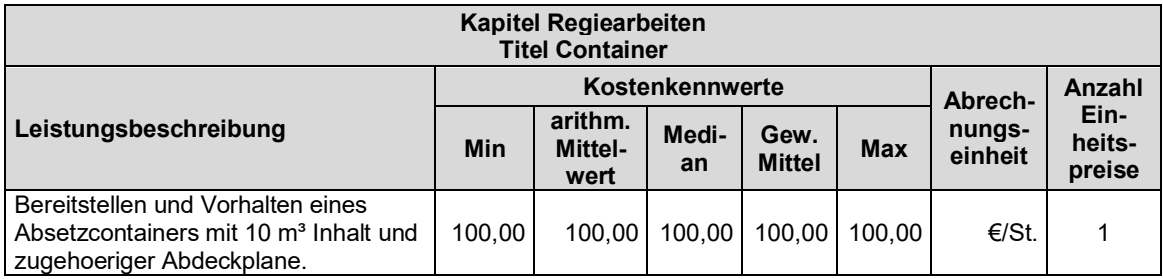

#### **Titel Personal**

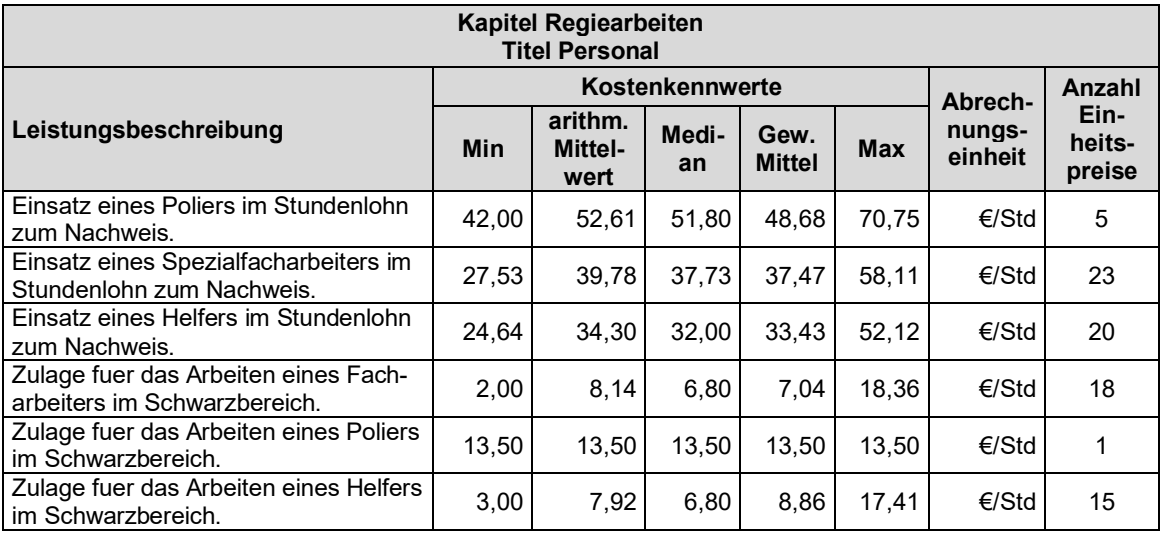

## **Titel Werkzeuge**

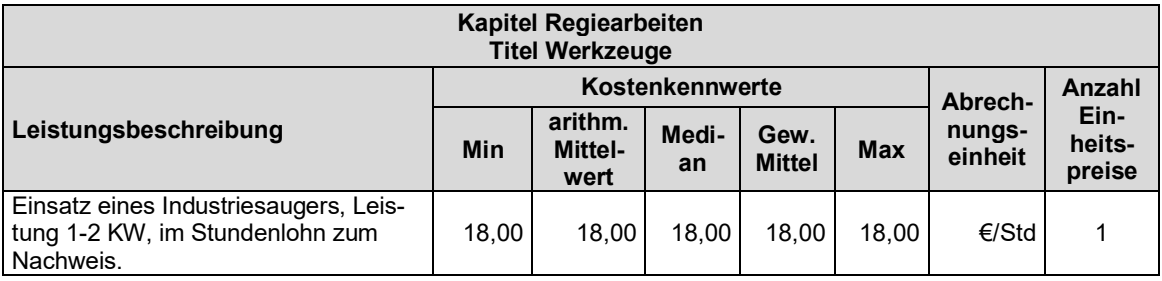

# **Anhang 4**

#### **Leitfaden zur Nutzung und Pflege des EAKI**

#### **Voraussetzungen Software**

Die EAKI-Datenbank ist in der Betriebssystemumgebung von Windows 10 und 11 entwickelt und programmiert worden. Gemäß Kapitel [2.3.3](#page-65-0) ist das DBMS PostgreSQL plattformunabhängig, eine Nutzung unter anderen Betriebssystemen ist ebenfalls möglich, wurde jedoch nicht erprobt.

Als weitere Voraussetzung zur Nutzung und Pflege der EAKI-Datenbank ist, dass die Nutzenden Kommandozeilenbefehle in Windows, die Datenbanksprache SQL bzw. PostgreSQL beherrschen.

Für die Nutzung der EAKI-Datenbank (EAKI-DB) ist das Datenbankmanagementsystem (DBMS) PostgreSQL auf dem PC zu installieren. Für die Kommunikation mit dem DBMS PostgreSQL ist die Installation einer weiteren Software notwendig, in der die Anwendenden mittels der Datenbanksprache die Anfragen formulieren und ausführen können. Die EAKI-DB ist mittels Konsolenbefehle über das Programm Windows-PowerShell in das DBMS PostgreSQL zu importieren. Hierbei müssen die Anwendenden den Speicherpfad des Ordners "bin" von PostgreSQL, den Speicherpfad der zu importierenden EAKI-Datenbank auf der Festplatte des verwendeten Computers sowie das zugehörige Passwort der EAKI-Datenbank kennen.

#### **Importieren der EAKI-Datenbank**

Für den Import der EAKI-Datenbank ist durch die Nutzenden zuerst die Datenbank namentlich im DBMS PostgreSQL anzulegen. Für den Import der Datenbank ist im darauffolgenden Schritt das Windowsprogramm PowerShell anzuwenden. Der Import wird über zwei aufeinander aufbauenden Konsolenbefehlen ausgeführt.

Mit dem **ersten Konsolenbefehl** gehen die Anwendenden zu dem Ordner des DBMS auf der Festplatte, in der die Datenbanken gespeichert werden. Der Ordner heißt "bin". Mit dem zweiten Konsolenbefehl wird die EAKI-Datenbank in den Ordern "bin" gespeichert und im DBMS PostgreSQl importiert.

Der erste Konsolenbefehl beginnt mit dem Befehl cd. Der weitere Teil wird in "" gesetzt. Der zweite Teil des ersten Konsolenbefehls beinhaltet den gesamten Ordnerpfad, beginnend mit dem Speicherort (Festplattenbuchstabe) gefolgt von der gesamten Ordnerstruktur bis hin zum Ordner "bin" (Speicherpfad). Allgemeingültig kann der Befehl wie folgt beschrieben werden:

#### cd "Speicherort:\Speicherpfad"

Anhand eines Beispiels, wo der DMBS-Ordner "bin" auf der Festplatte C unter dem Speicherpfad programfiles\postgresql\13.2\bin hinterlegt ist, lautet der erste Konsolenbefehl:

cd "C:\programfiles\postresql\13.2\bin"

Mit dem **zweiten Konsolenbefehl** wird die EAKI-Datenbank in das DBMS PostgreSQL importiert. Der Importbefehl folgt, wie nachfolgend beschrieben, einem festgelegten Aufbau:

- Der Importbefehl fängt mit .\psql an.
- Im Weiteren ist die Benennung des Datenbankbenutzers (User), welcher immer mit der Bezeichnung postgres festgelegt ist, mit -U postgres zu schreiben.
- Dann ist der Name der Datenbank, welche zuvor im DBMS angelegt wurde, mit -d NameDatenbank, zu schreiben.
- Zum Ende ist der gesamte Pfad (Speicherort, Speicherpfad) der zu importierenden Datenbankdatei (Folder) einschließlich der Datenbankdatei (NameDatenbank) inklusive der Dateiendung .sql, mit

-f 'Speicherort:\Speicherpfad\NameDatenbank.sql' zu schreiben. Dabei ist der gesamte Pfad zur Datenbankdatei in ' ' zu setzen.

Allgemeingültig kann der Befehl wie folgt beschrieben werden:

.\psql -U postgres -d NameDatenbank -

f 'SpeicherpfadDatenbank\NameDatenbank.sql'

Anhand eines Beispiels, wo der Name der Datenbank EAKI lautet und die gespeicherte SQL-Datei auf der Festplatte C unter dem Speicherpfad Users\Benutzername\Downloads hinterlegt ist, lautet der zweite Konsolenbefehl zum Importieren:

.\psql -U postgres -d eaki -f 'C:\Users\Benutzername\Downloads\eaki.sql'

In einem letzten Schritt ist das zugehörige Passwort, welches mit der zu importierenden Datenbank vergeben wurde, nach Eingabeaufforderung einzugeben und zu bestätigen.

#### **Nutzung und Pflege**

Die Nutzung und Pflege der Datenbank unterscheidet keine Nutzergruppen (vgl. Kap. [1.4.4\)](#page-45-0), d. h. sie ist für Anwendende identisch. Bei der Nutzung der Datenbank liegen die Unterschiede lediglich darin, welche Daten die Anwendenden auswerten und sich darstellen lassen möchten. Je nach Anforderung an die Auswertung der Daten und Darstellung der Informationen variieren die Befehle innerhalb der Datenbanksprache.

#### **Nutzung**

Für die Auswertung der Daten und die Darstellung der gewünschten Informationen aus der EAKI-Datenbank ist die Kenntnis über den inhaltlichen Aufbau der Datenbank von Nöten (vgl. Kap. [2](#page-46-0) und [3\)](#page-66-0). Zusätzlich ist zu berücksichtigen, dass nur Informationen angezeigt werden, die über eine Anfrage an die Datenbank gestellt werden. Dies bezieht sich auch auf weiterführende mathematische Untersuchungen.

Wie in Kap. [2.3.3](#page-65-0) und [3.4.6.4](#page-111-0) aufgeführt, entspricht die Darstellung der angefragten Daten einer Relation. Dieser Umstand wird genutzt, um darauf aufbauend weitere Anfragen zu formulieren, die eine Einbindung weiterer Relationen aus der DB ermöglicht, um die gewünschten Attribute zu erhalten.

Die Datenbankanfragen sind so aufgebaut, dass zuerst die gewünschten Attribute (leistungsbeschreibung, einheitspreis, menge, mengeneinheit) aufgezählt werden müssen, die dargestellt werden sollen.

Im weiteren inhaltlichen Aufbau der Anfrage werden die zugehörigen Relationen aufgeführt, die zu den Attributen gehören (LEISTUNGSBESCHREIBUNG, MENGENEINHEIT), einschließlich der zugehörigen Verbindungen der Relationen über die Primär- und Fremdschlüssel (vgl. Kap. [2.2.5\)](#page-57-0).

Im Anschluss werden weitere Anforderungen (Verwende nur Daten aus dem Zeitraum vom Baujahr von 1970-1979, Ordne die Datensätze entlang des Attributs leistungspositions\_id der Reihenfolge nach aufsteigend) an die Darstellung der Daten aufgeführt.

Attribute, die mathematisch aus anderen Attributen ermittelt werden (Arithmetischer Mittelwert von Einheitspreisen oder von Mengen), haben keinen existierenden Attributnamen, denn sie werden über eine Anfrage neu hergleitet. Die neu hergeleiteten Attribute sind in der Anfrage mit einem Namen zu versehen, damit Sie im weiteren Verlauf angesprochen bzw. verwendet werden können. Darüber hinaus werden die Attributnamen als Spaltenüberschriften in der Relation dargestellt (vgl. Kap. [2.2.3\)](#page-53-0).

Dieser Umstand ist auch bei aufeinander aufbauenden Anfragen anzuwenden. Hierbei sind die ersten Anfragen in Klammern gesetzt. Die so erzeugte Anfragerelation wird mit einem Namen versehen, um sie im weiteren Verlauf verwenden zu können. Die Relation wird nicht in der Datenbank gespeichert, sie wird nur für diese Anfrage als Darstellung erzeugt.

Die zweite Anfrage wendet dann die mathematischen Operatoren auf die erste Anfrage an und zusätzlich werden noch die zwingend darzustellenden Attribute aus der ersten Anfrage eingebunden einschließlich der zughörigen Randbedingungen (Gruppierung von Attributen, Sortieren von Attributen, Auswertung der Daten unter Berücksichtigung von Parametern wie Baujahre, Angebotsjahre, etc.). Die zweite Anfrage wirkt wie eine Art Filter auf die Daten aus der ersten Anfrage.

Die Anfragen und das Vorgehen werden anhand von zwei Beispielen praxisnah erläutert:

#### **1. Beispiel: Materialstromermittlung der Entsorgungspositionen**

Eine mögliche Fragestellung der Nutzergruppen könnte lauten, welche Mengen (Min., Median und Max) bei Entsorgungspositionen zu erwarten sind. Aus dieser Fragestellung lassen sich nachfolgende Attribute als Mindestinformation ableiten:

- **Leistungsbeschreibung,**
- Mengeneinheit sowie
- **Mindestmenge, Medianmenge und Maximalmenge.**

Die Analyse des EAKI ER-Modells (vgl. [Abb. 3–8](#page-78-0) in Kap. [3.3.6\)](#page-76-0) ergibt, dass für die gewünschte Darstellung der Informationen nachfolgende Relationen:

- "angebotsposition",
- "eaki titel",
- "eaki\_kapitel",
- **E.** "leistungsbeschreibung" und
- "mengeneinheit"

in die DB-Anfrage einzubinden sind. Weiterhin werden die zugehörigen Attribute:

- mengeneinheit id, leistungspositions id und menge aus der Relation "angebotsposition",
- **EXECTE:** mengeneinheit aus der Relation "mengeneinheit",
- <sup>■</sup> leistungsbeschreibung und eaki titel id aus der Relation "leistungsbeschreibung",
- eaki kapitel id aus der Relation "eaki titel" sowie
- **EXA** kapitelueberschrift aus der Relation "eaki kapitel"

benötigt. Die Relation "eaki titel" einschließlich der zugehörigen Attribute werden für die Verbindung zu der Relation "eaki kapitel" benötigt.

Die zu erzeugende Datenbankanfrage ist in zwei aufeinander aufbauenden Anfragen zu erstellen.

#### **Erste Anfrage(relation)**

Aus der Anfragesprache postgreSQL übersetzt, kann die erste Anfrage wie folgt formuliert werden:

Zeige die Attribute

- leistungsposition id aus der Relation "angebotsposition"
- **EXEDEDEDEDERS** Kapitelueberschrift aus der Relation "eaki kapitel"
- **EXECTE HEISTERS** leistungsbeschreibung aus der Relation "leistungsbeschriebung"
- menge aus der Relation "angebotsposition"
- **EXECTE:** mengeneinheit aus der Relation "mengeneinheit"

aus der Relation "angebotsposition". Beachtet werden muss dabei, dass nur die Daten dargestellt werden, die aus dem Verbund der Relationen

- leistungsbeschriebung mit angebotsposition
- **titel mit leistungsbeschreibung**
- **n** mengeneinheit mit angebotsposition
- $\blacksquare$  eaki kapitel mit eaki titel

hervor gehen.

Dabei findet Berücksichtigung,

- dass das Attribut leistungspositions id in der Relation "leistungsbeschreibung" auch dem Attribut leistungspositions id aus der Relation "angebotsposition" entspricht.
- <sup>■</sup> dass das Attribut titel id in der Relation "titel" auch dem Attribut titel id aus der Relation "leistungsbeschreibung" entspricht.
- **dass das Attribut menge id in der Relation "mengeneinheit" auch mit dem Attribut** mengen id aus der Relation "angebotsposition" entspricht.
- dass das Attribut eaki\_kapitel\_id aus der Relation eaki\_kapitel auch mit dem Attribut eaki\_kapitel\_id aus der Relation "eaki\_titel" entspricht.

Danach werden die dargestellten Datensätze entlang des Attributs leistungspositions\_id der Reihenfolge nach aufsteigend angeordnet.

#### **Zweite Anfrage(relation)**

Das Ergebnis der ersten Anfrage ist eine Relation mit fünf Spalten. Die Spalten stellen die zughörigen Datensätze der angeforderten Attribute dar. Die zweite Anfrage wendet die mathematischen Operatoren min, median und max auf die erste Anfrage an. Zusätzlich werden noch die zwingend darzustellenden Attribute leistungsbeschreibung und menge aus der ersten Anfrage eingebunden.

Um die zweite Anfrage formulieren und auf die erste Anfrage anwenden zu können, ist die erste Anfrage in Klammern zu setzten und mit einem Namen "erstanfrage" zu versehen. Durch den Namen "erstanfrage" werden die angefragten Attribute als eine Relation angesehen, die dann wiederum mit einer neuen Anfrage angesprochen werden kann. Aus der Anfragesprache postgreSQL übersetzt, kann die zweite Anfrage wie folgt formuliert werden:

#### Zeige die Attribute

- leistungsbeschreibung und mengeneinheit aus erstanfrage
- Mindestwert des Attributs menge aus erstanfrage und benenne das Attribut um in min\_menge
- Median des Attributs menge aus erstanfrage und benenne das Attribut um in median\_menge
- Maximalwert des Attributs menge aus erstanfrage und benenne das Attribut um in max\_menge

aus der nachfolgenden Erstanfrage.

(Zeige die Attribute

- **EXECTE:** leistungsposition id aus der Relation "angebotsposition"
- **EXEDEE Kapitelueberschrift aus der Relation "eaki kapitel"**
- leistungsbeschreibung aus der Relation "leistungsbeschriebung"
- **menge aus der Relation "angebotsposition"**
- mengeneinheit aus der Relation "mengeneinheit"

aus der Relation "angebotsposition". Beachtung muss finden, dass nur die Daten dargestellt werden, die aus dem Verbund der Relationen

- **EXEC** leistungsbeschriebung mit angebotsposition
- **titel mit leistungsbeschreibung**
- mengeneinheit mit angebotsposition
- eaki kapitel mit eaki titel

hervor gehen.

Dabei findet Berücksichtigung,

- dass das Attribut leistungspositions\_id in der Relation "leistungsbeschreibung" auch dem Attribut leistungspositions\_id aus der Relation "angebotsposition" entspricht.
- <sup>■</sup> dass das Attribut titel id in der Relation "titel" auch dem Attribut titel id aus der Relation "leistungsbeschreibung" entspricht.
- " dass das Attribut menge id in der Relation "mengeneinheit" auch mit dem Attribut mengen id aus der Relation "angebotsposition" entspricht.

**Lass das Attribut eaki kapitel id aus der Relation eaki kapitel auch mit dem Attri**but eaki kapitel id aus der Relation "eaki titel" entspricht.)

nenne diese Anfragerelation "erstanfrage".

Danach werden die dargestellten Datensätze entlang des Attributs leistungspositions\_id der Reihenfolge nach aufsteigend angeordnet.

Nun werden Daten bereitgestellt, wo das Attribut kapitelueberschrift ähnlich ist wie Entsorgung.

Die Attribute werden gruppiert: leistungspositions id, leistungsbeschreibung, mengeneinheit.

Übertragen in die **Datenbanksprache postgresql**, lautet die Anfrage:

select leistungsbeschreibung, mengeneinheit,

min (menge) as min\_menge,

percentile disc(0.5) within group ( order by menge ) as median menge,

max(menge) as max\_menge

#### from

(select angebotspositionen.leistungspositions\_id,

eaki\_kapitel.kapitelueberschrift,

leistungsbeschreibung, menge, mengeneinheit

from angebots\_position.angebotspositionen

inner join leistungspositionsparameter.leistungsbeschreibungen on angebotspositionen.leistungspositions\_id = leistungsbeschreibungen.leistungspositions\_id

inner join leistungspositionsparameter.titel on leistungsbeschreibungen.titel id = titel.titel\_id

inner join einheiten.mengeneinheit on angebotspositionen.mengeneinheit  $id =$ mengeneinheit.mengeneinheit\_id

inner join leistungspositionsparameter.eaki\_kapitel on eaki.leistungspositionsparameter.titel.eaki\_kapitel\_id = eaki\_kapitel.eakikapitel\_id

order by leistungspositions\_id) as erstanfrage

where kapitelueberschrift like '%sorgu%'

group by leistungspositions\_id, leistungsbeschreibung, mengeneinheit;

## **2. Beispiel: Materialstromermittlung der Entsorgungspositionen wo das Baujahr zwischen 1970 und 1979 ist**

Eine weitere mögliche Fragestellung einer Nutzergruppe könnte lauten, welche Mengen (Min., Median und Max) bei Entsorgungspositionen zu erwarten sind, wo das Baujahr der Bauwerke zwischen 1970 und 1979 liegt. Der Unterschied zu der ersten Fragestellung (1. Beispiel) besteht darin, dass zur Eingrenzung der Mengenauswertung der Entsorgungspositionen das Baujahr ebenfalls zu hinterlegen ist. Aus dieser Fragestellung lassen sich nachfolgende Attribute als Mindestinformation ableiten:

- **Leistungsbeschreibung,**
- Mengeneinheit sowie
- Mindestmenge, Medianmenge und Maximalmenge von Bauwerken zwischen 1970 und 1979.

Die Analyse des EAKI ER-Modells (vgl. [Abb. 3–8](#page-78-0) in Kap. [3.3.6\)](#page-76-0) ergibt, dass für die gewünschte Darstellung der Informationen nachfolgende Relationen:

- "angebotsposition",
- "eaki titel",
- "eaki kapitel",
- "leistungsbeschreibung",
- "mengeneinheit",
- "matching" und
- "bauwerksparameter"

in die DB-Anfrage einzubinden sind. Weiterhin werden die zugehörigen Attribute:

- mengeneinheit id, leistungspositions id und menge aus der Relation "angebotsposition",
- **EXECT** mengeneinheit aus der Relation "mengeneinheit",
- <sup>■</sup> leistungsbeschreibung und eaki titel id aus der Relation "leistungsbeschreibung",
- eaki kapitel id aus der Relation "eaki titel" sowie
- **EXEDEDEDEDERS** Kapitelueberschrift aus der Relation "eaki kapitel"
- **EXEDENT** baujahr aus der Relation "bauwerksparameter"

#### benötigt.

Die Relation "eaki titel" einschließlich der zugehörigen Attribute werden für die Verbindung zu der Relation "eaki kapitel" benötigt. Die Relation "matching" wird für die Verbindung zu der Relation "bauwerksparameter" benötigt (vgl. [Abb. 3–8](#page-78-0) in Kap. [3.3.6\)](#page-76-0). Die zu erzeugende Datenbankanfrage ist in zwei aufeinander aufbauenden Anfragen zu erstellen.

#### **Erste Anfrage**

Aus der Anfragesprache postgreSQL übersetzt, kann die erste Anfrage wie folgt formuliert werden:

Zeige die Attribute

- **EXECTE:** leistungsposition id aus der Relation "angebotsposition"
- **EXEDEE EXAGGEES** Kapitelueberschrift aus der Relation "eaki kapitel"
- leistungsbeschreibung aus der Relation "leistungsbeschriebung"
- menge aus der Relation "angebotsposition"
- **mengeneinheit aus der Relation "mengeneinheit"**
- baujahr aus der Relation "bauwerksparameter"

aus der Relation "matching". Beachtet werden muss, dass nur die Daten dargestellt werden, die aus dem Verbund der Relationen

- angebotsposition mit matching
- **EXEC** leistungsbeschriebung mit angebotsposition
- **titel mit leistungsbeschreibung**
- mengeneinheit mit angebotsposition
- bauwerksparameter mit matching
- eaki kapitel mit eaki titel

hervor gehen.

Dabei findet Berücksichtigung,

- <sup>■</sup> dass das Attribut matching id in der Relation "angebotsposition" auch dem Attribut matching\_id aus der Relation "matching" entspricht.
- dass das Attribut leistungspositions id in der Relation "leistungsbeschreibung" auch dem Attribut leistungspositions id aus der Relation "angebotsposition" entspricht.
- <sup>■</sup> dass das Attribut titel id in der Relation "titel" auch dem Attribut titel id aus der Relation "leistungsbeschreibung" entspricht.
- **E** dass das Attribut menge id in der Relation "mengeneinheit" auch mit dem Attribut mengen id aus der Relation "angebotsposition" entspricht.
- **dass das Attribut bauwerkparameter id in der Relation "bauwerksparameter" auch** mit dem Attribut bauwerkparameter id aus der Relation "matching" entspricht.
- **Lass das Attribut eaki kapitel id aus der Relation eaki kapitel auch mit dem Attri**but eaki kapitel id aus der Relation "eaki titel" entspricht.

Danach werden die dargestellten Datensätze entlang des Attributs leistungspositions\_id der Reihenfolge nach aufsteigend angeordnet.

#### **Zweite Anfrage**

Das Ergebnis der ersten Anfrage ist eine Relation mit sechs Spalten. Die Spalten stellen die zughörigen Datensätze der angeforderten Attribute dar. Die zweite Anfrage wendet die mathematischen Operatoren min, median und max, inklusive der Randbedingung, dass das Baujahr von 1970 – 1979 zu berücksichtigen ist, auf die erste Anfrage an. Zusätzlich werden noch die zwingend darzustellenden Attribute leistungsbeschreibung und menge aus der ersten Anfrage eingebunden.

Um die zweite Anfrage formulieren und auf die erste Anfrage anwenden zu können, ist die erste Anfrage in Klammern zu setzten. Aus der Anfragesprache postgreSQL übersetzt, kann die zweite Anfrage wie folgt formuliert werden:

Zeige die Attribute

- leistungsbeschreibung und mengeneinheit aus erstanfrage
- Mindestwert des Attributs menge aus erstanfrage und benenne das Attribut um in min\_menge
- Median des Attributs menge aus erstanfrage und benenne das Attribut um in median\_menge
- Maximalwert des Attributs menge aus erstanfrage und benenne das Attribut um in max\_menge

aus der nachfolgenden Erstanfrage.

(Zeige die Attribute

- leistungsposition id aus der Relation "angebotsposition"
- kapitelueberschrift aus der Relation "eaki kapitel"
- leistungsbeschreibung aus der Relation "leistungsbeschriebung"
- **nenge aus der Relation "angebotsposition"**
- mengeneinheit aus der Relation "mengeneinheit"
- **baujahr aus der Relation "bauwerksparameter"**

aus der Relation "matching". Beachtet werden muss dabei, dass nur die Daten dargestellt werden, die aus dem Verbund der Relationen

- angebotsposition mit matching
- **EXECUTE:** leistungsbeschriebung mit angebotsposition
- **titel mit leistungsbeschreibung**
- mengeneinheit mit angebotsposition
- **bauwerksparameter mit matching**
- **Eaki kapitel mit eaki titel**

## hervor gehen.

Dabei findet Berücksichtigung,

- <sup>■</sup> dass das Attribut matching id in der Relation "angebotsposition" auch dem Attribut matching id aus der Relation "matching" entspricht.
- <sup>•</sup> dass das Attribut leistungspositions id in der Relation "leistungsbeschreibung" auch dem Attribut leistungspositions id aus der Relation "angebotsposition" entspricht.
- <sup>■</sup> dass das Attribut titel id in der Relation "titel" auch dem Attribut titel id aus der Relation "leistungsbeschreibung" entspricht.
- **E** dass das Attribut menge id in der Relation "mengeneinheit" auch mit dem Attribut mengen id aus der Relation "angebotsposition" entspricht.
- **E** dass das Attribut bauwerkparameter id in der Relation "bauwerksparameter" auch mit dem Attribut bauwerkparameter id aus der Relation "matching" entspricht.
- dass das Attribut eaki\_kapitel\_id aus der Relation eaki\_kapitel auch mit dem Attribut eaki kapitel id aus der Relation "eaki titel" entspricht.)

nenne diese Anfragerelation "erstanfrage"

Danach werden die dargestellten Datensätze entlang des Attributs leistungspositions\_id der Reihenfolge nach aufsteigend angeordnet.

Nun werden Daten bereitgestellt, wo das Attribut kapitelueberschrift ähnlich ist wie Entsorgung und das Baujahr zwischen 1970 und 1979 ist.

Die Attribute werden gruppiert: leistungspositions id, leistungsbeschreibung, mengeneinheit.

Übertragen in die **Datenbanksprache postgresql**, lautet die Anfrage:

select leistungspositions id, leistungsbeschreibung, mengeneinheit,

min (menge) as min\_menge,

percentile\_disc(0.5) within group ( order by menge ) as median\_menge,

max(menge) as max\_menge

from

(select angebotspositionen.leistungspositions\_id, eaki\_kapitel.kapitelueberschrift, leistungsbeschreibung, menge, mengeneinheit,

extract ( year from baujahr) as baujahr

from objektparameter.mapping\_bauwerkparameter\_angebot

inner join angebots position.angebotspositionen on mapping bauwerkparameter angebot.mapping bauwerkparameter angebot id = angebotspositionen.mapping\_bauwerkparameter\_angebot\_id

inner join leistungspositionsparameter.leistungsbeschreibungen on angebotspositionen.leistungspositions\_id = leistungsbeschreibungen.leistungspositions\_id

inner join leistungspositionsparameter.titel on leistungsbeschreibungen.titel id = titel.titel\_id

inner join einheiten.mengeneinheit on angebotspositionen.mengeneinheit id = mengeneinheit.mengeneinheit\_id

left outer join objektparameter.bauwerksparameter on mapping bauwerkparameter angebot.bauwerkparameter id = bauwerksparameter.bauwerksparameter\_id

inner join leistungspositionsparameter.eaki\_kapitel on eaki.leistungspositionsparameter.titel.eaki kapitel id = eaki kapitel.eakikapitel id

order by leistungspositions\_id) as erste\_anfrage

where kapitelueberschrift like '%sorgu%'and baujahr between '1970' and '1979'

group by leistungspositions\_id, leistungsbeschreibung, mengeneinheit;

#### **Fazit zur Nutzung**

Bei dem Vergleich der beiden ersten Anfragen aus dem 1. und 2. Beispiel kann festgehalten werden, dass sich durch die zusätzliche Randbedingung, das Baujahr mit zu berücksichtigen, die Ausgangsrelation der Anfrage geändert hat. In der Anfrage des 1. Beispiels ist die Ausgangsrelation noch "angebotsposition". In der Anfrage des 2. Beispiels ist die Ausgangsrelation "matching". Dies führt im weiteren Aufbau der Anfrage des 2. Beispiels zu einer geänderten Einbindung der weiteren Relationen (Berücksichtigung).

Für die Nutzung und Auswertung der Daten und die Darstellung der gewünschten Informationen aus der EAKI-Datenbank ist die Kenntnis über den inhaltlichen Aufbau der Datenbank einschließlich der zugehörigen Datentypen, Constraints und Schlüssel, etc. sowie der Zusammenhänge der einzelnen Relationen (siehe [Abb. 3–8](#page-78-0) in Kap. [3.3.6\)](#page-76-0) untereinander unerlässlich.

## **Pflege**

Auch für die Pflege der Datenbank ist die Kenntnis über den inhaltlichen Aufbau der Datenbank einschließlich der zugehörigen Datentypen, Constraints und Schlüssel, etc. sowie der Zusammenhänge der einzelnen Relationen untereinander notwendig. Hierbei ist die Reihenfolge der einzupflegenden Datensätze in den Relationen

- Projektbezeichnung,
- Anbieter,
- Angebot,
- **Bauwerksparameter,**
- Matching und
- **Angebotsposition**

sowie der Herstellung der relationalen Zusammenhänge zu beachten (vgl. Kap. [3.4.6.3\)](#page-110-0).

Der inhaltliche Aufbau der EAKI-Datenbank gibt Anforderungen an verpflichtend bereitzustellende Daten vor. Die verpflichtend bereitzustellenden Daten beziehen sich auf Attribute aus den Relationen

- Projektbezeichnung (vgl. Kap. [3.4.2.2\)](#page-81-0),
- Anbieter (vgl. Kap.  $3.4.2.3$ ),
- Angebot (vgl. Kap. [3.4.2.4\)](#page-84-0) und
- Bauwerksparameter (vgl. Kap. [3.4.3.5\)](#page-96-0).

Ohne das Einpflegen dieser Daten ist eine Aktualisierung nicht ohne weiteres möglich. Hierfür sind dann Änderungen der Constraints in den jeweiligen Relationen notwendig.

Neben der Analyse zu den verpflichtend bereitzustellenden Attributen, sind die Leistungsbeschreibungen des einzuarbeitenden Angebotes in die Datenbank mit den vorhandenen Leistungsbeschreibungen in der Datenbank abzugleichen. Hierbei müssen die Anwendenden entscheiden, inwieweit die vorhandenen Leistungsbeschreibungen der EAKI-Datenbank verwendet werden können, oder ob neue idealtypische Leistungsbeschreibungen zu entwickeln und anzulegen sind (vgl. Kap. [3.4.4.3\)](#page-103-0).

In der nachfolgenden Beschreibung zur Pflege der Datenbank wird der positive Fall betrachtet, dass alle relevanten Daten vorhanden sind und alle vorhanden Datensätze genutzt werden können.

Die Pflege der EAKI-Datenbank wird in sechs aufeinander aufbauenden Schritten durchgeführt.

- Im ersten Schritt speichern die Anwendenden die Attribute der Relation Projektbezeichnung. Hierbei ist die referentielle Integrität mit der Relation Auftraggeber herzustellen.
- Im zweiten Schritt werden die Attribute der Relation Anbieter gespeichert und die referentielle Integrität mit der Relation Ort hergestellt.
- **Im dritten Schritt sind die Attribute der Relation Angebot zu speichern. Hierbei ist** die referentielle Integrität mit den Relationen Anbieter, Projektbezeichnung und Ort herzustellen, die dem abzuspeichernden Angebot in der Datenbank zu zuordnen sind.
- Im vierten Schritt sind die Attribute der Relation Bauwerksparameter zu speichern. Hierbei ist die referentielle Integrität mit den Relationen Rückbauweise, Gebäudeklasse, Bauwerkskategorie sowie Bauweisen herzustellen.
- **Im fünften Schritt sind die Attribute der Relation Matching einzupflegen. Wie in** Kap. [3.3.6](#page-76-0) erläutert, kann ein Angebot zum einen nur ein einzelnes Bauwerk mit seinen Bauwerksparametern enthalten, zum anderen kann ein Angebot aber auch mehrere Bauwerke mit unterschiedlichen Bauwerksparametern enthalten, so dass einige Angebotspositionen nicht direkt einem Bauwerk zuordenbar sind, da diese Positionen für alle Bauwerke gleichermaßen bepreist sind. Somit sind mehrere Fälle für die Zuordnung einer Angebotsposition in der Relation Matching für ein Angebot anlegbar. Das Attribut "mapping bauwerkparameter angebot id" identifiziert Datensätze innerhalb der Relation Matching. Für den Fall, dass Angebotspositionen nicht direkt einem Bauwerk zuordenbar sind, ist ein Datensatz anzulegen, der für das Attribut "bauwerksparameter id" einen leeren Eintrag und für das Attribut "angebot id" die entsprechende referentielle Integrität zu der Relation Angebot herzustellen ist. Für den Fall, dass Angebotspositionen direkt einem Bauwerk zuordenbar sind, sind Datensätze anzulegen, die für das Attribut "bauwerksparameter id" die entsprechende referentielle Integrität zur Relation Bauwerksparameter und für das Attribut "angebot id" die entsprechende referentielle Integrität zu der Relation Angebot herstellt.
- Im sechsten Schritt sind die Attribute der Relation Angebotsposition einzuarbeiten. Hierbei ist die referentielle Integrität zu den Relationen Leistungsbeschreibung, Mengeneinheit, Abrechnungseinheit und Matching herzustellen. Hierbei müssen die Anwendenden darauf achten, dass die Zuordnung der Leistungsbeschreibung zu dem richtigen Attribut "mapping bauwerkparameter angebot id" aus der Relation Matching erfolgt. Darüber hinaus ist der Mengenwert sowie der zugehörige Einheitspreis der Angebotsposition einzupflegen. Die Ermittlung des Gesamtpreises erfolgt von Seiten der Datenbank (vgl. Kap. [3.4.5.1\)](#page-106-0) selbst.

# **Lebenslauf**

Der Lebenslauf ist in der elektronischen Version nicht enthalten.